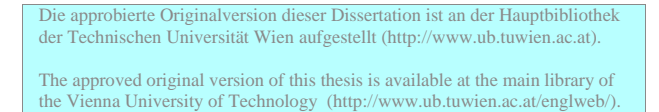

# **Dissertation**

# Entstehung diffuser Staubemissionen während des Fallens von Schüttgütern

ausgeführt zum Zwecke der Erlangung des akademischen Grades eines

*Doktors der technischen Wissenschaften* unter der Leitung von

a.o. Univ. Prof. Dr. techn. W. Höflinger

E166 Institut für Verfahrenstechnik, Umwelttechnik und Technische Biowissenschaften

eingereicht an der

Technischen Universität Wien

**Fakultät für Maschinenwesen und Betriebswissenschaften**

von

DI Gert Rheina-Wolbeck

Pfarrhofweg 4

9560 Feldkirchen

Wien, am 7. Juli 2006

Ich bedanke mich bei meiner Frau *Karin* für ihre Geduld und Unterstützung

## **Kurzfassung**

Feinstaubemissionen rücken innerhalb der verfahrenstechnischen Industrie immer mehr in den Mittelpunkt des Interesses. Der Anteil der von diffusen Staubquellen erzeugten Staubemissionen an den Gesamtstaubemissionen erhöht sich jährlich. In den letzten Jahrzehnten beschäftigten sich Forschung und Industrie hauptsächlich mit gefassten Staubquellen.

Es gibt verschiedene Arten diffuser Staubquellen wie z.B. Straßenverkehr, Winderosion, Hausfeuerungsanlagen und die Schüttgutmanipulation. Innerhalb des Bereichs der Schüttgutmanipulation kommt es sehr oft zum Abwurf von Schüttgütern und infolge dessen zu Staubemissionen. Schüttgüter sind oftmals zusammengesetzt aus sehr groben Teilchen gemischt mit feinen. Die feinen Partikel entstehen durch Abrasionsvorgänge während primärer Bearbeitungsschritte. Zur Verminderung von Staubemissionen wird der Schüttgutfallvorgang oft eingehaust und es werden Absauganlagen installiert.

Diese Dissertation hat zur Aufgabe physikalische Mechanismen, welche beim freien Fall von Schüttgut in eingehausten Anlagen zu diffusen Staubemissionen führen, aufzuklären. An diese Problemstellung wurde schrittweise herangegangen.

Im ersten Schritt wurde eine geeignete Versuchsapparatur aufgebaut, mit welcher es möglich ist, den Fallvorgang in einem Schüttrohr näher zu untersuchen. Der Fallvorgang wurde mit einer digitalen Spiegelreflexkamera aufgezeichnet. Dazu kam Bronzepulver als Schüttgut zur Anwendung. Da dieses Schüttgut eine hohe Materialdichte aufweist wurden die Partikel kaum von Luftströmungen beeinflusst. Mit einer eigens entwickelten Software konnte die Bildanalyse geeignet durchgeführt werden.

Es stellte sich heraus, dass es zur Ausbildung einer Kernströmung kam welche durch eine Strähnenlänge charakterisiert werden kann. Die Strähnenlänge kennzeichnet jenes Gebiet, in dem eine sehr dichte Partikelströmung vorliegt. Die Länge der Kernströmung hängt vom Massenstrom ab.

Als nächster Schritt wurde die Strömungssituation im Fallrohr durch eine Druckmessung erfasst. Aus diesen Versuchsergebnissen sieht man, dass der Schüttgutmassenstrom eine Treibwirkung besitzt. Welche Strömungsverhältnisse im Fallrohr bzw. in der Staubkammer tatsächlich vorherrschen hängt sehr stark von den Randbedingungen (wie der Geometrie der Fallapparatur und dem Absaugvolumenstrom) ab. Wird dem fallenden Partikelmassenstrom ein Absaugvolumenstrom überlagert so bildet sich innerhalb des Fallrohres ein Drucksprung aus. Dieser Drucksprung kennzeichnet jenes Gebiet, welches den Einsaugbereich (Unterdruckgebiet) vom Rückströmbereich (Überdruckgebiet) trennt.

Innerhalb des Fallrohres entsteht bei einer genügend hohen Treibwirkung des fallenden Schüttgutes eine Kreislaufströmung, die vom Boden der Staubkammer bis zur Stelle des Drucksprungs reicht. Der Drucksprung wird bei Erhöhung des Absaugvolumenstroms in Fallrichtung nach unten verschoben. Im Einsaugbereich des Fallrohres kann somit kein Staub entstehen. Nach dem Drucksprung werden feine Partikel durch turbulente Luftströmungen aus dem fallenden Massenstrom wegtransportiert. Diese feinen Partikel treten als Staub auf.

Im Anschluss an die Druckmessungen wurde das Verhalten eines Feinanteils im Schüttgut beim Abwurf untersucht. Dafür wurde ein Modellschüttgut (Mischungen von groben – nicht staubenden – und feinen – staubenden – Partikeln) definiert, um Versuche im Labor reproduzierbar durchführen zu können. Durch Herstellung eines Modellschüttguts kann der Einfluss der groben Partikel auf die Emission der feinen während des Fallvorgangs untersucht werden. In der Realität kommen solche Schüttguter vor, wenn primäre Bearbeitungsvorgänge kleine Partikel infolge von Abrasion erzeugen. Die Versuchsdurchführung erfolgte, indem zu einem konstanten Massenstrom an feinen Partikeln unterschiedliche Massenströme an groben Partikeln hinzu dosiert wurden. Dabei wurde die Korngrößenverteilung des Staubes im Absaugvolumenstrom gemessen. Durch die Einführung einer Separationsfunktion konnte eine Abhängigkeit der Korngrößenverteilung des Staubes im Absaugvolumenstrom vom Massenstrom der groben Partikel angegeben werden. Die Separationsfunktion wies ein Minimum für einen Korngrößenbereich um ca.  $2 \mu m$  auf. Darunter und darüber steigen die Emissionen gegenüber dem alleinigen Abwurf von feinen Partikeln.

Abschließend wurde die Auswirkung des Massenstroms, der Partikelgröße und der Partikeldichte auf die Treibwirkung untersucht. Mit steigendem Massenstrom wird die Treibwirkung des fallenden Schüttgutstromes vergrößert, wobei hier durch die sich ausbildende Kernströmung kein linearer Zusammenhang besteht. Wird der Partikeldurchmesser vergrößert, sinkt die Treibwirkung. Das kann mit der abnehmenden Partikelgesamtquerschnittsfläche, welche der umgebenden Luft ausgesetzt ist, begründet werden. Wenn diese Querschnittsfläche sinkt steht weniger Fläche zur Verfügung um Schleppströmungen zu induzieren. Ein ähnliches Verhalten wie bei der Erhöhung des Massenstroms ergibt sich, wenn die Partikeldichte verringert wird. Auch hier steigt die Treibwirkung mit sinkender Dichte, da sich als Folge daraus die Partikelanzahl erhöht.

Diese Arbeit klärte grundlegende Zusammenhänge – welche schlussendlich zu diffusen Staubemissionen führen – auf. Für die Praxis ist dieses Wissen von großer Bedeutung, denn nur so können mögliche Staubminderungsmaßnahmen gezielt eingesetzt werden.

## **Inhaltsverzeichnis**

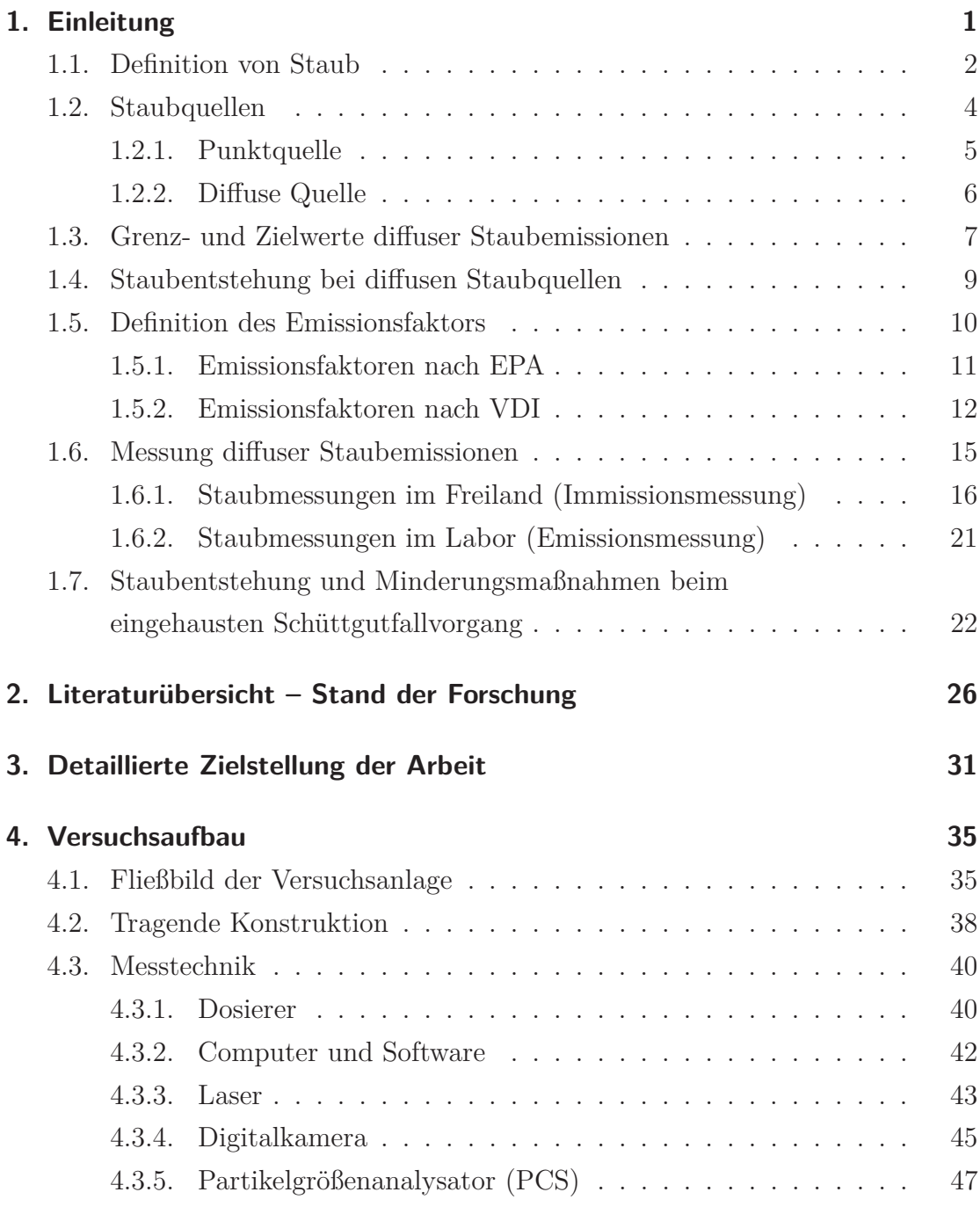

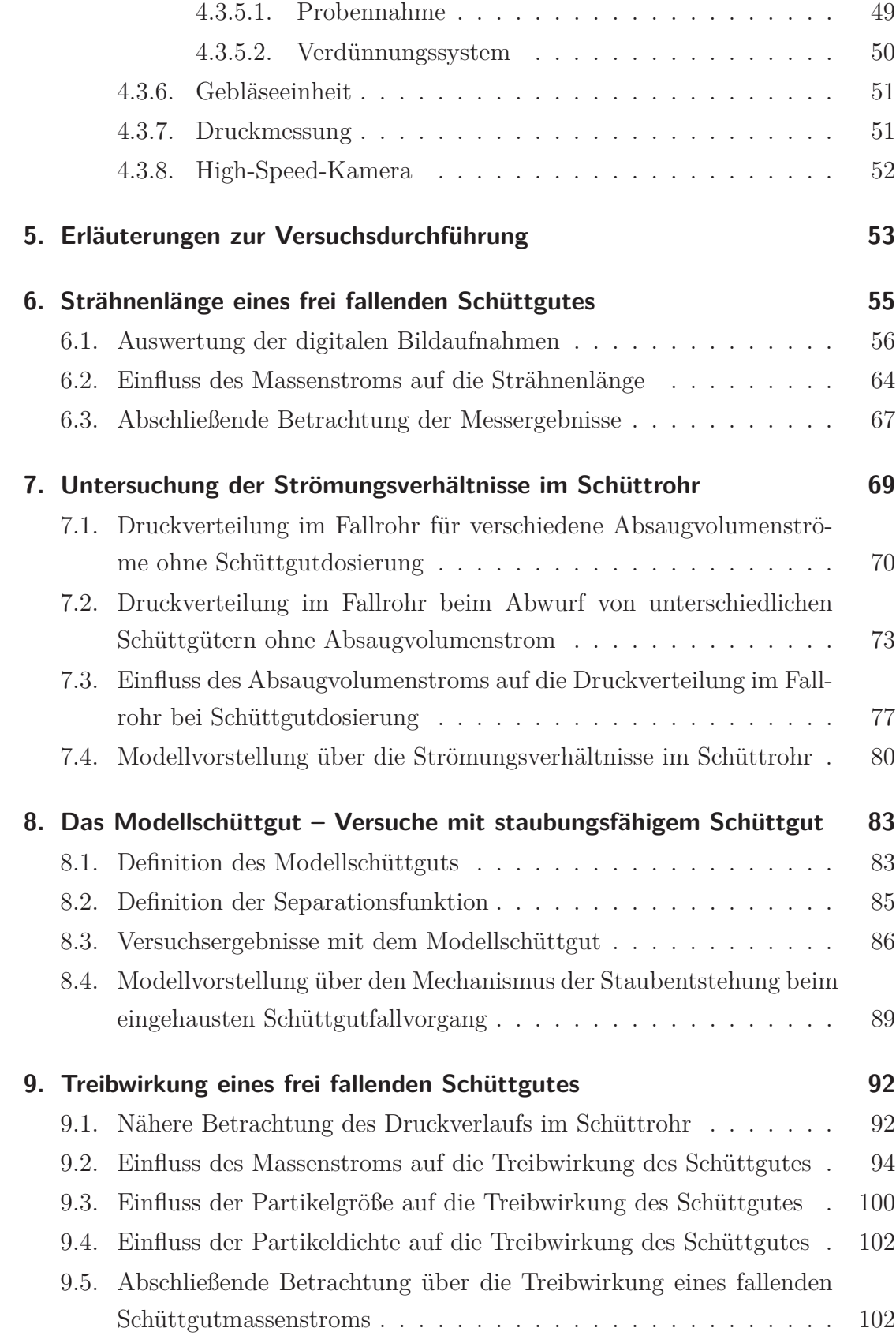

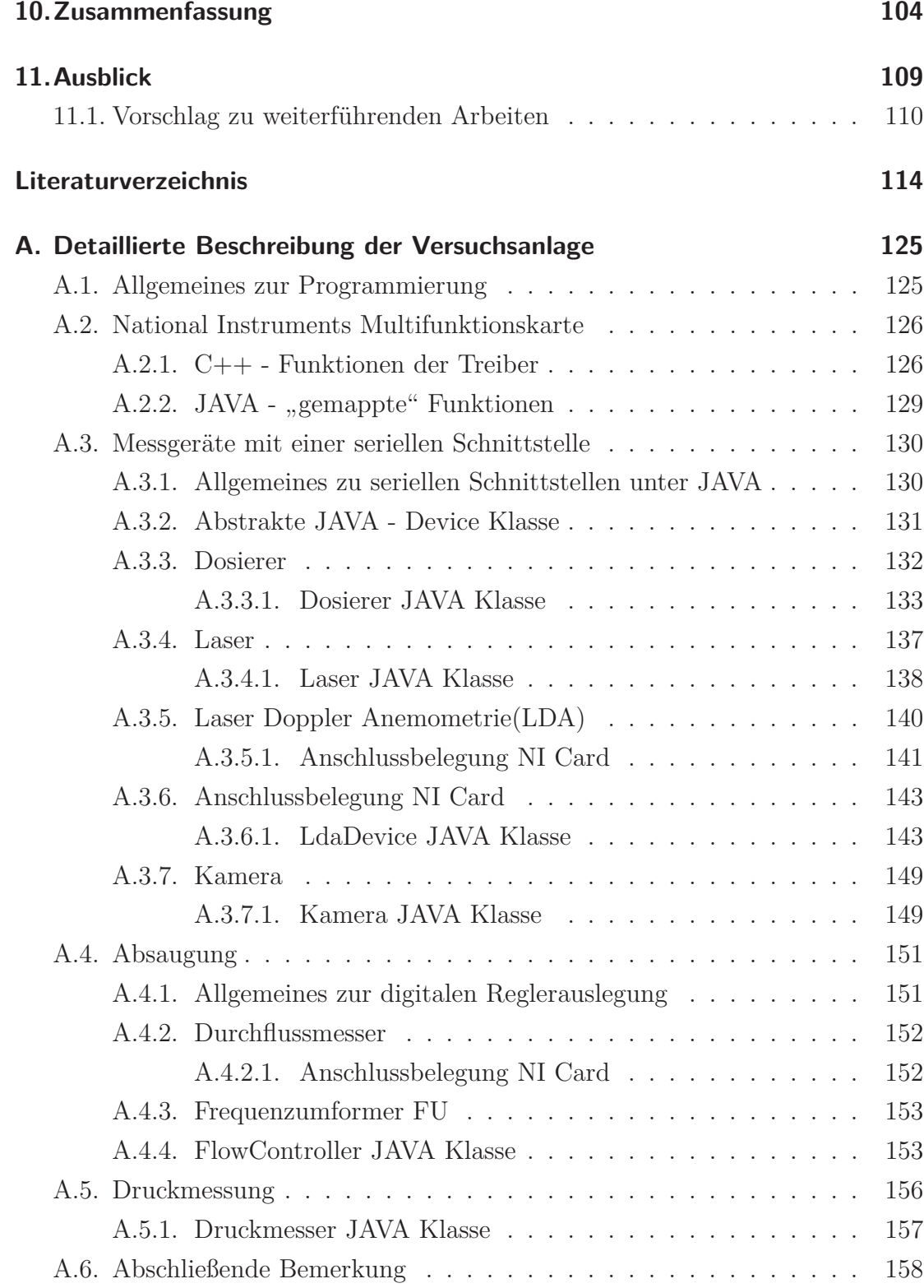

# **Abbildungsverzeichnis**

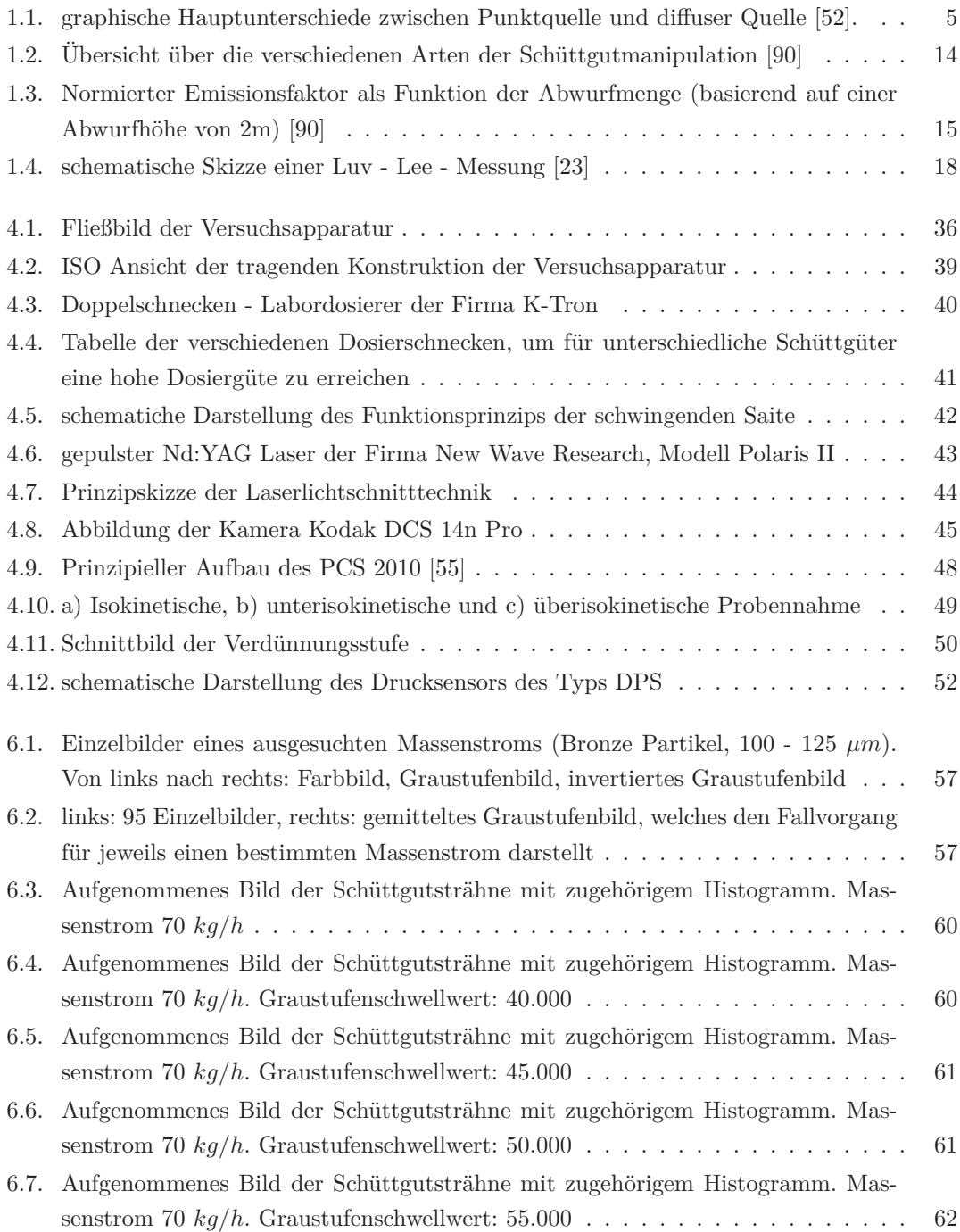

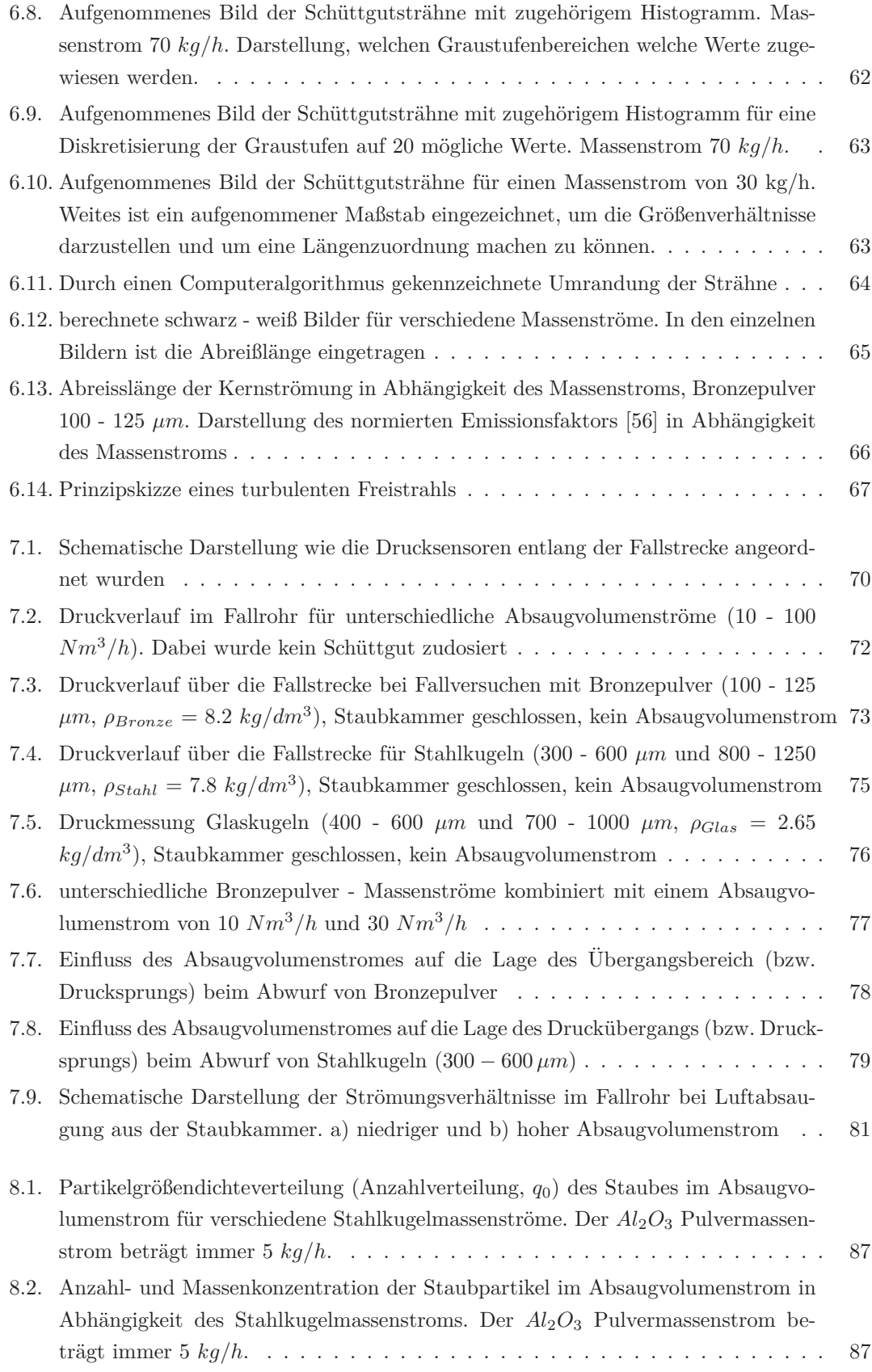

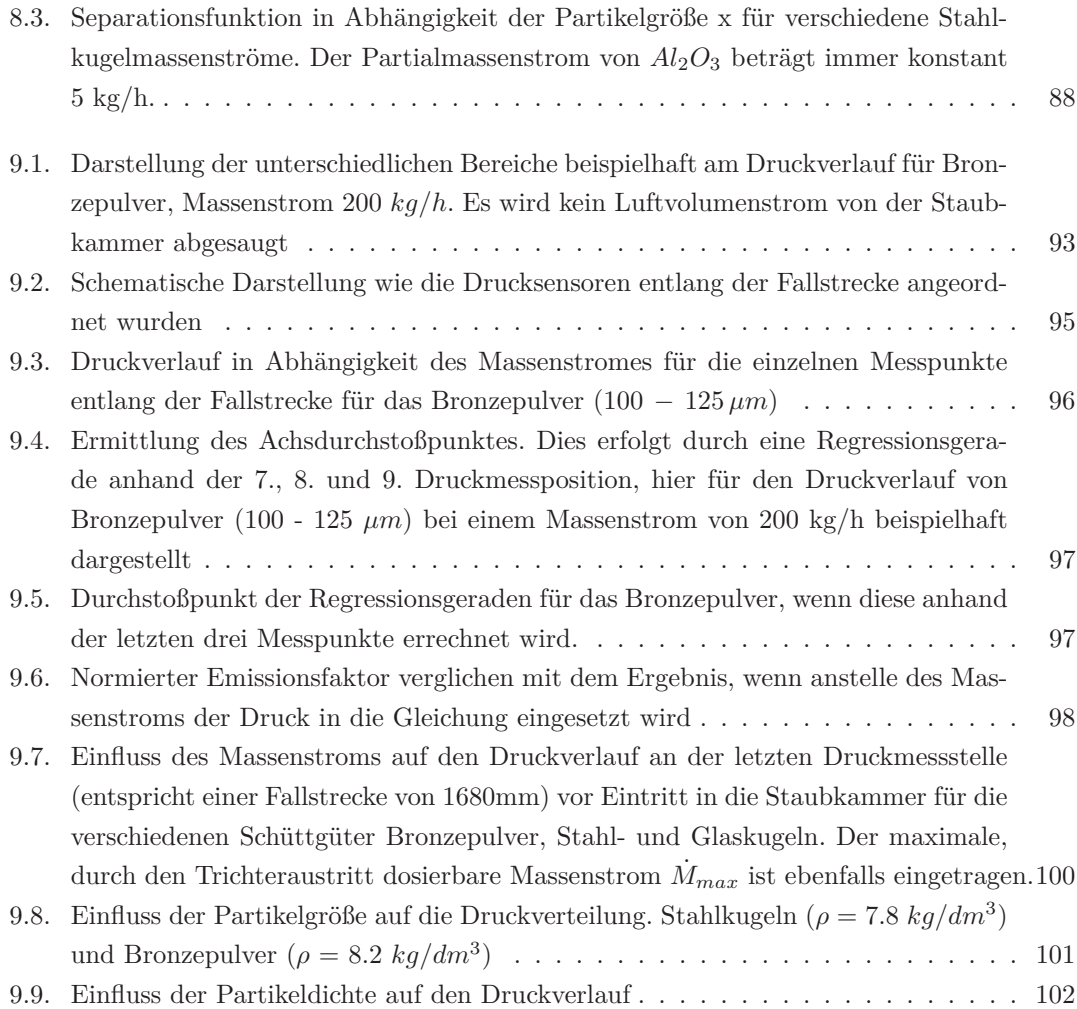

## **1. Einleitung**

Durch Menschen verursachte Luftverunreinigungen haben eine lange Tradition. Seit Entdeckung des Feuers signalisiert der rauchende Schlot Wärme, Arbeit und Wohlstand. Ebenso alt sind auch die Klagen über die Abgas- und Geruchsbelästigungen. Bereits im antiken Rom klagte der Philosoph Seneca sein Leid über den Gestank der rauchenden Kamine [76].

Jahrhunderte lang besaß die von Menschen verursachte Luftverschmutzung nur lokale Bedeutung. Das Maximum der anthropogen verursachten Staubemissionen liegt in den 50er Jahren des letzten Jahrhunderts, wobei die Gefährlichkeit von Staubemissionen stark von den chemischen und physikalischen Eigenschaften der Partikeln abhängt. Die Änderung zur globalen Problematik setzte erst mit dem Fortschreiten der Industrialisierung ein [16].

Staubemissionen stellen in der heutigen Zeit ein immer größer werdendes Problem für die Umwelt dar. Speziell Feinstäube im Partikelgrößenbereich von 1  $\mu$ m und darunter, die massenmäßig keinen großen Anteil liefern und daher in der Vergangenheit wenig beachtet wurden, rücken in das Zentrum des Interesses. Dies deswegen, da ihre Gesundheitsgefährdung erst in letzter Zeit erkannt wurde und die damit verbundenen Maßnahmen neue Herausforderungen bei der Entwicklung von verbesserten Abscheidetechniken stellen.

Feinstäube können in den menschlichen Atmungstrakt eindringen und in speziellen Fällen Krankheiten wie Silikose auslösen. Auch die in letzter Zeit erfolgte starke Zunahme von chronischen Atemwegserkrankungen wird der Feinstaubbelastung zugeordnet [35]. In neuesten Untersuchungen steht der Feinstaub auch unter Verdacht, Herzkrankheiten zu verursachen. Zusätzlich wirkt der Feinstaub nicht nur als Schadstoff selbst, sondern ist noch in der Lage, im Gas befindliche andere Schadstoffe an der Partikeloberfläche durch Sorption zu binden. Die beim Feinstaub vorhandene extrem große Partikeloberfläche und dessen Möglichkeit zur Lungengängigkeit lässt daher diesen als besonders gesundheitsgefährlich ansehen [15].

Eine Studie von Wichmann deutet an, dass insbesondere Partikel  $\lt 1 \mu m$  besondere gesundheitliche Auswirkungen haben [26]. In dieser Studie, in der Auswirkungen von Partikeln mit Durchmessern zwischen 0,01  $\mu$ m und 2,5  $\mu$ m untersucht wurden, hat man festgestellt, dass Effekte wie Husten und Krankfühlen während des Tages bei den Staubfraktionen mit einem Durchmesser kleiner 1 µm am stärksten ausgebildet waren.

Auch im Bereich der Sicherheitstechnik muss darauf geachtet werden, dass hochkonzentrierte Staubaufwirbelungen von brennbaren oder oxidierbaren Stäuben explosionsgefährliche Gemische bilden können, die dann ein Gefährdungspotential für den Menschen darstellen.

Ein weiterer Aspekt im Bereich des Umweltschutzes stellen Bodenablagerungen von Stäuben dar. Dadurch werden Wertminderungen von landwirtschaftlichen Flächen, zum Beispiel durch Bodenversalzungen in der Nähe von Steinsalz- und Kaliwerken, und Hemmungen des Wurzelwachstums durch Anreicherung von Metalloxiden, die auf Staubpartikeloberflächen durch Sorption gebunden sind, verursacht [50, 51].

## **1.1. Definition von Staub**

Allgemein gesehen sind Stäube disperse Verteilungen fester Stoffe in Gasen oder Luft, welche entweder durch Kondensation aus Gasen und Dämpfen, durch Dispersion aus kompakten Massen oder auch durch Vermehrung von Mikroorganismen in der Luft entstehen. Der Begriff des Staubes wird umgangssprachlich auch für Teilchen verwendet, die bereits aus Gasen oder der Luft auf eine Oberfläche sedimentiert sind [50]. Die drei gebräuchlichsten Einteilungen von Stäuben nach ihrer Größe wären nach [15] **Grobstaub**, **Feinstaub** und **Aerosole**.

Im Folgenden werden einige Fachbegriffe bezüglich Staub in Anlehnung an die VDI<sup>i</sup> und der US EPAii näher erläutert und sind in Tabelle 1.1 angeführt.

<sup>i</sup>Verein Deutscher Ingenieure

iiEnvironmental Protection Agency

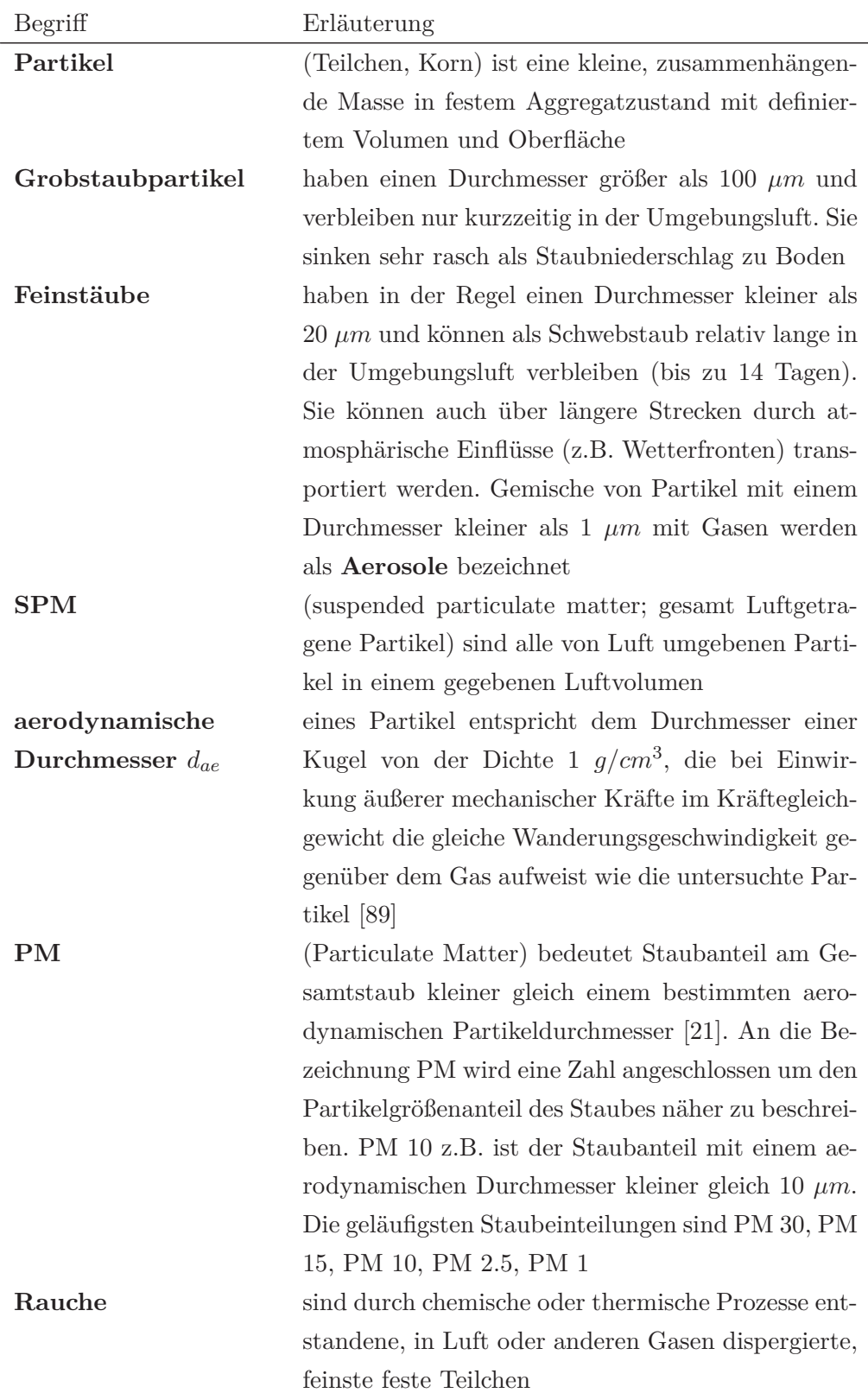

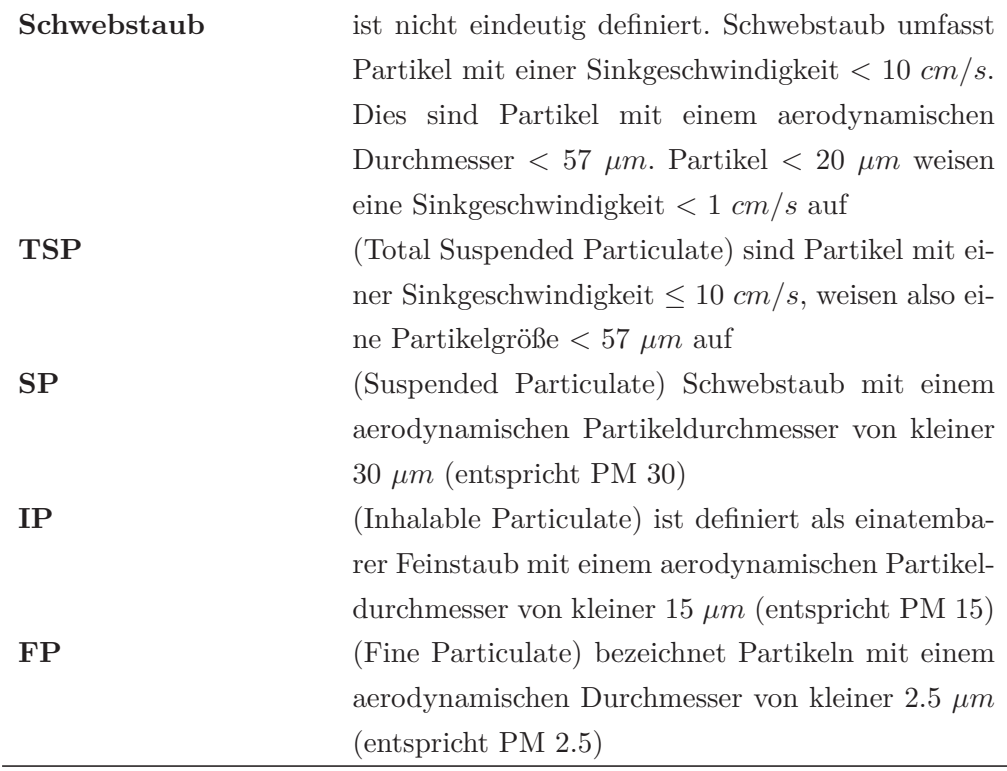

**Tabelle 1.1.:** verschiedenen Begriffsdefinitionen bezüglich Staub in Anlehnung an die VDI und US EPA

### **1.2. Staubquellen**

Nach VDI [90] wird prinzipiell zwischen Punktquellen (auch definierte Quellen) und diffusen Quellen unterschieden. Punktquellen sind z.B. Schornsteine. Der in Abbildung 1.1 gezeigte Greiferabwurf steht beispielhaft für eine diffuse Staubquelle. Um die Auswirkung einer Staubquelle auf die Umwelt beurteilen zu können, müssen ihre Emissionen nach Art, Menge und zeitlichem Vorkommen bekannt sein. Im Gegensatz zu Punktquellen sind bei diffusen Staubquellen die Abgaskonzentration und der zeitliche Verlauf nicht bekannt oder kann nur mit sehr großem messtechnischen Aufwand erfasst werden. In Anlehnung an [33] ergeben sich folgende Hauptunterschiede zwischen Punktquellen und diffusen Quellen.

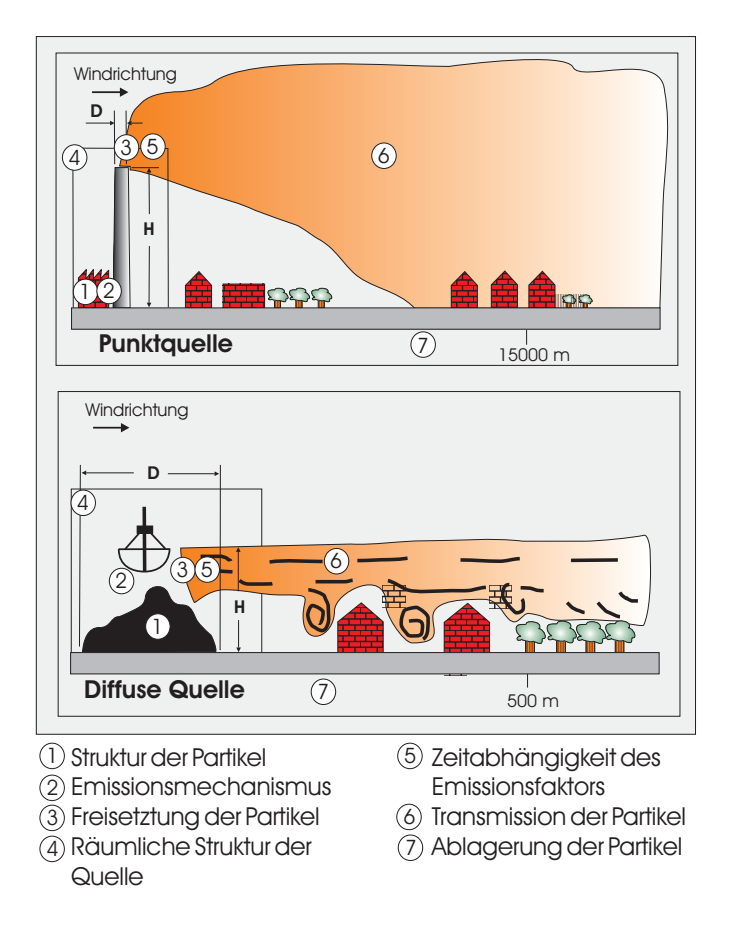

**Abbildung 1.1.:** graphische Hauptunterschiede zwischen Punktquelle und diffuser Quelle [52].

#### **1.2.1. Punktquelle**

Punktquellen werden auch als gefasste oder stationäre Quellen bezeichnet. Sie sind im Gegensatz zu diffusen Quellen durch ihren eindeutigen Standort, große Quellhöhen und generell höhere Emissionskonzentrationen gekennzeichnet [38]. Eine Auflistung der Eigenschaften und des Verhaltens punktförmiger Staubquellen gibt Tabelle 1.2.

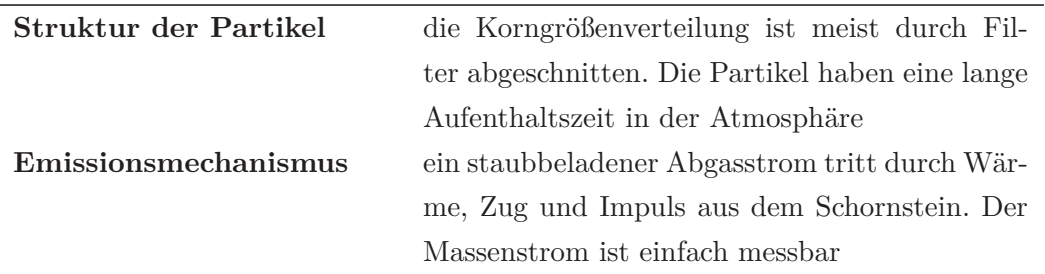

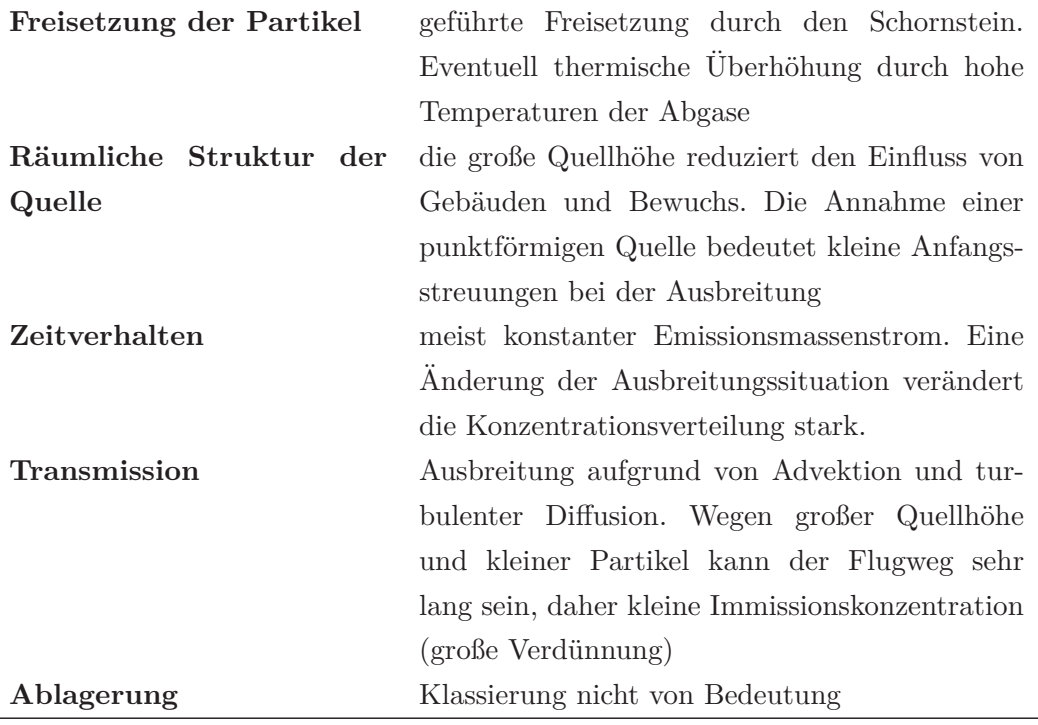

**Tabelle 1.2.:** Auflistung der Eigenschaften und des Verhaltens **punktförmiger** Staubquellen

#### **1.2.2. Diffuse Quelle**

Diffuse Staubemissionen, die bei Lager- und Umschlagvorgängen oder bei Windverfrachtungen auftreten, wurden erst in den letzten Jahrzehnten Ziel wissenschaftlicher Betrachtungen. Zu den Quellgebieten für diffuse Staubemissionen zählen alle Flächen, auf denen abwehungsfähige Partikel gelagert und somit der Winderosion ausgesetzt sind (z.B. Straßen, Ackerböden, Halden). Zusätzlich treten auch bei Umschlag, Gewinnung, Transport, Be- und Entladevorgängen von staubenden Gütern diffuse Staubemissionen auf. Manche Autoren schließen auch Emissionen aus Hallen und Dachreitern in diffuse Staubemissionen mit ein [37]. Eine Auflistung der Eigenschaften und des Verhaltens diffuser Staubquellen gibt Tabelle 1.3.

Da man bei Punktquellen durch Einbau von Filtern die Staubemissionen reduzieren konnte, stieg der relative Anteil der Staubemissionen aus diffusen Staubquellen. Beispielsweise erhöhte sich der Anteil der Gesamtstaubemissionen in Deutsch-

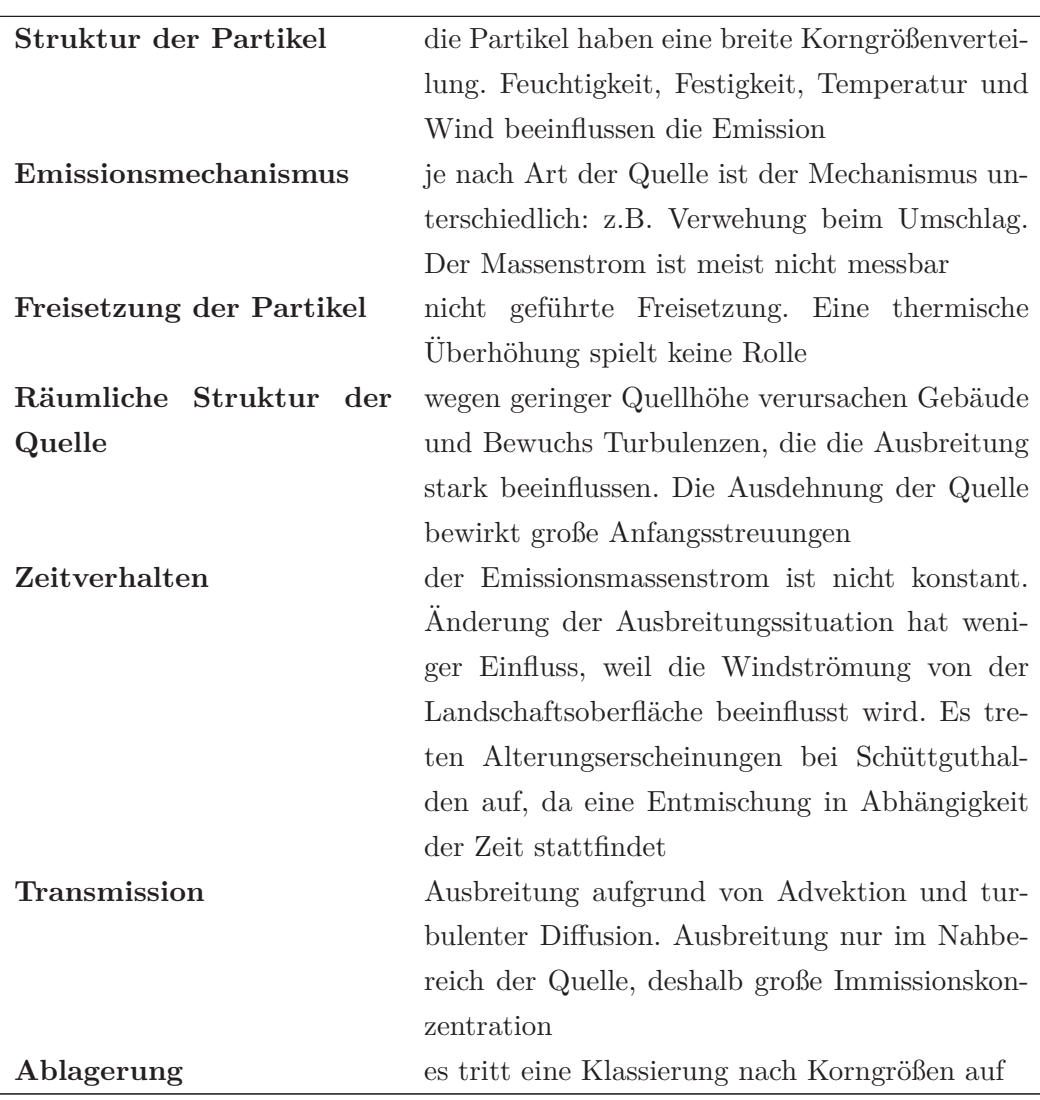

land aus dem Schüttgutumschlag, der als Beispiel für diffuse Staubquellen herangezogen wird, zwischen 1990 und 1996 um mehr als 260 %.

**Tabelle 1.3.:** Auflistung der Eigenschaften und des Verhaltens **diffuser** Staubquellen

## **1.3. Grenz- und Zielwerte diffuser Staubemissionen**

Im österreichischen Immissionsschutzgesetz Luft [8, 9, 93–95] sind zum präventiven Schutz der menschlichen Gesundheit Grenzwerte und Zielwerte definiert. Bei Überschreiten der Grenzwerte sind die näheren Umstände zu untersuchen und gegebenenfalls Maßnahmenpläne zu erstellen. Zielwerte dienen ebenfalls dem Schutz der menschlichen Gesundheit. Bei Überschreitungen der Zielwerte sind jedoch keine Ursachenanalyse (Statuserhebung) und keine Erarbeitung entsprechender Maßnahmen vorgeschrieben.

#### **Grenzwerte**

Bei Überschreitung des Grenzwertes ist festzustellen, ob ein Störfall vorliegt. Ist dies nicht der Fall, muss eine Statuserhebung (im Wesentlichen eine Verursacheranalyse) erstellt werden. Weiters muss ein Maßnahmenplan mit dem Ziel erstellt werden, weitere Grenzwertüberschreitungen zu vermeiden.

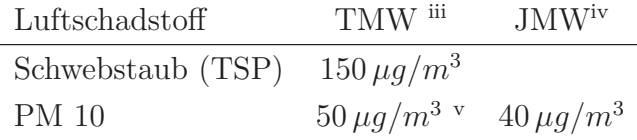

#### **Zielwerte**

Im Gegensatz zu den Grenzwerten sind, bei Überschreitung der Zielwerte, keine Statuserhebung und kein Maßnahmenplan gefordert.

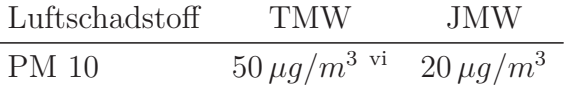

Es muss angemerkt werden, dass sich diese Grenzwerte auf gemessene Immissonskonzentrationen beziehen. Die Immissionsmessung diffuser Staubemissionen wird in Kapitel 1.6.1 näher beschrieben.

iiiTagesmittelwert: Mittelwert der HMW (Halbstundenmittelwert) von 0 - 24 Uhr ivJahresmittelwert: Mittelwert der HMW eines Jahres

<sup>v</sup>pro Kalenderjahr ist die folgende Zahl von Überschreitungen zulässig: bis 2004: 35-mal, von 2005 - 2009: 30-mal; ab 2010: 25-mal

vidarf nicht öfters als 7-mal im Jahr überschritten werden

## **1.4. Staubentstehung bei diffusen Staubquellen**

Bedeutende Staubmengen, die in der Atmosphäre vorkommen, werden durch mechanische Aufwirbelung von granularem Material erzeugt. Der so generierte Staub wird diffuser Staub genannt, weil er nicht aus einer definierten Quelle in die Atmosphäre gelangt. Nachdem in den letzten Jahrzehnten Staubemissionen aus gefassten Quellen verringert werden konnten, nimmt der Anteil diffuser Staubemissionen am emittierten Gesamtstaub zu. Der Einfluss diffuser Staubemissionen an der Umweltverschmutzung hängt von der emittierten Staubmenge und vom Staubungspotential der gehandhabten Stoffe ab. Nachfolgende Übersicht gibt eine Zusammenstellung der wichtigsten Quellen diffuser Staubemissionen:

- Straßenverkehr (z.B. befestigte und unbefestigte Straßen, Parkplätze, Baustellen)
- Winderosion (z.B. Halden, Brachland, Baustellen)
- Schüttgutmanipulation (z.B. Schüttgutabwurf, Schüttgutaufnahme)
- Landwirtschaft (z.B. Ackerböden, Düngemittelausbringung)

Zur Entstehung von Staubemissionen muss eine hinreichend große äußere Kraft an einem Partikelkollektiv angreifen. Diese mechanischen Kräfte können zum Beispiel durch Wind, Reifenanpressdruck und Abwurfimpuls aufgebracht werden. Die äußeren Kräfte müssen die inneren Kräfte, welche das Partikelkollektiv zusammenhalten, überwinden. Somit können Partikel aus dem Verbund losgelöst werden.

Große Partikel, welche sehr nahe der Staubquelle wieder zu Boden sinken, stellen oftmals eine große, lokale Staubbelästigung dar. Zusätzlich dazu werden auch beträchtliche Mengen an Feinstaub emittiert und über größere Distanzen in die Umgebung verteilt. PM 10 repräsentiert eine relativ feine Staubfraktion als solche, die keiner Sedimentation unterliegt.

Die potentielle Fähigkeit des Staubes in Schwebe zu bleiben und über große Distanzen zu wandern wird durch die Quellhöhe, die Absetzgeschwindigkeit der Partikel und atmosphärische Turbulenzen bestimmt. Resultate aus verschiedenen Untersuchungen [21] und Simulationen zeigen, dass sich Partikel größer als 100  $\mu$ m bei Windgeschwindigkeiten von ca. 16  $km/h$  in einer Entfernung von ungefähr 6 bis 9 m absetzen. Partikel in einem Größenbereich von ca. 30 - 100  $\mu m$  unterliegen der behinderten Sedimentation. Diese Partikel setzten sich in Abhängigkeit der atmosphärischen Turbulenzen in einigen 100m Quellentfernung ab. Kleinere Partikel, im speziellen PM 10, haben wesentlich niedrigere Absetzgeschwindigkeiten und folgen atmosphärischen Turbulenzen sehr leicht. Ihre Verweilzeiten können beträchtlich sein.

#### **1.5. Definition des Emissionsfaktors**

Diffuse Staubemissionen treten häufig bei diskontinuierlichen Prozessen auf und unterliegen daher zeitlichen Schwankungen. Deshalb werden zur Abschätzung der spezifischen Quellstärken Emissionsfaktoren definiert, die auf eine grundlegende Prozessgröße bezogen sind. Emissionsfaktoren geben also eine emittierte Masse an Staub pro Bezugsgröße an. Solche Bezugsgrößen können je nach Art der Quelle unterschiedlich sein, z.B.:

- Masse an umgeschlagenen Schüttgut
- Länge an zurückgelegtem Fahrweg
- landwirtschaftliche Fläche

Emissionsfaktoren haben also keine genormte Einheit, sondern die Einheit variiert je nach Art der Staubquelle. Während man früher für die Ermittlung der Emissionsfaktoren nur die emittierte Gesamtstaubmasse verwendete, berücksichtigt man heute auch die Korngröße des emittierten Staubes. Zum Beispiel legt die EPA – US amerikanischen Umweltschutzbehörde (Environmental Protection Agency) – wegen der Lungengängigkeit ihr Hauptaugenmerk auf die Ermittlung von Emissionsfaktoren für PM 10 (Partikel mit einem aerodynamischen Durchmesser kleiner  $10 \ \mu m$ ). Daneben sind auch Emissionsfaktoren für PM 2.5 (Partikel mit einem aerodynamischen Durchmesser kleiner 2.5 µm) in Bezug auf Menschen von Interesse. Diese Partikelfraktion kann beim Menschen bis in die Lungenbläschen vordringen.

Die Emissionen bei der Lagerung von Schüttgütern [91] werden auf die freie Haldenoberfläche $A_L\left[m^2\right]$ bezogen. Der Emissionsfaktor $q_L\left[g\cdot m^{-2}\cdot h^{-1}\right]$ beinhaltet einen Zeitbezug und entspricht somit der pro Quadratmeter und Stunde emittierten Staubmasse. Durch Multiplikation mit dem entsprechendem Flächenanteil der Schüttguthalde  $A_L [m^2]$  ergibt sich die Quellstärke nach:

$$
\dot{M}_L \left[ g/h \right] = q_L \cdot A_L \tag{1.1}
$$

Für Transportvorgänge [91] lässt sich die Quellstärke  $\dot{Q_T}$  [ $g/h$ ] durch Multiplikation des Emissionsfaktors $q_T \left[g\cdot m^{-1}\cdot Fahrzeug^{-1}\right]$ mit der zurückgelegten Fahrstrecke  $L_T[m]$  und der Anzahl an Fahrzeugen pro Stunde n [Fahrzeuge/h] ermitteln:

$$
\dot{Q}_T \left[ g/h \right] = q_T \cdot L_T \cdot n \tag{1.2}
$$

#### **1.5.1. Emissionsfaktoren nach EPA**

Von der amerikanischen Umweltschutzbehörde EPA (Environmental Protection Agency) wurden eine Reihe an Untersuchungen durchgeführt, um die unterschiedlichsten Quellaktivitäten bezüglich diffuser Staubemissionen beurteilen zu können. Die von der EPA veröffentlichten Beiträge sind in [19–24] zu finden. Es gibt detaillierte Beschreibungen, wie Versuche durchgeführt wurden und wie es zu den vorgeschlagenen Berechnungsmethoden mittels Regressionsanalysen gekommen ist.

Am weitesten verbreitet sind die Formeln zur Abschätzung eines Emissionsfaktors für die Wiederaufwirbelung von Straßenstaub durch den Verkehr. Solche Formeln werden z.B. für befestigte und unbefestigte Straßen angegeben. Im Unterschied zur VDI gibt die EPA eine Aufschlüsselung für PM 10 und PM 2.5 Staubfraktionen an. Beispielhaft soll hier die Berechnung der Emissionsfaktoren für befestigte Straßen vorgestellt werden. Es wird folgende Vorgehensweise vorgeschrieben:

Zuerst muss die Staubbeladung der Straße ermittelt werden. Hierfür wird eine bekannte Fläche der Straße abgesaugt und der Anteil  $\lt 75 \mu m$  abgesiebt. Diese Grenzkorngröße ergibt sich, da angenommen wird, dass nur Partikel bis zu diesem Durchmesser aufgewirbelt werden können. Durch Einsetzten der erhaltenen Straßenoberflächenbeladung in die Formel 1.3 kann ein Emissionsfaktor für diesen Straßenabschnitt ermittelt werden.

$$
EF = k \cdot (\frac{sL}{2})^{0.65} \cdot (\frac{W}{3})^{1.5}
$$
 (1.3)

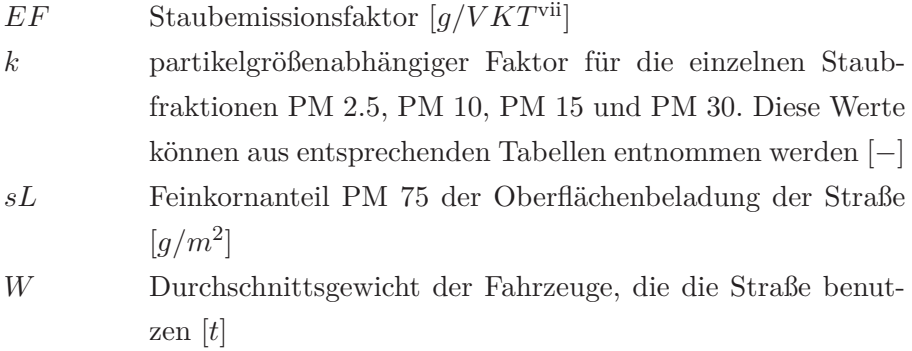

Eine weitere wichtige Einflussgröße ist die Feuchtigkeit der Straßenoberfläche (Metrologie). Die Anzahl der Regentage wird bei der Abschätzung der Gesamtstaubemissionen berücksichtigt.

Diese Formeln wurden auch für die Situation im Großraum Wien angewendet [41,42] und auch hier konnte eine Abschätzung der jährlichen Feinstaubemissionen vom Straßenverkehr herrührend durchgeführt werden.

#### **1.5.2. Emissionsfaktoren nach VDI**

Die Richtlinie VDI (Verein Deutscher Ingenieure) 3790 Blatt 2 und 3 befasst sich mit der Definition und Berechnung diffuser Staubemission einerseits von Deponien (Blatt 2) und andererseits von Lagerung, Umschlag und Transport von Schüttgütern (Blatt 3) [89–92]. Hingegen gibt es in der Richtlinie VDI 3790 keine Berechnungsansätze für diffuse Staubemissionen bei befestigten und unbefestigten Straßen. Hier wird an die von der EPA entwickelten Formeln zur Abschätzung der Emissionsfaktoren verwiesen.

#### **Deponien und Winderosion**

Da sich Staubemissionen von Deponien aus mindestens drei verschiedenen Vorgängen zusammensetzen, müssen diese auch getrennt behandelt werden:

- nahezu ortsfeste Vorgänge wie Abkippen, Umladen, Verdichten
- Bewegungen von LKW, Baggern und anderen Deponiefahrzeugen

viiVehikel Kilometer Travlled

• Winderosion

### **Emissionen durch Arbeits- und Fahrvorgänge auf der Deponie**

Es ist bei Deponien oft nicht möglich, zwischen den einzelnen Quellarten zu unterscheiden. Emissionen durch Abkippen oder Verdichten beinhalten immer auch einen Anteil von Emissionen aus Fahrbewegungen. Deshalb wurden individuelle Emissionsfaktoren sowohl für die Teilvorgänge auf der Deponie (Abkippen, Befahren von Wegen usw.) als auch für die Gesamtheit aller Aktivitäten aus Messungen und Regressionsanalysen errechnet.

### **Emission durch Winderosion**

Bei der Winderosion handelt es sich um einen zeitlich instationären Vorgang, da bei einem Winderosionsereignis der erodierbare Materialanteil ausgeblasen wird und die Emissionsrate dem zufolge absinkt. Damit eng verknüpft ist die Schwellengeschwindigkeit, ab der Winderosion auftritt, zusammen mit der Korngröße sowie der Zusammensetzung und Feuchte des abwehfähigen Materials.

Zur Bestimmung der Gesamtemission durch Winderosion müssen die windgeschwindigkeitsabhängigen Erosionsraten mit der Auftretenshäufigkeit der Windgeschwindigkeitsklassen gewichtet werden. Hierzu ist eine für den Standort der Deponie charakteristische Häufigkeitsverteilung der Windgeschwindigkeit notwendig.

## **Schüttgutmanipulation**

Eine schematische Darstellung der verschiedensten Arten von Schüttgutmanipulationen wird in Abbildung 1.2 gezeigt.

Grundlage für die Berechnung der Emissionen bei Aufnahme und Abwurf von Schüttgütern ist Abbildung 1.3 [25]. Die Abbildung zeigt in ihrer doppeltlogarithmischen Darstellung mehrere schräge, zueinander parallele Geraden, welche die jeweilige Neigung der Stoffe zum Stauben repräsentieren. Auf der Abszisse ist als Basisgröße die Abwurfmenge diskontinuierlicher Verfahren angegeben. Ergänzend

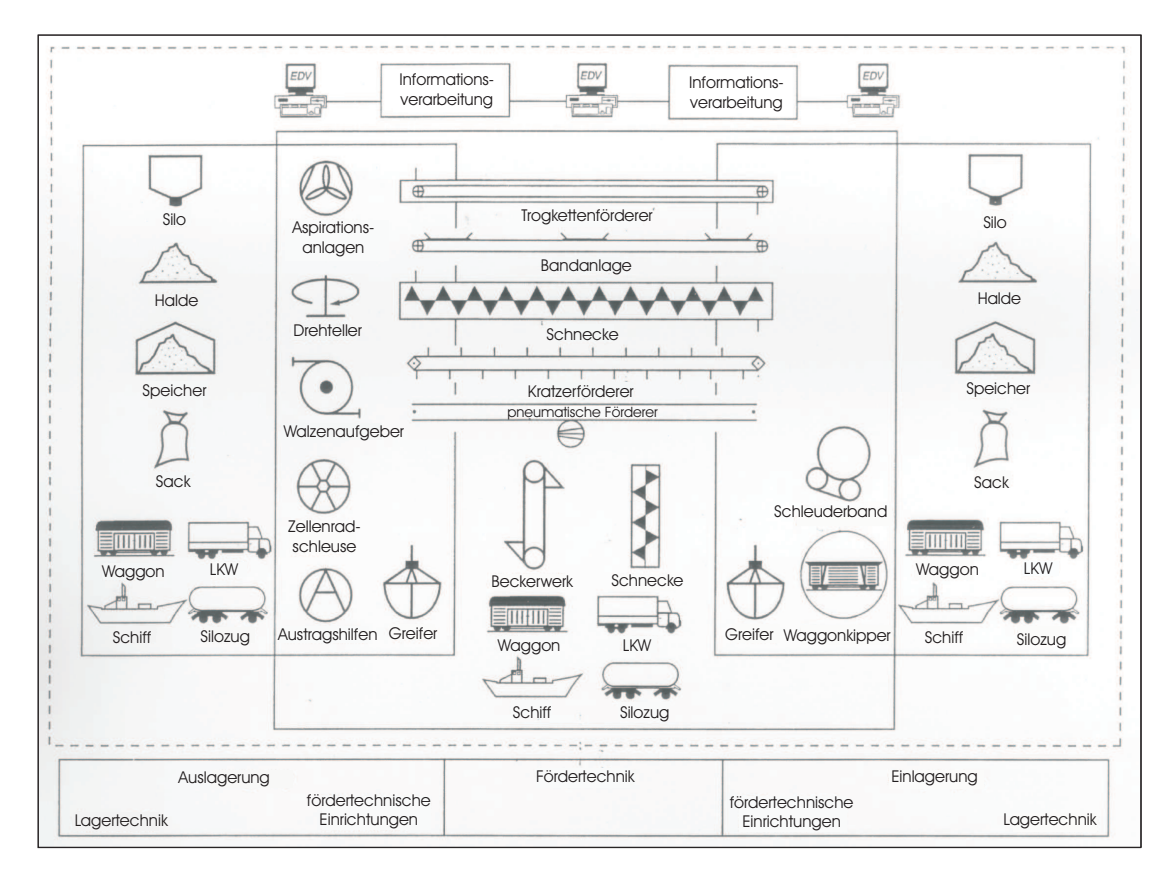

**Abbildung 1.2.:** Übersicht über die verschiedenen Arten der Schüttgutmanipulation [90]

sind aber auch Mengenströme für kontinuierliche Abwurfmethoden (z.B. Schüttrohr) aufgetragen. An der Ordinate lässt sich damit der normierte Emissionsfaktor ablesen.

Die Einordnung der Stoffe gemäß ihrer Neigung zum Stauben geht von vier Gruppen aus. Für spezielle Fälle ist in das Diagramm eine fünfte (gestrichelte) Gerade eingetragen. Diese bezieht sich besonders auf anorganische Schüttgüter, die als ungewöhnlich feuchtes Gut (z.B. tropfnass) oder besonders staubarme Ware (z.B. gewaschen), abweichend von der ursprünglichen Klassierung vorliegen können. Die Neigungen zum Stauben der Schüttgüter sind in entsprechenden Tabellen aufgeführt.

Auf Basis von Abbildung 1.3 wurde ein mathematischer Ansatz abgeleitet, der die dargestellten Geraden beschreibt. Für den Fall, dass auf eine genaue Berechnung verzichtet werden soll oder genauere Angaben zur Art des Umschlags fehlen, können normierte Emissionsfaktoren auch unmittelbar aus entsprechenden Tabel-

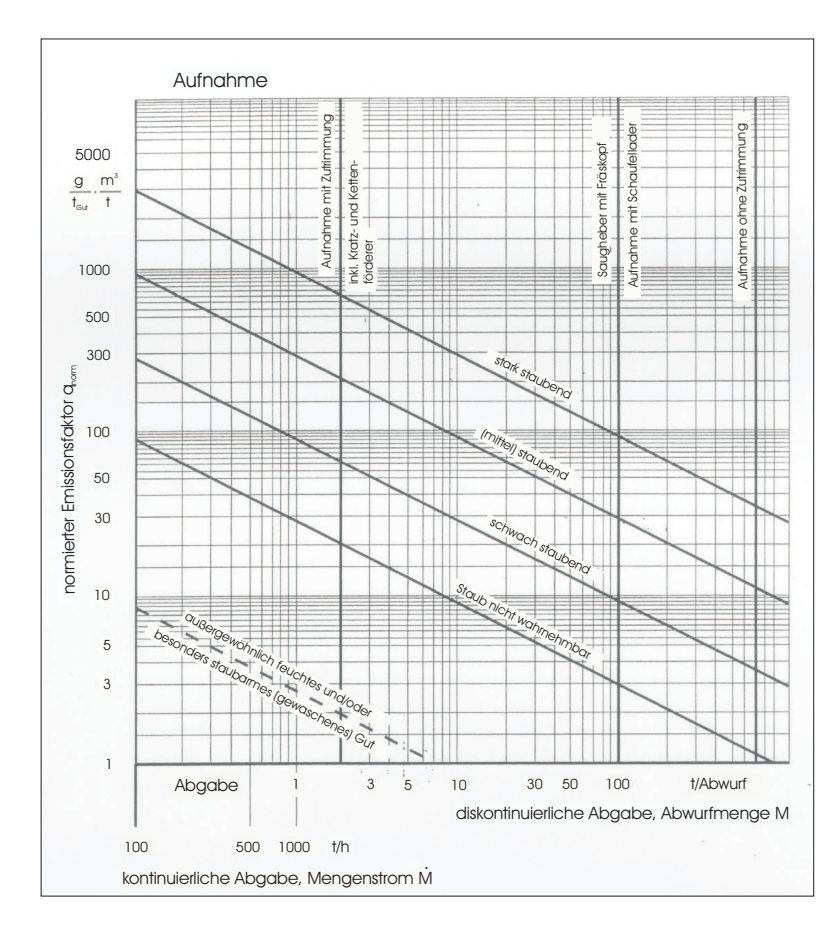

**Abbildung 1.3.:** Normierter Emissionsfaktor als Funktion der Abwurfmenge (basierend auf einer Abwurfhöhe von 2m) [90]

len [90] entnommen werden. Der normierte, korrigierte Emissionsfaktor bezieht sich direkt auf die tatsächliche Abwurfhöhe und die Umschlagsart.

### **1.6. Messung diffuser Staubemissionen**

Wie signifikant der Anteil diffuser Staubemissionen an den Gesamtstaubemissionen (aus Punktquellen und diffusen Quellen) ist, zeigt eine Schätzung des VDI. Allein Staubemissionen aus dem Schüttgutumschlag haben einen Anteil von 42% an den Gesamtstaubemissionen der Bundesrepublik Deutschland.

Diffuse Feinstaubemissionen treten häufig bei diskontinuierlichen Prozessen auf und unterliegen daher prozessbedingt erheblichen zeitlichen Schwankungen. Im Vergleich zu Punktquellen ist es aufgrund von vielen verschiedenen Einflussfaktoren (räumliche Ausdehnung der Quelle, starke Schwankungen der Emissionen,

Abhängigkeiten von Schüttguteigenschaften, etc.) schwierig, diffuse Staubemissionen messtechnisch in den Griff zu bekommen.

Eine direkte Bestimmung von Staubemissionen durch Emissionsmessungen, wie z.B. an einem Kamin, scheidet für diffuse Staubquellen aus. Zum Beispiel stellen Schüttgutlagerstätten nicht nur ausgedehnte diffuse Staubquellen dar, sondern ihre Oberfläche ist zusätzlich noch uneinheitlich zusammengesetzt, sodass sich dafür keine einheitliche Quellstärke bestimmen lässt.

Neben den indirekten Meßmethoden (Immissionsmessungen, Staubniederschlagsmessungen) werden auch Abschätzungen von Emissionsquellstärken  $\dot{Q}[g/h]$  und Emissionsfaktoren  $q[g/t_{Gut}]$  für Teilvorgänge auf der Schüttguthalde durchgeführt, wobei man die entsprechenden Daten aus Literaturwerten von anderen Lagerstätten, an denen bereits Messungen durchgeführt worden sind, berücksichtigt. Es können auch Mess- und Erfahrungswerte aus anderen Vorgängen einbezogen werden.

Bei diffusen Staubquellen sind charakteristische Größen aufgrund der Komplexität der Emissionsmechanismen bei der Lagerung, dem Umschlag und Transport von Schüttgütern meist nur schwer ermittelbar. Die Emissionskenngrößen sind nicht nur vom Schüttgut und vom verwendeten Anlagentyp abhängig, sondern können auch von meteorologischen Bedingungen beeinflusst werden und sind somit starken Schwankungen unterlegen. Zur Bestimmung der Emissionskenngrößen sind oft langfristige Messungen erforderlich, die meist mit großen Ungenauigkeiten behaftet sind. Der Emissionsort kann oft nur in Form eines Quellgebietes grob eingegrenzt werden.

#### **1.6.1. Staubmessungen im Freiland (Immissionsmessung)**

Zur Ermittlung oder Abschätzung der Emissionen von diffusen Quellen bietet sich die Berechnung von Emissionsfaktoren aus Messdaten, die man über Freilandmessungen bekommt, an:

**Direkte Messungen:** Die zuverlässigste, aber auch aufwendigste Methode zur Ermittlung der Emissionen ist die direkte Messung unmittelbar an der Austrittsöffnung der Quelle. Je größer die Anzahl der Messpunkte an verschiedenen Stellen der Emissionsquelle ist und je häufiger Einzelmessungen durchgeführt werden, desto genauer können Emissionsfaktoren berechnet werden.

**Indirekte Messungen:** Da Messungen an der Quelle meistens schwierig sind, können alternativ die Emissionen indirekt, durch Messung der Immissionen, bestimmt werden. Die Anwendung eines geeigneten Ausbreitungsmodells ermöglicht dann Rückschlüsse auf die Emissionen.

Dabei sind bei der indirekten Messung zwei Vorgehensweisen denkbar:

- Messungen der Immissionen gleichzeitig in Luv und Lee, wobei aus der Differenz die Zusatzbelastung durch die Quelle bestimmt wird. Bei Kenntnis der Ausbreitungssituation (z.B. Windrichtung, Windgeschwindigkeit und Ausbreitungsklasse) und mit Hilfe eines geeigneten Ausbreitungsmodells kann die Emission abgeschätzt werden.
- Messungen der Immissionen an mehreren Punkten in der Umgebung der Quelle (z.B. Fahnenbegehungen)

Bei beiden Methoden steigt mit der Dichte des Messnetzes und der Anzahl der Wiederholungsmessungen bei unterschiedlichen Ausbreitungsbedingungen die Zuverlässigkeit der ermittelten Emissionsfaktoren. Die Größe des Messstationennetzes wird entweder durch visuelle Beobachtungen der Staubwolke oder durch Voruntersuchungen zur Abschätzung der Quellstärke (Staubkonzentrationsmessungen) definiert. Die Messstationen sollten so in dem Gebiet verteilt werden, dass 90 % des staubbeladenen Gesamtmassenstroms vermessen werden kann.

#### **Luv - Lee - Methode**

Eine häufig angewandte Methode zur Messung der Emission diffuser Quellen ist das Luv - Lee -Verfahren. Eine schematische Darstellung ist in Abbildung 1.4 zu sehen. Hierbei werden zur Ermittlung der Staubvorbelastung durch andere Quellen einige Staubmessgeräte auf der Luvseite des Quellgebietes angeordnet. Auf der Leeseite bestückt man den von den Emissionsquellen voraussichtlich beeinflussten Sektor zusätzlich mit mehreren Messstellen. Während des Messintervalls werden

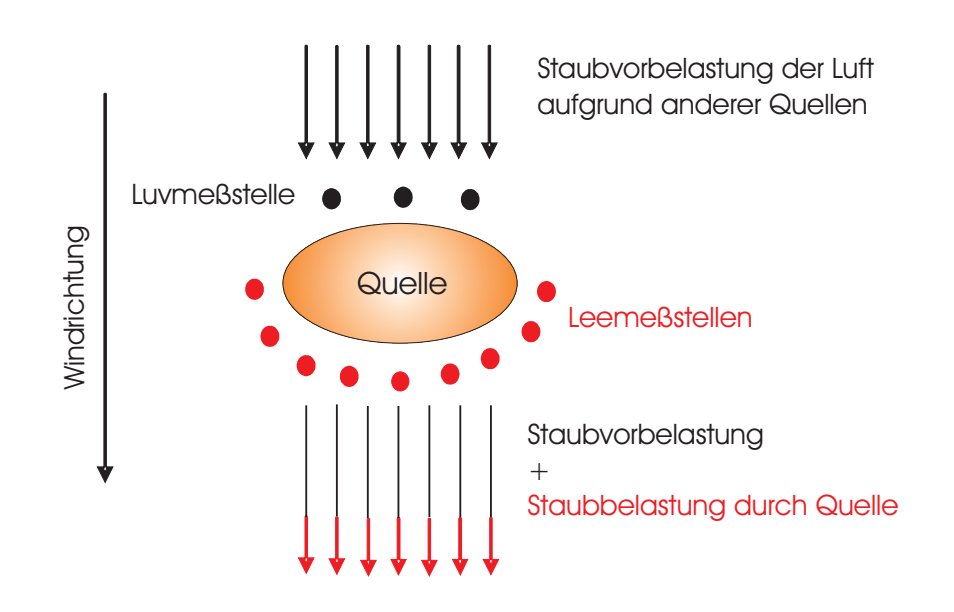

**Abbildung 1.4.:** schematische Skizze einer Luv - Lee - Messung [23]

Windrichtung, Windgeschwindigkeit und andere meteorologische Parameter fortlaufend registriert sowie die zur Charakterisierung der Ausbreitungsverhältnisse erforderlichen visuellen Beobachtungen festgehalten. Somit ist feststellbar, ob die Windrichtung der gewählten Messgeräteanordnung entsprochen hat und welche Ausbreitungsbedingungen vorgelegen haben. Aus den an der Leeseite gewonnenen Messwerten wird ,nach Abzug der Staubvorbelastung, der immissionsseitige Schadstoffkonzentrationsverlauf durch Ausgleichsrechnung ermittelt und darauf basierend die Quellstärke abgeschätzt [21,38]. Die Partikelkonzentration wird leeseitig der Quelle simultan von mehreren Messstationen gemessen. Bei dieser Methode wird die Auswertung mittels Massenbilanz durchgeführt. Dadurch ist die Verwendung von Ausbreitungsmodellen nicht notwendig.

Obwohl die Luv - Lee - Methode für alle Arten von Quellen verwendet werden kann, sind folgende Einschränkungen gemäß EPA aufzuführen [23]

- Bei großflächigen Emissionsquellen kann ein Überlappen der Staubwolken von anderen Quellen nicht ausgeschlossen werden
- Bei Windrichtungsänderungen während der Messung ist eine Verlegung der Messstationen nicht möglich. Die daraus resultierenden Abweichungen sollten vor der Berechnung der Emissionsfaktoren mit Hilfe eines Ausbreitungsmodells ausgeglichen werden
- Die theoretische Annahme, dass die zu vermessende Quelle konstant Staub emittiert, trifft selten zu, da die Staubemissionen abhängig von der momentanen Quellenaktivität sind
- Bei Verwendung von nicht kalibrierbaren atmosphärischen Ausbreitungsmodellen können bei der Berechnung der Emissionsfaktoren Fehler auftreten, auch wenn die Voraussetzungen für die Anwendung dieser Modelle gegeben sind

Die gebräuchlichsten Messverfahren zur Bestimmung von Staubimmissionen sind [70]:

#### **Molspin - Messgerät**

Dieses Messgerät – in der Größe eines kleinen Koffers – ermöglicht das Messen von PM 10 und PM 0.8. Dieses Gerät besteht aus einer Luftansaugpumpe, einem Gasdurchflussmessgerät und einem Computer. Der Computer ist mit einer Gasuhr verbunden und regelt so die Ansaugleistung der Pumpe, so dass ein kontinuierlicher Fluss mit einer maximalen Abweichung von 3 Vol. % gegeben ist.

Die angesaugte Luft wird durch mehrere Behälter geleitet, wobei in jedem Behälter am Ende ein Filter eingebaut ist. Zwei Einstellungen des Filters sind möglich: entweder werden nur Partikel mit einem Durchmesser kleiner gleich 10  $\mu$ m durchgelassen oder kleiner gleich 0.8  $\mu$ m. Die Auswertung wird vom Computer durchgeführt und die Ergebnisse können ausgedruckt werden.

#### **Kleinfiltergerät (Low Volume Sampler LVS)**

Kleinfiltergeräte dienen der Untersuchung der in der Außenluft oder Innenraumluft dispergierten Partikeln nach DIN ISO 7708 / DIN ISO 8756 / EN 481 / VDI 2463 Bl. 1, 7, 8 / VDI 4301 Bl.2. Im Gegensatz zum High Volume Messgerät können nur Volumenströme bis 4  $m^3/h$  erreicht werden. Folgende Punkte sollen vom Gerät erfüllt werden:

• Messungen meteorologischer Parameter wie Temperatur, Druck, Feuchte, Wind, Niederschlag und Radioaktivität

- TSP- oder PM-Probenahme
- Hoher Unterdruck für Membranfiltereinsatz
- Vollständige Messdatenerfassung sowie Dokumentation der Probenahme

Definierte Luftmengen werden hierzu durch ein Filter gesaugt und die Schwebstoffe auf dem Filtermaterial abgeschieden. Durch Differenzwägung bzw. chemische Analysen des belegten Filtermaterials lassen sich die Massenkonzentrationen von Stäuben und deren Inhaltsstoffe, z.B. Schwermetalle oder schwerflüchtige organische Komponenten, ermitteln.

#### **High Volume Sampler**

High Volume Aerosolprobenahmegeräte dienen der Untersuchung von partikelförmigen Schwebstoffen der Außenluft. Mit diesen Geräten können Volumenströme über  $200 \, m^3/h$  erreicht werden. Folgende Eigenschaften werden von einem High Volume Sampler verlangt:

- Hoher Unterdruck für Membranfiltereinsatz: maximal erreichbare Unterdruck über 200 hPa
- Meteorologische Sensoren: Temperatur, Druck, Feuchte, Wind, Niederschlag und Radioaktivität
- Gleichzeitige TSP- und PM-Probenahme
- druck- und temperaturkompensierte Volumenstromregelung
- möglich ist ein automatischer Filterwechsel bei Änderungen der meteorologischen Parameter
- Filter sollten geschlossene Einheiten sein, sodass sie einfach, schnell und kontaminationsfrei gewechselt werden können.

Definierte Luftmengen werden hierzu durch das Filter gesaugt und die Schwebstoffe auf dem Filtermaterial abgeschieden. Durch Differenzwägung bzw. chemische Analysen des belegten Filtermaterials lassen sich die Massenkonzentrationen von Stäuben und deren Inhaltsstoffe, z.B. Schwermetalle, oder schwerflüchtige organische Komponenten ermitteln.

#### **1.6.2. Staubmessungen im Labor (Emissionsmessung)**

Weiters kann man auch Emissionsfaktoren berechnen, ohne dass Messdaten aus Freilandmessungen zur Verfügung stehen:

- **Modelluntersuchungen:** Je nach Aufgabenstellung ist eine Ermittlung der Emission im verkleinerten Maßstab der Quelle wie z.B. Windkanal- oder Laboruntersuchungen möglich.
- **Empirische Methoden:** Die Ableitung von Rechenansätzen zur Beschreibung von Staubemissionen aus diffusen Quellen ist noch nicht allgemeingültig gelungen. Die Kenntnisse sind allerdings so weit fortgeschritten, dass für zwei Anwendungsfälle, das heißt Abwehung von Halden sowie Umschlag von Schüttgütern, geschlossene, auf viele Schüttgüter anwendbare Ansätze zur Bestimmung der diffusen Staubemissionen entwickelt werden konnten. Die Genauigkeit der vorgeschlagenen Rechenansätze bietet im Allgemeinen eine gute Darstellung der Realität. Im Einzelfall kann es jedoch zu erheblichen Abweichungen kommen.

Mit Hilfe der von der MRI (Midwest Research Institute) entwickelten Staubkammer [47] kann die relative Staubungsfähigkeit verschiedener Bodentypen in Abhängigkeit von ihrer Zusammensetzung und den getroffenen Staubminderungsmaßnahmen bestimmt werden. Durch die Staubkammer wird das Emissionspotential für Schüttgutumschläge simuliert und charakterisiert. Das MRI geht davon aus, dass durch diese Methode Freilandmessungen für Schüttgutumschläge ersetzt werden können.

Die Staubkammer nach Thomas E. Gill [28] wurde entwickelt, um Feinstaub, der in Schüttgütern vorkommt, in einem geschlossenen System zu messen, und um eine Beeinflussung der Messdaten durch andere Staubquellen ausschließen zu können. Bei der Aufwirbelung des Staubes wird darauf geachtet, dass die für die Staubaufwirbelung aufgewandte Energie den natürlichen Quellen entspricht. Die Hauptbestandteile der Versuchsapparatur sind eine rotierende Trommel (dadurch ist eine Feinabstimmung der Aufwirbelungsenergie möglich), eine Staubkammer, ein PM 10 Messgerät und eine Vakuumabsaugung.

## **1.7. Staubentstehung und Minderungsmaßnahmen beim eingehausten Schüttgutfallvorgang**

Innerhalb der Schüttgutmanipulation treten diffuse Staubemissionen in einem nicht unerheblichen Maß auf. Diese in den Griff zu bekommen ist ein wichtiger, im steigen befindlicher Aspekt in vielen Bereichen der Industrie [17, 18, 98]. Diese Art der Staubemissionen rücken in der Verfahrenstechnik immer mehr in den Mittelpunkt des Interesses. Ein kleines Gebiet innerhalb der Schüttgutmanipulation produziert eine unverhältnismäßig große Menge an Feinstaub, im Speziellen wenn das Schüttgut dem freien Fall unterliegt und anschließend an einer harten Oberfläche oder an einem dort bereits gebildeten Schüttkegel auftrifft.

Staubende Schüttgüter sind feste Stoffe, die Aufgrund ihrer Dichte, Korngröße, Kornform, Schüttdichte, Abriebfestigkeit, Zusammensetzung oder ihres Feuchtegehalts bei der Handhabung oder bei der Lagerung zu Staubemissionen führen können. Die Korngrößenverteilung eines Schüttgutes ist keine konstante Größe. Sie hängt von der Vorgeschichte des Schüttgutes ab. Jeder Mal-, Brech- und Klassiervorgang, jede Übergabestelle (Werfen, Kippen, Schütten, Umfüllen) im Förderfluss, jedes Reiben der einzelnen Partikel aneinander (Dosieren, Wiegen, Sieben) erzeugt auf Grund der mechanischen Belastung – abhängig vom jeweiligen Material – eine mehr oder weniger große Anzahl von Partikeln unterschiedlicher Korngröße im Schüttgut, die als Staub austreten können. Darunter befinden sich in der Regel auch Partikel, die zu PM 10 und PM 2.5 Fraktionen gehören. Jede Schüttgutcharge hat somit eine andere Staubungsneigung. Dadurch kann bei gleich bleibenden Bedingungen – wie zum Beispiel Massenstrom und Abwurfhöhe – eine unterschiedliche Menge an Staub emittiert werden.

#### **Staubentstehung beim Schüttgutfallvorgang**

Innerhalb des Bereichs der Schüttgutmanipulation ist ein oft vorkommender Bewegungsablauf das Abwerfen von Schüttgutmassen, entweder kontinuierlich oder diskontinuierlich. Unterliegt das Schüttgut einem Fallvorgang, so kann es zu Staubemissionen kommen. Dabei ist die Staubentwicklung abhängig vom Abwurfverfahren, dem Schüttgut selbst und dem Ort, an dem dieser Umschlag stattfindet. Beispiele für den Fallvorgang von Schüttgütern sind der Förderbandabwurf [85] beziehungsweise Greiferabwurf, das Lagern von Schüttgütern [75,77] und das Befüllen und Leeren von Bunkern oder Silos um nur einige zu nennen [1, 39, 90, 91]. Die Mechanismen der Schüttgutströmung und der dabei induzierten Luftströmung sind sehr komplex. Erwähnenswert ist, dass in diesem Bereich relativ wenig an Forschung betrieben wurde. Auch Konstruktionsrichtlinien zur Auslegung und zum Betrieb von Staubminderungsanlagen findet man kaum [29, 33].

Bei frei fallenden Schüttgütern gibt es zwei unterschiedliche Mechanismen, welche bei der Stauberzeugung eine Rolle spielen. Zuerst kann Staub während der Fallbewegung freigesetzt werden. Dies geschieht aufgrund von Reibung zwischen Umgebungsluft und feinen Teilchen an der Oberfläche des fallenden Schüttgutmassenstromes. Es kann in weiterer Folge auch zu Partikel - Partikel Stößen kommen und somit werden wiederum kleinere Partikel erzeugt.

Als weiterer Mechanismus zur Staubentstehung tritt der Aufprallvorgang in Erscheinung. Umgebungsluft, die während des Fallvorgangs in den Schüttgutstrom eingemischt wird, wird beim Aufprall des Schüttguts am Boden – beziehungsweise am dort bereits gebildeten Schüttgutkegel – wieder ausgequetscht und kann feine Teilchen mittragen. Das Einmischen der Umgebungsluft geschieht aufgrund der abwärtsgerichteten Beschleunigung der Partikel. Daraus resultiert eine sich verringernde Schüttgutdichte im fallenden Schüttgutstrom mit fortschreitendem Fallweg.

#### **Staubminderungsmaßnahmen beim Schüttgutfallvorgang**

Um diffuse Staubemissionen beim Schüttgutfallvorgang herabzusetzen, werden unterschiedliche Maßnahmen angewendet. Diese sind in primäre und sekundäre Maßnahmen unterteilt. Deren Definition ist in Tabelle 1.7 aufgeführt.

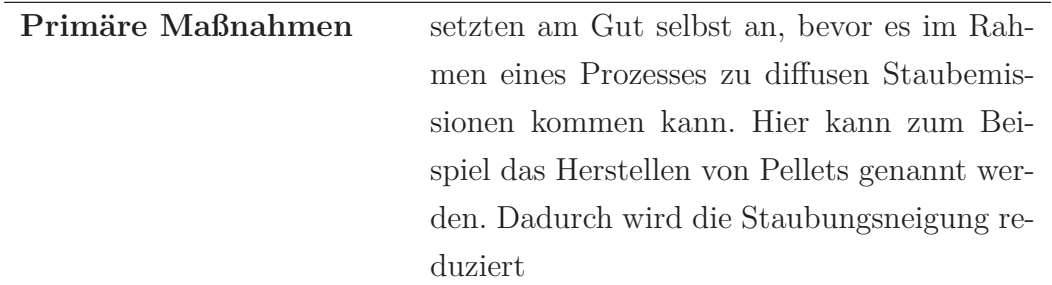

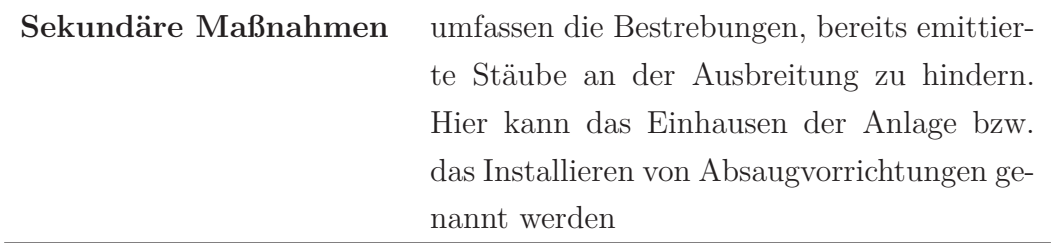

**Tabelle 1.7.:** Definition primärer und sekundärer Staubminderungsmaßnahmen

Die Grenzen zwischen primären und sekundären Maßnahmen sind in der Praxis fließend. Es gibt eine große Anzahl an Parametern, welche die Staubemissionen erheblich beeinflussen können. Die wichtigsten werden in drei Kategorien eingeteilt und sind in Tabelle 1.8 aufgelistet.

In der Praxis werden Transportwege von Schüttgütern teilweise eingehaust. Dadurch wird der Schüttgutstrom örtlich abgegrenzt und Staubemissionen werden reduziert. Diese Teileinhausung ist oft als Schlauch oder als Schüttrohr ausgeführt. Des Weiteren werden Absaugvorrichtungen installiert, um den entstandenen Staub am Emissionsort geeignet abführen zu können. Die mit Staub beladene Luft wird über einen Absolutfilter geleitet. Dabei werden feine Partikel abgeschieden.

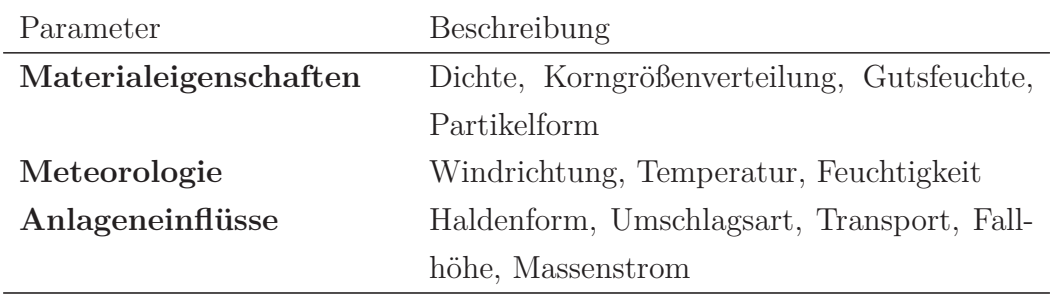

**Tabelle 1.8.:** Beispiele von Einflussparametern auf die Staubentstehung beim Schüttgutfallvorgang

## **Einflussparameter auf die Staubentstehung bei eingehausten Schüttgutfallvorgängen**

Im Speziellen bei eingehausten Schüttgutfallvorgängen kann eine Unterteilung der Einflussparameter auf die Staubentstehung in drei verschiedenen Gruppen gemacht werden. Dabei ergibt sich das in Tabelle 1.9 angeführte Schema.

Die angeführten Parameter haben einen großen Einfluss auf die Staubentstehung beim eingehausten Schüttgutfallvorgang. Für die Beurteilung der Staubemissionen einer gegebenen verfahrenstechnischen Anlage ist es wichtig, den Einfluss dieser Parameter zu kennen. Zum einen, um die Menge an emittierten Staub überhaupt festzustellen und zum anderen, um Staubminderungsmaßnahmen effektiv einzusetzen und am richtigen Hebel angreifen zu lassen.

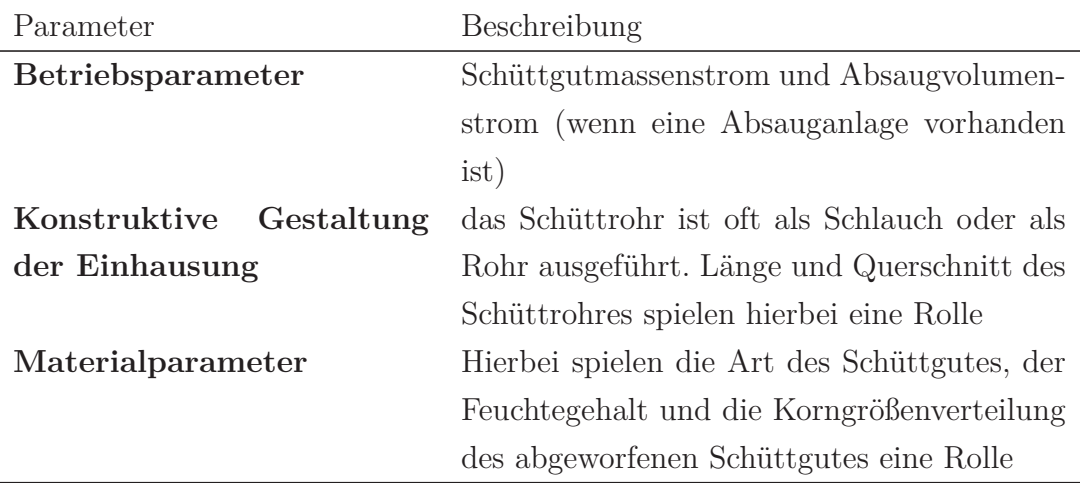

**Tabelle 1.9.:** Einflussparameter auf die Staubentstehung beim eingehausten Schüttgutfallvorgang
# **2. Literaturübersicht – Stand der Forschung**

In der Literatur findet man sehr wenig über die beim Umschlag von Schüttgütern auftretenden Staubemissionen. Die bisher entwickelten Methoden zur Untersuchung der Staubentwicklung zielen darauf ab, die Staubungsfähigkeit von Schüttgütern zu messen und zu bewerten. Ein Verfahren zur Bewertung der Staubemissionen von Schüttgutlagerstätten stellt [1] vor.

Die Menge der Staubemissionen ist abhängig vom eingesetzten Gerät, den Materialeigenschaften sowie vom Ort der Aktivität. Auf Basis einzelner Untersuchungsberichte, die diese Parameter ausweisen, hat Piper [56] ein geschlossenes Konzept entwickelt, mit dessen Hilfe für jedes Schüttgut und jedes gängige Umschlagverfahren eine Bewertung der auftretenden Emissionen ermöglicht wird. Diese Vorgehensweise wurde auch von der VDI in ihre Richtlinien aufgenommen. Dabei werden Emissionsfaktoren eingeführt, die für die jeweiligen Umschlagverfahren angegeben werden können. Bezieht man den Emissionsfaktor noch auf die jeweilige Dichte des betrachteten Schüttgutstoffes, so erhält man den normierten Emissionsfaktor. Dieser stellt eine Art "sichtbares" Volumen des emittierten Staubes pro umgeschlagener Tonne Schüttgut dar. Durch Erfassen verschiedener Messdaten aus der Literatur wurde ein Diagramm entwickelt, dass in Abhängigkeit des Abwurfverfahrens solche Emissionsfaktoren angibt. Durch Interpolation der Daten kann auch eine Formel für den Emissionsfaktor in Abhängigkeit des Massenstroms angegeben werden. Diese Emissionsfaktoren geben nur Werte für den Gesamtstaub an. Es wird nicht zwischen einzelnen Staubfraktionen (wie zum Beispiel PM 10, PM 5 und PM 2.5) unterschieden.

Die meisten Forschungsarbeiten beschäftigen sich (wie bereits erwähnt) damit, Methoden zu entwickeln, welche die Staubungsfähigkeit von unterschiedlichen Schüttgütern bestimmen sollen. Die allgemeine Vorgehensweise besteht darin, eine geeignete Versuchsapparatur zu entwickeln, welche mit einer vernünftigen Wiederholgenauigkeit Staub erzeugen kann. Dies geschieht entweder indem man eine bekannte Menge an Schüttgut abwirft [14,31,44,45,47,73] oder indem das Schüttgut in einer geschlossenen Kammer unter gleich bleibenden Umgebungsbedingungen durch Rotation einer ständigen Bewegung ausgesetzt wird [5, 10, 14, 43, 96]. Motivation dieser Bestrebungen ist, die Realität im Labor abbilden zu können um so aufwendigen Freilandmessungen auszuweichen.

Es wurde versucht, den Einfluss verschiedener Schüttgutparameter wie Feuchtigkeit, Schüttdichte, Partikeldichte und Fließfunktion auf die Staubemission zu ermitteln [49]. Um Staubemissionen vorherzusagen, muss man die Größe der Haftkräfte eines Partikelkollektivs bestimmen. Mit Hilfe eines Peschl Schergerätes wurden die Fliessorte der einzelnen Schüttgüter bestimmt um Daten für Haftkräfte zu bekommen. In Fallversuchen wurde die Staubungsfähigkeit dieser Schüttgüter in Abhängigkeit des Feuchtegehalts, des Massenstromes und der Fallhöhe untersucht. Durch Erhöhung der Haftkräfte im Partikelkollektiv wird die Staubentstehung während des freien Falls von Partikelmassen verringert [57–60]. Werden die Aufprallkräfte beim Auftreffen des Schüttgutes am Boden reduziert, wird ebenfalls die emittierte Menge an Staub verringert, aber nicht in derselben Größenordnung wie beim Fallvorgang. Als Einflussgröße auf die Staubentwicklung wird die Korngrößenverteilung angegeben. Dabei wird aber gleichzeitig darauf hingewiesen, dass weitere Untersuchungen unbedingt notwendig seien, um diesen Einfluss besser zu verstehen.

An der TU Wien wurde ebenfalls eine Testapparatur entwickelt und aufgebaut. Mit Hilfe dieser Apparatur können verschiedene Materialien abgeworfen werden. Dabei wird kontinuierlich Luft von der Versuchsanlage abgesaugt und die Partikelgrößenverteilung mittels Kaskadenimpaktor nach Berner [2–4] gemessen. Durch Kenntnis der abgeworfenen Masse an Schüttgut und der Korngrößenverteilung des Staubes im Absaugvolumenstrom kann man die Emissionsfaktoren, aufgeschlüsselt für die einzelnen Fraktionen PM 10, PM 5 und PM 2.5, ermitteln. Ergebnisse dieser Versuche können in folgenden Veröffentlichungen nachgelesen werden [79–82, 84].

Der Vorteil dieser Methode liegt darin, dass für das jeweilige Schüttgut eine "Emissionsfunktion" ermittelt werden kann. Es können so die Staubanteile der bedeutenden Fraktionen PM 10, PM 5 und PM 2.5 ermittelt werden [25,79]. Die amerikanische Umweltschutzbehörde EPA hat eben diese Partikelfraktionen PM 10, PM 5 und PM 2.5 als charakteristische Größen zur Beurteilung von diffusen Staubemissionen ausgewählt und diese dienen derzeit als Standardwerte. Diese Indikatoren beschreiben jenen Partikelfraktionen im emittierten Staub, welche beim Menschen als lungengängig gehalten werden und somit eine gesundheitsschädigende Wirkung auf den menschlichen Organismus haben [23, 97].

Weiters wurden Versuche an der TU Wien mittels LDA (Laser Doppler Anemometrie) und Videoaufnahmen durchgeführt. Entlang dem Zentrum der Fallstrecke wurde mit einer einfachen Videokamera der Fallvorgang aufgezeichnet [71]. LDA Messungen ergaben, dass die Fallgeschwindigkeit mit steigendem Massenstrom ebenfalls ansteigt [83]. Es wird davon ausgegangen, dass sich Cluster bilden. Dies sind Partikelverbände mit sehr geringem Partikel - Partikel Abstand. Solche Beobachtungen werden auch in einem Riser eines Wirbelschichtreaktors gemacht (CFB - circulated fluid bed reactor) [27,34,40,87,88]. Nähere theoretische Betrachtungen zu den Partikelsträhnen, welche sich ausbilden können sind in [63] angeführt.

In Kooperation mit der Technischen Universität in China [30] wurde der Einfluss der Schüttgutfeuchte und einer Wasserbesprühung (mittels Zweistoffdüse) des Schüttgutstromes auf die Staubfreisetzung untersucht.

In [6, 7] wird ein Verfahren vorgestellt, dass die Menge und Feinheit des Staubes zu messen ermöglicht. Das Messprinzip besteht darin, dass eine bestimmte Menge Staub aus einer vorgesehenen Höhe fällt und der aufgewirbelte Staub photometrisch gemessen wird. Die erwähnten Staubkennwerte ergeben sich aus der Auswertung des zeitlichen Verlaufs der Lichtextinktion. Es wurde weiters festgestellt, das die Staubentwicklung bei Partikelgrößen > 100 µm stark abnimmt, da einfach kein entsprechender Feinstaub vorhanden ist. Gleiches gilt für Partikelgrößen < 10 µm. Hier liegt der Rückgang der Staubungsfähigkeit an der zunehmenden Wirkung der van der Waalschen Haftkräfte. Es kommt zur Bildung von Agglomeraten welche zu schwer und träge werden um den Luftströmungen überhaupt noch folgen zu können. Auch hier bleibt das Problem bestehen, aus den jeweiligen Messdaten grundlegende Erkenntnisse abzuleiten. Weiters ist es schwer, durch Extinktionsmessungen die Messdaten mit der tatsächlich emittierten Staubmenge in Korrelation zu bringen.

Diese "black box" Methoden sind gut geeignet um Aussagen darüber treffen zu können, wie groß die Staubungsfähigkeit eines Schüttgutes ist. Hierdurch ist es möglich, die Staubungsfähigkeit unterschiedlicher Schüttgüter untereinander zu vergleichen. Diese Staubungsfähigkeit ist aber auf die jeweilige Versuchsapparatur

gebunden und es können keine grundlegenden Aussagen darüber getroffen werden, wie es zu diesen Staubemissionen überhaupt kommt. Des Weiteren ist es somit schwer möglich, Richtlinien zu entwickeln, um Staubminderungsmaßnahmen gezielt einzusetzen und auch zu bewerten.

Speziell bei frei fallenden Schüttgütern gibt es unterschiedliche Mechanismen, die bei der Staubgenerierung eine Rolle spielen. Erstens wird der Staub während der Fallbewegung aufgrund von Reibung zwischen umgebender Luft und Teilchen an der Oberfläche der fallenden Schüttgutsträhne freigesetzt. Zweitens wird die Umgebungsluft in den Schüttgutstrom hineingesaugt. Dies geschieht dadurch, dass die Partikel einer abwärtsgerichteten Beschleunigung unterliegen und sich somit die Schüttgutdichte des fallenden Partikelstroms in Fallrichtung verringert. Wenn der fallende Schüttgutmassenstrom dann auf den Boden – oder einem sich dort bereits befindlichen Schüttgutkegel – trifft, wird die im Schüttgutstrahl befindliche Luft ausgetragen und kann somit Feinstaub austragen. Für dieses Verhalten wurde herausgefunden, dass die Auftreffkraft am Boden [33] und die eingesaugte Luftmenge [12] wichtige Größen für die Staubfreisetzung sind.

Es gab weitere Untersuchungen, um den Einfluss des Massenstroms auf die Fallgeschwindigkeiten beurteilen zu können [53, 83]. Hierbei wurde die Charakteristik eines frei fallenden Schüttgutstrahls (bestehend aus Glaskugeln) untersucht. Die axialen Geschwindigkeitsprofile in mehreren Abständen zum Trichteraustritt wurden mittels Laser Doppler Anemometrie gemessen. Die Sinkgeschwindigkeit des Partikelschwarms ist größer als die eines Einzelpartikels und steigt laut dieser Forschungsarbeit mit steigendem Massenstrom. Ein einheitliches Geschwindigkeitsprofil existiert in der Nähe der Kernströmung. In größer werdendem Abstand zur Auslassöffnung ähnelt die Schüttgutströmung einem einphasigen, turbulenten Freistrahl. In einer weiteren Arbeit wurde eine numerische Simulation durchgeführt, welche den Partikelstrahl in einer ruhenden Umgebung beschreibt. Dies geschah mit Hilfe einer zweidimensionalen Wirbel Methode.

Es wurde auch versucht, den Ansaugvolumenstrom eines fallenden Schüttgutstromes zu erfassen [12,13,32,78]. Dabei wurde an die Versuchsapparatur ein Gebläse angeschlossen und das Gebläse so geregelt, dass in der Staubkammer Umgebungsdruck herrscht. Somit konnte der Einsaugvolumenstrom des Schüttgutstrahles bestimmt werden. Die an- und in weiterer Folge eingesaugte Luft spielt beim nachfolgenden Aufprall des Schüttguts am Boden eine entscheidende Rolle. Weiters wurde von den Autoren eine Formel aufgestellt, um den Ansaugvolumenstrom in Abhängigkeit des Massenstroms berechnen zu können. Die Autoren beschreiben ein einfaches Modell einer einphasigen Strahlströmung (bestehend aus Staub, welcher völlig mischbar mit der Umgebung ist), welche den komplexen Zusammenhang der Zweiphasenströmung näherungsweise beschreiben kann. Dies soll zur Auslegung von Absaugvorrichtungen dienen.

Die hier im Speziellen angegebenen Literaturstellen beschäftigten sich eingehend mit der Thematik der Staubemissionen beim Schüttgutfallvorgang. Es gibt aber keine Angaben darüber, welche Strömungsverhältnisse innerhalb einer Schüttgutapparatur vorliegen. Auch finden sich keine Angaben über Partikel - Partikel Wechselwirkungen und die daraus resultierenden Staubemissionen. Es gibt lediglich Hinweise darauf, dass die Partikelkrongrößenverteilung des Schüttgutes eine Rolle bei der Staubfreisetzung spielt, diese aber näher untersucht werden sollte. Die hier näher besprochenen Fallapparaturen, die im Wesentlichen eine "Black Box" darstellen, sind kaum dazu geeignet, den Fallvorgang eines Schüttgutes näher zu untersuchen um grundlegende, physikalische Mechanismen aufzuklären. Daher ist es notwendig, eine geeignete Untersuchungsmethodik zu entwickeln, um den Mechanismus der Staubentstehung – vor allem in Hinblick auf eingehauste Schüttgutfallvorgänge – untersuchen zu können.

# **3. Detaillierte Zielstellung der Arbeit**

Im vorhergehenden Kapitel wurde ein Überblick über die durchgeführten Forschungsarbeiten im Zusammenhang mit diffusen Staubemissionen beim Schüttgutfallvorgang gegeben. Nun wird auf die Zielstellung dieser Dissertation eingegangen. Wie bereits erwähnt sind fallende Schüttgüter oftmals aus groben (nicht staubenden) und feinen (staubungsfähigen) Partikel zusammengesetzt. Innerhalb des Schüttgutes können feine Partikel – welche als potentielle Staubquelle fungieren – durch Abrasion während primärer Bearbeitungs- und Transportvorgänge entstehen. Im Rahmen diese Forschungsarbeit werden solche Schüttgüter – abrasiver Feinanteil gemischt mit groben Partikeln – betrachtet und die Entstehung von Staubemissionen während der Fallbewegung untersucht.

Beim Abwurf von Schüttgut kann Staub an zwei örtlichen Stellen entstehen. Erstens entsteht Staub während des freien Fallens des Schüttgutes – also entlang der Fallstrecke – und zweitens beim nachfolgenden Auftreffen am Boden der Lagerstätte bzw. an dem sich dort bereits ausgebildeten Schüttgutkegel.

Wie bereits erwähnt wird in der Praxis der Schüttgutfallvorgang oftmals eingehaust um bereits entstandenen Staub an der Ausbreitung in die Umgebung zu hindern. Weiters werden Absaugvorrichtungen installiert um den Staub kontrolliert abführen zu können (dies entspricht einer sekundären Staubminderungsmaßnahme).

Diese Forschungsarbeit soll das Verhalten von eingehausten, frei fallendem Schüttgut entlang der Fallstrecke untersuchen. Dies soll dazu dienen, die grundlegenden Vorgänge während des Fallens von Partikelkollektiven besser verstehen zu können. Um das Fallverhalten von Schüttgütern und deren Auswirkung auf diffuse Staubemissionen näher zu betrachten, wird ein schrittweises Vorgehen gewählt:

Zuerst ist es notwendig eine Versuchsapparatur mit der entsprechenden Messtechnik aufzubauen. Die Versuchsanlage wird dabei in Anlehnung an die in der Literatur bereits beschriebenen Versuchsapparaturen aufgebaut. Als wesentliche Modifikation der Schüttgutapparatur dient ein optisch zugängliches Fallrohr. Der Fallvorgang des Schüttgutes wird mittels einer digitale Spiegelreflexkamera (und einer High - Speed Kamera) untersucht. Dadurch wird es möglich, die Vorgänge in einer "Black-Box" zu analysieren. Durch die hohe Auflösung des CMOS Sensors der digitalen Spiegelreflexkamera kann man den Fallvorgang mit einer hohen örtlichen Auflösung beobachten. Für die nachfolgend erforderliche Bildanalyse muss eine geeignete Software entwickelt werden. Mit dieser erfolgt die Auswertung der digitalen Bildaufnahmen. Es ergibt sich die Fragestellung, wie das Fallverhalten vom groben Schüttgut alleine – welches von Luftströmungen kaum oder gar nicht beeinflusst wird – aussieht.

Für die im ersten Schritt zu tätigenden Untersuchungen wird nahezu monodisperses Schüttgut verwendet werden. Es ist wichtig, dass das Schüttgut dabei keine Staubungsneigung aufweist, da hier das Fallverhalten der schweren Partikelfraktion von Interesse ist. Die staubende Fraktion des Schüttgutes wird sozusagen "ausgeblendet". Das bedingt ein Schüttgut mit einer hohen Materialdichte. Zum Einsatz kommt dabei Bronzepulver, ein handelsübliches Material. Durch die hohe Dichte von Bronze kann der Partikeldurchmesser im Bereich 1/10-tel Millimeters gehalten werden. Damit ist das Schüttgut auch für den Laborbetrieb geeignet.

Als nächstes wird der Frage nachgegangen, welche Luftströmungen im Schüttrohr – beim Abwurf von Schüttgütern – vorliegen. In diesem Versuchsabschnitt sollen, zusätzlich zu dem zuvor verwendeten Bronzepulver, Stahl- und Glaskugeln eingesetzt werden. Variiert wird bei diesen Versuchen der Massenstrom. Die Charakterisierung der Strömung innerhalb des Schüttrohres erfolgt mittels Drucksensoren, die entlang der Fallstrecke angeordnet sind. Ist eine Absaugvorrichtung installiert, ergibt sich als weitere Einflussgröße auf die Luftströmung der Absaugvolumenstrom. Dieser wird mit unterschiedlichen Schüttgutmassenströmen kombiniert und sein Einfluss auf die Strömungssituation innerhalb des Fallrohres soll untersucht werden.

Nachdem in dieser Arbeit die Staubentstehung bei frei fallenden Schüttgütern – welche aus groben und feinen Partikel bestehen – untersucht werden soll, wird dieses Verhalten im Labor simuliert. Wie Staub während des Fallens von Schüttgütern entsteht und wie der Massenstrom und die Korngrößenverteilung des Schüttguts darauf Einfluss nehmen wird eingehend untersucht. Hierfür wird ein so genanntes Modellschüttgut zu weiteren Untersuchungen herangezogen.

Der Idee eines Modellschüttgutes liegt folgende Vorstellung zu Grunde: grobe Partikel sind hauptsächlich für die Strömungssituation im Nahbereich der Schüttgutsträhne verantwortlich. Feine Teilchen können den Luftströmungen folgen und dadurch als Staub in Erscheinung treten. Dabei soll Wert darauf gelegt werden, dass innerhalb der Korngrößenverteilung des Schüttgutes eine bekannte, klare Grenze zwischen den unterschiedlichen Partikelgrößen existiert. Dadurch wird ausgeschlossen, dass sich Partikel der groben Fraktion im entstandenen Staub wieder finden. Eine weitere, wichtige Randbedingung ist, dass die groben Teilchen während des Fallens nicht durch Einwirkung externer Kräfte zerstört werden und somit zusätzlicher Staub erzeugt wird.

Für die staubungsfähige Fraktion ist die Korngrößenverteilung bei sehr kleinen Partikeldurchmessern angesiedelt und die Teilchen sollen möglichen Luftströmungen sofort folgen können. Diese Vorgangsweise ermöglicht es, den Einfluss der schweren Schüttgutfraktion auf die Freisetzung der feinen Partikel (beziehungsweise auf deren Ablagerung innerhalb der Staubkammer) zu erfassen.

Als abschließenden Schritt wird untersucht, wie sich unterschiedliche Parameter auf die Situation der Luftströmung im Fallrohr auswirken. Die unterschiedlichen Einflussparameter sind in zwei Gruppen unterteilt, welche in Tabelle 3.1 aufgelistet sind.

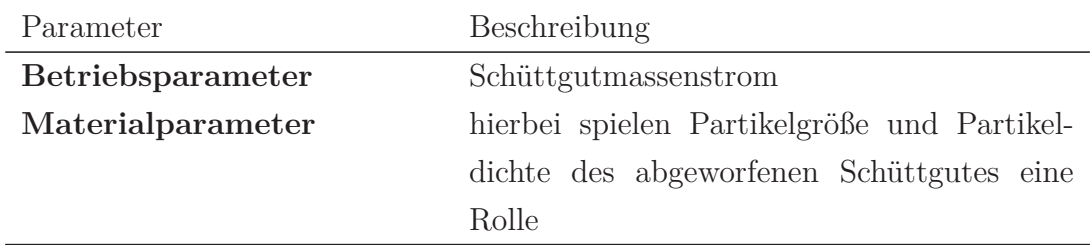

**Tabelle 3.1.:** Einflussparameter auf die Luftströmungssituation im Schüttgutfallrohr

Die hier beschriebenen Vorgangsweise soll – durch ein schrittweises Herangehen an die Problematik – physikalische Mechanismen, welche beim Abwurf von Schüttgütern in eingehausten Apparaturen zu diffusen Staubemissionen führen, aufklären. Die so gewonnenen Erkenntnisse sollen dazu dienen, Feinstaubemissionen zu verringern bzw. Reduktionsmaßnahmen besser auf ein gegebenes Problem anpassen zu können.

In den nachfolgenden Kapiteln werden der Versuchsaufbau, die Versuchdurchführung und die Versuchsergebnisse im Detail beschrieben.

# **4. Versuchsaufbau**

Zuerst wird der Aufbau und die Funktionsweise der Versuchsapparatur erklärt. Dabei wird zunächst das Fließbild der Anlage erläutert. Danach werden die Gerätschaften, welche bei den Versuchen Verwendung fanden näher erklärt. Die eigens entwickelte Software (und weitere Programme, welche zum Einsatz kommen) werden hier ebenfalls beschrieben.

Informationen bezüglich Verdrahtungspläne und für das Funktionieren der Anlage essentielle Ausschnitte aus dem JAVA Source Code finden sich im Anhang.

#### **4.1. Fließbild der Versuchsanlage**

Für die Versuchsdurchführung wurde eine geeignete Apparatur inklusive der entsprechenden Messtechnik aufgebaut, um Schüttgüter hinsichtlich des Fallverhaltens untersuchen zu können. Des Weiteren ist es möglich, mit Hilfe dieser Apparatur den Fallvorgang entlang der Fallstrecke zu beobachten. Abbildung 4.1 zeigt ein Fließbild der aufgebauten Versuchsapparatur. Im oberen Teil sieht man eine Dosiervorrichtung, welche das Schüttgut geeignet in das Fallrohr befördert. Entlang des Fallrohres kann mittels einer Traversiervorrichtung die gesamte Messstrecke beobachtet werden.

In weiterer Folge gelangt das Schüttgut über einen Trichter (Auslassdurchmesser 10 mm) in ein rechteckiges Fallrohr. Dieses Fallrohr grenzt das fallende Schüttgut von der Umgebung ab. Es besitzt einen quadratischen Querschnitt mit einer Kantenlänge von 100 mm. Zwei rechtwinklig zueinander stehende Seiten des Rechteckkanals sind aus Glas, um den Partikelfallvorgang optisch zugänglich zu machen. Die rechteckige Form wurde gewählt um Reflexionen – wie sie bei einem kreisrunden Rohr auftreten – zu minimieren. Die beiden anderen Platten sind aus Hartkunststoff, antistatisch beschichtet und schwarz gefärbt. So werden Fremd-

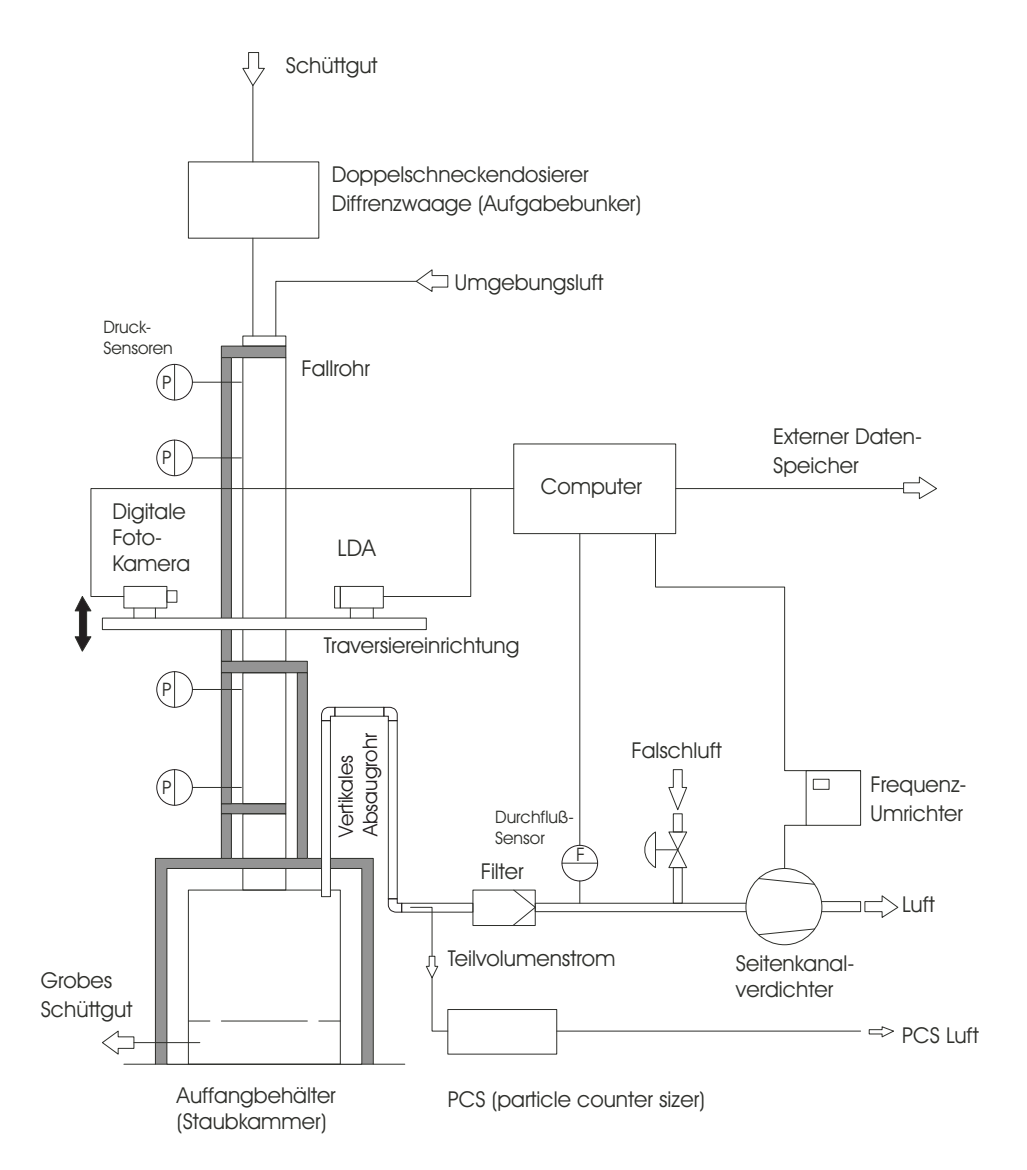

**Abbildung 4.1.:** Fließbild der Versuchsapparatur

und Streulichteinflüsse minimiert und der Kontrast beim Bildgebenden Messverfahren kann deutlich erhöht werden. Die Länge der Fallstrecke beträgt ca. 1800 mm.

Im Anschluss an das Fallrohr gelangt das Schüttgut in die Staubkammer (Grobgut). Hier lagert sich das grobe Schüttgut ab. Durch eine spezielle Ausführung der Staubkammer wird erreicht, dass sich ein konstanter Schüttgutkegel ausbildet. Überschüssiges Schüttgut fließt über den Schüttgutkegelrand in den unteren Bereich der Staubkammer.

An diese Kammer ist ein Gebläse (Seitenkanalverdichter) gekoppelt. Das Absaug-

rohr führt senkrecht nach oben über einen Absolutfilter, um eine Kontamination des Labors zu vermeiden. Dadurch ist auch eine Gesamtstaubmessung möglich. Für weitere Untersuchungszwecke wird dem Absaugrohr an der Rohgasseite ein Teilstrom entnommen. Mittels eines PI - Reglers kann ein Volumenstrom von 2 -  $100 Nm^3/h$  eingestellt und gehalten werden. Die Durchflussmessung erfolgt mit einem Durchfluss-Sensor auf Basis eines Hitzdraht Anemometers.

Die verschiebbare Platte in der Mitte der Abbildung dient als Traversiervorrichtung. Hierauf wird die notwendige Messvorrichtung montiert. Auch diese Platte wurde in Hartkunststoff – versehen mit einer speziellen, antistatischen Beschichtung – ausgeführt. Die Traversiereinrichtung kann entlang der gesamten Höhe der Fallstrecke verfahren werden. Somit ist eine Beobachtung des Schüttgutstromes gewährleistet. Die Analyse der Partikelgrößenverteilung des Staubes im Absaugvolumenstrom wird mittels eines Streuchlichtsensors (PALAS, PCS 2010) durchgeführt. Dabei erhält man eine Partikelgrößen - Anzahlverteilung. Die Probennahme erfolgt über eine isokinetische Teilstromentnahme aus dem Absaugrohr.

Entlang der Fallstrecke wird an 9 äquidistanten Stellen des Fallrohres ein Differenzdruck – gegenüber dem Umgebungsdruck – mittels hoch sensibler Drucksensoren gemessen. Der Druckaufnehmer ist bidirektional mit einem Messbereich ± 0.1 mbar ausgeführt.

Weiters wird der Fallvorgang der Partikel mit einer digitalen Spiegelreflexkamera (Kodak DCS Pro 14n, 13.5 Megapixel CCD Sensor) untersucht. Diese Kamera zeichnet pro Sekunde ein Bild auf. Durch die hohe Auflösung des CCD Sensors kann der Fallvorgang mit einer hohen örtlichen Auflösung abgebildet werden. Für eine gute Bildqualität wird ein 105 mm Makroobjektiv (Firma Sigma) verwendet. Der Vorteil eines Objektivs mit fix eingebauten Linsen ist die gute Korrektur optischer Fehler.

Um scharfe Bilder der Gas - Partikelströmung zu erhalten, muss innerhalb kurzer Zeit genügend Licht in den Kontrollraum gebracht werden. Hierfür wird ein gepulster Festkörperlaser (Fa. New Wave Research, Modell Polaris II, 30 mJ) verwendet. Die Dauer des Lichtimpulses beträgt 9 ns. Mittels einer speziellen Lichtschnitt - Optik wird ein Lichtfächer erzeugt. Mit Hilfe dieses Lichtschnittes kann ein definiertes Kontrollvolumen ausgeleuchtet werden. Durch die kurze Pulsdauer werden Bewegungsvorgänge scharf abgebildet. An der Kamera wird eine Verschlusszeit von 1/45 s eingestellt, um Umgebungslicht so gut wie möglich zu reduzieren. Die Kamera öffnet den Verschluss für die angegebene Zeit, die eigentliche Beleuchtung der Partikel erfolgt durch den Laser.

Zur Steuerung der Versuchsanlage wurde eine eigene Software in der Sprache Java implementiert. Zeitkritischer bzw. hardwarenaher Code wurde in C geschrieben (im Besonderen die Triggerung von Laser und Kamera). Die Einbettung von C - Code in Java erfolgt mittels JNI (Java Native Interface). Für die Bildanalyse kam das Opensource Package ImageJ (vollständig in Java implementiert) zur Anwendung. Um die dabei entstehenden Datenmengen zu verwalten wurde der MySQL Datenbankserver eingesetzt. Besonders hervorzuheben ist hierbei, dass sämtliche Software entweder eigens geschrieben oder modifizierter Opensource - Code verwendet wurde.

Um die Ergebnisse qualitativ besser deuten zu können, wurde der Fallvorgang des Schüttgutes abschließend mit einer High - Speed Kamera aufgenommen. Mit dieser ist es möglich 400 Bilder pro Sekunde mit einer Auflösung von 1280 x 1024 Pixel aufzuzeichnen. Diese Kamera wurde ebenfalls auf der vertikalen Traversiervorrichtung montiert und somit der Fallvorgang über die gesamt Höhe aufgezeichnet.

In den nächsten Kapiteln werden die Einzelteile bzw. die entsprechenden Messgeräte im Detail erklärt, so dass die Funktionsweise der Versuchsapparatur verständlich ist. Im Anhang sind sowohl schaltungstechnische als auch softwaretechnische Details erklärt.

## **4.2. Tragende Konstruktion**

Die Tragende Konstruktion besteht aus gezogenen Aluminiumprofilen der Firma Item. Als Grundgerüst kommen Aluminium Träger (80 x 80 mm im Querschnitt) zum Einsatz. Entlang dieser Steher sind die Gleitschienen der Traversiervorrichtung befestigt. Innerhalb der Träger fahren Ausgleichsgewichte, welche die Traversiervorrichtung über an Rollen umgelenkte Drahtseile, welche mit dieser verbunden sind, entlasten. Da die einzelnen technischen Geräte bereits ein hohes Gewicht einbringen wäre sonst ein Verschieben von Hand nicht mehr möglich.

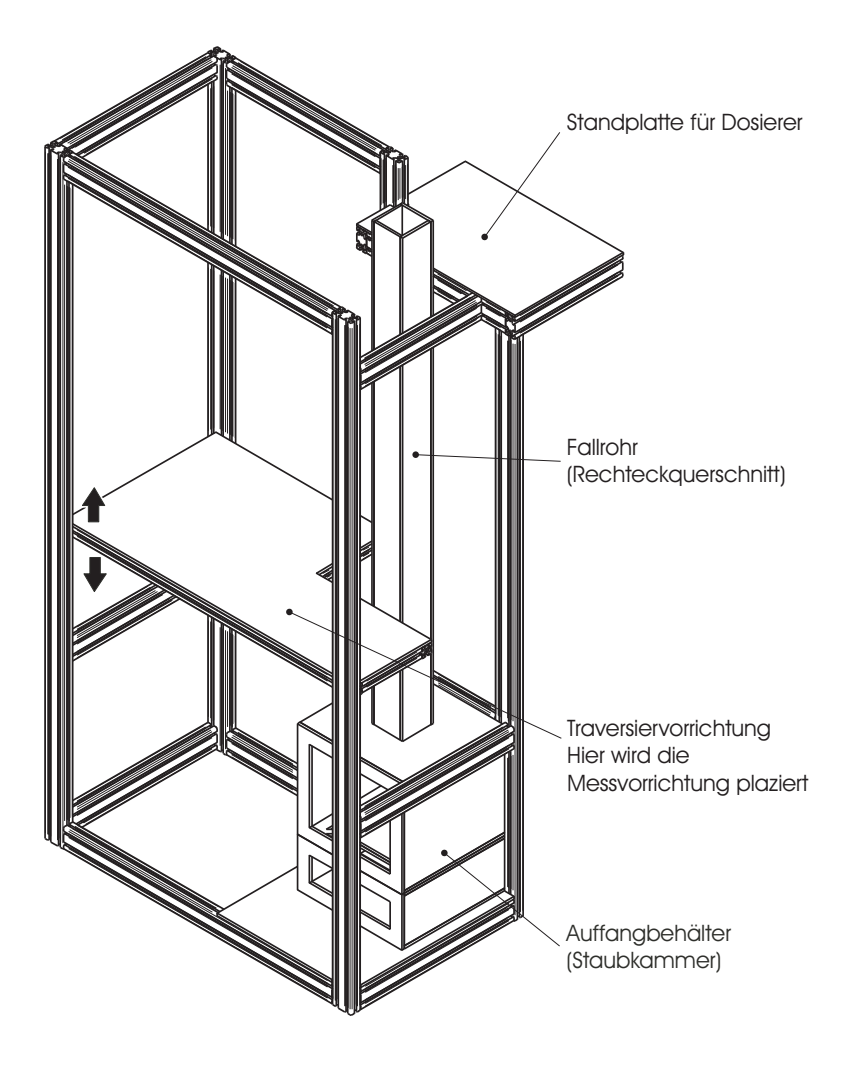

**Abbildung 4.2.:** ISO Ansicht der tragenden Konstruktion der Versuchsapparatur

Eine Iso - Ansicht der Apparatur ist in Abbildung 4.2 zu sehen. Aus Stabilitätsgründen sind diverse Querverstrebungen angebracht.

Das Fallrohr ist rechtwinklig gebaut worden. Zwei Seiten sind dabei als Kunststoffplatten ausgeführt, die beiden anderen aus Glas, um die Fallstrecke des Schüttgutes optisch zugänglich zu machen. Das Glas ist stumpf miteinander verklebt, wobei hier lichtundurchlässiges Silikon zum Einsatz kam (damit wird ein Weiterleiten des Lichtes ums "Eck" vermieden). Die Länge der Fallstrecke beträgt circa 1800 mm, die Gesamthöhe der Anlage circa 2600 mm.

Es wurde auch darauf geachtet, dass die Anlage mit einem geringen Aufwand

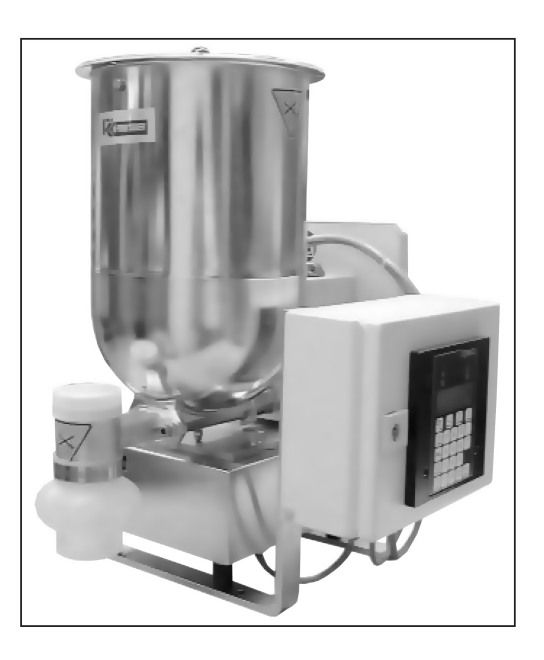

**Abbildung 4.3.:** Doppelschnecken - Labordosierer der Firma K-Tron

betrieben und gesäubert werden kann. Das ist besonders bei Versuchen mit stark staubendem Schüttgut wichtig.

## **4.3. Messtechnik**

#### **4.3.1. Dosierer**

Als Dosiervorrichtung dient ein Doppel - Schneckenlabordosierer der Firma K-Tron, dargestellt in Abbildung 4.3. Um den Massenstrom regeln zu können, ist der Dosierer auf ein empfindliches Differenz - Wägesystem montiert. Somit ist es möglich, den Schüttgutmassenstrom in einem Bereich von 5 bis 200 kg/h zu regeln. Die Dosierung erfolgt durch Dosierschnecken. Diese geben ein bestimmtes Transportvolumen (Dosiervolumen) vier Mal pro Umdrehung frei. Es entsteht somit ein quasi - kontinuierlicher Massenstrom. Es gibt eine Reihe an verschieden ausgeführten Dosierschnecken, um für das jeweilige Dosiervorhaben eine gute Dosiergüte zu erreichen. Die unterschiedlichen Dosierschnecken sind in Abbildung 4.4 schematisch dargestellt.

Als Anwendungsgebiet kann die gravimetrische Dosierung von leicht fließenden

| Steigung | Doppel-<br>Konkavprofil-<br>Schnecken | Doppel-<br>Vollblatt-<br>Schnecken | Doppel-<br>Spiral-<br>Schnecken  | Zweifach-<br>Spiral-<br>Schnecken | Drehzahl-<br><b>Bereich</b>                                 |  |
|----------|---------------------------------------|------------------------------------|----------------------------------|-----------------------------------|-------------------------------------------------------------|--|
| grob     |                                       | v                                  |                                  | $\sqrt{2}$                        |                                                             |  |
|          | $0.01 - 0.71$<br>$0.03 - 20.0$        | $0.18 - 1.59$<br>$0.50 - 45.0$     | $0.01 - 1.06$<br>$0.30 - 30.0$   | $0.021 - 0.918$<br>$0.6 - 26.0$   | ft <sup>3</sup> /hr<br><b>RPM</b><br>$dm^3/hr$<br>$2 - 154$ |  |
| fein     |                                       | <u>VAVAVAVAVAVAV</u>               |                                  | ILING ALAMA<br>I MAAAAA           |                                                             |  |
|          | $0.004 - 0.318$<br>$0.1 - 9.0$        | $0.005 - 0.565$<br>$0.15 - 16.0$   | $0.005 - 0.530$<br>$0.15 - 15.0$ | $0.007 - 0.459$<br>$0.2 - 13.0$   | ft <sup>3</sup> /hr<br><b>RPM</b><br>$dm^3/hr$<br>$2 - 154$ |  |

**Abbildung 4.4.:** Tabelle der verschiedenen Dosierschnecken, um für unterschiedliche Schüttgüter eine hohe Dosiergüte zu erreichen

bis sehr schwer fließenden (z.B. ballenden, feuchten, brückenbildenden) Pulvern sowie von Fasern, Flocken und anderen Schüttgütern genannt werden. Die Konstruktion des Dosierers ist folgendermaßen ausgeführt:

Ein Zweiwellendosiergerät ist auf eine Wägebrücke aufgebaut. Alle mit dem Produkt in Berührung kommenden Teile sowie die Wägebrücke bestehen aus rost- und säurebeständigem Stahl. Das Dosiergerät ist einfach zerlegbar und somit auch einfach zu reinigen.

Die Wägebrücke ist Teil einer K-Tron SODER Differential - Dosierwaage. Sie ist mit einem SFT<sup>i</sup> Sensor ausgerüstet. Dies ist eine neue Wägetechnologie mit einer praktisch weglosen, digitalen Messwerterfassung. Das Funktionsprinzip "Schwingende Saite" beruht auf der Abhängigkeit der Resonanzfrequenz einer Saite zu der Saitenspannung, die durch eine unbekannte Last verändert wird. Eine schematische Darstellung dieses Messprinzips ist in Abbildung 4.5 zu sehen.

Die Datenübertragung erfolgt über einen seriellen Bus (Schnittstelle RS 485). Das Bussystem ist netzwerkfähig und die Kommunikation zwischen Computer (Master) und Dosierer (Slave) erfolgt mittels des Modbus - Protokolls [46]. Dieses ist ein offenes Protokoll und Industriestandard. Nähere Details zur Implementierung dieses Protokolls und zur Ansteuerung sind im Anhang zu finden.

<sup>i</sup>Smart Force Transducer

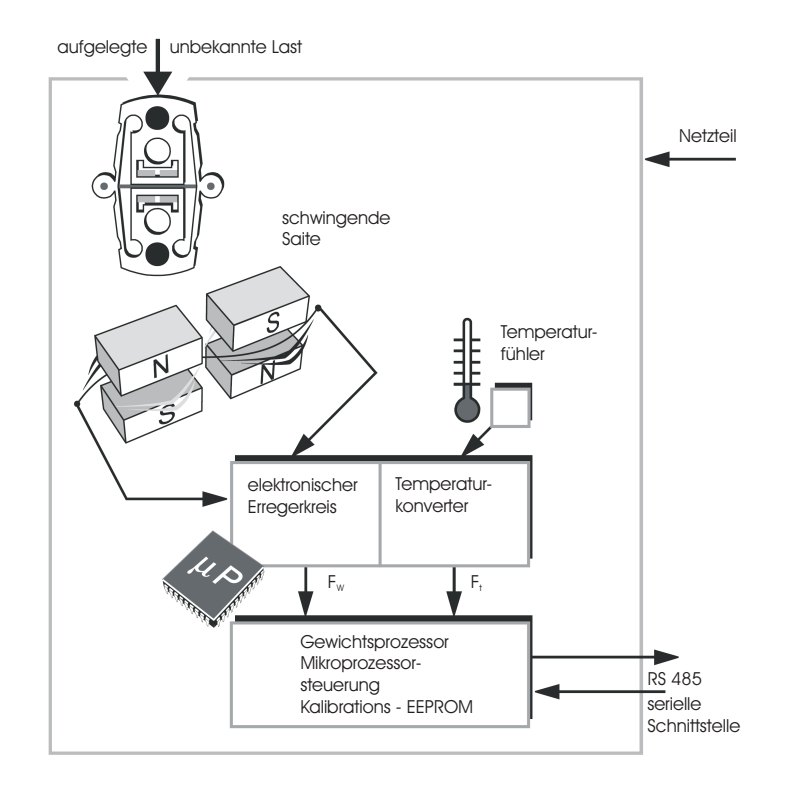

**Abbildung 4.5.:** schematiche Darstellung des Funktionsprinzips der schwingenden Saite

#### **4.3.2. Computer und Software**

Als Computer kommt eine Workstation mit zwei Opteron Prozessoren der Firma AMD zur Anwendung, da die Datenmenge bei der Bildanalyse schnell anwächst. Die Software ist zum größten Teil selbst geschrieben und wurde in JAVA implementiert. Dadurch war es möglich, schnell und flexibel auf unterschiedliche Anforderungen zu reagieren. Es wurden aber auch Teile von Opensource Softwarepaketen eingesetzt. Hier zum Beispiel das Programm dcraw [11], welches die von der Kamera erzeugten Rohdaten in das gebräuchliche tiff - Format umrechnet. Für die Bildanalyse kam das Softwarepaket ImageJ [36] zur Anwendung, ebenfalls als Opensource Code verfügbar.

Als Datenbank wurde der MySQL - Server [48] verwendet, auch ein OpenSource Softwarepaket. Damit war es möglich, eine umfassende Datenauswertung durch zu führen. Für eine statistische Auswertung wurde die Software der Firma Prudsys [61] verwendet. Mit dieser können umfangreiche Auswertungen, wie sie aus der Chemometrie bekannt sind, getätigt werden (Stichwort Data Mining).

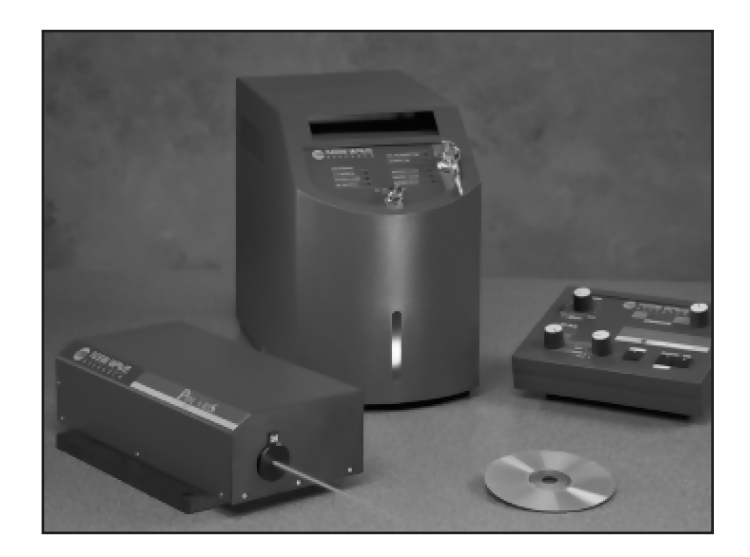

**Abbildung 4.6.:** gepulster Nd:YAG Laser der Firma New Wave Research, Modell Polaris II

## **4.3.3. Laser**

Der Laser ist ein kompakter, gepulster Nd:YAGii Festkörper Laser der Firma New-Wave Research Laser Systeme. Der hier verwendete Laser hat eine Energieklasse von 30 mJ bei einer Pulsdauer von ca. 9 ns. Das monochromatische Licht besitzt eine Wellenlänge von 1064 nm und wird mittels einer Frequenzverdoppelungseinheit in Licht mit der Wellenlänge von 532 nm umgewandelt (grünes Licht). Der Laser ist in Abbildung 4.6 zu sehen.

Die Lasereinheit besteht aus dem eigentlichen Laserkopf. Hier befindet sich die Blitzlampe mit den zugehörigen optischen Spiegeln. Der ursprünglich erzeugte Laserstrahl ist im Querschnitt kreisrund und wird mittels einer speziellen Lichtschnittoptik zu einem fächerförmigen Lichtkegel mit einstellbarem Divergenzwinkel umgewandelt.

Diese Art der Beleuchtung nennt man Lichtschnitttechnik und sie ermöglicht den Fallvorgang des Schüttgutes in einer nahezu zweidimensionalen Ebene (die Dicke des Lichtschnittes beträgt ca. 1mm) aufzuzeichnen. Eine schematische Darstellung des Lichtschnittes ist in Abbildung 4.7 dargestellt. Diese Aufnahmetechnik ist aus dem heute dem Stand der Technik entsprechenden PIV (Particle Imaging Velocimetry) Meßsystem entnommen.

iiNd: Neodym; YAG: Yttrium-Aluminium-Granat

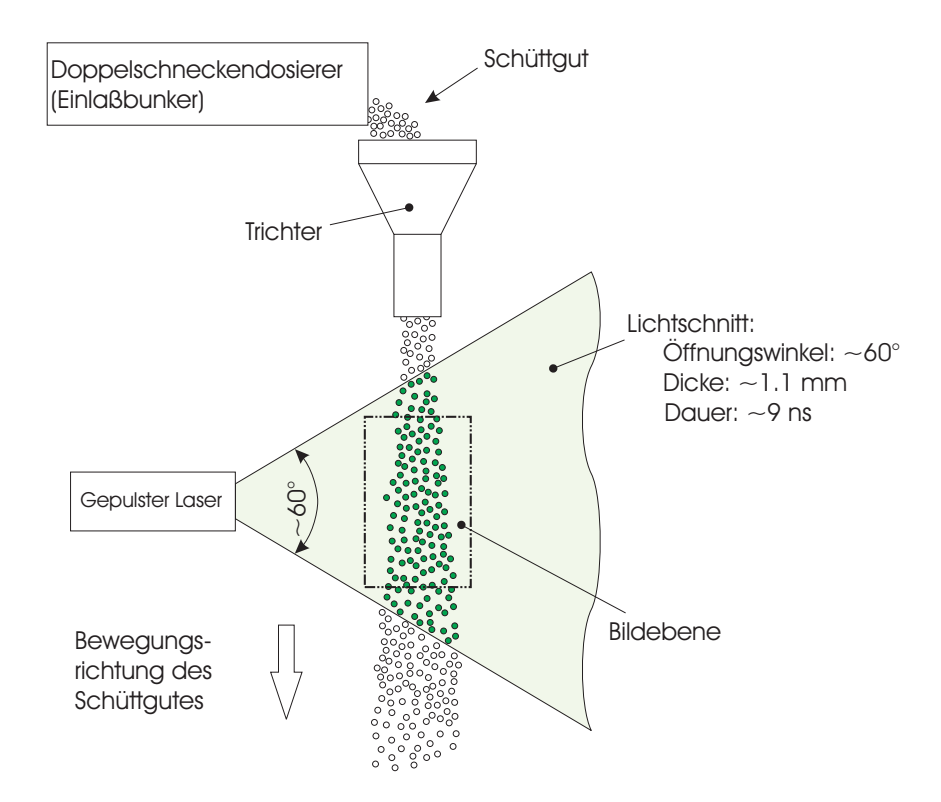

**Abbildung 4.7.:** Prinzipskizze der Laserlichtschnitttechnik

Der zweite Teil des Lasers ist die Steuereinheit. Sie enthält die Hochspannungsquelle, das Kühlsystem und den Controller, der mittels serieller Kommunikation (RS232 Schnittstelle) angesprochen werden kann. Zur Kommunikation wird ein ASCII zeichenbasierter Datenstrom verwendet.

Es kommt ein proprietäres Protokoll zur Anwendung, um dem Controller Anweisungen geben zu können. Zusätzlich dazu kann mit einer TTL Steuerung ebenfalls eine sehr schnelle Ansteuerung des Lasers realisiert werden. Die Ansteuerung über die TTL Schnittstelle erfolgte mit einer National Instruments Multifunktionskarte. Mit dieser werden vom Hersteller Treiberbibliotheken, welche in ANSI C geschrieben sind, mitgeliefert. Dadurch wird eine schnelle Synchronisation des Lasers mit der Kamera erst möglich.

Hier wurde die Steuerungssoftware ebenfalls in JAVA (JNI Interface als Koppelung von JAVA und ANSI C) implementiert (näheres dazu im Anhang). Mit dem Laser kann eine Blitzrate von maximal 20 Hz eingestellt werden. Auch die Lichtintensität kann durch Einstellen der Steuerspannung an der Blitzlampe und durch Einstellung des Attenuators kontinuierlich verändert werden.

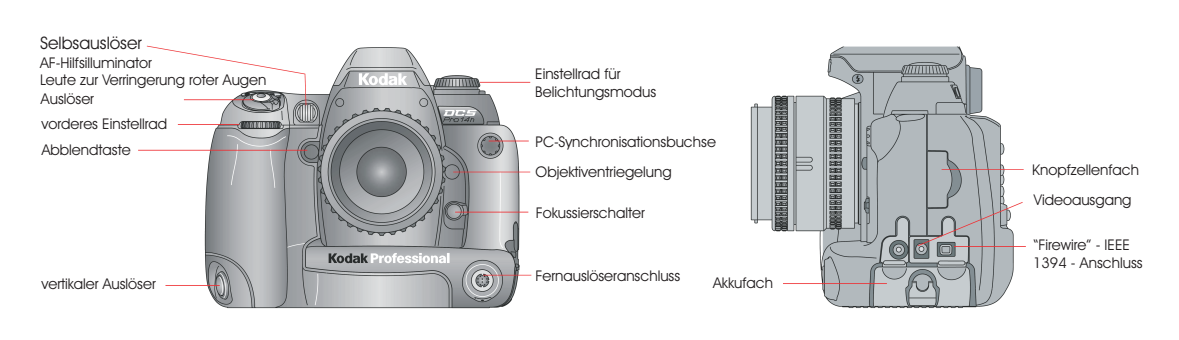

**Abbildung 4.8.:** Abbildung der Kamera Kodak DCS 14n Pro

## **4.3.4. Digitalkamera**

Die Kamera ist eine digitale Spiegelreflexkamera der Firma Kodak. Die Modellbezeichnung lautet DCS 14n pro. Der Bildsensor ist ein hoch auflösender RGB-CMOS Sensor im Kleinbildformat (36 x 24 mm). Die Auflösung beträgt 13.85 Mio. Pixel, die effektive Auflösung 13.7 Mio. Pixel. Der ISO Wert (Lichtempfindlichkeit des Sensors) kann in einem Bereich von 80 - 800 eingestellt werden.

Für die Objektivanbindung ist ein NIKON F-Bajonettverschluss vorhanden. Dadurch können alle handelsüblichen Objektive an die Kamera angeschlossen werden. Für diese Untersuchungen wird ein SIGAMA Makroobjektiv (Festbrennweite 105 mm) verwendet. Das Objektiv ist sehr gut auf mögliche Bildfehler – wie zum Beispiel Verzeichnung – korrigiert und weist eine hohe Lichtempfindlichkeit auf. Ein Ausschnitt aus dem technischen Datenblatt der Firma Kodak kann der Tabelle 4.1 entnommen werden.

| RAW-Auflösung           | 13,5 MP <sup>iii</sup> : 4.500 x 3.000, 6 MP: 3.000 x 2.000, 3,4 |  |  |
|-------------------------|------------------------------------------------------------------|--|--|
|                         | MP: $2.250 \times 1.500$ , 0.8 MP:                               |  |  |
| <b>Bilddateiformate</b> | (RAW-Archivdatei), benutzerdefinierbarer<br>DCR                  |  |  |
|                         | Komprimierungsgrad (ERI-JPEG)                                    |  |  |
| Aufnahmerate            | 1,7 Bilder/Sekunde (abhängig von Kameragehäuse                   |  |  |
|                         | und CCD-Taktung)                                                 |  |  |
| Serienbilder            | etwa 19 Bilder/sec (512 MB RAM, RAW-Format, vol-                 |  |  |
|                         | le Auflösung)                                                    |  |  |

iiiMaga Pixels: 1 Mio. Bildpunkte

| Weißabgleich                                                     | Automatisch, Tageslicht, Neonlicht, Kunstlicht,    |  |  |  |  |
|------------------------------------------------------------------|----------------------------------------------------|--|--|--|--|
|                                                                  | Blitzlicht, benutzerdefiniert und in Kelvin        |  |  |  |  |
| Host-Schnittstelle                                               | "Firewire" -IEEE 1394 (einzelner Anschluss mit 400 |  |  |  |  |
|                                                                  | Mb/s, 1394a-2000 Small Form Factor Interconnect)   |  |  |  |  |
| 1 CF-Karte (kompatibel mit Typ II CF+), 1 SD-<br>Wechselspeicher |                                                    |  |  |  |  |
|                                                                  | /MMC-Karte                                         |  |  |  |  |

**Tabelle 4.1.:** Auszug aus dem technischen Datenblatt der Fa. Kodak für das Modell DCS pro 14n

Mögliche Verschlusszeiten der Kamera sind 2 s bis 1/4.000 s. Die Maximale Blitzsynchronisationszeit beträgt 1/125 s. Dies ist jene Zeit, bei der der Lichtvorhang gerade noch zur Gänze geöffnet ist und nicht als Schlitz über den Bildsensor verschoben wird. Nur bis zu dieser Belichtungszeit sind von einer externen Lichtquelle belichtete Bilder möglich.

Die aufgenommenen Bilder werden in JPEG<sup>iv</sup> oder DCR<sup>v</sup> Format abgespeichert. Das DCR Bildformat ist dabei das "Rohformat", das heißt, es sind die Sensorinformationen direkt abgespeichert. Um diese Bilder betrachten zu können, müssen sie dementsprechend umgerechnet werden, zum Beispiel in das TIFFvi Format. Der Vorteil am DCR Format ist, das die ursprüngliche Sensorinformation nicht verloren geht und man jederzeit Korrekturen (z.B. Über- oder Unterbelichtung) tätigen kann.

Die Bilder werden entweder auf einer CF - Speicherkarte abgespeichert oder mittels einer schnellen, seriellen Verbindung (Fire - Wire, IEEE1394) an den Computer übertragen. Es fallen bei den Bildaufnahmen sehr hohe Datenmengen an. Dadurch ergibt sich eine maximale Aufnahmegeschwindigkeit von 1.7 Bildern pro Sekunde bei voller Auflösung. Bei Serienaufnahmen ist man weiters durch den internen RAM Speicher begrenzt. Dieser kann max. 19 Bilder auf einmal speichern, danach ist eine Übertragung der Bilddateien an den Computer notwendig.

Die Ansteuerung der Kamera erfolgt mit dem von Kodak zur Verfügung gestellten

ivJoint Photographic Experts Group

<sup>v</sup>Kodak **d**igital **c**amera **r**aw format

viTagged Image File Format

SDKvii. Dieses beinhaltet die entsprechenden Treiber und ANSI C Funktionen, um die Kamera entsprechend ansteuern und Bilder von dieser zum Computer übertragen zu können. Details zu dieser Programmierung finden sich im Anhang. Die Ansteuerung der Spiegelreflexkamera selbst zu implementieren war wegen der Synchronisation mit dem Laser notwendig. Aufgrund gewisser Trägheiten (Verzögerungszeiten der Hardware, Software Overhead) kann so eine Belichtung bis zu einer Verschlusszeit von 1/45 s realisiert werden. Wird die Blende komplett geschlossen (Blendenwert 32) so sind Umgebungslichteinflüsse nahezu ausgeschlossen.

Das Umrechnen der Bilder in das Tiff Format erfolgt mit dem Opensource Tool "dcrToTiff" (von Dave Coffin, Opensource Software [11]). Hiermit kann mit einer sehr guten Qualität das Bild bearbeitet werden. Vom TIFF Bildformat ausgehend kann die weitere Bildbearbeitung (Umrechnung in ein Graustufenbild, Anwenden diverser Filter usw.) durchgeführt werden.

#### **4.3.5. Partikelgrößenanalysator (PCS)**

Der Partikelzähler und -größenanalysator PCS - 2010 der Firma PALAS misst das von einzelnen Partikeln beim Durchqueren eines gleichmäßig ausgeleuchteten Messvolumens gestreute Licht. Die Höhe des Streulichtimpulses ist ein Maß für die Partikelgröße, während die Anzahl der Impulse der Partikelkonzentration proportional ist. Der prinzipielle Aufbau des Partikelgrößenanalysators [55] kann Abbildung 4.9 entnommen werden.

Das Licht einer Xenon - Hochdrucklampe beleuchtet über eine Blende (Field stop FS0) und eine entsprechende Abbildungsoptik das Messvolumen (siehe Abbildung 4.9).

Das gestreute Licht wird jeweils unter einem mittleren Winkel von 90◦ von zwei Photomultipliern (PM1 und PM2) detektiert. Die in den Detektionsstrahlengängen angeordneten Blenden (Field stop FS1 und FS2) sind unterschiedlich groß, sodass der Photomultiplier PM2 ein etwas größeres Messvolumen beobachtet als der Photomultiplier PM1.

Durch den Vergleich der beiden Signale U1 und U2 kann eindeutig entschieden

viiSoftware Developement Kit

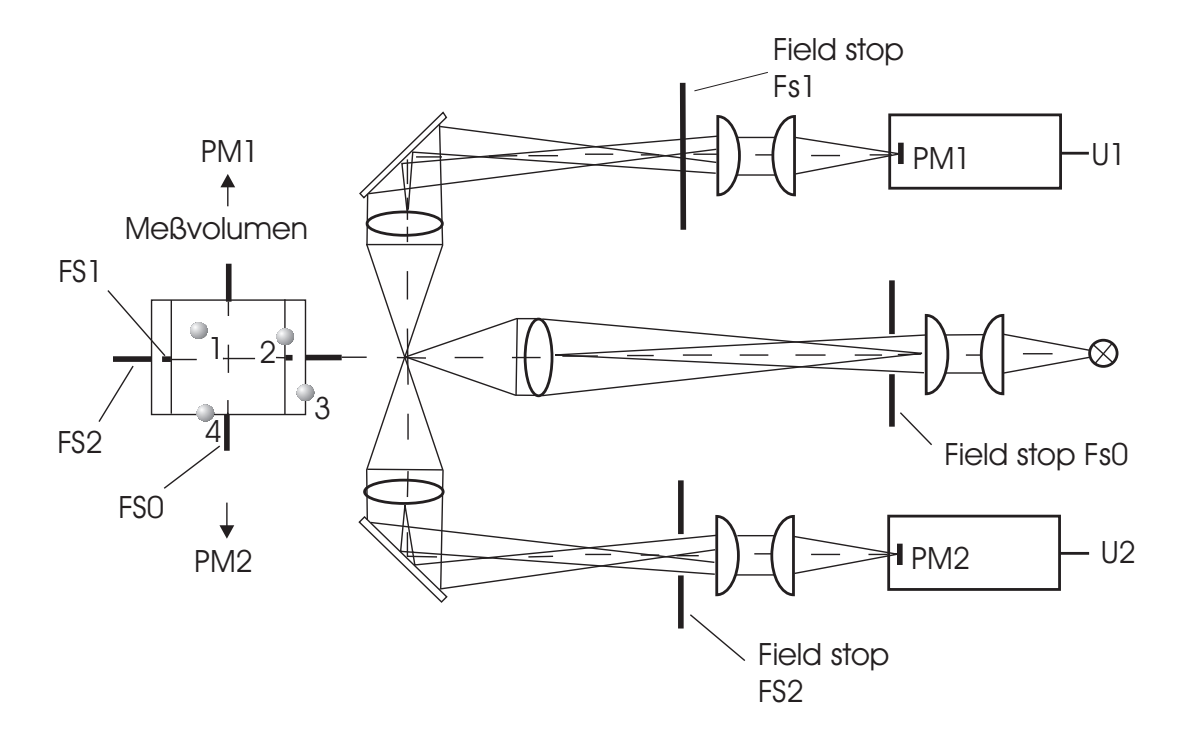

**Abbildung 4.9.:** Prinzipieller Aufbau des PCS 2010 [55]

werden, ob ein Partikel während der Messung im Inneren der beiden Messvolumina war (siehe Partikel 1 in Abbildung 4.9, links) oder sich außerhalb des Messvolumens befunden hat (Partikel 2, 3, 4 in Abbildung 4.9, links).

Mit Hilfe dieser Vorgehensweise kann der so genannte Randzonenfehler [86] eliminiert werden. Der Randzonenfehler stellt einen systematischen Fehler dar, der nur bei einer rein optischen Messvolumenabgrenzung auftritt und als unvermeidbare Folge einer solchen zu Tage tritt. Bei einem, in der vorgegebenen Strömung, rein optisch abgegrenzten Messvolumen gibt es notgedrungener maßen immer einen Anteil an Partikeln, die sich durch die Ränder beziehungsweise Randzonen des Messvolumens bewegen, oder anders ausgedrückt, vom Rand "abgeschnitten" werden.

Diese Teilchen werden mehr oder weniger zu klein gemessen, womit die Partikelgrößenverteilung im feineren Bereich zunehmend zur Seite der kleineren Teilchen hin verschoben wird. Durch eine wie hier vorgesehene Messeinrichtung, bestehend aus zwei Streulicht - Empfangssystemen, kann der eben beschriebene Messfehler korrigiert werden. Der Messwert des Systems wird aus dem Partikelsignal des PM 2 abgeleitet, während der PM 1 als Referenzkanal für die Randzonenkorrektur

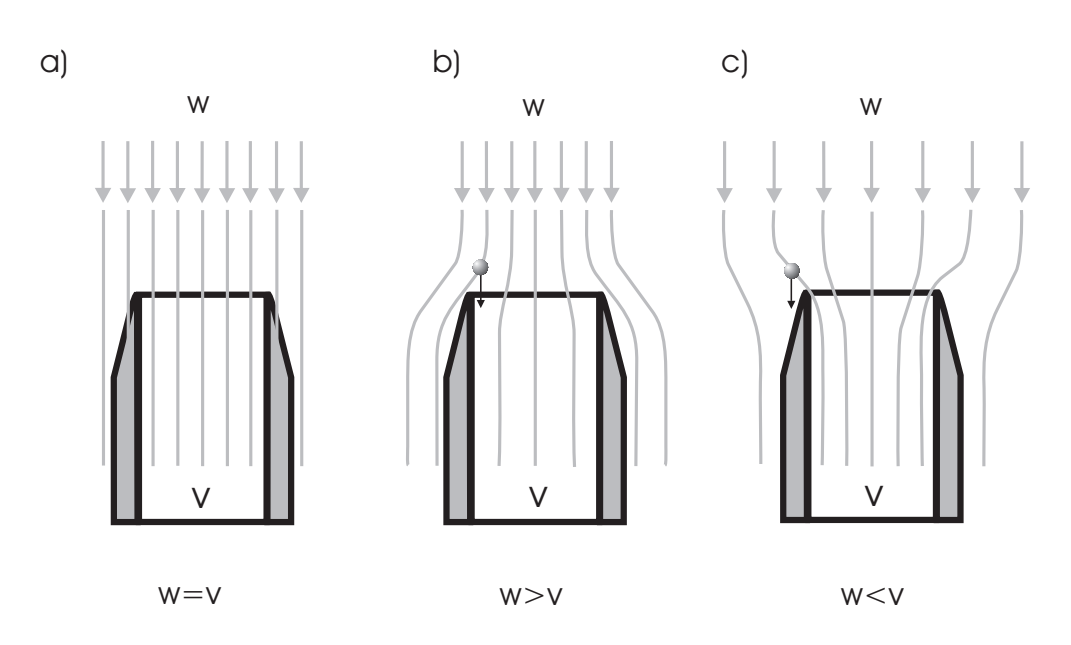

**Abbildung 4.10.:** a) Isokinetische, b) unterisokinetische und c) überisokinetische Probennahme

dient.

#### **4.3.5.1. Probennahme**

Abbildung 4.10 zeigt die iso-, unteriso- und überisokinetische Probennahme. Im Folgenden werden diese Begriffe näher erklärt und es wird auf mögliche Messfehler hingewiesen.

- **Isokinetische Probennahme:** die isokinetische Probennahme setzt voraus, dass die Geschwindigkeit des Hauptgasstromes w gleich der Absauggeschwindigkeit des Messgerätes v entspricht. Dadurch erhält man einen repräsentativen Anteil des Hauptgasstromes.
- **Unterisokinetische Probennahme:** wenn die Absauggeschwindigkeit v des Messgerätes niedriger ist als die Gasgeschwindigkeit des Hauptgasstromes, können größere Partikel in das Messgerät gelangen, obwohl ihre Strömungslinie am Messgerät vorbei geht. Man misst eine zu geringe Staubkonzentration.
- **Überisokinetische Probennahme:** wenn die Absauggeschwindigkeit v des Messgerätes höher ist als die Gasgeschwindigkeit im Hauptgasstrom, werden

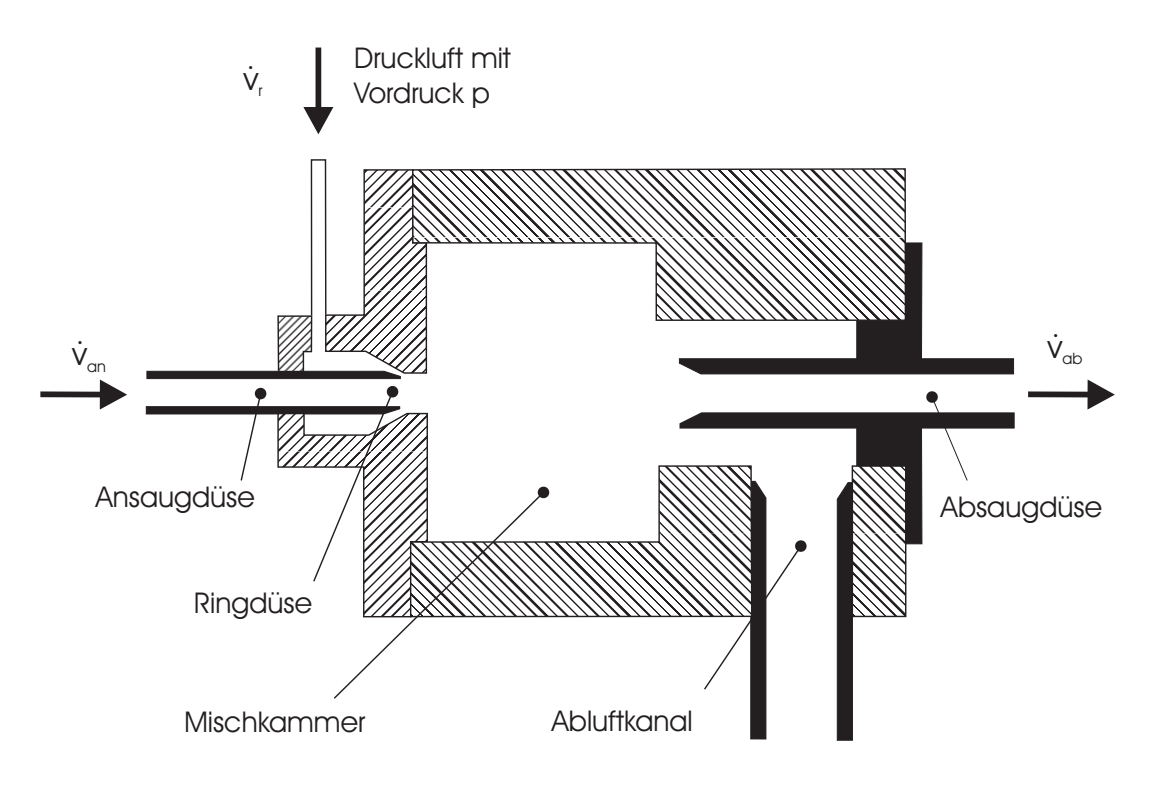

**Abbildung 4.11.:** Schnittbild der Verdünnungsstufe

große Partikel aufgrund ihrer Trägheitskräfte die Strömungslinie verlassen. Man misst einen höheren Feinstaubanteil und eine zu hohe Staubkonzentration.

#### **4.3.5.2. Verdünnungssystem**

Würde die Konzentration des zu messenden Aerosols nicht herabgesetzt werden, könnte die maximal zulässige, messbare Konzentration eines optischen Partikelgrößenanalysators überschritten werden. Das würde in weiterer Folge einen Zählfehler auch Koinzidenzfehler [62] genannt hervorrufen, der unbedingt zu vermeiden ist.

Demzufolge hat ein Verdünnungssystem primär den Zweck, die Konzentration eines vorgegebenen Aerosols herabzusetzen, ohne dabei die Partikelgrößenverteilung des Aerosols zu verändern.

Mittels des Verdünnungssystems VKL-10 der Firma PALAS [55] wird dies dadurch erreicht, dass eine definierte Menge Reinluft mit einer definierten Menge Aerosol homogen durchmischt wird. Abbildung 4.11 zeigt ein Schnittbild der Verdünnungsstufe. Partikelfreie Luft, mit einem durch den Vordruck p bestimmten Volumenstrom  $\dot{V}_r$ , umströmt durch einen Ringspalt die Ansaugdüse. Durch den entstehenden Unterdruck wird das zu verdünnende Aerosol mit dem Volumenstrom  $\dot{V}_{an}$  angesaugt und in der Mischkammer homogen mit der Reinluft durchmischt. Über die Absaugdüse wird in weiterer Folge ein Volumenstrom  $\dot{V}_{ab}$  entnommen, der dem Partikelgrößenanalysator zugeführt wird.

#### **4.3.6. Gebläseeinheit**

Die Gebläseeinheit ist ein Seitenkanalverdichter der Firma Becker. Es ist ein luftgekühlter Verdichter zur völlig ölfreien Erzeugung von Druckluft oder Vakuum im Seitenkanalprinzip. Angetrieben wird das Gebläse mit einem Dreiphasenwechselstrommotor. Der Verdichter ist in Monoblockbauweise ausgeführt (d.h. ohne Kupplung, Keilriemen etc.). Das Laufrad und Gehäuse ist aus Aluminium. Am Ansaug- und Abluftstutzen sind Schalldämpfer integriert. Mit diesem Gebläse können Absaugvolumenströme von maximal 250  $Nm^3/h$  bei einem maximalen Differenzdruck von 180 mbar (Unterdruck)erreicht werden.

Zur Steuerung und Regelung des Motors wird ein Frequenzumformer (FU) der Firma SEW EuroDrive verwendet. Mit einer maximalen Leistung von 3 kW kann die Drehzahl stufenlos von 0 - 3000 min<sup>−</sup><sup>1</sup> geregelt werden. Um schnelle Lastwechsel zu ermöglichen wird zusätzlich ein Bremswiderstand dazugeschaltet. Damit werden eventuelle Stromspitzen verhindert. Die Ansteuerung des FU erfolgt entweder manuell oder mittels NI Multifunktionskarte (siehe Anhang).

#### **4.3.7. Druckmessung**

Drucksensoren der TYPEN DPSviii und APSix dienen zur Erfassung von sehr kleinen Drücken und Differenzdrücken. Die Druckmessung erfolgt über eine entsprechend dem Druckbereich empfindliche Membrane aus CuBe. Das Membransystem wird durch ein induktives System kräftefrei abgetastet. Die Drucksensoren sind für nichtaggressive Gase geeignet.

viiiDifferential Pressure Sensor

ixAbsolute Pressure Sensor

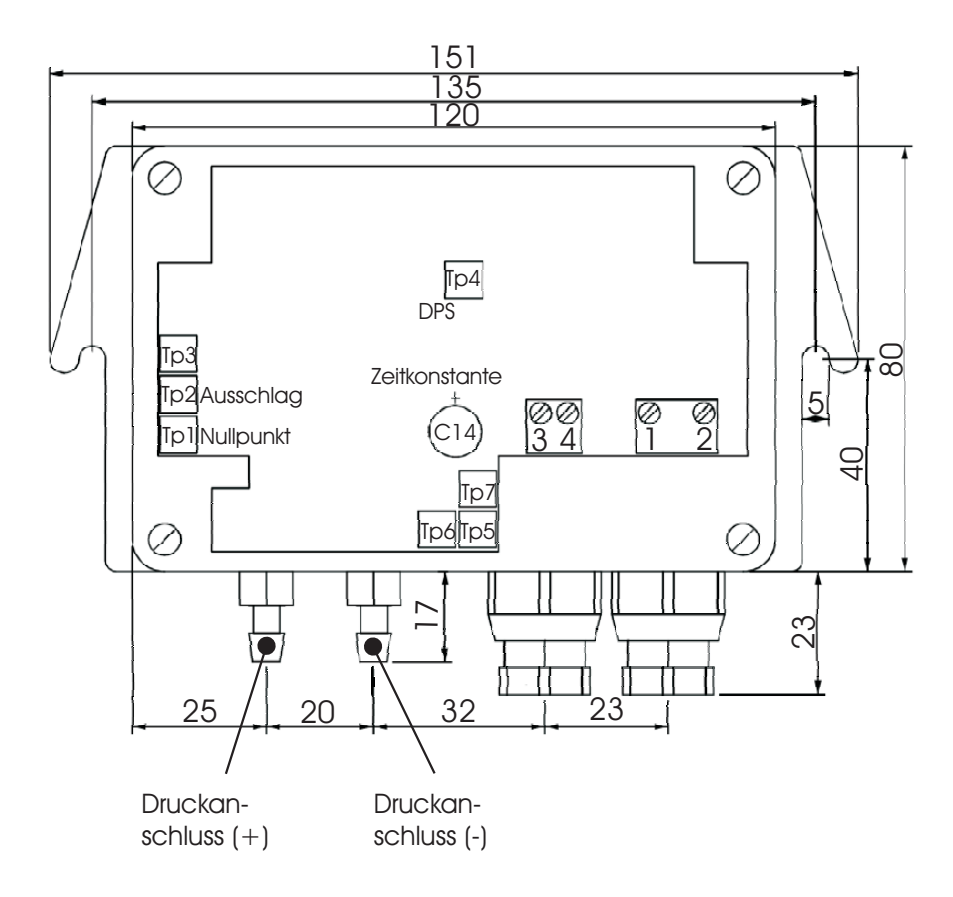

**Abbildung 4.12.:** schematische Darstellung des Drucksensors des Typs DPS

Entlang der Fallstrecke wurde an neun Positionen eine Druckmessstelle eingerichtet. Die Druckeinleitung ins Messgerät erfolgte mittels eines kleinen Silikonschlauches und Schlauchtüllen. Die Messsignalerfassung erfolgt hier ebenfalls mit der National Instruments (NI) Multifunktionskarte.

#### **4.3.8. High-Speed-Kamera**

Die High - Speed Kamera ist ein Modell der Firma RedLake. Es war möglich, mit einer Bildwiederholfrequenz von 400 Hz bei einer Auflösung von 1280x1024 Pixel zu arbeiten. Wenn man diese Aufnahmen mit einer normalen Videoaufnahme Frequenz von 25 Bildern/sec abspielt, kann man qualitativ die Strömungsvorgänge innerhalb der Apparatur erkennen. Mittels dieser Kamera war es möglich, zuvor gewonnene Erkenntnisse im Anschluss auch qualitativ nachzuweisen.

# **5. Erläuterungen zur Versuchsdurchführung**

Wie in Kapitel 3 erläutert hat diese Arbeit zum Ziel, physikalische Mechanismen – welche bei frei fallenden Schüttgütern zu diffusen Feinstaubemissionen führen – aufzuklären. Dabei wird die Versuchsdurchführung in vier Teilabschnitte untergliedert, um dieser Aufgabenstellung schrittweise näher zu kommen.

Zu aller erst wird grobes, nahezu monodisperses Schüttgut abgeworfen und der Fallvorgang mittels einer digitalen Spiegelreflexkamera aufgezeichnet. Die Spiegelreflexkamera besitzt einen hoch auflösenden CMOS Bildsensor und es kann ein Beobachtungsfeld von 24 x 36 mm im Maßstab 1:1 aufgezeichnet werden (die Abmessungen der Bildebene entsprechen dem Format einer Kleinbildkamera). Es soll der Einfluss des Massenstroms auf die Dispersion der groben Partikel während des Fallens untersucht werden. Dies geschieht durch die Ermittlung einer "Abreißlänge" des Schüttgutstromes. Die Versuche werden mit Bronzepulver als Schüttgut durchgeführt. Die Methodik der Versuchsdurchführung, der Bildauswertung und die Diskussion der Ergebnisse werden in Kapitel 6 im Detail ausgeführt.

Danach wird die vorliegende Luftströmung im Schüttrohr beim Abwurfversuchen mit verschiedenen Schüttgütern untersucht. Dies geschieht mit Hilfe der Drucksensoren welche entlang des Fallrohres angebracht sind. Hierbei wird wieder nahezu monodisperses Schüttgut verwendet. Zusätzlich zum Bronzepulver werden Stahlund Glaskugeln eingesetzt. Durch Anbringen eines zusätzlichen Absaugvolumenstroms – welcher der Partikelströmung überlagert ist – lassen sich Aussagen über die induzierten Luftströmungen im Fallrohr machen. Die Versuchsdurchführung und -ergebnisse sind in Kapitel 7 dargestellt.

Im Anschluss an die Untersuchungen mit nicht staubenden, groben Schüttgut wird in einem dritten Schritt das Verhalten der feinen Partikel und deren Wechselwirkungen mit groben Partikeln studiert. Für diese Untersuchungen wird ein Modellschüttgut herangezogen. Das Modellschüttgut findet deswegen Verwendung, um die Realität im Labor so gut wie möglich abbilden und die Versuchdurchführung robust und wiederholbar gestalten zu können. Dieses Modellschüttgut soll den Einfluss der groben Partikel auf die Freisetzung der feinen aufklären. Das Modellschüttgut simuliert die Situation eines realen Schüttguts, dessen Korngrößenverteilung grobe und feine Partikel aufweist. In der Realität kann ein Schüttgut durch primäre Transport- und Bearbeitungsvorgänge eine ähnliche Korngrößenverteilung aufweisen. Um die beiden Partikelfraktionen abgrenzen zu können, wird der Unterschied der Partikeldurchmesser innerhalb des Modellschüttguts sehr groß gewählt.

Die Vorstellung geht davon aus, dass grobe Partikel hauptsächlich für die induzierten Luftströmungen verantwortlich sind. Die kleinen Partikel können der Strömung mehr oder weniger folgen. Sie sind für die Staubemissionen verantwortlich. Es ist daher nicht nur von Interesse, wie viel an Gesamtstaub entsteht, sondern auch wie die Korngrößenverteilung des entstandenen Staubes aussieht und wie sich die Korngrößenverteilung verändert wenn Betriebsparameter – wie Massenstrom und Primärkorngrößenverteilung des Modellschüttguts – verändert werden. In Kapitel 8 wird die Herangehensweise beschrieben und die Versuchsergebnisse werden diskutiert.

Abschließend werden Versuche durchgeführt um den Einfluss unterschiedlicher Parameter auf die Strömungssituation im Fallrohr zu erfassen. Da man davon ausgehen kann, dass die Luftströmung im Wesentlichen von groben – nicht staubenden – Teilchen herrührt, werden der Massenstrom, die Teilchendichte und die Teilchengröße variiert. Damit sollen grundlegende Aussagen über das Verhalten der Strömungssituation innerhalb des Schüttrohres getätigt werden können. Kapitel 9 befasst sich mit dieser Fragestellung im Detail.

Ziel dieser Herangehensweise ist es, den Schüttgutfallvorgang speziell bei eingehausten Schüttgutanlagen im Labor abzubilden um Vorgänge – welche schlussendlich zu diffusen Staubemissionen führen – besser verstehen zu können. Für die Praxis ist dieses Wissen von großer Bedeutung, denn nur so können mögliche Staubminderungsmaßnahmen gezielt eingesetzt werden.

# **6. Strähnenlänge eines frei fallenden Schüttgutes**

Aufgabe ist es herauszufinden, wie sich grobes, nahezu monodisperses Schüttgut beim Abwurf entlang der Fallstrecke verhält. Dieses Verhalten wird durch die Dispersion der Partikel entlang der Fallstrecke bestimmt. Als Maß für die Dispersion kann die Strähnenlänge (bzw. die Kernzonenlänge) herangezogen werden.

Die Strähnenlänge (bzw. die Kernzonenlänge) eines fallenden Partikelmassenstromes soll somit erfasst werden. Die Strähnenlänge ist ein Bereich sehr hoher Partikelkonzentration. Dabei ist es von Interesse wie der Schüttgutmassenstrom die Strähnenlänge des frei fallenden Schüttguts entlang der Fallhöhe beeinflusst. Um die Strähnenlänge ermitteln zu können, wird der Fallvorgang mit der digitalen Spiegelreflexkamera aufgezeichnet.

Für diese Versuche wurde nahezu monodisperses Schüttgut verwendet um das Fallverhalten ohne Feinanteil zu untersuchen. Wichtig dabei ist, dass dieses Schüttgut keine Staubungsneigung aufweist. Zum Einsatz kommt Bronzepulver (100 - 125  $\mu$ m Partikeldurchmesser, Siebfraktion) mit einer Dichte von  $\rho = 8.73 \frac{kg}{dm^3}$ .

Die digitale Spiegelreflexkamera wurde für die Versuchsdurchführung auf die Traversiervorrichtung positioniert. Es wurden von verschiedenen Massenströmen (10  $kg/h$  bis 170 kg/h, Schrittweite 20 kg/h) an verschiedenen Höhenpositionen Einzelbilder aufgenommen. Für jeden einzelnen Massenstrom wurden 95 Bilder gemacht. Die Aufnahmen erfolgten direkt unterhalb des Trichteraustrittes – über den das Schüttgut in das Fallrohr gelangt – an drei vertikal zueinander versetzten Beobachtungspositionen. Der zeitliche Abstand der Bildaufnahmen beträgt 0.8 Sekunden. Nach jeweils 19 Einzelbildern musste die Messung unterbrochen werden und die Bilder wurden vom Kameraspeicher (RAM) auf den Computer übertragen. Wie man vom aufgenommenen Einzelbild zur Strähnenlänge kommt wird im Folgenden eingehend erläutert.

## **6.1. Auswertung der digitalen Bildaufnahmen**

Mit der Kamera werden Farbbilder mit einer Farbtiefe von 12 bit pro Farbkanal aufgenommen (RGB<sup>i</sup> Farbraum). Das Speicherformat der Bilder ist das Kodak eigene DCR Format. Die Bilder werden anschließend in das TIFF Format konvertiert und danach werden die RGB Bilder in Graustufenbilder umgerechnet. Die Graustufenbilder besitzen eine Graustufentiefe von 16 bit, das entspricht 65536 unterschiedlichen Grauabstufungen von weiß bis schwarz. Das Umrechnen der Farbbilder in Graustufenbilder erfolgt durch Mittelung der RGB Werte.

Abbildung 6.1 zeigt die einzelnen Bearbeitungsschritte anhand eines Einzelbildes. Links ist eine Kameraaufnahme eines Einzelbildes gezeigt. Dieses Bild ist bereits im TIFF-Format abgespeichert. Das mittlere Bild zeigt das zu Graustufenwerten umgerechnete und das rechte Bild ist invertiert (Umkehrung der Graustufenwerte, aus weiß wird schwarz). Durch das Invertieren werden Feinheiten für das menschliche Auge besser sichtbar. Für eine Bildbearbeitung und weiterführende Auswertungen wäre dieser Schritt nicht notwendig.

Da der Laser Licht mit einer Wellenlänge von 532 nm erzeugt, erscheint das am Bronzepulver reflektierte Licht grün, wobei es zu leichten Farbverschiebungen in den gelben Bereich kommen kann. Wo die Lichtintensität zu groß wird hat man weiße Bereiche (Überbelichtung des CMOS Sensors). Am Einzelbild erkennt man sehr deutlich, daß bereits in einer frühen Phase die ausgebildete Kernzone des Schüttgutstromes anfängt abzureißen. Dieses Abreißen erfolgt durch die Beschleunigung der Partikel in Fallrichtung. Es wird den Partikel von der Dosiereinheit ein zusätzliches Bewegungsmuster aufgeprägt.

Als nächstes wurden die Graustufenwerte der so erzeugten 95 Einzelbilder für den jeweiligen Massenstrom an der entsprechenden Messposition gemittelt und als Einzelbild abgespeichert (siehe Abbildung 6.2). Das wurde für jeden der 11 verschiedenen Massenströme wiederholt. In der Abbildung erkennt man eine Strähne, welche die Zone sehr hoher Partikelkonzentrationen darstellt. Die Strähne (bzw. Kernzone) ist als heller Bereich ausgebildet.

Dass sich die ausbildende Strähne (bzw. Kernzone) als heller Bereich darstellt kann folgendermaßen erklärt werden:

<sup>i</sup>Rot Grün Blau

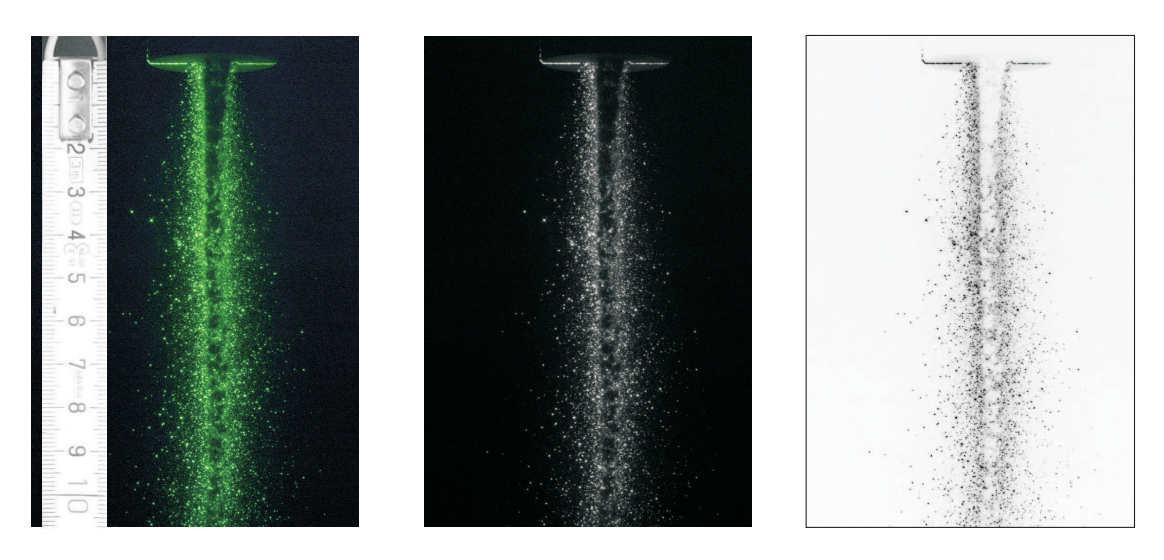

**Abbildung 6.1.:** Einzelbilder eines ausgesuchten Massenstroms (Bronze Partikel, 100 - 125  $\mu$ m). Von links nach rechts: Farbbild, Graustufenbild, invertiertes Graustufenbild

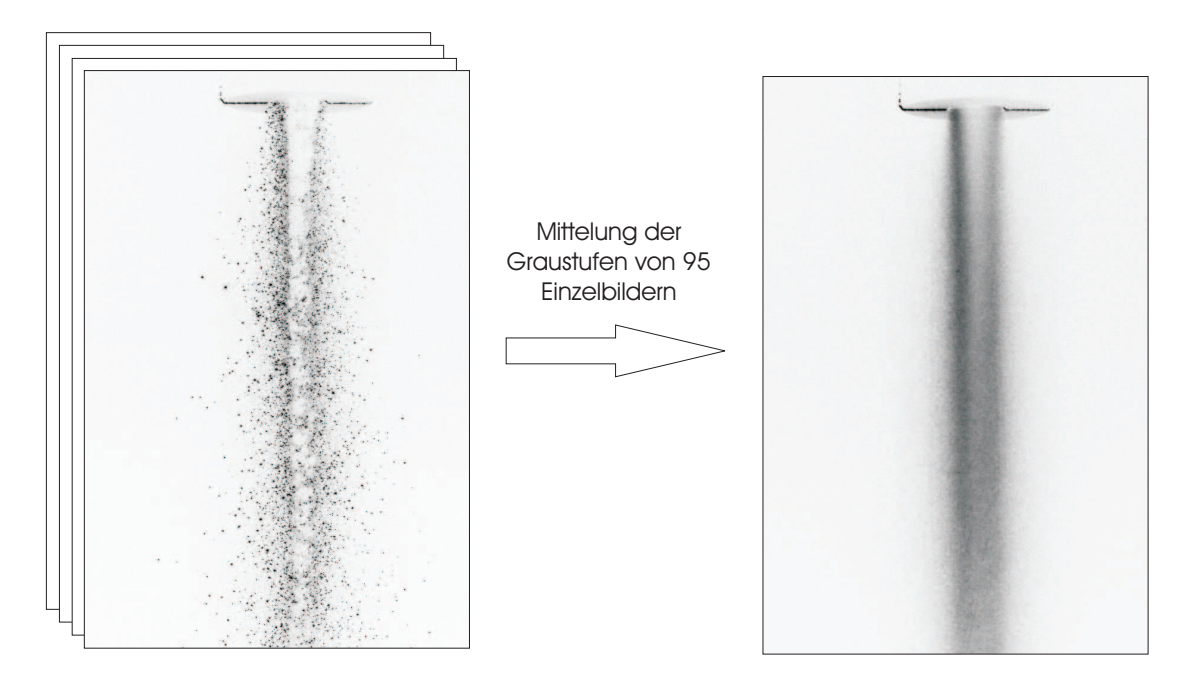

**Abbildung 6.2.:** links: 95 Einzelbilder, rechts: gemitteltes Graustufenbild, welches den Fallvorgang für jeweils einen bestimmten Massenstrom darstellt

Für Massenströme unter ca. 200 kg/h wird der Querschnitt der Trichterauslassöffnung nicht zur Gänze vom Schüttgut ausgefüllt. Da das Schüttgut im Schneckendosierer eine horizontale Geschwindigkeitskomponente aufgezwungen bekommt, trifft das Schüttgut auf den vorderen Bereich des Trichtermantels und gleitet an diesem hinab in die Auslassöffnung. Der Lichtschnitt ist auf die Mitte dieser Auslassöffnung justiert. Bei niedrigen Massenströmen wird hinter der Schüttgutsträhne ausgeleuchtet. Das durch Reflexionen – am fallenden Partikelmassenstrom – entstehende Streulicht wird von der sehr dichten Schüttgutsträhne daran gehindert, zur Kamera zu gelangen. Dadurch erscheint die Kernströmung als dunkler – wenn das Bild invertiert wird als heller – Bereich.

Um eine Bestimmung der Strähnenlänge in Abhängigkeit des Massenstromes bewerkstelligen zu können, sind noch weitere Bearbeitungsschritte notwendig. In den folgend gezeigten Bildern (Abbildung 6.3 bis 6.8) sind die jeweiligen Histogramme mit angeführt.

Ein Histogramm gibt die Intensitätsverteilungen eines einzelnen Bildes an. Es ist folgendermaßen aufgebaut: für den jeweiligen Graustufenwert (mögliche Werte liegen im Bereich 0 - 65535, 16 bit Auflösung) wird die Anzahl der Bildpunkte wiedergegeben, welche genau diesen Graustufenwert besitzen. Anhand der Lage des Maximums der Histogramm Kurve kann auch sofort bewertet werden ob ein Bild über- oder unterbelichtet ist. Des Weiteren deutet eine sehr enge Verteilung darauf hin, dass nicht sehr viel an Information im Bild gespeichert ist.

In einem weiteren Schritt müssen die Bilder nun in ein schwarz - weiß Bild umgewandelt werden. Das ist notwendig um die anschließende Auswertung durchführen zu können.

Für das Umwandeln in ein schwarz - weiß Bild ist es notwendig, einen Schwellwert (beliebig gewählter Graustufenwert) anzugeben. Unterhalb des Schwellwertes werden den entsprechenden Pixel die Farbe Weiß (Graustufenwert 0), oberhalb dieses Schwellwertes werden den jeweiligen Pixel der Graustufenwert für die Farbe Schwarz zugeordnet (65535). Es ergibt sich dabei das Problem, dass man den Schwellwert beliebig setzten kann und das in einem schwarz - weiß Bild die Strähne jedes Mal eine etwas andere Form erhält. Dieses Verhalten ist in den Abbildungen 6.3,6.4, 6.5, 6.6, 6.7 und 6.8 dargestellt. In den einzelnen Bildern ist auch der jeweilige Schwellwert mit eingetragen.

In den einzelnen Bildern ist für den jeweiligen Schwellwert die mögliche Strähne rot (dunkel) dargestellt. Bei der Umwandlung in ein schwarz - weiß Bild würde der rote Bereich schwarz sein, die restlichen Pixel würden dann die Farbe weiß erhalten. Man erkennt, dass die gesamte Information der Strähne in einem Graustufenbereich zwischen 40.000 und 55.000 liegt.

Um das Problem der Schwellwertfestsetzung zu entschärfen, wurden die Grauwerte des Graustufenbildes konkretisiert. Aus den vorher gezeigten Abbildungen kann man entnehmen, dass die Information der Strähne – wie bereits gesagt – nur in einem Graustufen Werteberreich von 40.000 bis 55.000 vorhanden ist. Daher werden den Pixel unter dem Graustufenwert 40.000 der Wert 0 zugewiesen, den Pixel oberhalb von 55.000 der Graustufenwert 65.535. Der Bereich dazwischen wird auf 20 konkrete Graustufenwerte (gleichmäßig über das gesamte, mögliche Intervall) aufgeteilt.

Es wird so vorgegangen, dass den jeweiligen Pixel innerhalb eines bestimmten Graustufenbereiches der Mittelwert dieses Bereiches zugewiesen wird. Somit wird das Bild in diskrete Graustufenwerte umgerechnet (in diesem Beispiel sind es 20 verschiedene Stufen). Das Ergebnis ist in Abbildung 6.9 zu sehen. Das Histogramm weist lediglich für die 20 konkreten Graustufen Werte auf.

Nach Ausführung dieses Schritts kann der Schwellwert für die Umrechnung in ein schwarz - weiß Bild innerhalb eines großen Bereiches festgelegt werden und die Bildumwandlung ist unabhängig vom gewählten Schwellwert. Der Auswertealgorithmus wurde dadurch robuster. In Abbildung 6.10 sieht man das auf diese Weise erzeugte schwarz - weiß Bild. In dieses Bild ist zusätzlich ein Maßstab eingefügt worden um die Größenverhältnisse darzustellen. Als erste – einfache – Lösung zur Bestimmung der Strähnenlänge werden an die Begrenzung der Kernzone zwei Tangenten angelegt. Durch Ermittlung des Schnittpunktes der beiden Tangenten erhält man die Strähnenlänge.

Es ist auch möglich, mittels geeigneter Computeralgorithmen die Graustufenbilder zeilenweise (Scan Linie) abzutasten und anhand der entsprechenden Zeilennummer eine Länge der Kernströmung zu bestimmen. Hierfür ist es notwendig, Mittelwerte über einzelne Pixelbereiche zu bilden. Dadurch sinkt die Gesamtauflösung des Bildes. Weiters muss der Verlauf der Scan Linie geglättet werden um die Übergänge von hellen zu dunklen Bereichen im Bild erkennen zu können. In Abbildung 6.11

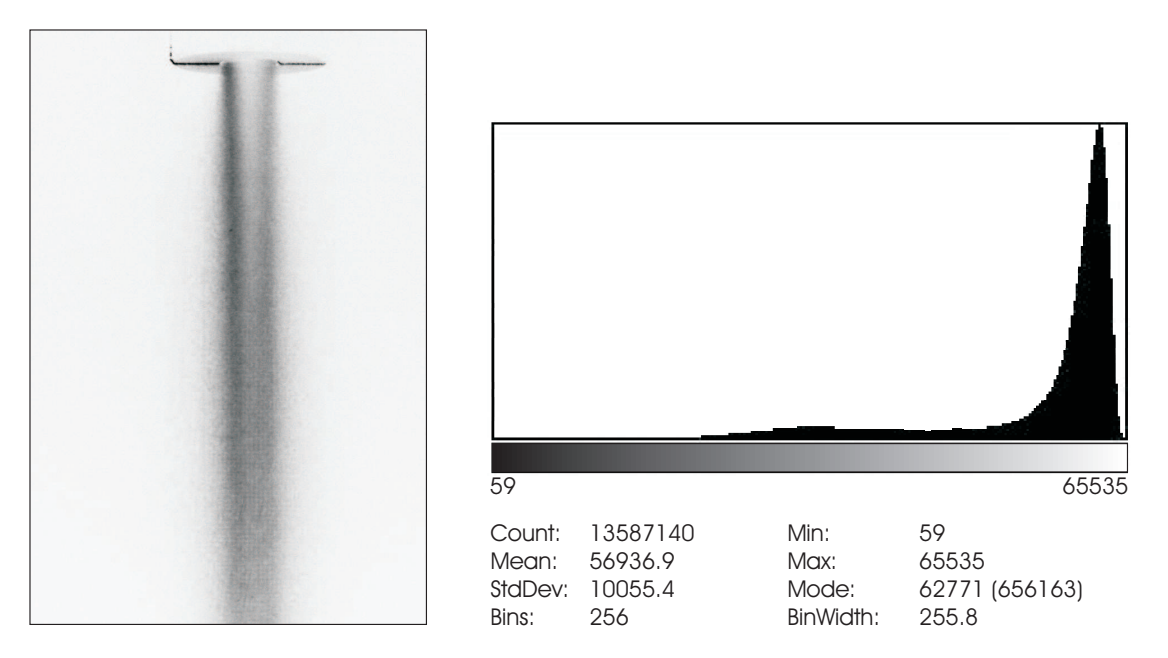

**Abbildung 6.3.:** Aufgenommenes Bild der Schüttgutsträhne mit zugehörigem Histogramm. Massenstrom 70 $\log/h$ 

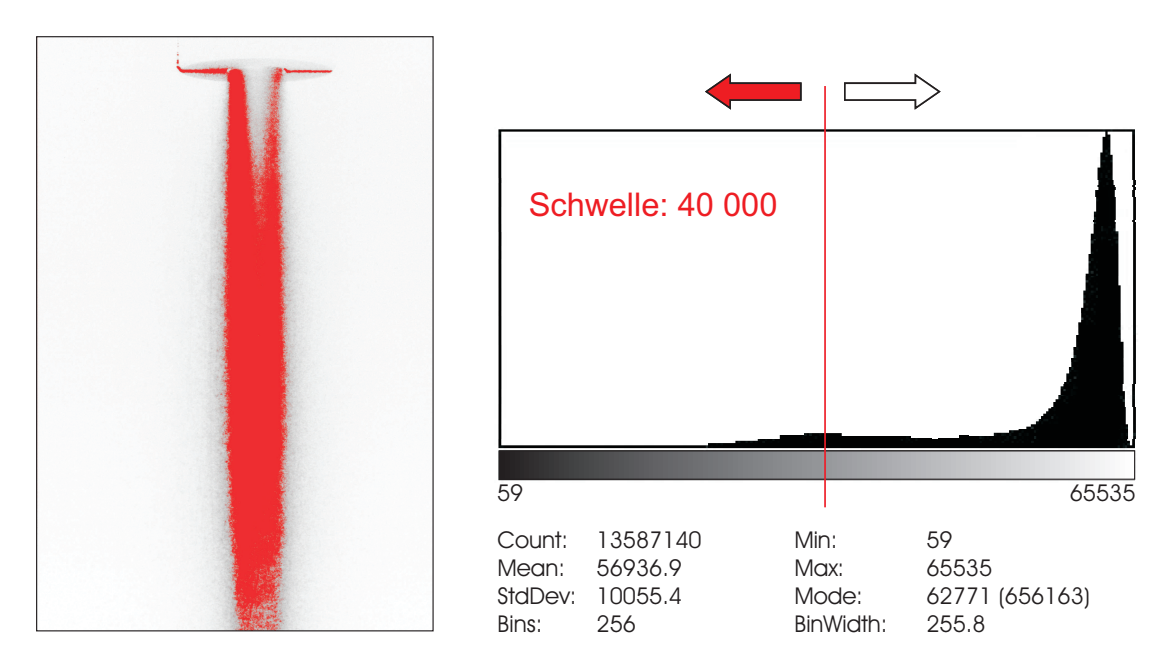

**Abbildung 6.4.:** Aufgenommenes Bild der Schüttgutsträhne mit zugehörigem Histogramm. Massenstrom 70 $\lg/h.$  Graustufenschwellwert:  $40.000$ 

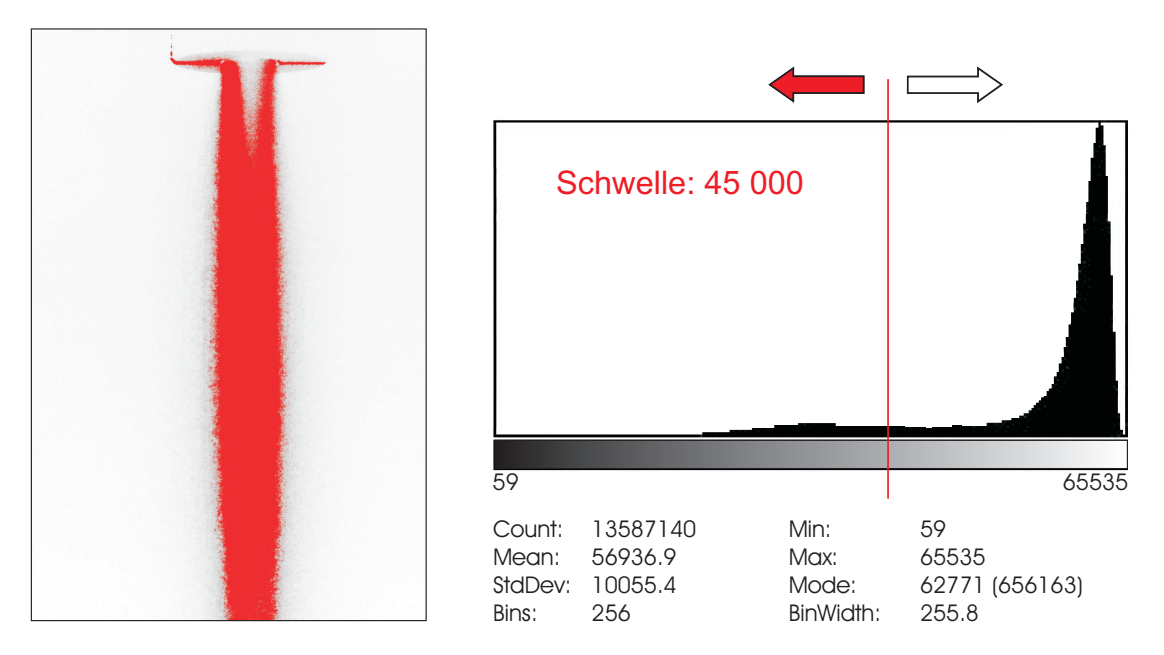

**Abbildung 6.5.:** Aufgenommenes Bild der Schüttgutsträhne mit zugehörigem Histogramm. Massenstrom 70 kg/h. Graustufenschwellwert: 45.000

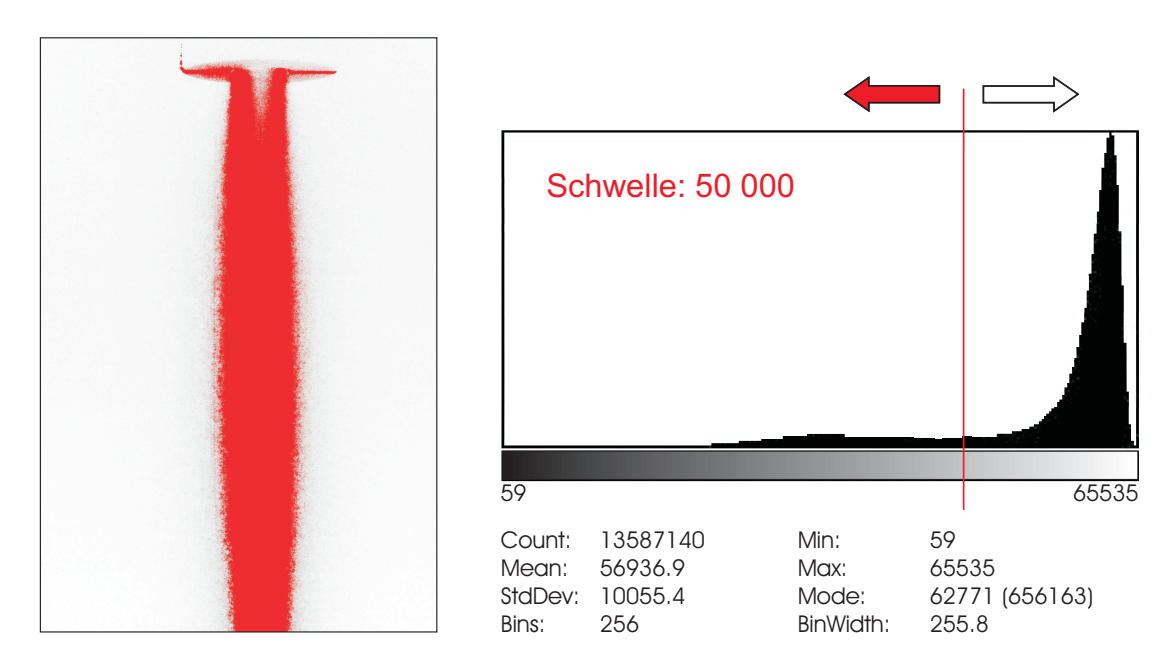

**Abbildung 6.6.:** Aufgenommenes Bild der Schüttgutsträhne mit zugehörigem Histogramm. Massenstrom 70 kg/h. Graustufenschwellwert: 50.000
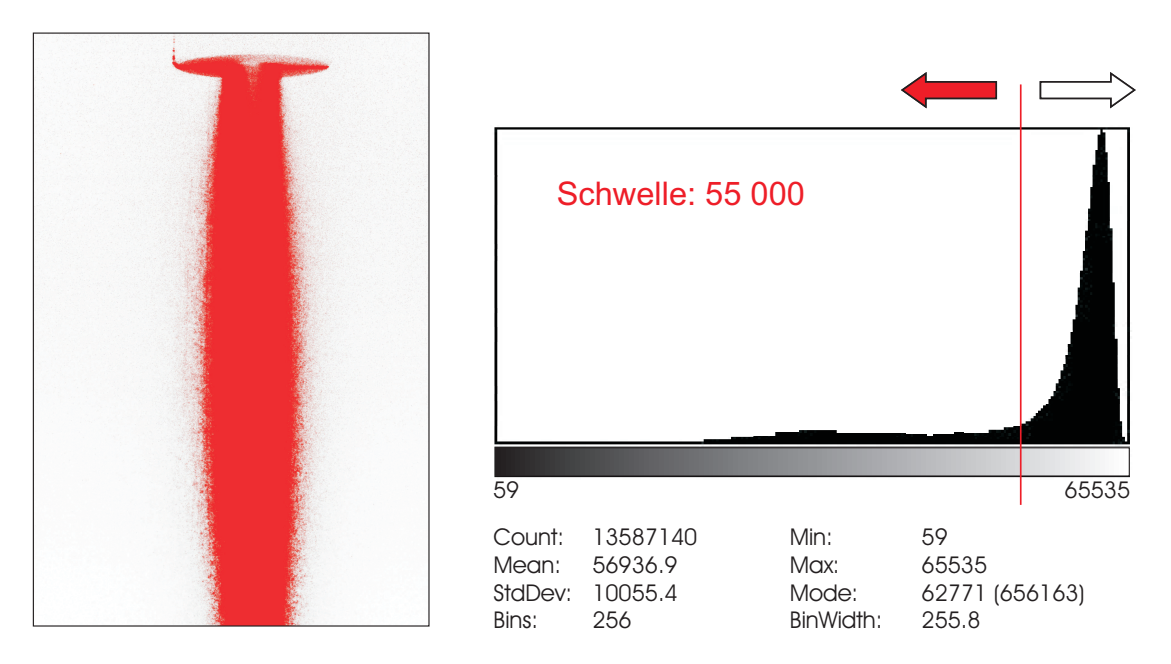

**Abbildung 6.7.:** Aufgenommenes Bild der Schüttgutsträhne mit zugehörigem Histogramm. Massenstrom 70 kg/h. Graustufenschwellwert: 55.000

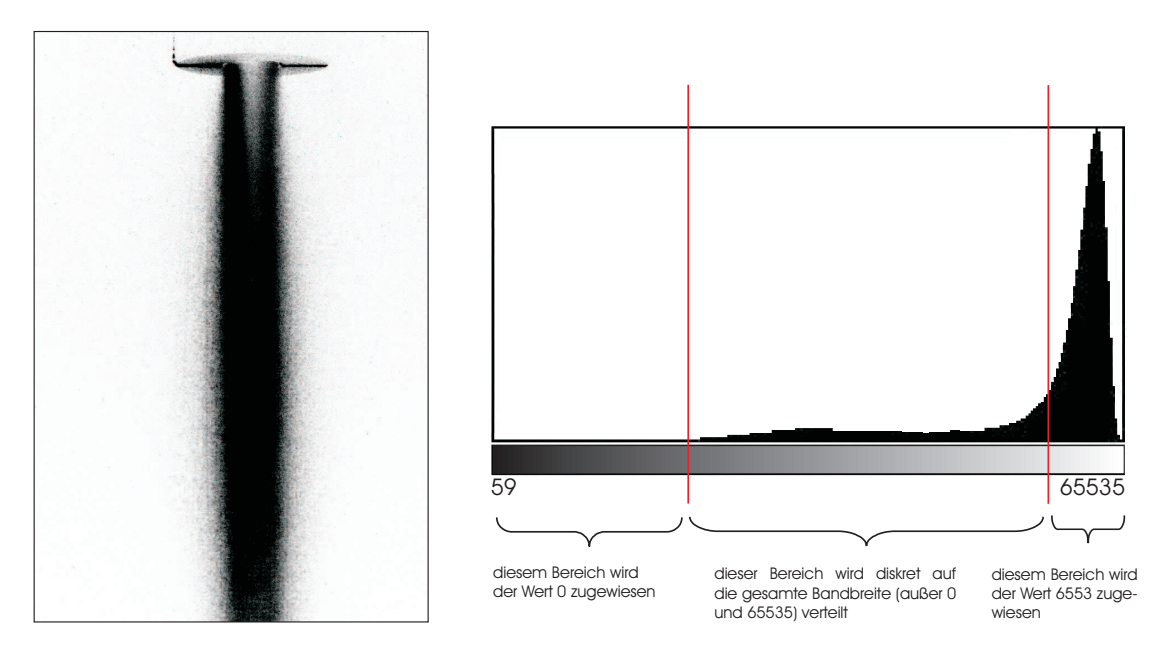

**Abbildung 6.8.:** Aufgenommenes Bild der Schüttgutsträhne mit zugehörigem Histogramm. Massenstrom 70 kg/h. Darstellung, welchen Graustufenbereichen welche Werte zugewiesen werden.

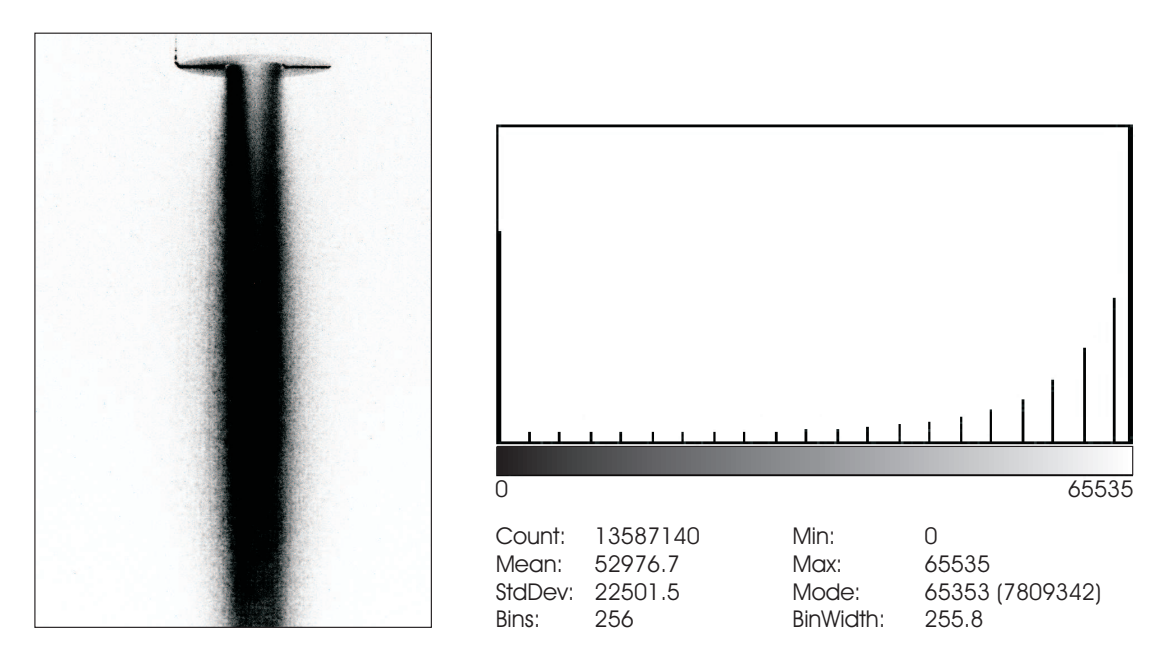

**Abbildung 6.9.:** Aufgenommenes Bild der Schüttgutsträhne mit zugehörigem Histogramm für eine Diskretisierung der Graustufen auf 20 mögliche Werte. Massenstrom 70  $kg/h$ .

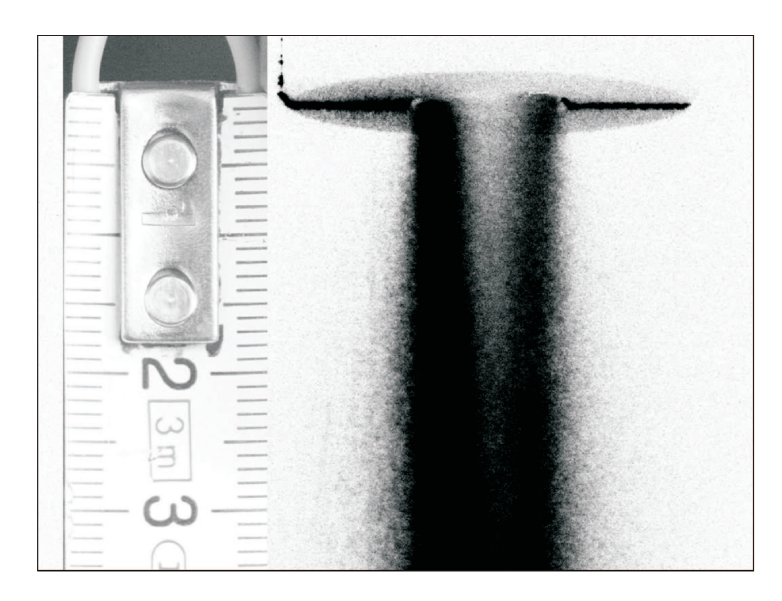

**Abbildung 6.10.:** Aufgenommenes Bild der Schüttgutsträhne für einen Massenstrom von 30 kg/h. Weites ist ein aufgenommener Maßstab eingezeichnet, um die Größenverhältnisse darzustellen und um eine Längenzuordnung machen zu können.

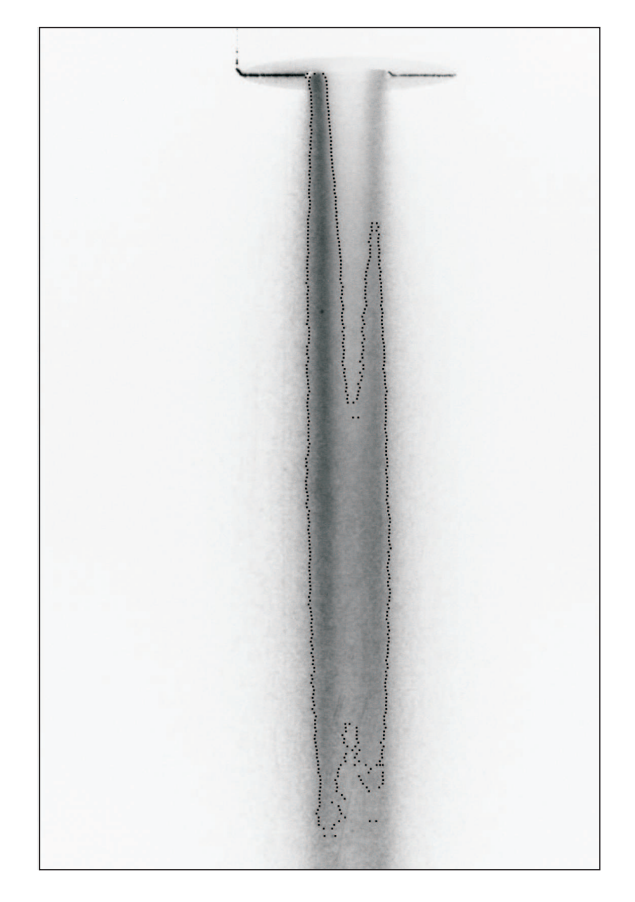

**Abbildung 6.11.:** Durch einen Computeralgorithmus gekennzeichnete Umrandung der Strähne

ist eine vom Computer erkannte Umrandung der Kernströmung eingezeichnet.

Durch das hier vorgestellte Verfahren ist es möglich, für den Bereich unterhalb der Trichteraustrittsöffnung die Kernzonenlänge zu bestimmen. Folgt man der Partikelsträhne weiter stromabwärts, so kann dieses Auswerteverfahren zu Problemen führen. Vor allem die Mittelung der Graustufenbilder liefert hier keine brauchbaren Ergebnisse, da die Strähne mit fortschreitender Falllänge aufweitet und die Information der Schüttgutsträhne mehr und mehr über die gesamte Bildebene verteilt wird.

### **6.2. Einfluss des Massenstroms auf die Strähnenlänge**

Es werden die Messergebnisse durch Auswertung der Kernzonenlänge nach zuvor beschriebenen Bildbearbeitungsalgorithmus näher erläutert. In Abbildung 6.12

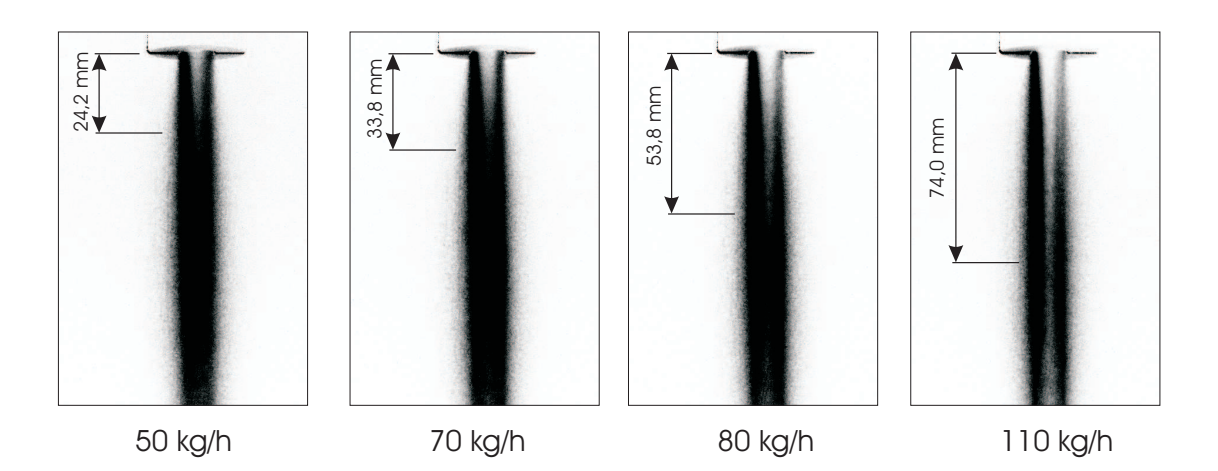

**Abbildung 6.12.:** berechnete schwarz - weiß Bilder für verschiedene Massenströme. In den einzelnen Bildern ist die Abreißlänge eingetragen

sind die einzelnen Bildaufnahmen für vier unterschiedliche Massenströme dargestellt.

Die Kernzonenlänge wird mit zunehmendem Massenstrom größer. Die Strähne zeigt jenes Gebiet, in dem die Partikel sehr dicht beieinander liegen. Es wird davon ausgegangen, dass in dieser Zone kaum eine Lufteinmischung aus der Umgebung stattfindet. Entlang dieser Kernzone kann die Umgebungsluft nur an der Strähnenoberfläche angreifen. Die Partikel, die sich innerhalb der Kernströmung befinden, werden von der Umgebung sozusagen "abgeschirmt".

In Abbildung 6.13 wird der Zusammenhang von Abreißlänge und Massenstrom als Diagramm dargestellt. Es ist zu sehen, dass die Abreißlänge mit steigendem Massenstrom sehr schnell wächst. Für einen bestimmten Grenzmassenstrom  $\dot{M}_g$ reicht die Schüttgutsträhne über die gesamte Fallstrecke nach unten. Ist der Massenstrom kleiner, hört die Kernströmung entsprechend früher auf. Entlang der Kernströmung kann die Umgebungsluft nur an der Oberfläche angreifen.

Am Ende der Kernströmung wird die fallende Schüttgutsträhne mehr und mehr aufgelockert (Aufweitung der Partikelströmung). Ab hier kann die Umgebungsluft auch innerhalb des Schüttgutstrahles an den einzelnen Partikel angreifen und (wenn diese klein genug wären) aus der Strömung entfernen. Diese Teilchen würden dann vermehrt als Staub auftreten.

Ähnliche Zusammenhänge (Staubemissionen bezogen auf die abgeworfene Schüttgutmasse) gibt Piper [56] an. Diese Arbeit resultierte aus mehr oder weniger

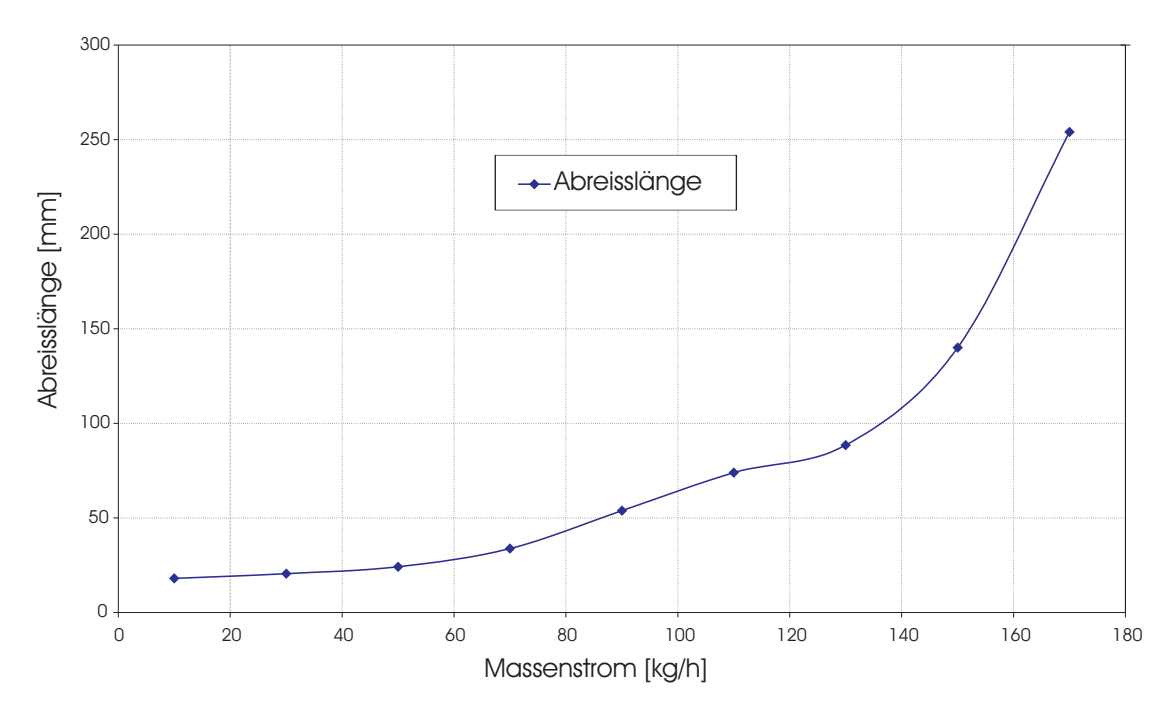

**Abbildung 6.13.:** Abreisslänge der Kernströmung in Abhängigkeit des Massenstroms, Bronzepulver 100 - 125  $\mu$ m. Darstellung des normierten Emissionsfaktors [56] in Abhängigkeit des Massenstroms

qualitativen Untersuchungen bzw. aus "Black-Box" Auswertungen. In dieser Forschungsarbeit wurde eine Formel für die Abschätzung der Staubmenge für einen kontinuierlichen Abwurfprozess aufgestellt. Bei steigendem Massenstrom sinkt der Wert des normierten Emissionsfaktors. Dies ist wahrscheinlich auf die sich ausbildende, und mit steigendem Massenstrom immer größer werdende, Kernströmung zurückzuführen.

Man kann die durch den fallenden Partikelstrom induzierte Luftströmung ähnlich einem Freistrahl ansehen. Es gibt Unterschiede in der Dichte zwischen Partikeln und ruhendem Medium, aber das Strömungsprinzip ist ähnlich. In Abbildung 6.14 ist ein Freistrahl schematisch zu sehen. Man erkennt einen Kernströmungsbereich. Hier findet mit fortschreitender Strömungslänge eine Lufteinsaugung statt. Durch das Einsaugen von Luft weitet sich die Kernströmung auf und wird zusätzlich verlangsamt.

Im Gegensatz zu einem turbulenten Freistrahl beschleunigen feste, schwere Teilchen abwärts – nahezu unbeeinflusst von Luftströmungen. Die sinkenden Teilchen induzieren eine Luftströmung. Im Bereich der Kernzone kann man davon ausgehen, dass noch kaum Umgebungsluft mit eingesaugt wurde. Hier greift die umge-

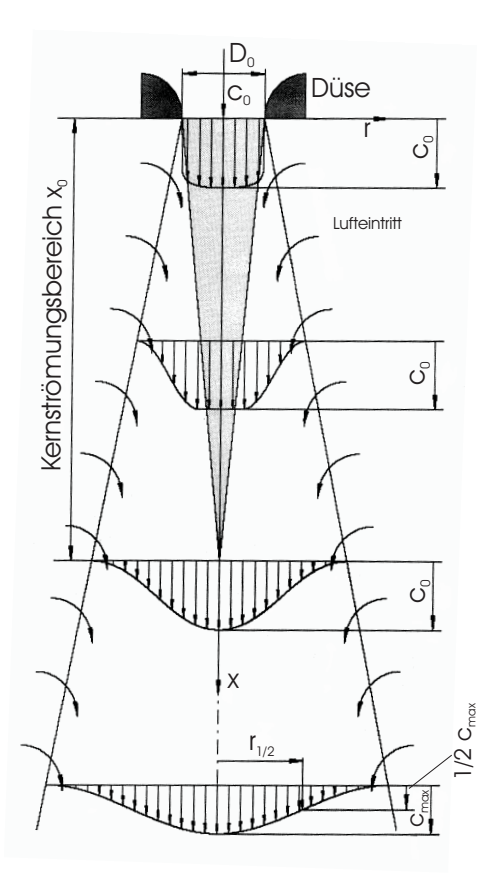

**Abbildung 6.14.:** Prinzipskizze eines turbulenten Freistrahls

bende Luft nur am Rand des Schüttgutstrahls an. Erst nach Auflösen der Kernzone kann auch ein Angreifen der Luft innerhalb des Schüttgutstromes erfolgen. In den Kapiteln 7 und 8 wird zu den induzierten Luftströmungen im Schüttrohr näher eingegangen.

### **6.3. Abschließende Betrachtung der Messergebnisse**

Die Erfassung einer Strähnenlänge dient der Aufklärung, wie sich grobes, nahezu monodisperses Schüttgut im freien Fall verhält. Die Kernzone einer Schüttgutströmung kann durchaus mit der eines Freistrahls verglichen werden. Die Kriterien zu ihrer Definition sind unterschiedlich.

Wird bei einem turbulenten Freistrahl die Strömungsgeschwindigkeit herangezogen so ist dies bei einem frei fallenden Partikelstrahl nicht möglich. Mit der hier vorgestellten Methode kan man durch eine bildanalytische Auswertung den Kernstrom abgrenzen und seine Länge bestimmen.

Die Strähnenlänge kennzeichnet jenes Gebiet, in dem eine sehr dichte Partikelströmung vorliegt. Hier ist es für die Umgebungsluft nur schwer möglich, innerhalb dieser an den Einzelpartikel anzugreifen. Die Wechselwirkung der Luft mit der Partikelströmung geschieht vorzugsweise an der äußeren Oberfläche der Kernströmung.

Ist die Kernströmung zu Ende, beginnt der Schüttgutstrahl aufzufächern. Die spezifische Angriffsfläche der Partikel steigt mit fortschreitender Fallstrecke. Der fallende Massenstrom bietet eine immer größer werdende Angriffsfläche um Umgebungsluft mitschleppen zu können.

Durch diese Versuchsergebnisse kann erklärt werden, warum beim Abwurf von Schüttgütern bei sehr hohen Massenströmen, bezogen auf die abgeworfene Schüttgutmasse, weniger Staub emittiert wird. Das Schüttgut in der Kernströmung wird gegenüber der Umgebung "abgeschirmt" und daran gehindert, an die Umgebung auszutreten.

# **7. Untersuchung der Strömungsverhältnisse im Schüttrohr**

Um die Luftströmung im Fallrohr charakterisieren zu können wurden entlang der Fallstrecke – zusätzlich zu den Bildaufnahmen – Druckmessungen durchgeführt. Dabei wurde wiederum grobes, nicht staubendes Schüttgut verwendet, da feine Partikel den hoch sensiblen Drucksensor beschädigen würden. Es soll der Einfluss von groben Schüttgut auf den Druckverlauf im Fallrohr untersucht werden.

Die Druckmessung erfolgt mit dem im Kapitel 4 beschriebenen Differenzdrucksensor an neun Druckmesspositionen. Diese sind in einem Abstand von 200 mm entlang des Fallrohres positioniert. Abbildung 7.1 zeigt einen Ausschnitt des R&I Fließschemas der Versuchsanlage. Hier ist die Anordnung der Drucksensoren schematisch dargestellt. Es wird der Differenzdruck gemessen. Dabei dient der Umgebungsdruck im Labor als Referenzwert.

Zuerst wird die sich im Fallrohr einstellende Druckverteilung gemessen wenn von der Staubkammer ein Luftvolumenstrom abgesaugt wird. Dabei erfolgt keine Schüttgutdosierung in das Fallrohr. Der Absaugvolumenstrom wird innerhalb eines Bereichs von 10 bis 100  $Nm^3/h$  verändert. Es soll die Strömungssituation im Fallrohr ohne Schüttgutdosierung in Abhängigkeit des Absaugvolumenstroms erfasst werden.

Danach wird die Staubkammer luftdicht verschlossen. Nur das obere Ende des Fallrohrs ist offen. Diese Öffnung dient einerseits dazu um Partikel in das Schüttrohr dosieren zu können und andererseits kann durch diese Öffnung Luft ungehindert in das Fallrohr hinein- bzw. aus dem Fallrohr herausströmen. Bei diesen Versuchen wird der Schüttgutmassenstrom im Bereich von 10 bis 200  $kq/h$  variiert. Bronzepulver, Stahlkugeln und Glaskugeln in unterschiedlichen Korngrößenklassen dienen als Schüttgut. Der Absaugvolumenstrom beträgt bei diesen Versuchen vorerst  $0 Nm^3/h$ . Es ist somit keine Absaugung vorhanden.

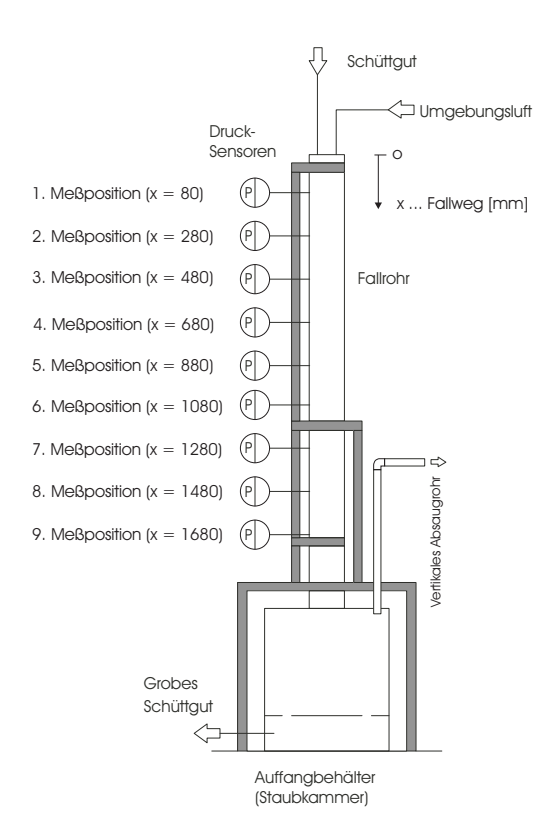

**Abbildung 7.1.:** Schematische Darstellung wie die Drucksensoren entlang der Fallstrecke angeordnet wurden

Als abschließender Schritt soll aufgeklärt werden, wie die Kombination von unterschiedlichen Absaugvolumenströmen und Schüttgutmassenströmen auf die Druckverteilung im Schüttrohr Einfluß nimmt. Diese Erkenntnisse werden dazu dienen grundlegende Strömungsmechanismen innerhalb der Fallapparatur erklären zu können.

Die folgenden Kapitel beschreiben und diskutieren die Ergebnisse der Untersuchungen im Einzelnen.

# **7.1. Druckverteilung im Fallrohr für verschiedene Absaugvolumenströme ohne Schüttgutdosierung**

Zuerst wurde die Druckverteilung im Fallrohr in Abhängigkeit des Absaugvolumenstroms gemessen. Dabei wurde kein Schüttgut in das Fallrohr dosiert. Der Absaugvolumenstrom wurde von 10 bis 100 Nm<sup>3</sup>/h mit einer Schrittweite von 10 Nm<sup>3</sup>/h variiert. Diese Versuche dienen dazu, um zu sehen wie sich der Druck innerhalb des Schüttrohres prinzipiell einstellt und wie die Drucksensoren an der Versuchsanlage arbeiten.

In der Tabelle 7.1 sind die mittleren Strömungsgeschwindigkeiten und Reynoldszahlen für die Luftströmung im Fallrohr bei unterschiedlichen Absaugvolumenströmen $\dot{V}$ angegeben.

| $\dot{V}$ [Nm <sup>3</sup> /h] | $v_{rohr}$ [m/s] | $Re_{rohr} \cdot 10^3$ |
|--------------------------------|------------------|------------------------|
| 10                             | 0.28             | 1.867                  |
| 20                             | 0.56             | 3.734                  |
| $30\,$                         | 0.84             | 5.601                  |
| 40                             | 1.12             | 7.468                  |
| 50                             | 1.40             | 9.335                  |
| 60                             | 1.68             | 11.202                 |
| 70                             | 1.96             | 13.069                 |
| 80                             | 2.24             | 14.936                 |
| 90                             | 2.52             | 16.803                 |
| 100                            | 2.80             | 18.670                 |

**Tabelle 7.1.:** Luftströmungsgeschwindigkeit  $v_{\text{rohr}}$  im Fallrohr (bzw. Reynoldszahlen  $Re_{Rohr})$  für die unterschiedlichen Absaugvolumenströme $\dot{V}$ 

Die zugrunde liegende Berechnungsmethode ist in den Gleichungen 7.1 - 7.5 angegeben. Es wird davon ausgegangen, dass sich für die Strömung im Fallrohr eine mittlere Geschwindigkeit angeben lässt (diese Annahme trifft für eine ausgebildete, turbulente Rohrströmung zu).

$$
A_{rohr} = l^2 = 0.1^2 = 0.01 m^2 \tag{7.1}
$$

$$
v_{rohr} = \frac{V_L}{A_{rohr}} = \frac{10}{3600 \cdot 0.01} = 0.28 \, m/s \tag{7.2}
$$

$$
\eta_L = 1.8 \cdot 10^{-5} Pa \cdot s \tag{7.3}
$$

$$
\rho_L = 1.2 \, kg/m^3 \tag{7.4}
$$

$$
Re_{rohr} = \frac{v_{rohr} \cdot d_{rohr} \cdot \rho_L}{\eta_L} = \frac{0.28 \cdot 0.1 \cdot 1.2}{1.8 \cdot 10^{-5}} = 1866,7 \tag{7.5}
$$

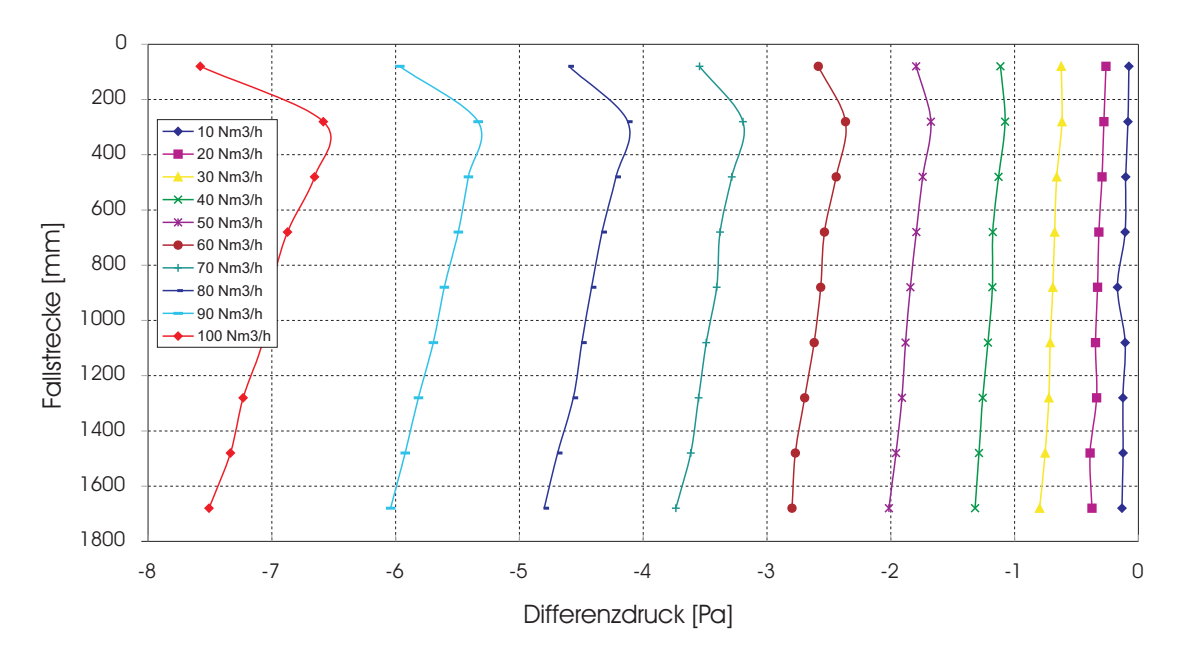

**Abbildung 7.2.:** Druckverlauf im Fallrohr für unterschiedliche Absaugvolumenströme (10 - 100  $Nm^3/h$ ). Dabei wurde kein Schüttgut zudosiert

Für die einzelnen Absaugvolumenströme ist der gemessene Druckverlauf in Abbildung 7.2 dargestellt. Es ist zu sehen, dass sich bei kleinen Volumenströmen eine laminare Rohrströmung innerhalb des Fallrohres ausbildet. Bei einem Volumenstrom von  $10 Nm^3/h$  verläuft die Druckkurve nahezu parallel zur Ordinate. Dadurch erkennt man kaum einen, durch Wandreibungseffekte an der Rohrwand herrührenden, Druckverlust entlang der Fallstrecke.

Wird der Absaugvolumenstrom erhöht, kann anhand des Druckverlaufs die Verengung des Fallrohres im Anfangsbereich (Einlaufbereich) – verursacht durch den Trichter – ausgemacht werden. Da sich der Strömungsquerschnitt im Fallrohr verringert, steigt die Strömungsgeschwindigkeit der Luft an. Dies führt zu einem Druckabfall an der ersten Druckmessposition. Hat die strömende Luft den Trichter passiert, steht wieder der volle Rohrquerschnitt zur Verfügung. Das führt zu einer Verringerung der Strömungsgeschwindigkeit der Luft und ist als signifikanter Druckanstieg in den Druckverlaufskurven zu sehen (zweite und dritte Druckmessposition). Dieser Effekt ist vor allem für sehr hohe Absaugvolumenströme stark ausgeprägt.

Im weiteren Kurvenverlauf sinkt der Druck linear mit steigender Fallstrecke. Der Druckabfall entlang der Rohrwand wird mit höher werdendem Absaugvolumen-

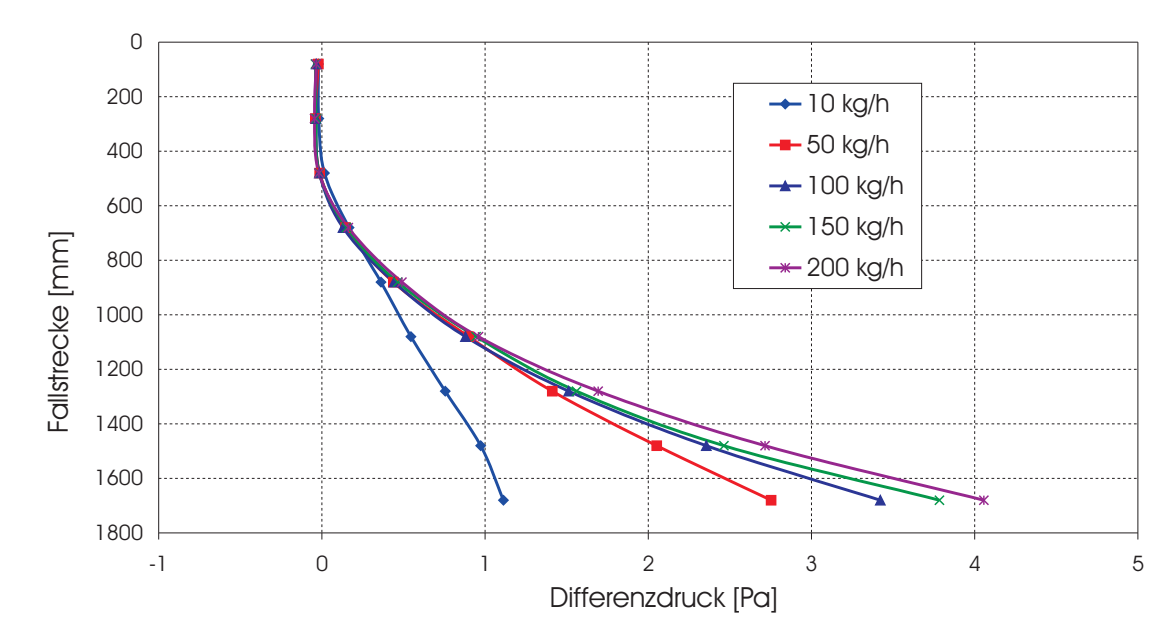

**Abbildung 7.3.:** Druckverlauf über die Fallstrecke bei Fallversuchen mit Bronzepulver (100 - 125  $\mu$ m,  $\rho_{Bronze} = 8.2 \ kg/dm^3$ ), Staubkammer geschlossen, kein Absaugvolumenstrom

strom größer, da die Reibungseffekte in der Strömungsrandzone einen größer werdenden Einfluß haben. In diesem Bereich der Differenzdruckkurven kann der Verlauf durch eine Gerade angenähert werden. Die Steigung dieser Geraden verändert sich mit dem Absaugvolumenstrom.

# **7.2. Druckverteilung im Fallrohr beim Abwurf von unterschiedlichen Schüttgütern ohne Absaugvolumenstrom**

#### **Bronzepulver**

Es wurde Bronzepulver im Krongrößenbereich von 100 - 125  $\mu$ m bei geschlossener Staubkammer abgeworfen. Die Materialdichte von Bronze beträgt  $\rho_{Bronze} = 8.2$  $kg/dm<sup>3</sup>$ . Die Staubkammer wurde geschlossen und es erfolgte keine Absaugung (Luftvolumenstrom betrug 0  $Nm^3/h$ ). In Abbildung 7.3 sind die Messergebnisse dargestellt. Man erkennt, dass mit steigendem Massenstrom auch der Differenzdruck gegenüber der Umgebung ansteigt.

Für den Massenstrom von 10 kg/h zeigt die aufgenommene Druckkurve einen deutlich anderen Verlauf als für die restlichen Massenströme. Wie in Kapitel 4 erklärt, wird zum Dosieren ein Doppelschneckendosierer verwendet. Dieser fördert mit den Schnecken das Schüttgut quasi kontinuierlich. Wird Schüttgut mit einer sehr hohen Materialdichte verwendet, so entsteht bei sehr kleinen Massenströmen ein pulsierender Partikelstrom. Die Drehzahl der Dosierschnecken ist sehr niedrig und das Fördervolumen der Schnecken ist nicht gleichmäßig mit Schüttgut ausgefüllt. Es bildet sich demnach keine durchgehende Strähne entlang der Fallstrecke aus. Das Ergebnis ist ein, über die Zeit pulsierender, Schüttgutmassenstrom.

#### **Stahlkugel**

Um den Einfluss von Stahlkugeln auf den Druckverlauf zu sehen, wurden auch hierfür Versuche durchgeführt. Die Stahlkugeln werden auch für Versuche mit dem "Modellschüttgut" verwendet. Die Vorgangsweise für Versuche mit dem Modellschüttgut werden in Kapitel 8 näher beschrieben.

Für die zwei Korngrößenklassen (300 - 600 µm und 800 - 1250 µm) ist der Druckverlauf in Abbildung 7.4 zu sehen. Die Dichte von Stahl beträgt rund  $\rho_{Stahl} = 7.8$  $kg/dm<sup>3</sup>$ . Bei diesen Versuchen erkennt man, dass der Differenzdruck entlang der Fallstrecke deutlich niedriger ausfällt als bei Versuchen mit Bronzepulver bei den selben Massenströmen. Der Partikeldurchmesser der Stahlkugeln ist deutlich größer als jener der Bronzepartikel (Faktor 3 - 6 bzw. 8 - 12). Dasselbe Verhalten liegt auch bei einer Veränderung des Partikeldurchmessers innerhalb der Stahlkugeln vor. Wird der Partikeldurchmesser vergrößert, so verringert sich die Druckdifferenz entlang der Fallstrecke für gleich bleibende Massenströme.

#### **Glaskugel**

Als drittes Schüttgut kamen Glaskugeln zur Anwendung. Die bei diesen Versuchen gemessene Druckverteilung im Schüttrohr ist für die beiden Korngrößenklassen 400 - 600  $\mu$ m und 750 - 1000  $\mu$ m in Abbildung 7.5 zu sehen. Die Dichte von Glas ist  $\rho_{Glas} = 2.65 \; kg/dm^3$  und beträgt somit rund 1/3-tel der Dichte von Stahl.

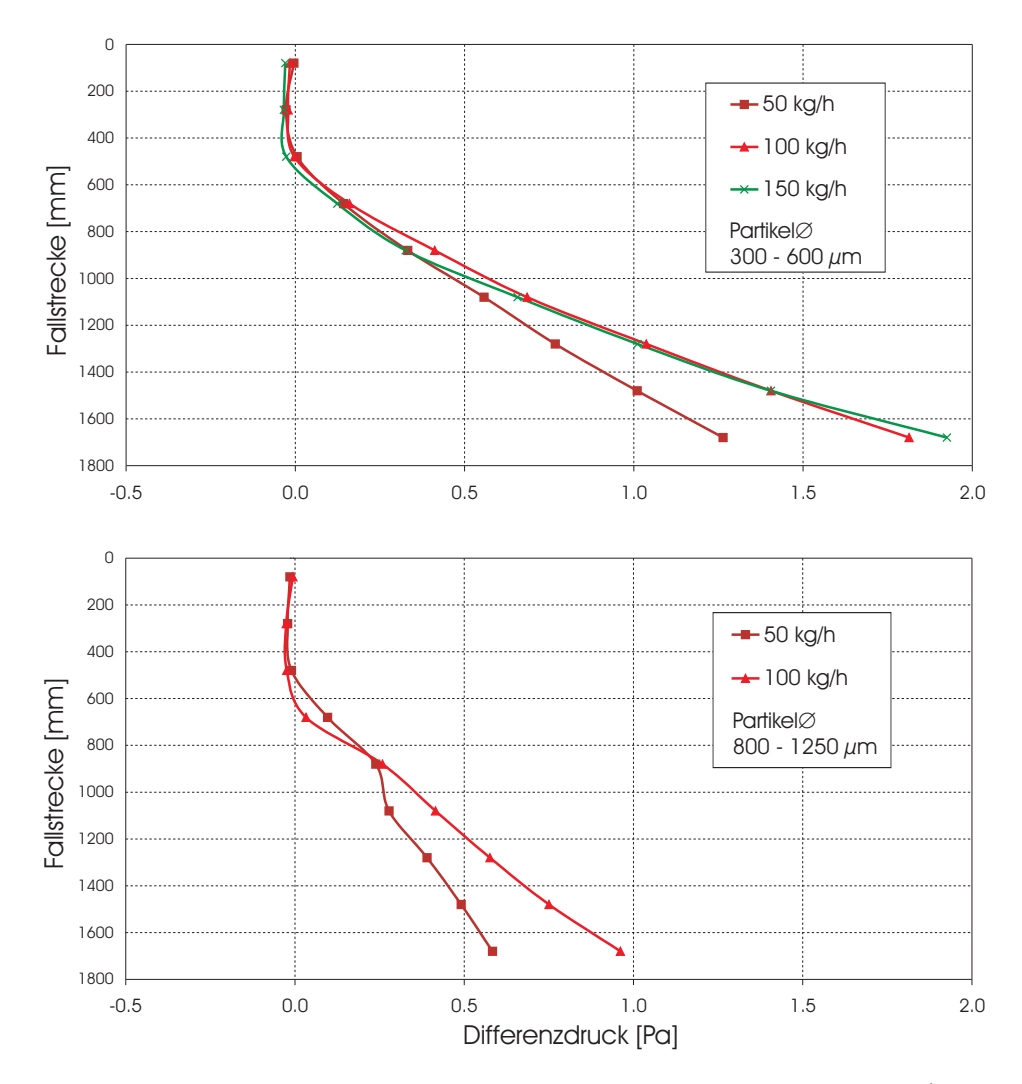

**Abbildung 7.4.:** Druckverlauf über die Fallstrecke für Stahlkugeln (300 - 600  $\mu$ m und 800 - 1250  $\mu$ m,  $\rho$ <sub>stahl</sub> = 7.8 kg/dm<sup>3</sup>), Staubkammer geschlossen, kein Absaugvolumenstrom

Auch hier ist deutlich zu sehen, dass mit größer werdenden Partikeldurchmessern die Drucküberhöhung gegenüber dem Umgebungsdruck im Vergleich zum Bronzepulver sinkt. Wenn man in die Nähe des maximalen, durch den Trichterausgang dosierbaren Massenstroms ( $M_{max}$ ) kommt, ist der Knick der Druckverlaufkurve nach unten hin verschoben. Für die Versuche mit den Glaskugeln beträgt dieser Massenstrom rund 100  $kq/h$  und die Verschiebung des Knicks ist hier besonders deutlich ausgeprägt (dargestellt in Abbildung 7.5).

Dieses Verhalten kann darauf zurückgeführt werden, dass sich eine sehr dichte Kernströmung im Anfangsbereich der Partikelströmung ausbildet. Der Trichter-

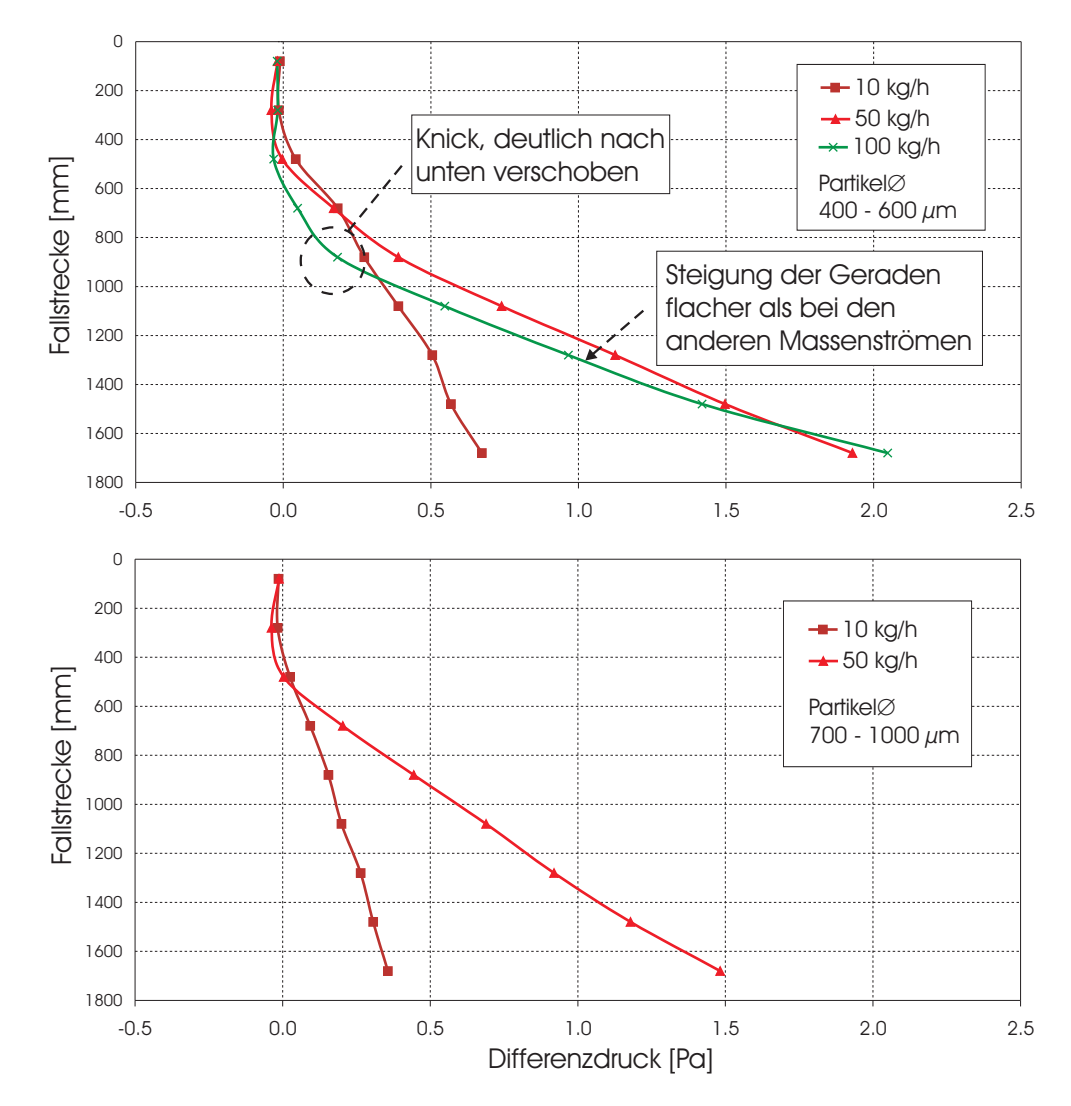

**Abbildung 7.5.:** Druckmessung Glaskugeln (400 - 600  $\mu$ m und 700 - 1000  $\mu$ m,  $\rho_{Glas} = 2.65 \ kg/dm^3$ , Staubkammer geschlossen, kein Absaugvolumenstrom

austritt ist völlig mit Glaskugeln ausgefüllt. Diese Kernströmung wird durch eine Kernzonenlänge (siehe Kapitel 7) charakterisiert. Ist diese Kernströmung zu Ende, fächern die "leichten" Glaskugeln in weiterer Folge sehr schnell auf und verursachen ab diesem Punkt einen – im Vergleich zu den restlichen Massenströmen – stärkeren Druckanstieg entlang der Fallstrecke.

Entlang der Kernzone kann die Umgebungsluft nur an der äußeren Oberfläche der Kernströmung angreifen. Partikel im Inneren der Kernströmung werden sozusagen von der Umgebung "abgeschirmt". Fächert der Partikelstrom auf, stehen mehr und mehr Partikel zur Verfügung um Luft "mitschleppen" zu können. Anders ausgedrückt steigt der Luftwiderstand eines Partikelkollektivs an, da die gesamte

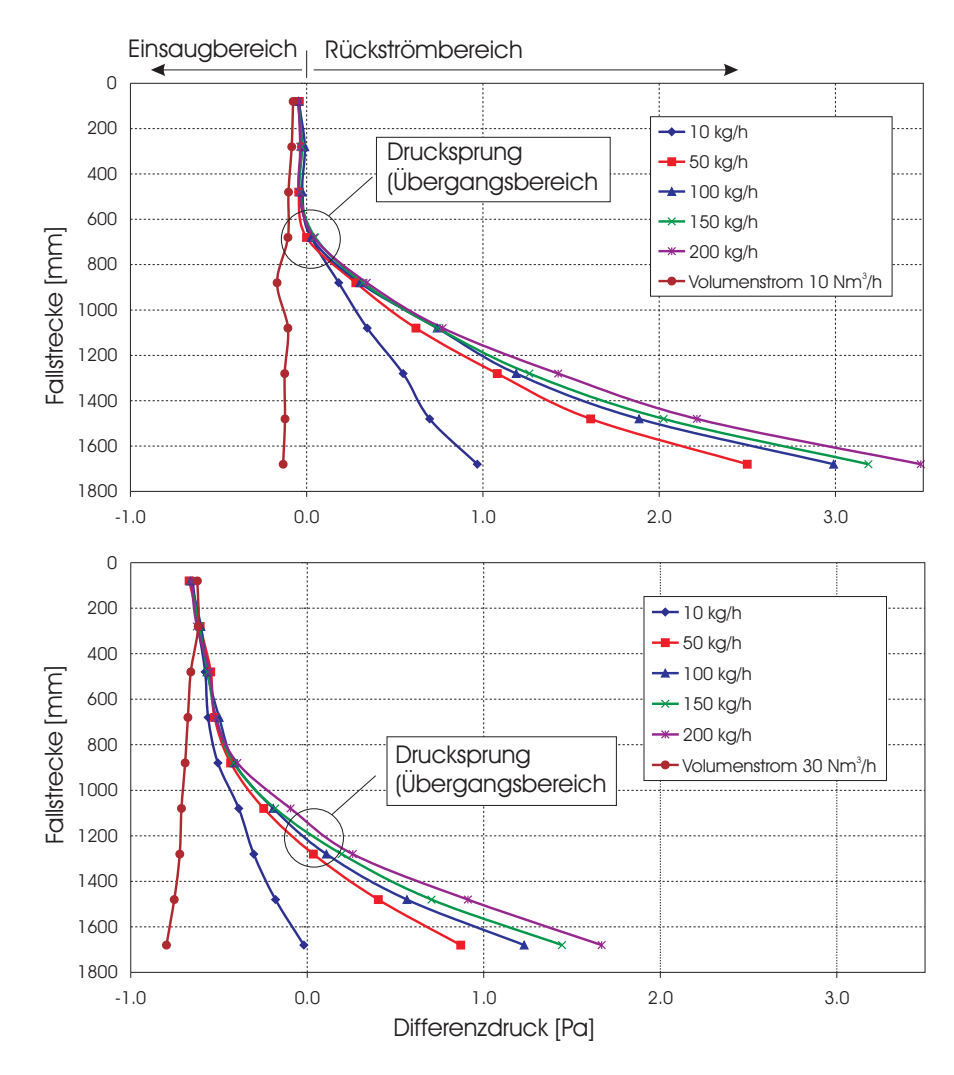

**Abbildung 7.6.:** unterschiedliche Bronzepulver - Massenströme kombiniert mit einem Absaugvolumenstrom von 10  $Nm^3/h$  und 30  $Nm^3/h$ 

Angriffsfläche größer wird (es bieten mehr Partikel ihre Querschnittsfläche als Strömungswiderstand dar).

# **7.3. Einfluss des Absaugvolumenstroms auf die Druckverteilung im Fallrohr bei Schüttgutdosierung**

Kombiniert man verschiedene Absaugvolumenströme mit unterschiedlichen Schüttgutmassenströmen, erhält man im Fallrohr Druckkurven wie sie in Abbildung 7.6 zu sehen sind.

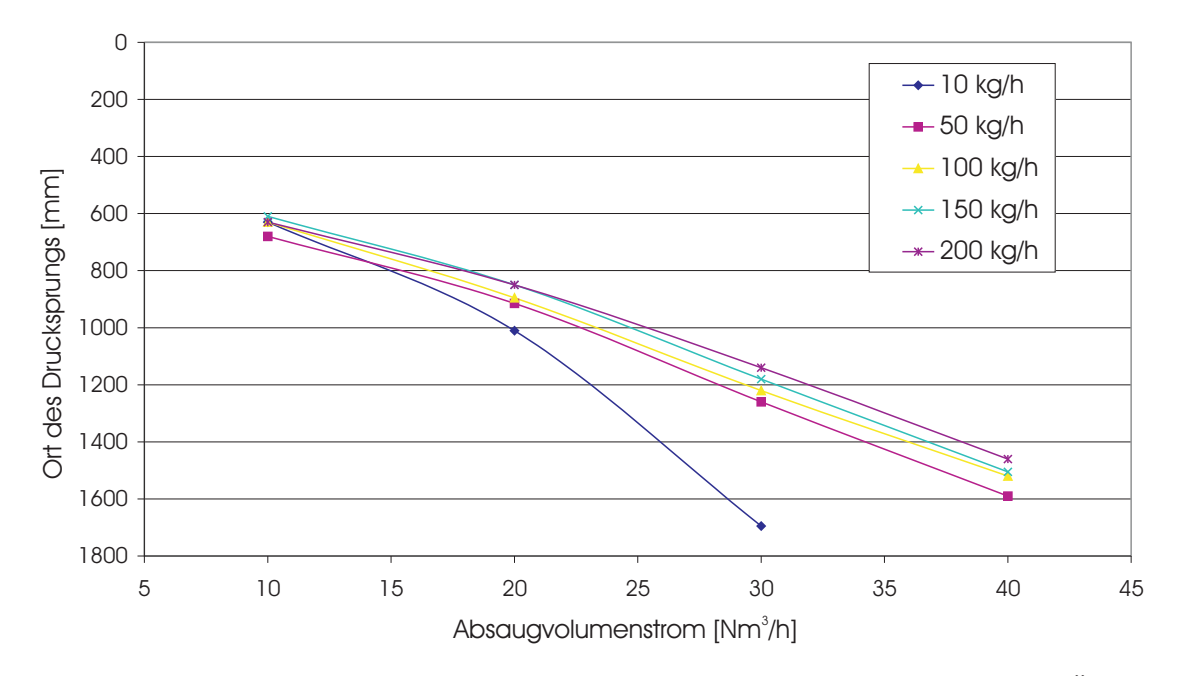

**Abbildung 7.7.:** Einfluss des Absaugvolumenstromes auf die Lage des Übergangsbereich (bzw. Drucksprungs) beim Abwurf von Bronzepulver

Die Abbildungen zeigen Messungen bei unterschiedlichen Absaugvolumenströmen. Es wurden die Absaugvolumenströme 10 und 30  $Nm^3/h$  mit den Bronzepulver Massenströmen 10, 50, 100, 150 und 200 kg/h kombiniert. In den Diagrammen bildet sich ein Druckübergang aus. Entlang der Fallstrecke wird der Druckverlauf in einen Bereich mit Unterdruck und Überdruck unterteilt.

Dabei ist das Gebiet des Unterdrucks jener Bereich im Fallrohr in dem eine Lufteinsaugung stattfindet (im Diagramm als Einsaugbereich bezeichnet). Im Überdruckbereich – jenes Gebiet im Fallrohr, in dem sich ein positiver Differenzdruck einstellt – findet ein Rückströmen der Luft statt. Dieses Gebiet wird in den Diagrammen als Rückströmbereich bezeichnet. Jener Punkt im Diagramm, an dem die Druckkurve die Ordinate durchstößt (Durchstoßpunkt) wird als Drucksprung (Übergangsbereich) bezeichnet. Der Drucksprung trennt die erwähnten Gebiete Einsaugbereich und Rückstrombereich voneinander ab.

In den Abbildungen zeigt sich sehr deutlich, dass mit stärker werdendem Absaugvolumenstrom der Übergangsbereich (bzw. Drucksprung) in Fallrichtung nach unten verschoben wird. Es wird durch eine Erhöhung des Absaugvolumenstroms der Einlaufbereich deutlich verlängert. Der Rückströmbereich verkürzt sich hingegen, da der Drucksprung nach unten hin (in Fallrichtung) verschoben wird.

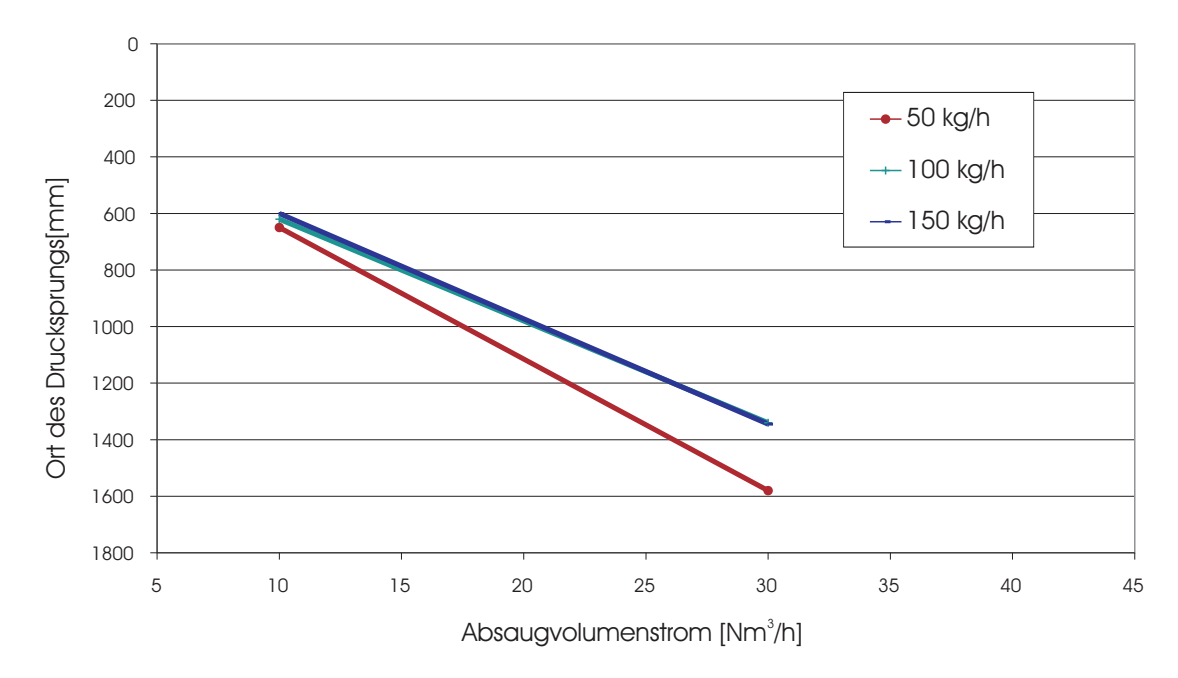

**Abbildung 7.8.:** Einfluss des Absaugvolumenstromes auf die Lage des Druckübergangs (bzw. Drucksprungs) beim Abwurf von Stahlkugeln (300 – 600  $\mu$ m)

Trägt man den Ort des Drucksprungs über den Volumenstrom auf, so erhält man das Verhalten des Druckübergangs für Bronzepulver (Abbildung 7.7) und für Stahlkugeln (Abbildung 7.8) in Abhängigkeit des Schüttgutmassenstroms. Für Bronzepulver ergibt sich bei hohen Massenströmen ein nahezu linearer Zusammenhang zwischen Drucksprungverschiebung und Absaugvolumenstrom.

Dabei fällt der Massenstrom von 10 kg/h aus der Reihe. Hierbei spielt wie bereits zuvor erwähnt der Dosierer eine Rolle. Dieser kann für dieses Schüttgut bei niedrigen Massenströmen nicht konstant dosieren. Als Resultat ergibt sich ein pulsierender Massenstrom und somit keine durchgehende Partikelsträhne im Fallrohr. Der sich ausbildende Differenzdruckverlauf ist für diesen Massenstrom dadurch deutlich niedriger als für die anderen Massenströme.

Für Stahlkugeln erfolgt die Verlagerung des Drucksprungs nach unten – durch Erhöhung des Absaugvolumenstroms – deutlich schneller als für Bronzepulver. Auch das ist dadurch erklärbar, dass entlang des Fallrohres kein so starker Differenzdruck aufgebaut wird als beim Bronzepulver.

## **7.4. Modellvorstellung über die Strömungsverhältnisse im Schüttrohr**

Aus den vorherigen Versuchsergebnissen sieht man, dass der Schüttgutmassenstrom eine Treibwirkung besitzt, welche durch die Druckmessung entlang der Fallstrecke gemessen werden kann. Die Stärke der Treibwirkung ist abhängig vom Massenstrom, der Partikelgröße und der Partikeldichte des Schüttgutes. Es hängt aber sehr stark von den Randbedingungen (wie der Geometrie der Fallapparatur und des Absaugvolumenstromes) ab welche Strömungsverhältnisse im Fallrohr bzw. in der Staubkammer tatsächlich vorherrschen. Eine schematische Darstellung der im Fallrohr herrschenden Luftströmung ist in Abbildung 7.9 gezeigt.

Durch den Einlasstrichter gelangt das Schüttgut in das Fallrohr. Das fallende Partikelkollektiv bildet die Kernströmung im Fallrohr. Der fallende Partikelmassenstrom induziert dabei Luftströmungen, welche zusätzlich vom Absaugvolumenstrom überlagert werden. Nach dem Auftreffen des Schüttgutes am Boden der Staubkammer entweicht die mitgeschleppte Luft seitlich und kehrt ihre Bewegungsrichtung um. Es bildet sich eine aufwärts gerichtete Luftströmung im Fallrohr aus. Diese Luftströmung reicht bis zur Höhe des Drucksprungs.

Die Kernströmung und die aufwärts strömende Luft werden durch eine Mischzone voneinander getrennt. In dieser Mischzone bilden sich turbulente Luftwirbel. Ist die Treibwirkung des Schüttgutstrahls groß, so sind diese drei Zonen sehr gut ausgeprägt. Ist die Treibwirkung zu gering, kann die Rückwärtsströmung nicht voll ausgebildet werden. Es bilden sich lokale, turbulente Luftwirbel bis zur Höhe des Drucksprungs aus. Dieses Verhalten wurde mit den High-Speed Videoaufnahmen bestätigt.

Wird kein Luftvolumenstrom von der Staubkammer abgesaugt, wird aufgrund der vom Schüttgutstrom mitgeschleppten Luft eine gegenüber der Umgebung positive Druckdifferenz aufgebaut. Dabei kommt es zu einem großen Druckunterschied entlang der Fallstrecke. Der aufgebaute Druckunterschied zwischen oberster und unterster Druckmessstelle ist unterschiedlich groß. Er hängt von der Partikelquerschnittsfläche ab, welche an der Umgebungsluft angreifen kann und dadurch eine Schleppströmung induziert. Ist diese Querschnittsfläche groß so ist auch die entstandene Druckdifferenz groß. Das Partikelkollektiv besitzt anders herum gesagt einen großen Strömungswiderstand je größer seine Querschnittsfläche ist. Die

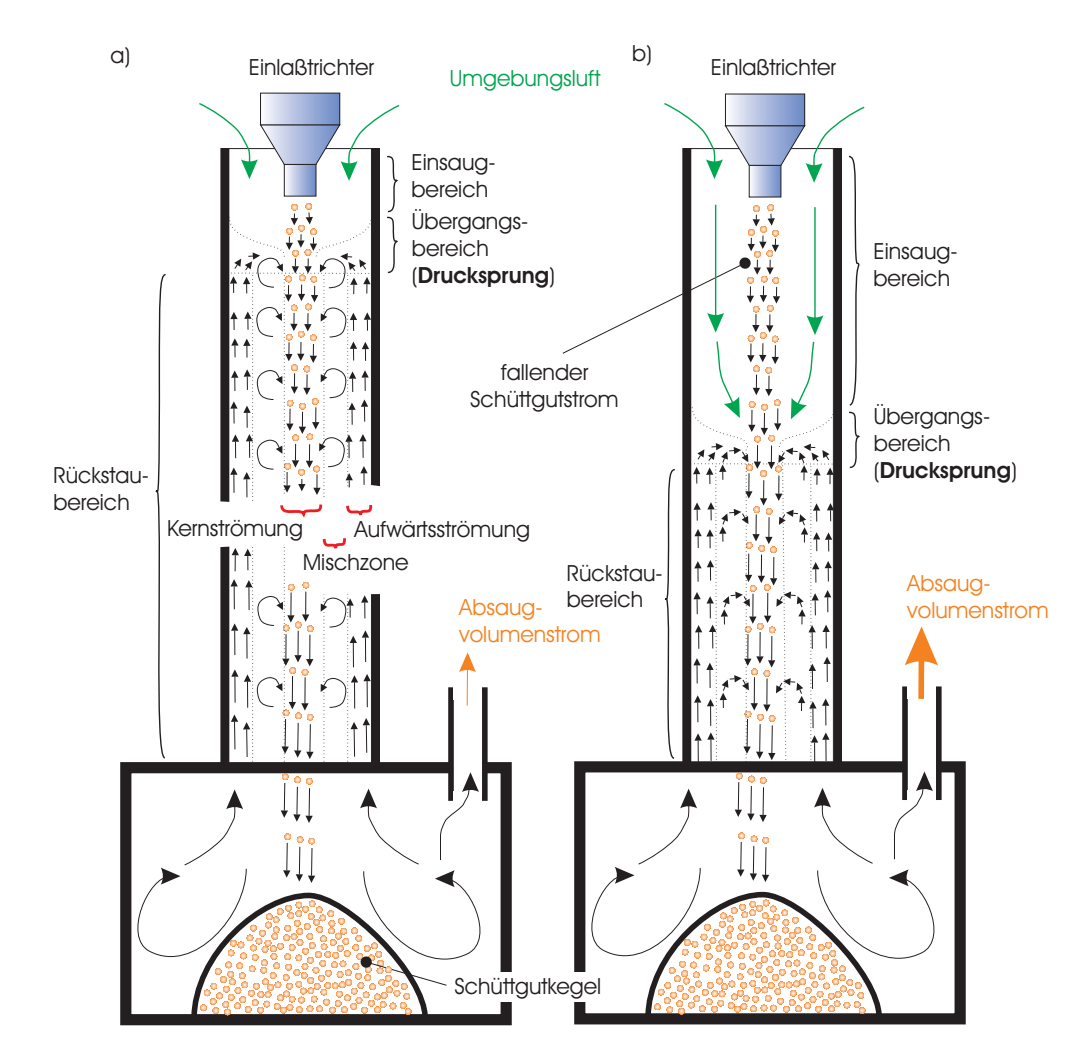

**Abbildung 7.9.:** Schematische Darstellung der Strömungsverhältnisse im Fallrohr bei Luftabsaugung aus der Staubkammer. a) niedriger und b) hoher Absaugvolumenstrom

Querschnittsfläche setzt sich aus den einzelnen Partikelquerschnittsflächen, welche der Luft ausgesetzt sind, zusammen. Bei sehr dichten Partikelströmungen ist diese Querschnittsfläche hauptsächlich von den Partikeln bestimmt, die sich an der äußeren Oberfläche solch einer Kernströmungen befinden.

Wird hingegen von der Staubkammer Luft abgesaugt, so wird der Drucksprung in das Fallrohr hinein verlegt. Dieser Drucksprung wird bei Erhöhung des Absaugvolumenstroms in Fallrichtung nach unten hin verschoben. Dadurch wird verhindert, dass Luft (und mit dieser der Staub) nach oben aus dem Schüttrohr austreten kann. Der Einsaugvolumenstrom in das Fallrohr entspricht dabei dem Absaugvolumenstrom von der Staubkammer.

Vom fallenden Partikelstrom wird eine Schleppströmung induziert. Aufgrund der vorherrschenden Druckverhältnisse entsteht innerhalb des Fallrohres eine Kreislaufströmung, die vom Boden der Staubkammer bis zu jener Stelle im Fallrohr reicht, an der sich der beschriebene Drucksprung befindet. Diese Kreislaufströmung wird durch die verschiedenen Parameter wie Massenstrom, Rohrquerschnitt und Absaugvolumenstrom beeinflusst. Es kann angenommen werden, dass die angesaugte Umgebungsluft oberhalb des Drucksprungs in den fallenden Partikelstrom zum Teil eingemischt wird (dieses Verhalten ist durch die High-Speed Videoaufnahmen ersichtlich).

Innerhalb des Einsaugbereichs im Fallrohr kommt es zu keiner Stauberzeugung. Hier gibt es eine Grenze zwischen Kernströmung und Luftströmung. Erst nach dem Drucksprung wird durch turbulente Luftströmungen in der Mischzone der Staub erzeugt bzw. aufgewirbelt. Will man vermeiden, dass Staub aus dem Fallrohr austritt, so genügt es, den Drucksprung in das Fallrohr hinein zu verlegen. Will man hingegen eine Stauberzeugung entlang der gesamten Fallstrecke verhindern, muss der Drucksprung in die Staubkammer hineinverlegt werden. Dies bedingt dementsprechend hohe Absaugvolumenströme.

Umgekehrt kann man den gleichen Effekt erreichen, indem bei gleichem Absaugvolumenstrom die Fallstrecke verringert wird. Es soll nochmals verdeutlicht werden, dass der Schüttgutstrom eine Treibkraft besitzt, die potentiell eine Luftströmung induzieren kann. Welche Strömungsverhältnisse (beziehungsweise Druckverhältnisse) sich im Fallrohr einstellen, hängt sehr stark von anderen Parametern, wie zum Beispiel dem Absaugvolumenstrom und der konstruktiven Gestaltung der Apparatur ab.

Die sich dabei einstellenden Strömungsverhältnisse sind nun in Hinblick auf die Staubentstehung (obwohl im Moment noch kein Feinstaub im Schüttgut vorhanden ist) besonders interessant. Diese Erkenntnisse der Strömungssituation sind bei Versuchen wichtig, bei denen im Schüttgut auch ein bestimmter Feinanteil vorhanden ist, welcher den induzierten Luftströmungen folgen kann.

Abschließend betrachtet kann mit der Druckmessung entlang des Fallrohres der Strömungsvorgang der induzierten Luftströmung messtechnisch beschrieben werden. Wird von der Staubkammer kein Luftvolumenstrom abgesaugt, baut sich entlang des gesamten Fallrohrs ein Überdruck auf.

# **8. Das Modellschüttgut – Versuche mit staubungsfähigem Schüttgut**

Nachdem Versuche mit groben, nahezu monodispersem, Schüttgut – welches keine Staubungsneigung aufwies – durchgeführt wurden, wird jetzt der Fragestellung nachgegangen, wie sich Schüttgut verhält, wenn zusätzlich feine Partikel vorhanden sind. Dabei ist nun der Einfluss von groben – nicht staubenden – Partikel auf sehr feine – staubungsfähige – Partikel von Interesse. Um diesen Einfluss präziser und im Labor reproduzierbar zu erfassen wurde für diese Versuche ein so genanntes "Modellschüttgut" verwendet. Im Folgenden wird die Vorgangsweise der Versuchsdurchführung ausführlich erläutert.

#### **8.1. Definition des Modellschüttguts**

Das Modellschüttgut simuliert im Labor ein reales Schüttgut, welches aus einer Mischung von feinen und groben Partikel besteht. In der Realität kann solch eine Korngrößenverteilung z.B. dadurch entstehen, dass aufgrund von Abrasion während primärer Bearbeitungs- und Transportvorgänge sehr feine Partikel erzeugt werden. Diese feinen Teilchen treten dann als Staub beim Abwurf dieser Schüttgüter auf.

Es wurden nun mit unterschiedlichen Mischungen von groben und feinen Partikel Abwurfversuche durchgeführt. Dabei setzt sich das Modellschüttgut aus den in Tabelle 8.1 angeführten Materialien zusammen.

Die Differenz der Partikeldurchmesser von feinen und groben Partikel wurde sehr groß gewählt. Damit wird ausgeschlossen, dass sich grobe Partikel im Absaugvolumen wieder finden. Die Stahlkugeln können Luftströmungen unmöglich folgen. Des Weiteren kann ausgeschlossen werden, dass die Stahlkugeln aufgrund äußerer Kräfte zerstört werden und somit weitere feine Partikel im Modellschüttgut

erzeugt werden. Die feine Partikelfraktion hingegen wurde so gewählt, dass sie Luftströmungen so gut als möglich folgen kann und damit als Staub während des Abwurfs auftritt.

| Partikelfraktion | Beschreibung                                         |  |
|------------------|------------------------------------------------------|--|
| feine Partikel   | $Al_2O_3$ , Partikelgröße 0.1 bis 25 $\mu$ m. Diese  |  |
|                  | Partikelfraktion simuliert den Staub in einem        |  |
|                  | realen Schüttgut                                     |  |
| grobe Partikel   | Stahlkugeln, Partikelgröße zwischen 300 bis          |  |
|                  | $600 \ \mu m$ . Diese Partikelfraktion simuliert die |  |
|                  | groben Partikel eines realen Schüttguts. Die-        |  |
|                  | se Partikel treten selbst nicht als Staub auf.       |  |
|                  | Sie können die Staubentstehung aber wesent-          |  |
|                  | lich beeinflussen.                                   |  |

**Tabelle 8.1.:** Zusammensetzung des Modellschüttgutes

Ziel ist es herauszufinden, wie der Staub beim Abwurf von Schüttgut entsteht und wie grobe Partikel mit den feinen Wechselwirken. Dafür wurden erste Versuche mit den feinen Partikel alleine gemacht.

Als wichtige Charakterisierung des entstandenen Staubes dient seine Partikelgrößenverteilung. Da, wie in Abschnitt 4.3.5.1 ausführlich erläutert, die Probennahme isokinetisch erfolgen soll, ergibt sich aufgrund des Durchmesserverhältnisses von Absaugrohr zu Probennahmerohr und aufgrund des festgelegten Absaugvolumenstroms durch den Partikelgrößenanalysator ein Luftvolumenstrom von 15.7  $Nm^3/h$ . Dieser wird an der Versuchsanlage dem PI - Regler als Sollwert vorgegeben und von diesem konstant gehalten. Die Korngrößenverteilung wurde mit dem Partikelgrößenanalysator PCS (Kapitel 4) gemessen.

Dazu wurde die feine Partikelfraktion mit einem konstanten Massenstrom von 5 kg/h in das Fallrohr dosiert. Bei dem  $Al_2O_3$  Pulver als Schüttgut kann, aufgrund der niedrigen Materialdichte, für diesen niedrigen Massenstrom sehr gut und konstant dosiert werden (im Gegensatz zu Bronzepulver, wie in Kapitel 7 beschrieben). Für diese Abwurfversuche wurde die Korngrößenverteilung des Staubes im Absaugvolumenstrom gemessen.

Als nächstes kommt das Modellschüttgut für weitere Versuche zur Anwendung. Dabei wird der Al2O<sup>3</sup> Pulver Massenstrom immer konstant bei 5 kg/h gehalten. Zu diesem Partikelmassenstrom wird ein steigender Massenstrom an groben Partikel (Stahlkugeln) dazu dosiert. Sinn dieser Versuche ist es, den Einfluss von groben Stahlkugel auf die Freisetzung (bzw. auf die Abscheidung in der Staubkammer) der feine Partikel zu untersuchen.

Um die Wechselwirkung zwischen groben und feinen Partikel zu erfassen, muss zuerst noch eine Separationsfunktion definiert werden. Diese ergibt sich in Anlehnung an die in der mechanischen Verfahrenstechnik bekannte Trennfunktion. Die Separationsfunktion wird im folgenden Kapitel beschrieben.

#### **8.2. Definition der Separationsfunktion**

Bezieht man die Partikeldichteverteilung des Staubes  $(A_l_2O_3)$  im Absaugvolumenstrom bei Abwurfversuchen mit dem gemischten Modellschüttgut  $q_{o,m}(x)$  auf die Partikeldichteverteilung des Staubes im Absaugvolumenstrom beim Abwurf von reinem  $Al_2O_3$  Pulver  $q_{o,f}(x)$ , so erhält man die Separationsfunktion  $T(x)$ :

$$
T(x) = \frac{d N_m(x)}{d N_f(x)} = \frac{q_{0,m}(x)}{q_{0,f}(x)} \cdot \frac{c_m}{c_f}
$$
\n(8.1)

- $T(x)$  Separationsfunktion  $[-]$
- $q_{o,m}(x)$  Partikelgrößendichteverteilung (Anzahlverteilung) im Absaugvolumenstrom bei Versuchen mit dem Modellschüttgut  $[\mu m^{-1}]$
- $q_{o,f}(x)$  Partikelgrößendichteverteilung (Anzahlverteilung) im Absaugvolumenstrom bei Versuchen mit feinen Partikel  $(Al_2O_3, 100\%) \; [\mu m^{-1}]$
- $c_m(x)$  Partikel Anzahlkonzentration im Absaugvolumenstrom bei Versuchen mit dem Modellschüttgut  $[m^{-3}]$
- $c_f(x)$  Partikel Anzahlkonzentration im Absaugvolumenstrom bei Versuchen mit feinen Partikel  $(Al_2O_3, 100\%)$   $[m^{-3}]$ x Partikelgröße  $[\mu m]$
- $d N_m(x)$  Anzahl an Partikel für die Partikelgröße x im Absaugvolumenstrom bei Versuchen mit dem Modellschüttgut  $[-]$
- $d N_f(x)$  Anzahl an Partikel für die Partikelgröße x im Absaugvolumenstrom bei Versuchen mit feinen Partikel  $(Al_2O_3,$ 100%) [−]

Als Basisgröße (bzw. Bezugsgröße) für die Separationsfunktion dient somit die Korngrößendichteverteilung des entstandenen Staubes im Absaugvolumenstrom, wenn reines  $Al_2O_3$  Pulver mit einem Massenstrom von 5  $kg/h$  in das Fallrohr dosiert wird.

Die Separationsfunktion  $T(x)$  beschreibt wie unterschiedliche Massenströme an groben Partikel die Freisetzung der feinen Partikel beeinflusst und wie diffuse Staubemissionen in Abhängigkeit der Partikelgrößenverteilung entstehen. Ein Wert der Separationsfunktion größer als 1 für eine Partikelkorngröße x bedeutet, dass der Abwurf einer bestimmten Modelschüttgut - Mischung  $(A_2O_3)$  Pulver gemischt mit groben Stahlkugeln) multipliziert mit diesem Wert mehr an Staub emittiert als der Abwurf von reinem  $Al_2O_3$  Pulver mit einem Massenstrom von  $5\,kg/h$ .

Innerhalb des Modellschüttguts wird der Teilmassenstrom des  $Al_2O_3$  Pulvers immer bei 5  $kq/h$  konstant gehalten. Zu diesem Massenstrom werden verschiedene Massenströme an Stahlkugeln dazu dosiert. In Abbildung 8.3 wird der Verlauf der Separationsfunktion in Abhängigkeit der Partikelgröße x dargestellt. Eine nähere Erklärung zur Separationsfunktion findet sich in den folgenden Abschnitten.

#### **8.3. Versuchsergebnisse mit dem Modellschüttgut**

In Abbildung 8.1 sind die Ergebnisse der gemessenen Partikelgrößenverteilung des Staubes (durch das  $Al_2O_3$  Pulver simuliert) im Absaugvolumenstrom dargestellt. Man kann erkennen, dass mit zunehmendem Stahlkugelmassenstrom die Partikeldichteverteilung des erzeugten Staubes im Partikelgrößenbereich von ca. 1 bis 3

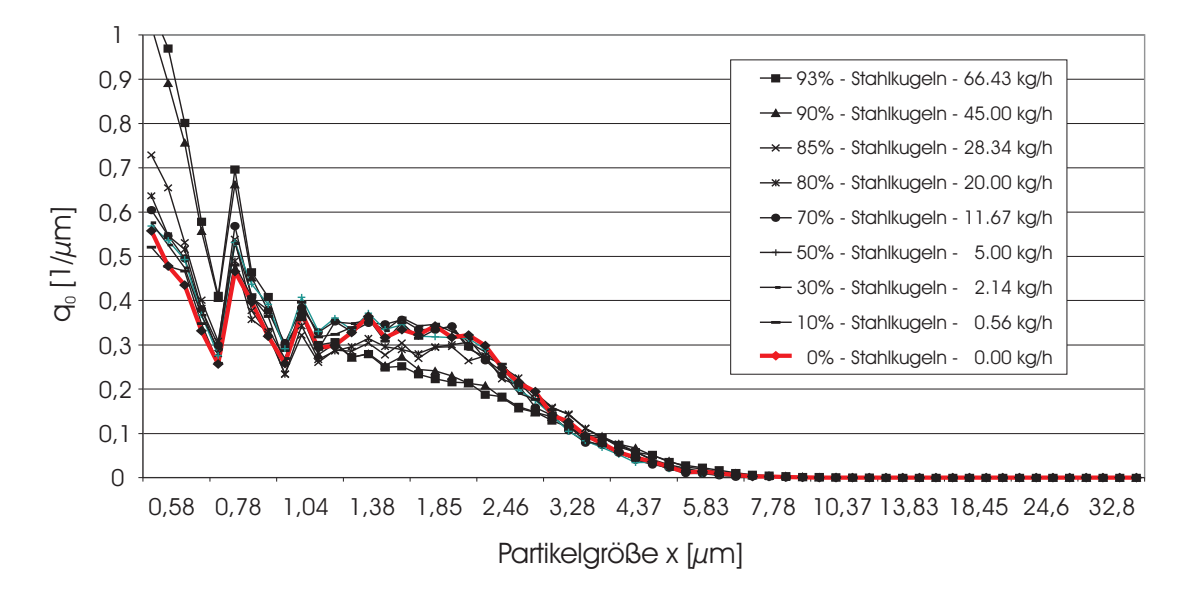

**Abbildung 8.1.:** Partikelgrößendichteverteilung (Anzahlverteilung,  $q_0$ ) des Staubes im Absaugvolumenstrom für verschiedene Stahlkugelmassenströme. Der  $Al_2O_3$ Pulvermassenstrom beträgt immer 5 kg/h.

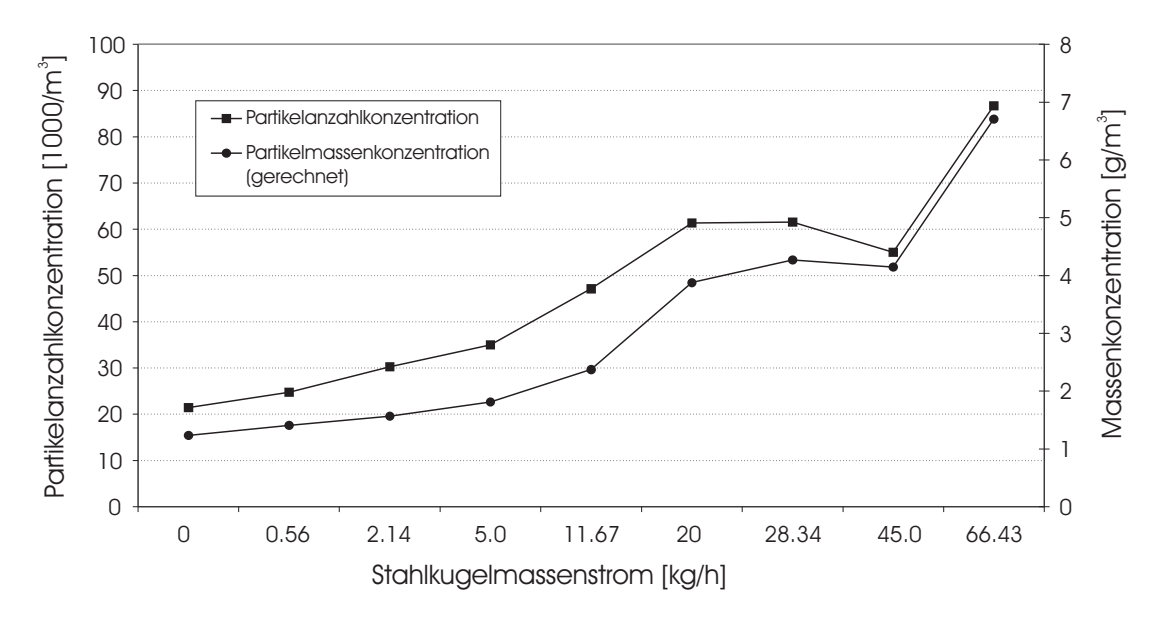

**Abbildung 8.2.:** Anzahl- und Massenkonzentration der Staubpartikel im Absaugvolumenstrom in Abhängigkeit des Stahlkugelmassenstroms. Der  $Al_2O_3$  Pulvermassenstrom beträgt immer 5 kg/h.

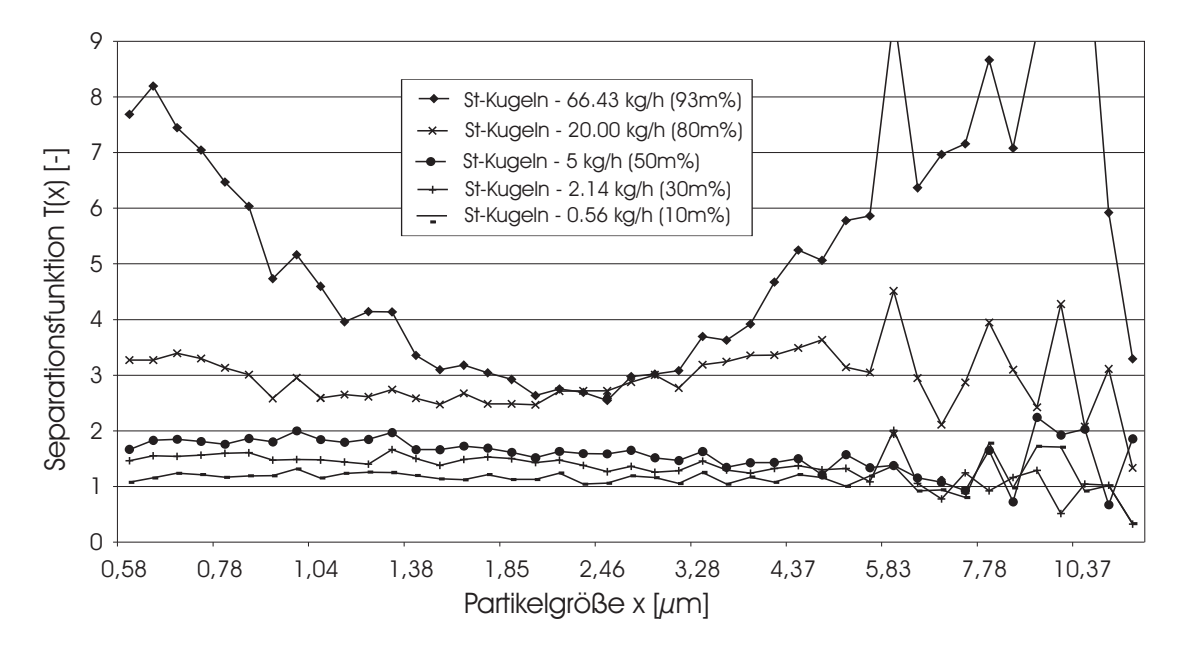

**Abbildung 8.3.:** Separationsfunktion in Abhängigkeit der Partikelgröße x für verschiedene Stahlkugelmassenströme. Der Partialmassenstrom von  $Al_2O_3$  beträgt immer konstant 5 kg/h.

µm gegenüber der Partikeldichteverteilung des Staubes beim Abwurf von reinem  $Al_2O_3$  Pulver abnimmt.

Abbildung 8.2 zeigt den zugehörigen gemessenen Zusammenhang zwischen der Partikelanzahlkonzentration (bzw. gerechneter Partikelmassenkonzentration) des Staubes im Absaugvolumenstrom und dem Stahlkugelmassenstrom.

Die sich erhöhenden Staubemissionen können durch immer stärker werdende Turbulenzen in der Mischzone (siehe Kapitel 7) mit steigendem Stahlkugelmassenstrom erklärt werden. Der Schüttgutstrom besitzt eine Treibwirkung, die von den Stahlkugeln stark beeinflusst wird. Steigt der Stahlkugelmassenstrom so steigt auch die Treibwirkung des fallenden Schüttgutmassenstroms. Wenn der Absaugvolumenstrom konstant und die Fallapparatur – mit Ausnahme der Öffnung am oberen Ende des Fallrohres – dicht gehalten wird, entstehen in der Fallapparatur Kreislaufströmungen, welche wesentlich zur Stauberzeugung beitragen. Diese Darstellung der sich einstellenden Strömungsverhältnisse wurde im Kapitel 7 bereits näher erläutert.

In Abbildung 8.3 sieht man, dass mit steigendem Massenstrom von groben Partikel die Staubemissionen generell ansteigen. Wenn der Massenstrom von Stahlkugeln über 25  $kg/h$  (also einen Anteil von 80% am Gesamtmassenstrom) ausmacht, steigt der Wert der Separationsfunktion unterhalb einer Partikelgröße x von ca.  $1 \mu m$  und oberhalb ca. 3  $\mu m$  stark an. Innerhalb dieses Bereichs bildet sich ein lokales Minimum aus. Diese Gegebenheit kann wiederum auf die sich ausbildende Kreislaufströmung innerhalb der Versuchsapparatur zurückgeführt werden.

Weiters wurden während der Messungen mit dem Modellschüttgut High-Speed Videoaufnahmen gemacht. Diese zeigten die Bereiche der Kreislaufströmung sehr deutlich. Es kann hier auch gezeigt werden, dass die groben, schweren Partikel unbeeindruckt von der Luftströmung nach unten fallen. Nur die sehr feinen Teilchen machen die Luftbewegung in der Apparatur mit. Es konnte mit diesen Aufnahmen auch der Drucksprung deutlich gezeigt werden. In diesem Bereich ist eine beruhigte Luftströmung zu sehen.

Die Kreislaufströmung ist für die Vorgänge innerhalb der Versuchsapparatur verantwortlich. Wie sich das auf die Emission der feinen Partikel auswirkt wird im nachfolgenden Kapitel eingehend diskutiert.

# **8.4. Modellvorstellung über den Mechanismus der Staubentstehung beim eingehausten Schüttgutfallvorgang**

Von den zuvor beschriebenen Messergebnissen und den visuellen Beobachtungen mit einer High-Speed Kamera kann folgende Modellvorstellung abgeleitet werden:

Wie bereits in Kapitel 7.4 beschrieben besitzt der Schüttgutmassenstrom eine Treibwirkung. Aufgrund der Treibwirkung wird eine Kreislaufströmung innerhalb der Versuchsapparatur induziert. Die Kreislaufströmung wird durch die verschiedenen Parameter wie Massenstrom, Rohrquerschnitt und Absaugvolumenstrom beeinflusst. Weiters bildet sich zwischen abwärts strömendem Schüttgut und aufwärts strömender Luft eine Übergangszone aus, die als Mischzone bezeichnet wird. In dieser Zone wird die aufwärts strömende Luft in den Kern der Schüttgutströmung hineingesaugt, es bilden sich Wirbel aus.

Durch turbulente Luftwirbel in der Mischzone werden feine Partikel in den fallenden Schüttgutstrom hinein gesaugt. Die feinen Partikel  $(Al_2O_3$  Pulver), welche in das Fallrohr mit einem konstanten Massenstrom von 5 kg/h dosiert werden, liegen mehr oder weniger als Agglomerate vor. Dies wurde aufgrund der Messung der primären Partikelgrößenverteilung des  $Al_2O_3$  Pulvers mit einem PALAS Staubdispergierer RB 62000 festgestellt. Die damit gemessene Partikelgrößenverteilung fand sich in kleineren Partikelgrößenbereichen als diejenigen in Abbildung 8.1. Daher kann die Existenz von Agglomeraten angenommen werden.

Die größeren Agglomerate des fallenden Schüttgutstromes sedimentieren am Boden der Staubkammer. Die etwas kleineren – im Bereich von ca. 10  $\mu$ m – werden vom Absaugvolumenstrom sofort erfasst, da sie der langsameren Aufwärtsströmung innerhalb des Fallrohres aufgrund der höheren Masse nicht folgen können. Die Strömungsgeschwindigkeit im Absaugrohr ist durch den kleineren Rohrquerschnitt (Absaugrohrdurchmesser 47.6 mm) im Vergleich zur Aufwärtsströmgeschwindigkeit im Fallrohr (dieses hat einen quadratischen Querschnitt mit einer Seitenlänge von 100 mm) größer, da der Absaugvolumenstrom konstant bleibt.

Die nächst kleineren Agglomerate – ungefähr 2  $\mu$ m – können dem aufwärts gerichtetem Luftstrom folgen. Sie werden aber entlang der Fallstrecke aufgrund von turbulenten Wirbeln in den Schüttgutstrom hinein gesaugt. Beim Eintreten der feinen Partikel in den Schüttgutstrom werden die Agglomerate von den großen Stahlkugeln getroffen und in feinere Partikel zerteilt (für diese Versuche in einen Partikelgrößenbereich von ca. 0.7  $\mu$ m). Hiermit kann die Entstehung des Minimums innerhalb der Separationsfunktion  $T(x = 2 \mu m)$  erklärt werden (siehe Abbildung 8.3).

Bei sehr großen Massenströmen – bzw. hohem Anteil an Stahlkugeln – steigt die Wahrscheinlichkeit, dass große Stahlkugeln auf feinere  $Al_2O_3$  Agglomerate treffen. Weites ist die Treibkraft bei einem hohen Anteil an Stahlkugeln so groß, dass eine starke Kreislaufströmung entsteht. Das Zerstören der Agglomerate beim Auftreffen der Teilchen am Boden der Staubkammer tritt hier nicht in Erscheinung. Untersuchungen mit Stahlteilchen alleine, welche auf einen Schüttkegel von  $Al_2O_3$ Pulver auftrafen, ergaben keine messbaren Staubemissionen im Absaugvolumenstrom.

Daraus folgt, dass die Zerstörung von  $Al_2O_3$  Agglomeraten während des Fallvorgangs in der Mischzone passiert. Der Grund dafür ist die hohe Relativgeschwindigkeit von großen und kleinen Teilchen. Die kleinen Partikel können der turbulenten Luftbewegung folgen, während die großen davon kaum beeinflusst werden. Weiters müssen genügend viel grobe Partikel vorhanden sein, damit durch eine hohe "Treibkraft" eine Kreislaufströmung ausgebildet werden kann. Die Lage des Minimums der Separationsfunktion  $T(x)$  wird durch den Absaugvolumenstrom, der entstehenden Aufwärtsströmung im Fallrohr, der Rohrgeometrie und der Partikelgrößenverteilung des Feinguts bestimmt.

## **9. Treibwirkung eines frei fallenden Schüttgutes**

Die Treibwirkung eines Schüttgutstrahls ist verantwortlich für die induzierten Luftströmungen innerhalb des Fallrohres. Diese Luftströmungen wiederum beeinflussen die Staubentstehung. Die Treibwirkung kann durch die Druckmessung entlang der Fallstrecke quantifiziert werden.

Durch die Verwendung unterschiedlicher Schüttgüter wird der Einfluss des Massenstroms und der verschiedenen Materialparameter Dichte und Korngröße auf die Druckverteilung näher untersucht. Damit soll gezeigt werden, dass Schüttgutparameter einen signifikanten Einfluss auf diese induzierten Luftströmungen haben und damit auch die Staubentstehung beeinflussen.

Zuerst wird der Druckverlauf – welcher sich bei Abwurf von Schüttgütern, ohne dass Luft von der Staubkammer abgesaugt wird, einstellt – betrachtet. Danach werden die einzelnen Einflussparameter auf den Differenzdruckverlauf analysiert.

### **9.1. Nähere Betrachtung des Druckverlaufs im Schüttrohr**

Bei näherer Betrachtung der Druckkurven kann man diese Druckkurven entlang der Fallstrecke in drei Bereiche unterteilen. Dies ist beispielhaft für den Bronzepulver Druckverlauf bei einem Massenstrom von 200 kg/h gemacht worden und in Abbildung 9.1 dargestellt.

Der oberste Bereich der Druckmessung gibt den Bereich der Kernströmung an (hier auch als Einlaufbereich bezeichnet). Hier verläuft die Druckkurve nahezu parallel zur Ordinate. Es ist praktisch kein Druckanstieg vorhanden. Innerhalb dieses Bereichs ist die fallende Schüttgutsträhne sehr dicht und die die Strähne umgebende Luft kann nur an deren Oberfläche angreifen. Damit gibt es nur zwischen den an der Strähnenoberfläche befindlichen Partikeln und der Luft Reibungseffekte und infolge dessen wird Luft mitgeschleppt.

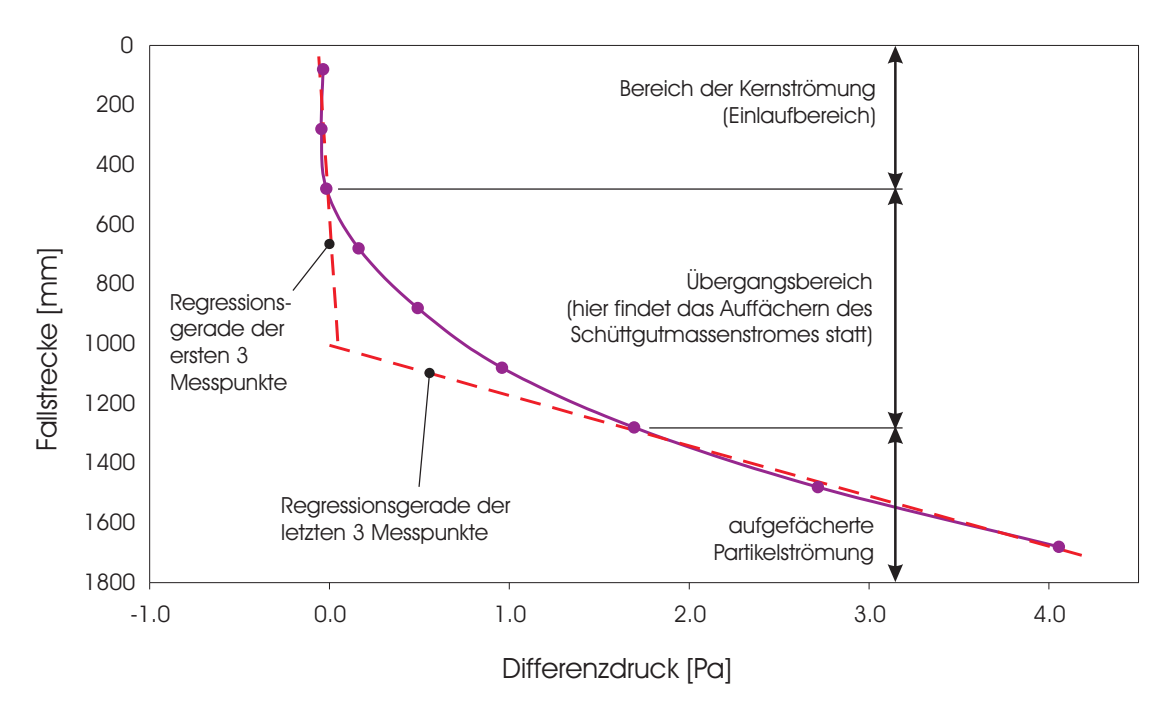

**Abbildung 9.1.:** Darstellung der unterschiedlichen Bereiche beispielhaft am Druckverlauf für Bronzepulver, Massenstrom 200  $kg/h$ . Es wird kein Luftvolumenstrom von der Staubkammer abgesaugt

Im nachfolgenden Bereich – im Diagramm 9.1 als Übergangsbereich bezeichnet – beginnt die Strähne aufzufächern. Dieses Auffächern kommt daher, das die umgebende Luft an den Teilchen angreifen kann. Dadurch wird die Schüttgutkernströmung aufgelockert. Je nach Massenstrom besitzt die Schüttgutströmung eine Kernzonenlänge (siehe Kapitel 6). Durch das Auflockern der Schüttgutsträhne sind immer mehr Partikel (und damit wird auch die Partikelquerschnittsfläche größer) der umgebenden Luft "ausgesetzt". Dadurch steigt die der Luft ausgesetzte Partikelgesamtquerschnittsfläche an und damit auch der Strömungswiderstand des Partikelkollektives (der Strömungswiderstand eines Körpers ist der angeströmten Querschnittsfläche proportional). Anders herum ausgedrückt kann die Partikelströmung mehr Luft mitschleppen. Durch dieses Verhalten steigt der Druck mit größer werdender Falllänge überproportional stark an.

Im untersten Bereich des Fallrohres steigt der Differenzdruck nahezu linear mit fortschreitender Fallstrecke. Die Partikelgesamtquerschnittsfläche – welche sich aus den Partikeleinzelquerschnittsflächen zusammensetzt – verändert sich nicht mehr und somit bleibt auch der Strömungswiderstand der Partikelströmung konstant. Ab diesem Zeitpunkt kann angenommen werden, dass der Vorgang der "Auffächerung" abgeschlossen ist und die groben Teilchen in dieser ausgebildeten Formation bis zum Auftreffen am Boden der Staubkammer weiter fallen.

## **9.2. Einfluss des Massenstroms auf die Treibwirkung des Schüttgutes**

Nachdem der Differenzdruckverlauf entlang des Fallrohres anhand einer Druckkurve für ein bestimmtes Schüttgut näher diskutiert wurde, wird nun der Einfluss des Massenstroms auf den Druckverlauf näher betrachtet. Die weitere Diskussion wird an den Versuchsergebnissen des Bronzepulvers vorgenommen. Zur Erinnerung wie die Druckmesspositionen entlang des Fallrohres angeordnet sind wird dies nochmals in Abbildung 9.2 gezeigt.

Trägt man die in Abbildung 7.3 gezeigten Differenzdruckmesswerte in Abhängigkeit des Massenstromes für die einzelnen Druckmesspositionen 1 bis 9 auf, so erhält man das in Abbildung 9.3 gezeigte Diagramm. Es ist zu sehen, dass der Unterschied des Differenzdrucks für die einzelnen Massenströme mit fortschreitender Fallstrecke größer wird. Das bedeutet, dass von der ersten bis zur vierten Druckmessposition (dies entspricht einer Fallstrecke von 680mm) kein Einfluss des Massenstroms auf die Druckverteilung vorhanden ist. Diese Kurvenzüge sind daher in Abbildung 9.3 nicht eingezeichnet.

Erst bei größer werdender Fallstrecke steigt auch der Einfluss des Massenstroms auf die Differenzdruckverteilung. An der neunten Druckmessstelle (entspricht einem Fallweg von 1680 mm) ist ein Druckprofil vorhanden, welches durch den empirisch ermittelten, mathematischen Zusammenhang

$$
\Delta p = k \cdot \sqrt{\dot{M}} \tag{9.1}
$$

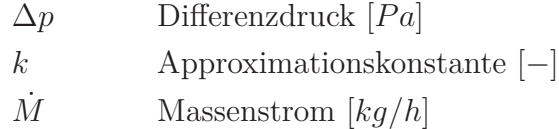

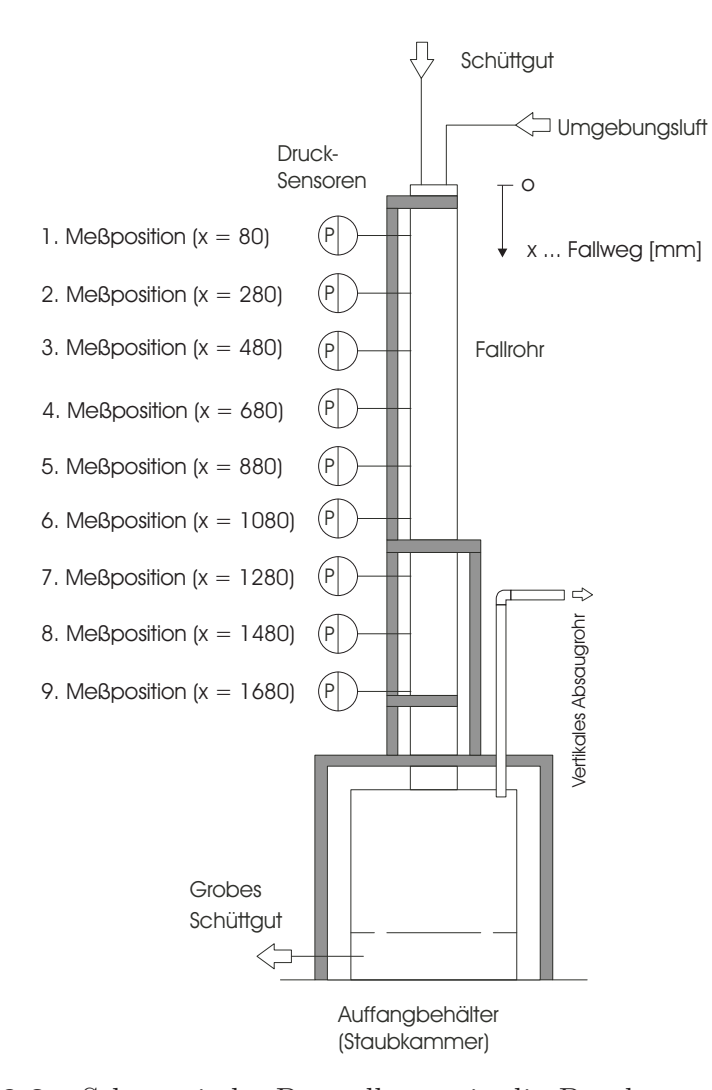

**Abbildung 9.2.:** Schematische Darstellung wie die Drucksensoren entlang der Fallstrecke angeordnet wurden

angenähert werden kann. Dieser Zusammenhang ist in Diagramm 9.3 als strichlierte Linie dargestellt. Für diesen Kurvenverlauf beträgt die Konstante  $k = 0.35$ . Wenn man berücksichtigt, dass der Schüttgutstrahl eine Treibwirkung besitzt, welche Luftströmungen induzieren kann, so sieht man, dass mit größer werdendem Massenstrom die Treibwirkung immer weniger stark ansteigt. Das ist auf die mit steigendem Massenstrom länger werdende Kernzone zurückzuführen. Die Differenzdruckkurve wird somit flacher.

Regressiert man mittels der letzten drei Druckmesspunkte (7., 8. und 9. Druckmessstelle) der einzelnen Druckkurven aus Abbildung 7.3 für den jeweiligen Massenstrom eine Gerade und verlängert diese bis zur Ordinate, so erhält man einen

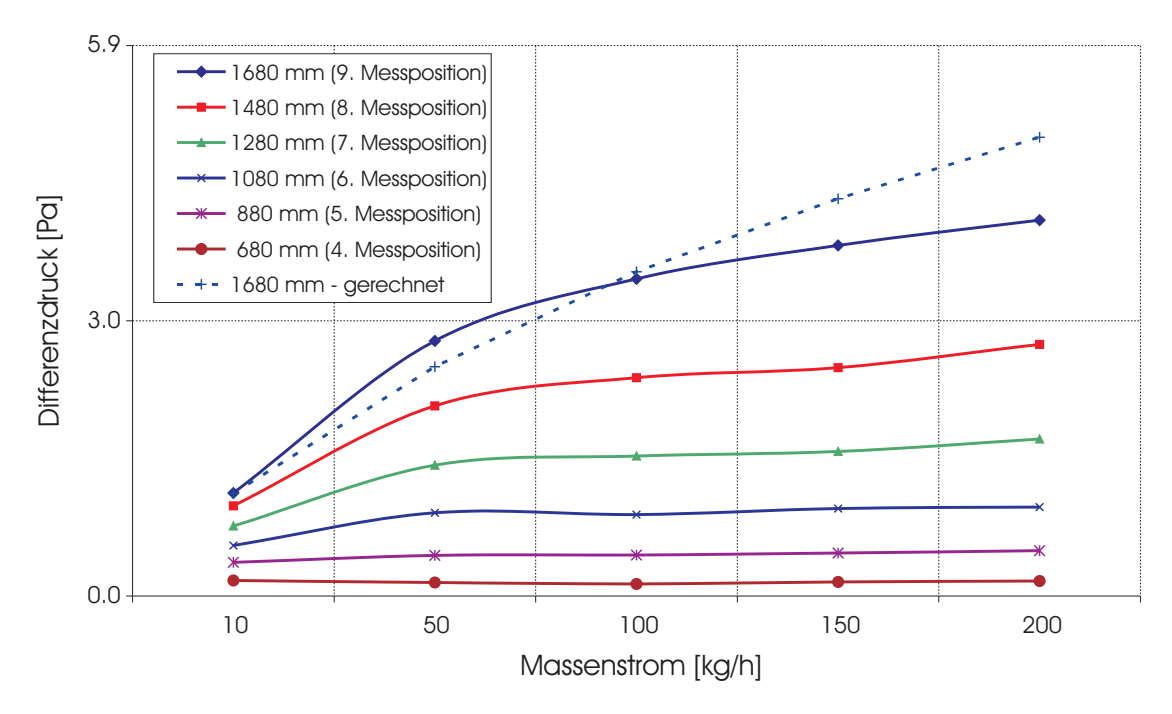

**Abbildung 9.3.:** Druckverlauf in Abhängigkeit des Massenstromes für die einzelnen Messpunkte entlang der Fallstrecke für das Bronzepulver (100 – 125  $\mu$ m)

Achsdurchstoßpunkt. Durch diesen kann erneut eine Kernströmungslänge angegeben werden. Die Vorgangsweise ist anhand der Druckkurve für Bronzepulver (Massenstrom 200 kg/h) in Abbildung 9.4 dargestellt.

Wiederholt man das für die restlichen Massenströme und trägt den Achsdurchstoßpunkt in Abhängigkeit des Massenstromes auf so erhält man das in Abbildung 9.5 gezeigte Diagramm. Hier ergibt sich ein ähnlicher Kurvenverlauf wie in dem in Abbildung 9.3 gezeigtem Diagramm. Somit kann man den Druckverlauf mit der Kernströmungslänge eines fallenden Schüttgutmassenstromes in Verbindung bringen. Die Kernzone verlängert sich mit steigendem Massenstrom. Partikel an der Oberfläche der Kernströmung induzieren Luftströmungen welche wiederum den gemessenen Druckverlauf bewirken. Interessant dabei ist, dass mit doppeltem Massenstrom die Druckdifferenz nicht verdoppelt wird. Auch das ist ein Indiz dafür, dass die Oberfläche der Schüttgutsträhne mehr und mehr für den Differenzdruckverlauf innerhalb des Fallrohres verantwortlich ist. Jene Partikel, die sich im Inneren der Kernströmung befinden, beeinflussen den Druckverlauf nicht.

Wenn man sich die Gleichung nach Piper [56] in Erinnerung ruft, so ist der normierte Emissionsfaktor proportional dem Massenstrom des abgeworfenen Schütt-

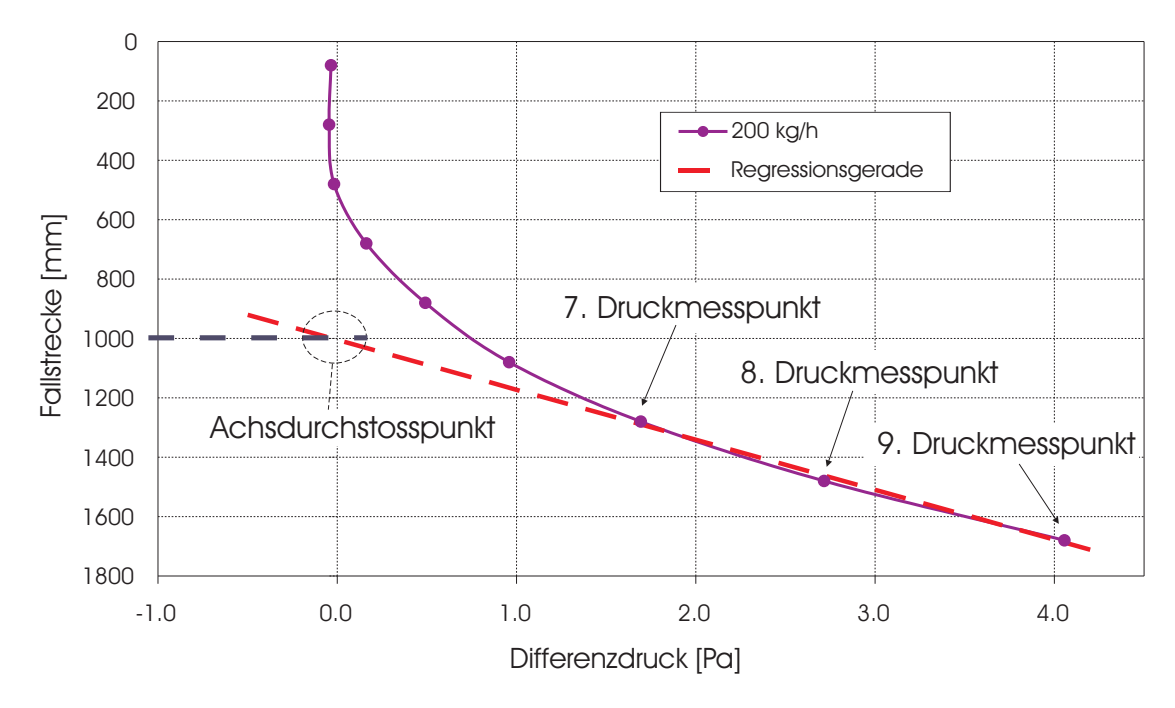

**Abbildung 9.4.:** Ermittlung des Achsdurchstoßpunktes. Dies erfolgt durch eine Regressionsgerade anhand der 7., 8. und 9. Druckmessposition, hier für den Druckverlauf von Bronzepulver (100 - 125  $\mu$ m) bei einem Massenstrom von 200 kg/h beispielhaft dargestellt

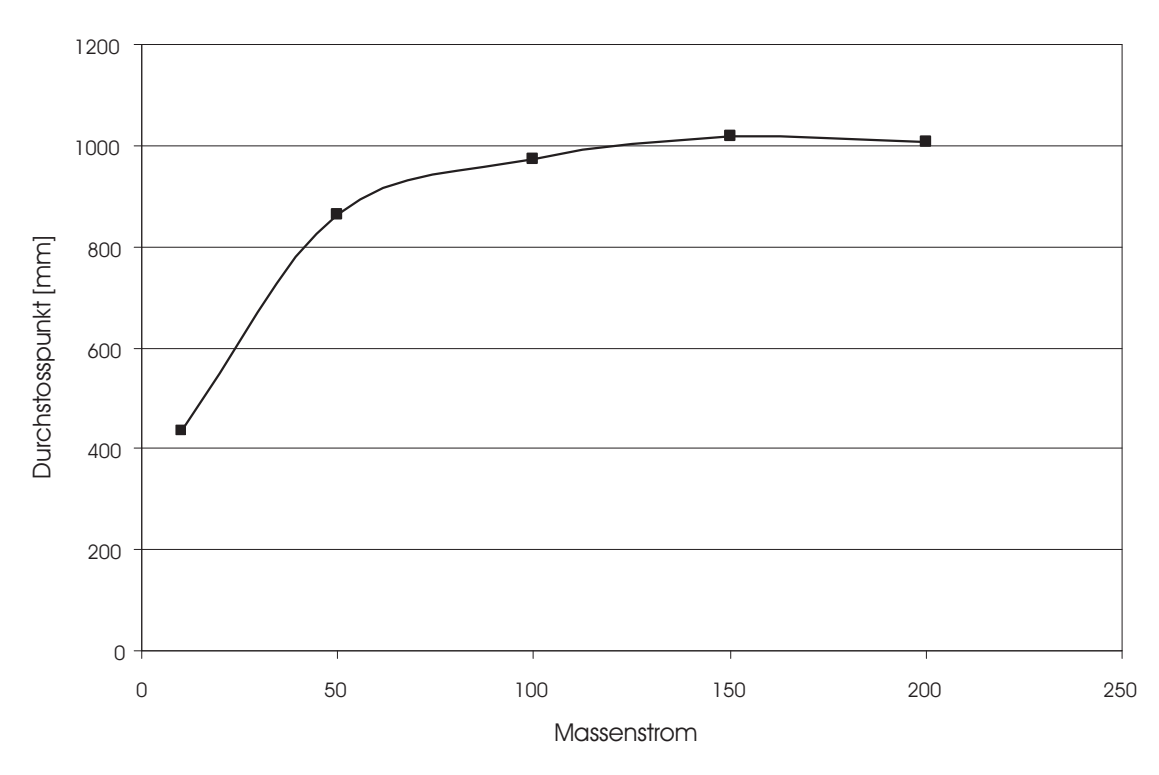

**Abbildung 9.5.:** Durchstoßpunkt der Regressionsgeraden für das Bronzepulver, wenn diese anhand der letzten drei Messpunkte errechnet wird.
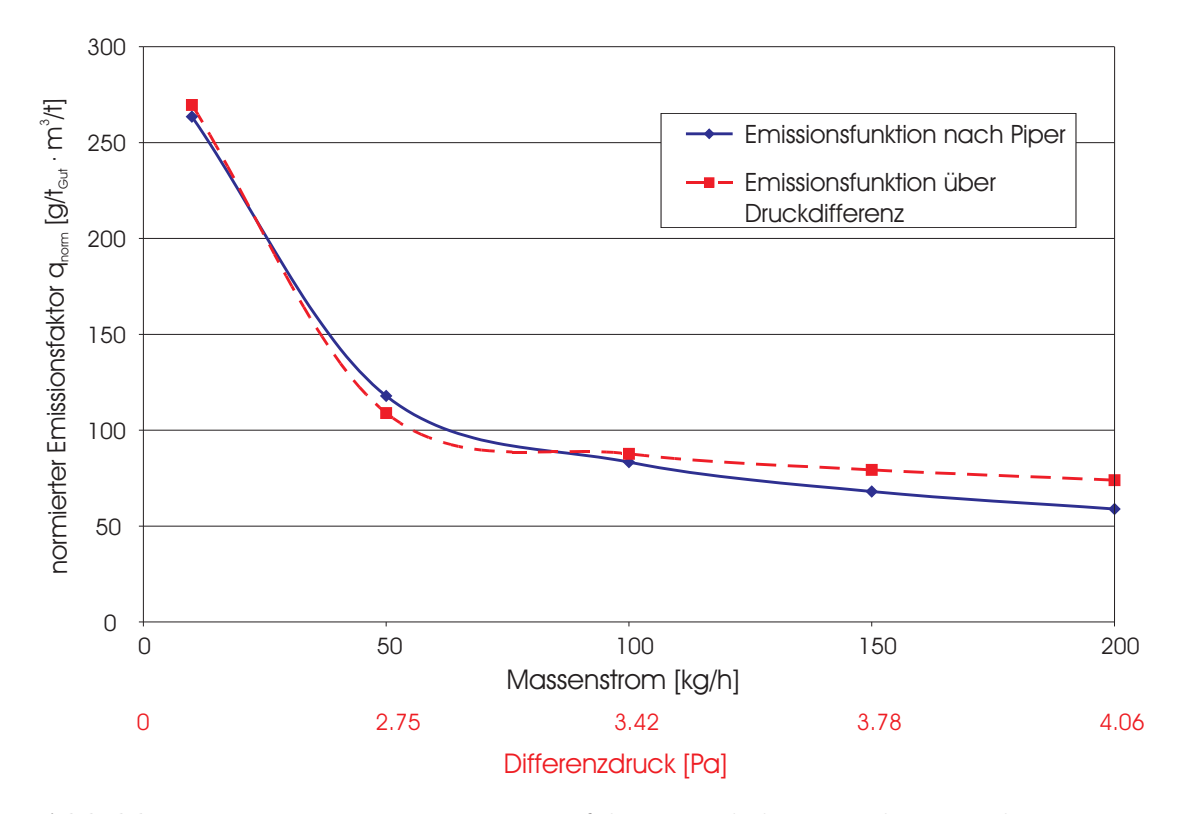

**Abbildung 9.6.:** Normierter Emissionsfaktor verglichen mit dem Ergebnis, wenn anstelle des Massenstroms der Druck in die Gleichung eingesetzt wird

guts. Der Zusammenhang für ein kontinuierliches Abwurfverfahren bei einer Fallstrecke von 2 m ist durch folgende Gleichung gegeben:

$$
q_{norm} = 83.32339 \cdot k_1 \cdot 1/\sqrt{\dot{M}}
$$
 (9.2)

]

$$
q_{norm} \qquad \text{normierter Emissionsfaktor } \left[\frac{g}{t_{Gut}} \cdot \frac{m^3}{t}\right]
$$
\n
$$
k_1 \qquad \text{Approximationskonstante } [-]
$$
\n
$$
\dot{M} \qquad \text{Massenstrom } [kg/h]
$$

Für den Faktor  $k_1$  wird je nach "Staubungsfähigkeit" ein anderer Wert eingesetzt. Diese können aus [56] entnommen werden. Setzt man für  $k = \sqrt{10^2}$  (Staub nicht wahrnehmbar), so erhält man den in Diagramm 9.6 dargestellten Verlauf. Man sieht, dass mit steigendem Massenstrom die – auf die abgeworfene Schüttgutmasse bezogene – Staubemission weniger wird.

Wenn man in die Beziehungen 9.2 Gleichung 9.1 einsetzt, so ergibt sich folgender Zusammenhang:

$$
q_{norm} = k_2 \cdot 1/\Delta p \tag{9.3}
$$

 $q_{norm}$  normierter Emissiosfaktor  $\left[\frac{g}{tC}\right]$  $\frac{3}{t_{Gut}}$  .  $m<sup>3</sup>$  $\frac{i^{\circ}}{t}$ ]  $k_2$  Approximations konstante  $[-]$  $\Delta p$  Differenzdruck [Pa]

Wird für  $k_2 = 300$  gewählt, so erhält man einen Kurvenverlauf, wie er ebenfalls in Abbildung 9.6 dargestellt ist (rot strichlierte Linie). Man erkennt, dass die sich einstellende Druckverteilung im Fallrohr für die Ermittlung eines Emissionsfaktors ebenfalls herangezogen werden kann. Hier sieht man erneut den Einfluss einer Kernströmungslänge, welche wiederum die Druckverteilung und damit die Luftströmungen im Fallrohr beeinflußt. Die dabei induzierten Luftströmungen sind verantwortlich für die Staubentstehung.

Wird der Druckverlauf im Schüttrohr in Abhängigkeit des Massenstromes für alle untersuchten Schüttgüter aufgetragen, so ergibt sich Abbildung 9.7. Man sieht, dass in Abhängigkeit der unterschiedlichen Schüttgüter (hier wurden zum Vergleich Bronzepulver, Stahlkugeln und Glaskugeln verwendet) die Druckverläufe anders aussehen.

Kleinere Korngrößen erzeugen höhere Druckdifferenzen. Das Gleiche gilt für niedrigere Dichten. In beiden Fällen sind bei gleichem Massenstrom mehr Partikel – und somit eine größer Partikelgesamtquerschnittsfläche – im fallenden Schüttgutstrom vorhanden.

Wird der Verlauf der gemessenen Druckdifferenzkurve waagrecht (parallel zur Abszisse), so erreicht man den maximalen, durch die Trichteraustrittsöffnung dosierbaren, Massenstrom  $M_{max}$ . Hier ergibt sich als begrenzender Faktor der Trichteraustritt, welcher am oberen Ende des Fallrohres angebracht ist.

Da der Massenstrom durch den Doppelschneckendosierer geregelt wird, kann durch den Trichteraustritt kein Massenstrom größer als  $\dot{M}_{max}$ an Schüttgut dosiert wer-

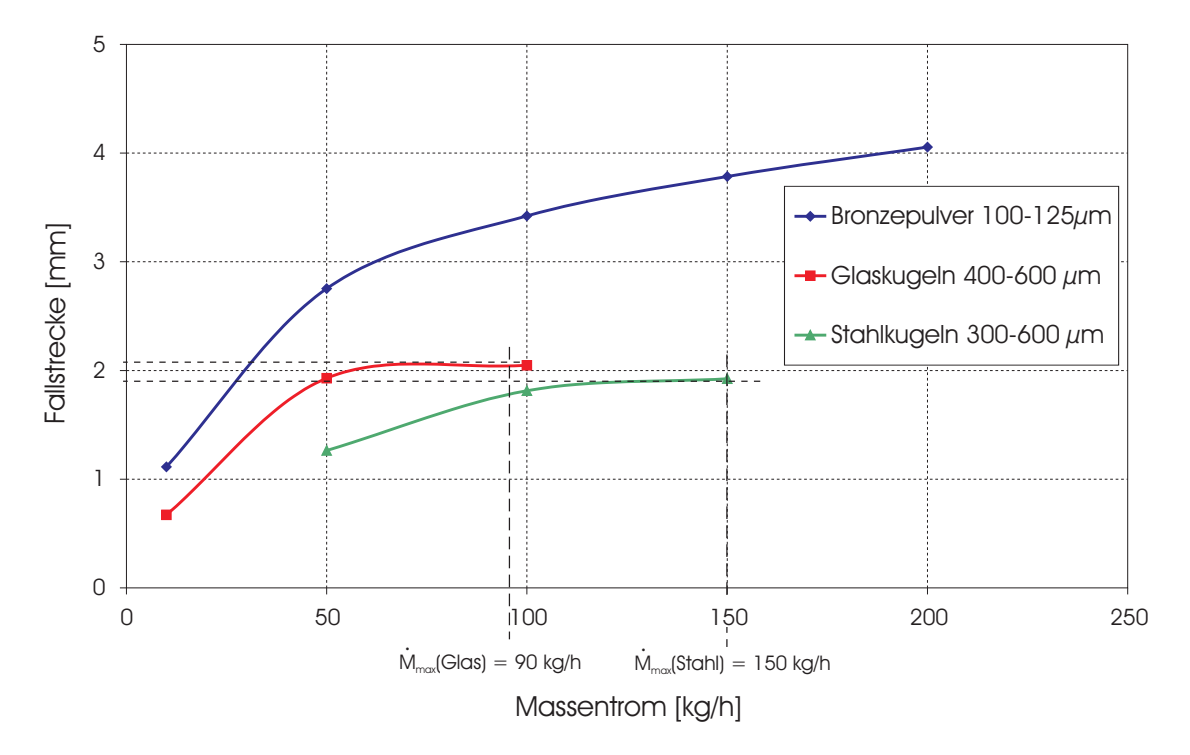

**Abbildung 9.7.:** Einfluss des Massenstroms auf den Druckverlauf an der letzten Druckmessstelle (entspricht einer Fallstrecke von 1680mm) vor Eintritt in die Staubkammer für die verschiedenen Schüttgüter Bronzepulver, Stahl- und Glaskugeln. Der maximale, durch den Trichteraustritt dosierbare Massenstrom  $M_{max}$ ist ebenfalls eingetragen.

den. Würde der Massenstrom am Schüttgutdosierer erhöht werden, so würde sich der Füllstand im Trichter erhöhen. Es fließt weniger Schüttgut aus dem Trichter heraus als in diesen hinein. Im schlimmsten Fall kommt es im Trichteraustritt zur Brückenbildung und die Öffnung ist blockiert.

# **9.3. Einfluss der Partikelgröße auf die Treibwirkung des Schüttgutes**

Beim Vergleich der unterschiedlichen Partikelgrößen (Stahlkugeln mit einem Partikelgrößenbereich von 300 - 600  $\mu$ m (mittlerer Teilchendurchmesser  $d_m = 450$  $\mu$ m) und 800 - 1250  $\mu$ m ( $d_m = 1025 \ \mu$ m); Bronzepulver mit 100 - 125  $\mu$ m ( $d_m =$ 112,5  $\mu$ m)) ergibt sich ein Kurvenverlauf wie er in Abbildung 9.8 gezeigt ist. Bei dieser Darstellung ist der Schüttgutmassenstrom und die Partikeldichte konstant gehalten worden.

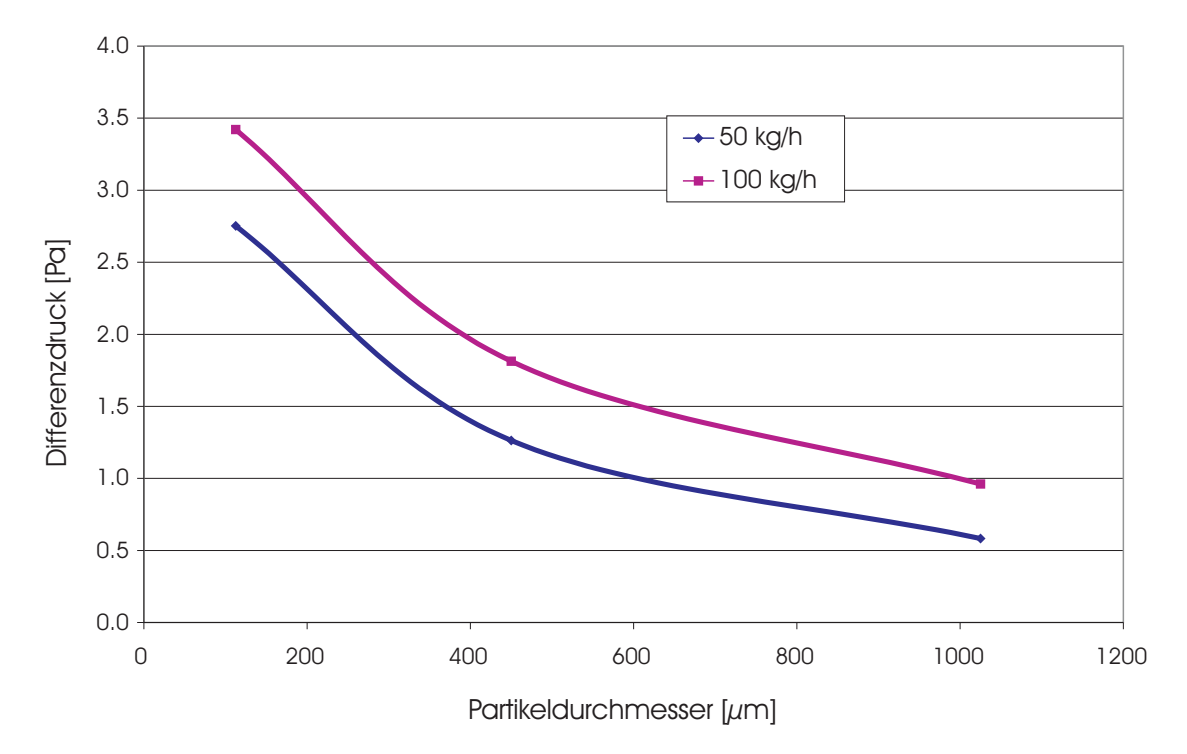

**Abbildung 9.8.:** Einfluss der Partikelgröße auf die Druckverteilung. Stahlkugeln  $(\rho = 7.8 \text{ kg}/dm^3)$  und Bronzepulver  $(\rho = 8.2 \text{ kg}/dm^3)$ 

Es wurde wiederum der Druckmesswert der letzten Druckmessstelle (dies entspricht einer Fallstrecke von 1680 mm) aufgetragen. Dabei wurde die Versuchsapparatur geschlossen und es erfolgte keine Absaugung von der Staubkammer.

Man kann sehen, dass bei kleiner werdendem Partikeldurchmesser der Differenzdruck gegenüber dem Umgebungsdruck ansteigt. Dies kann auf eine Vergrößerung der Oberfläche zurückgeführt werden, da dadurch mehr Partikel im fallenden Schüttgutstrom vorhanden sind. Die Partikelgesamtquerschnittsfläche steigt mit kleiner werdendem Partikeldurchmesser. Dadurch ist es möglich, eine höhere Druckdifferenz aufzubauen und somit auch eine stärkere Schleppströmung zu induzieren.

Das Gleiche gilt auch für die Versuchsserie mit Glaskugeln. Bei steigendem Massenstrom und bei kleiner werdendem Kugeldurchmesser steigt der Druck an. Wiederum sind mehr Teilchen mit ihrer Querschnittsfläche vorhanden und können somit eine größere Schleppströmung induzieren.

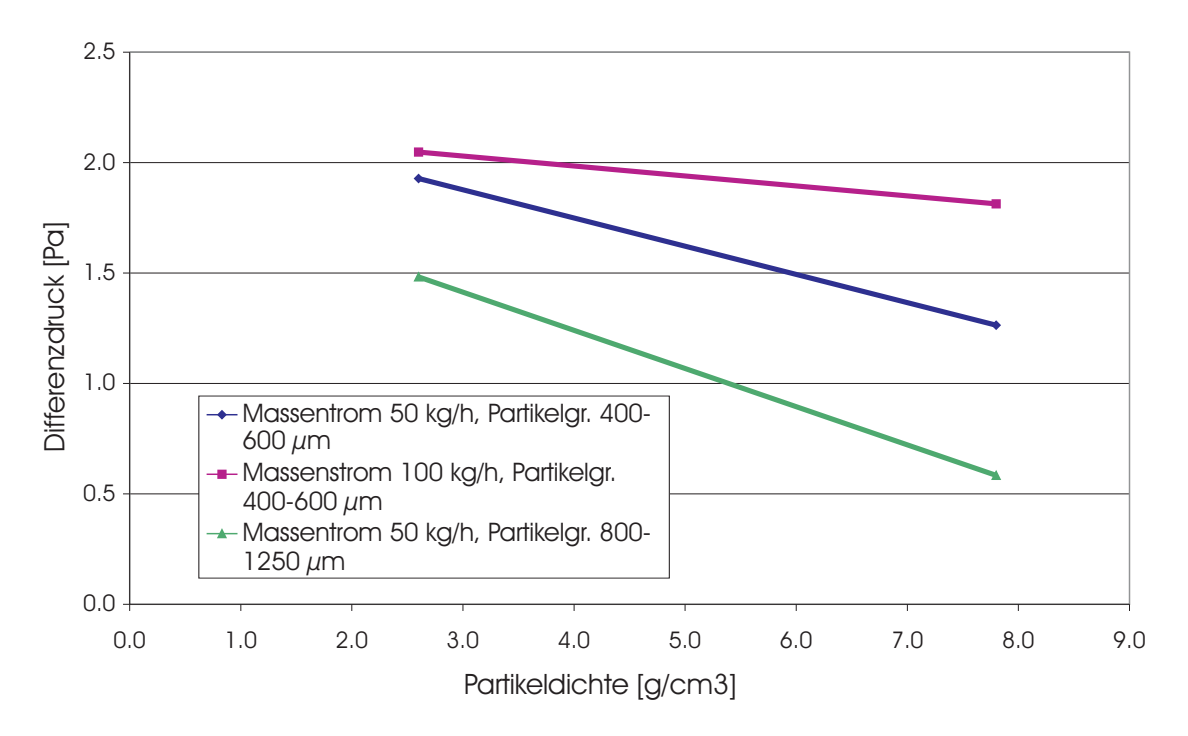

**Abbildung 9.9.:** Einfluss der Partikeldichte auf den Druckverlauf

# **9.4. Einfluss der Partikeldichte auf die Treibwirkung des Schüttgutes**

Nun werden die Messungen von Stahlkugeln und Glaskugeln verglichen, um den Einfluss der Dichte auf den Druckverlauf innerhalb des Fallrohres zu erhalten. Der gemessenen Zusammenhang ist in Abbildung 9.9 zu sehen.

Hier erkennt man, dass mit sinkender Dichte der Druck im Fallrohr steigt. Dies kommt dadurch zustande, dass bei gleichem Massenstrom mehr Kugeln im Fallrohr vorhanden sind, welche auch mehr Fläche zum Transport der Umgebungsluft anbieten können. Es fällt auf, dass sich eine Verringerung der Dichte bei gleichem Partikeldurchmesser ähnlich verhält wie eine Steigerung des Massenstromes.

# **9.5. Abschließende Betrachtung über die Treibwirkung eines fallenden Schüttgutmassenstroms**

Durch Versuche wurde dargestellt wie die Parameter Massenstrom, Partikelgröße und Partikeldichte auf die Treibwirkung eines fallenden Schüttgutstromes wirken. Mit steigendem Massenstrom wird auch die Treibwirkung vergrößert, wobei hier durch die sich ausbildende Kernströmung dieser Zusammenhang nicht linear verläuft.

Erreicht man den Massenstrom  $\dot{M}_{max}$  (jener Massenstrom, der maximal für dieses Schüttgut durch den Trichter dosiert werden kann) so werden die Druckkurven waagrecht. Mehr Schüttgut kann nicht in die Versuchsanlage dosiert werden und somit ändert sich auch die Luftströmungssituation im Fallrohr nicht mehr.

Wird der Partikeldurchmesser vergrößert, sinkt die Treibwirkung. Das kann mit der abnehmenden Partikelgesamtquerschnittsfläche begründet werden. Wenn diese sinkt steht dadurch weniger Fläche zur Verfügung, um Schleppströmungen zu induzieren.

Ein ähnliches Verhalten wie bei der Erhöhung des Massenstroms ergibt sich, wenn die Partikeldichte verringert wird. Auch hier steigt die Drucküberhöhung mit sinkender Dichte und dadurch größer werdender Partikelanzahl.

Als Erklärung kann die sich ausbildende Kernströmung angegeben werden, wie sie schon bei den bildanalytischen Untersuchungen angesprochen wurde. Bildet sich eine sehr dichte Kernströmung aus, so können nur Partikel, welche sich an der Oberfläche dieser befinden, mit der umgebenden Luft interagieren und so eine Luftströmung induzieren. Wird hingegen der Schüttgutstrahl aufgeweitet, wird die Partikelgesamtquerschnittsfläche größer. Damit steigen der Strömungswiderstand des Partikelkollektivs und der Druck im Fallrohr.

## **10. Zusammenfassung**

Feinstaubemissionen rücken innerhalb der verfahrenstechnischen Industrie immer mehr in den Mittelpunkt des Interesses. Der Anteil von diffusen Staubquellen an den Gesamtstaubemissionen erhöht sich von Jahr zu Jahr.

In den letzten Jahrzehnten beschäftigte sich die Forschung und Industrie hauptsächlich mit den gefassten Staubquellen (auch Punktquellen genannt). Für diffuse Staubemissionen gibt es verschiedene Quellen wie z.B. Straßenverkehr, Winderosion, Hausfeuerungsanlagen und den großen Bereich der Schüttgutmanipulation. Der Schüttgutfallvorgang ist als Teilbereich der Schüttgutmanipulation zu sehen. Die Fallstrecken werden zum Teil eingehaust, um die dabei entstehenden Staubemissionen räumlich von der Umgebung zu trennen. Es werden auch Absauganlagen installiert, die den Staub über ein Filter geeignet abführen können.

Diese Forschungsarbeit beschäftigte sich mit der Untersuchung diffuser Staubemissionen und hatte zur Aufgabe, physikalische Mechanismen, welche beim freien Fall von Schüttgut in eingehausten Anlagen zu diffusen Staubemissionen führen, aufzuklären. Um dieses Ziel zu erreichen, wurde schrittweise an dieses Problem herangegangen.

Im ersten Schritt wurde eine geeignete Versuchsapparatur aufgebaut, mit welcher es möglich war, den Fallvorgang in einem Schüttrohr näher zu untersuchen. Das Fallrohr hat einen rechteckigen Querschnitt und war an zwei Seiten aus Glas. Damit war der Fallvorgang des Schüttguts optisch zugänglich. Der Fallvorgang wurde mit einer digitalen Spiegelreflexkamera aufgezeichnet. Dabei kam Bronzepulver als Schüttgut zur Anwendung. Da dieses Schüttgut eine hohe Materialdichte aufweist, konnte man davon ausgehen, dass die Partikel von Luftströmungen kaum beeinflusst werden. Entlang der Fallstrecke wurden Bildaufnahmen gemacht. Um die Bildanalyse geeignet durchführen zu können wurde eine entsprechende Software entwickelt.

Es stellte sich heraus, dass sich eine Kernströmung ausbildet, die durch eine Strähnenlänge charakterisiert werden kann. Die Strähnenlänge kennzeichnet jenes Gebiet, in dem eine sehr dichte Partikelströmung vorliegt. Hier ist es für die Umgebungsluft nur schwer möglich, innerhalb dieser an den Einzelpartikel anzugreifen. Die Wechselwirkung der Luft mit der Partikelströmung geschieht vorzugsweise an der äußeren Oberfläche der Kernströmung. Partikel im Inneren sind sozusagen "abgeschirmt". Die Kernzonenlänge wird mit steigendem Massenstrom länger. Die Kernzone einer Schüttgutströmung kann mit der eines Freistrahls verglichen werden. Die Kriterien zu ihrer Definition sind unterschiedlich. Wird bei einem turbulenten Freistrahl die Strömungsgeschwindigkeit herangezogen so ist dies bei einem frei fallenden Partikelstrahl nicht möglich. Mit der hier vorgestellten Methode erreicht man durch eine bildanalytische Auswertung, den Kernstrom abzugrenzen und seine Länge zu bestimmen.

Im nächsten Schritt wurde die Strömungssituation im Fallrohr durch eine Druckmessung erfasst. Aus diesen Versuchsergebnissen sieht man, dass der Schüttgutmassenstrom eine Treibwirkung besitzt, welche durch die Druckverteilung entlang der Fallstrecke gemessen werden kann. Die Stärke der Treibwirkung ist abhängig vom Massenstrom, der Partikelgröße und der Partikeldichte. Welche Strömungsverhältnisse im Fallrohr bzw. in der Staubkammer tatsächlich vorherrschen hängt sehr stark von den Randbedingungen (wie der Geometrie der Fallapparatur und dem Absaugvolumenstrom) ab.

Wird kein Luftvolumenstrom von der Staubkammer abgesaugt, wird aufgrund der vom Schüttgutstrom mitgeschleppten Luft eine, gegenüber der Umgebung, positive Druckdifferenz aufgebaut. Der Differenzdruckverlauf entlang der Fallstrecke hängt von der Partikelquerschnittsfläche ab, welche an der Umgebungsluft angreift und dadurch eine Schleppströmung induziert. Das Partikelkollektiv besitzt anders herum gesagt einen großen Strömungswiderstand je größer seine Querschnittsfläche ist. Die Querschnittsfläche setzt sich aus den einzelnen Partikelquerschnittsflächen, welche der Luft ausgesetzt sind, zusammen. Bei sehr dichten Partikelströmungen ist diese Querschnittsfläche hauptsächlich von den Partikeln bestimmt, die sich an der Oberfläche solch einer Kernströmung befinden.

Ist die Kernströmung zu Ende, beginnt der Schüttgutstrahl aufzufächern. Die Partikelgesamtquerschnittsfläche – welche der umgebenden Luft ausgesetzt ist – steigt mit fortschreitender Fallstrecke. Der fallende Massenstrom bietet eine immer größer werdende Angriffsfläche um Umgebungsluft mitschleppen zu können.

Wird dem fallenden Partikelmassenstrom ein Absaugvolumenstrom überlagert so bildet sich innerhalb des Fallrohres ein Drucksprung aus. Dieser Drucksprung kennzeichnet jenes Gebiet das den Einsaugbereich (bzw. Einlaufbereich, Zone des Unterdrucks) vom Rückströmbereich (Zone des Überdrucks) voneinander trennt.

Durch den Einlasstrichter gelangt das Schüttgut in das Fallrohr. Das fallende Partikelkollektiv bildet die Kernströmung im Fallrohr. Der fallende Partikelmassenstrom induziert dabei Luftströmungen, welche zusätzlich vom Absaugvolumenstrom überlagert werden. Nach dem Auftreffen des Schüttgutes am Boden der Staubkammer entweicht die mitgeschleppte Luft seitlich und kehrt ihre Bewegungsrichtung um. Es bildet sich eine aufwärts gerichtete Luftströmung im Fallrohr aus. Diese Luftströmung reicht bis zur Höhe des Drucksprungs. Die Kernströmung und die aufwärts strömende Luft werden durch eine Mischzone voneinander getrennt.

Ist die Treibwirkung des Schüttgutstrahls groß genug, so sind diese drei Zonen sehr gut ausgeprägt. Aufgrund der vorherrschenden Druckverhältnisse entsteht innerhalb des Fallrohres eine Kreislaufströmung, die vom Boden der Staubkammer bis zu jener Stelle im Fallrohr reicht, an der der beschriebene Drucksprung stattfindet. Diese Kreislaufströmung wird durch die verschiedenen Parameter wie Massenstrom, Rohrquerschnitt und Absaugvolumenstrom beeinflusst.

Der Drucksprung wird bei Erhöhung des Absaugvolumenstroms in Fallrichtung nach unten hin verschoben. Dadurch wird verhindert, dass Luft (und mit dieser der Staub) nach oben aus dem Schüttrohr austreten kann. Ist die Treibwirkung zu gering, kann die Rückwärtsströmung nicht voll ausgebildet werden. Es bilden sich lokale, turbulente Luftwirbel bis zur Höhe des Drucksprungs aus.

Innerhalb des Einsaugbereichs im Fallrohr kommt es zu keiner Stauberzeugung. Erst nach dem Drucksprung wird durch turbulente Luftströmungen in der Mischzone der Staub aufgewirbelt.

"Reale" Schüttgüter sind sehr oft aus groben (nicht staubungsfähigen) und sehr feinen (staubungsfähigen) Teilchen zusammengesetzt. In der Realität kommen solche Mischungen vor, wenn z.B. während primärer Bearbeitungsvorgänge aufgrund von Abrasion feine Partikel entstehen. Um solche Schüttgüter im Labor zu untersuchen und um Versuche im Labor reproduzierbar durchführen zu können, wurden diese durch ein so genanntes Modellschüttgut simuliert. Durch Herstellung eines Modellschüttguts (verschiedene Mischungen von groben - nicht staubenden – Partikeln mit sehr feinen – staubenden – Partikeln) kann der Einfluss der groben Partikel auf die Emission der feinen untersucht werden.

Dabei wird der Feinanteil (in diesem Fall das  $Al_2O_3$  Pulver) mit einem konstanten Massenstrom von 5  $kg/h$  in das Fallrohr dosiert. Zu diesem Massenstrom wurde ein immer größer werdender Stahlkugelmassenstrom addiert.

Hierbei wurde bei verschiedenen Versuchen die Korngrößenverteilung des Staubes im Absaugvolumenstrom gemessen und miteinander verglichen. Durch die Einführung einer Separationsfunktion kann eine Abhängigkeit der Korngrößenverteilung im Absaugvolumenstrom vom Massenstrom der groben Partikel angegeben werden. Die Separationsfunktion besitzt ein Minimum bei einem Korngrößenbereich von ca. 2  $\mu$ m. Darunter und darüber steigen die Emissionen gegenüber dem Abwurf von reinem  $Al_2O_3$  Pulver. Verantwortlich für dieses Verhalten ist die Kreislaufströmung.

Die feinen Partikel  $(Al_2O_3$  Pulver), welche in das Fallrohr mit einem konstanten Massenstrom von 5 kg/h dosiert werden, liegen mehr oder weniger als Agglomerate vor. Die größeren Agglomerate des fallenden Schüttgutstroms sedimentieren am Boden der Staubkammer. Die etwas kleineren – im Bereich von ca. 10  $\mu$ m – werden vom Absaugvolumenstrom sofort erfasst, da sie der langsameren Aufwärtsströmung innerhalb des Fallrohres aufgrund der höheren Masse nicht folgen können. Die Strömungsgeschwindigkeit im Absaugrohr ist durch den kleineren Rohrquerschnitt (Absaugrohrdurchmesser 47.6 mm) im Vergleich zur Aufwärtsströmgeschwindigkeit im Fallrohr (dieses hat einen quadratischen Querschnitt mit einer Seitenlänge von 100 mm) größer, da der Absaugvolumenstrom konstant ist.

Die nächst kleineren Agglomerate – ungefähr 2  $\mu$ m – können dem aufwärts gerichtetem Luftstrom folgen. Sie werden aber entlang der Fallstrecke aufgrund von turbulenten Wirbeln in den Schüttgutstrom hinein gesaugt. Beim Eintreten der feinen Partikel in den Schüttgutstrom werden die Agglomerate von den großen Stahlkugeln getroffen und in feinere Partikel zerteilt (bei diesen Versuchen in einen Partikelgrößenbereich von ca. 0.7  $\mu$ m). Hiermit kann die Entstehung des Minimums in der Separationsfunktion  $T(x = 2 \mu m)$  erklärt werden. Bei sehr großen Massenströmen – bzw. hohem Anteil an Stahlkugeln – steigt die Wahrscheinlichkeit, dass große Stahlkugeln auf feinere  $Al_2O_3$  Agglomerate treffen. Weiters ist die Treibkraft bei einem hohen Anteil an Stahlkugeln so groß, das eine starke Kreislaufströmung ausgebildet wird.

Schließlich wurde noch die Auswirkung der verschiedenen Parameter Massenstrom, Partikelgröße und Partikeldichte auf die Treibwirkung untersucht. Mit steigendem Massenstrom wird auch die Treibwirkung des fallenden Schüttgutstromes größer, wobei sich – durch die sich ausbildende Kernströmung – dieser Zusammenhang nicht linear verhält.

Wird der Partikeldurchmesser vergrößert, sinkt die Treibwirkung. Das kann mit der abnehmenden Partikelgesamtquerschnittsfläche begründet werden. Diese sinkt und dadurch steht weniger Fläche zur Verfügung, um Schleppströmungen zu induzieren. Ein ähnliches Verhalten wie bei der Erhöhung des Massenstroms ergibt sich, wenn die Partikeldichte verringert wird. Auch hier steigt die Drucküberhöhung mit sinkender Dichte da sich dabei die Partikelanzahl erhöht.

## **11. Ausblick**

Bezug nehmend auf die heutige Feinstaubproblematik, welche durch die Parameter PM 10, PM 5 und PM 2.5 bewertet wird, ist es von Interesse herauszufinden, wie die Betriebsparameter (zum Beispiel Massenstrom und Absaugvolumenstrom), Anlagenparameter (Fallrohrdurchmesser, Länge der Fallstrecke) und Materialparameter (Partikeldichte, Partikelkorngröße) auf die Entstehung der Kreislaufströmung und damit auf die Emissionen von Feinstaub Einfluss nehmen.

Da sehr oft große Staubemissionen mit sehr geringem PM 2.5 Anteil weniger gesundheitsschädlich sind als kleine Staubmengen mit sehr großen PM 2.5 Fraktionen, ist es von Bedeutung, für welche Betriebsparameter und an welchen örtlichen Stellen (entlang der Fallstrecke oder beim Auftreffen des Schüttgutes am Boden) des Fallvorgangs der Staub generiert und emittiert wird.

Die Anlagenkenngrößen zusammen mit den groben Schüttgutteilchen legen die induzierte Luftströmung fest. Feine Teilchen werden durch diese Luftströmung beeinflusst und können somit vermehrt als Staub emittiert werden.

In dieser Forschungsarbeit wurden physikalische Zusammenhänge während des Fallens von Schüttgütern aufgeklärt. Dabei wurden als wesentliche Einflussgrößen der Massenstrom, die Korngrößenverteilung des Schüttgutes und der Absaugvolumenstrom von der Versuchsanlageanlage ausfindig gemacht.

Die gewonnenen Erkenntnisse dieser Arbeit sollen einer Projektfortführung dienen. Das Ziel sollte sein, die in dieser Arbeit entwickelte Versuchsapparatur in eine Testapparatur weiter auszubauen. Damit soll es möglich sein, Schüttgüter hinsichtlich ihres Staubungsverhaltens standardisiert testen zu können. Weiters sollen die im Labor gewonnenen Daten zur Auslegen von realen Staubminderunganlagen dienen (z.B. Auslegung des Schüttrohrs und des Absaugvolumenstroms).

Im nachfolgenden Kapitel wird etwas näher zu möglichen, diese Arbeit fortführenden, Untersuchungen eingegangen.

### **11.1. Vorschlag zu weiterführenden Arbeiten**

Wie im Projektbericht angeführt, ist der eingestellte Druckverlauf innerhalb des Fallrohres eine charakteristische Größe für die Treibwirkung des Schüttgutmassenstromes und die sich dabei einstellenden Strömungsverhältnisse.

Die Treibwirkung lässt sich durch eine Druckmessung entlang der Fallstrecke bestimmen. Es kann angenommen werden, dass hauptsächlich die groben Partikel für die induzierte Luftströmung verantwortlich sind. Die staubungsfähigen Teilchen können dieser Luftbewegung folgen. Diese Teilchen (entweder Einzelpartikel oder Agglomerate aus sehr feinen Partikeln) können von der Luftströmung mitgetragen werden. Es kann aber auch zum Zerteilen von Agglomeraten kommen. Nämlich dann, wenn Scherkräfte innerhalb der Strömung größer als Haftkräfte innerhalb der Agglomerate werden oder wenn es zu Partikel - Partikel Stößen von groben Partikel mit den Agglomeraten kommt.

Auf Basis der sehr robusten und reproduzierbaren Druckmessung soll eine Testapparatur aufgebaut werden, welche die Schüttgüter unter standardisierten Bedingungen messtechnisch erfassen kann. Mit dieser Testapparatur sollen in Folge weitere Untersuchungen durchgeführt werden.

Bisher wurden die Untersuchungen mit einem Modellschüttgut durchgeführt. Unter standardisierten Messbedingungen müssten nun reale Schüttgüter untersucht werden.

Dabei würden in einem ersten Schritt die Schüttgüter (in Analogie zum Modellschüttgut) in einzelne Korngrößenklassen (z.B. durch Siebfraktionierung) aufgeteilt und diese bezüglich des Druckverlaufs getestet werden. Durch Mischen der Korngrößenklassen in unterschiedlichen Massenverhältnissen kann die Auswirkung auf die Treibkraft näher bestimmt werden.

Danach sind Untersuchungen notwendig, indem Schüttgüter bis zu einer bestimmten unteren Korngröße (z.B. 75  $\mu$ m, in Analogie zur EPA bei der Berechung von Emissionsfaktoren beim Straßenstaub) abgeworfen werden. Durch die Bestimmung der Druckverteilung im Fallrohr und bei entsprechenden Versuchen für verschieden Mischungen der einzelnen Korngrößenfraktionen kann festgestellt werden, welche Korngrößenklasse welchen Anteil an dem sich einstellenden Druckverlauf hat.

Die Partikelgrößenverteilung des Staubes im Absaugvolumenstrom muss beim Abwurf des gesamten Schüttgutes erfolgen (inkl. der abgesiebten, feinen Partikelfraktion). Auch hier sollen Versuche durchgeführt werden, bei denen unterschiedliche Mischungsverhältnisse von groben mit feinen Partikeln untersucht werden. Mittels Methoden der Chemometrie (Regressionsanalysen, statistische Auswertungen) sollte es möglich sein, Abhängigkeiten bezüglich Druckverteilung im Fallrohr und der Staubentwicklung in Abhängigkeit von Materialparametern wie Dichte und Korngrößenverteilung des Schüttgutes anzugeben. Diese Erkenntnisse wären für die Auslegung von Anlageneinhausungen wichtig.

Der Einfluss des Absaugvolumenstroms auf die Druckverteilung ist für die Auslegung von Absauganlagen ebenfalls wichtig. Diese sind in weiterer Folge mit zumeist filternden Abscheidern kombiniert und auch hier ist das optimale Zusammenspiel der einzelnen Anlagenteile bedeutend.

Die Untersuchungen sollten wie folgt ausgeführt werden (durch Variation folgender Parameter):

- verschiedene Partikelgrößen, Materialdichten und Mischungsverhältnissen des Modellschüttguts (grobe Partikel werden mit feinen gemischt)
- verschiedene Werte der Betriebsparameter (z.B. Anderung des Fallrohrquerschnitts, Absaugvolumenstrom) für das Modellschüttgut
- Untersuchung von unterschiedlichen Schüttgutfeuchtigkeiten (dem Modellschüttgut werden unterschiedliche Mengen an Wasser hinzugefügt). Feuchtes Schüttgut kann bei der Staubminderungsmaßnahme durch Besprühen mit Wasser entstehen. Daher ist es von Interesse wie sich die Materialfeuchte auf die Emission von PM 2.5 Staubfraktion auswirkt.
- Untersuchung von "realen" Schüttgütern (z.B. Zement, Kalkstein, Kreide, Kalk, ...). Dafür wird der Feinanteil (z.B. der Anteil unter  $75 \mu m$ ) abgesiebt und mit unterschiedlichen Konzentrationen des verbleibenden Materials wieder vermischt.
- Die Messtechnik, welche in dem voran gegangenem Projekt aufgebaut wurde, soll weiter verwendet werden. Nur die Druckmessung müsste so ausgebaut werden, dass simultan an allen Messpositionen der Druck erfasst werden kann.
- Zur Entwicklung geeigneter Modelle sollen die Ergebnisse der so erhaltenen Versuchsdaten einer statistischen Auswertemethode unterzogen werden (Chemometrie). Diese Modelle sollen die experimentell gefundenen Zusammenhänge untermauern.
- Diese theoretischen Modelle sollen weiters helfen, welche Betriebsparameter wie auf Staubemissionen wirken. Es soll auch eine Abschätzung erfolgen können, um die Ergebnisse auch von der Laborapparatur auf reale Anlagen übertragen zu können (Im speziellen sind die Staubfraktionen PM 10 und PM 2.5 interessant)
- Durch diese Vorgehensweise soll es möglich sein, für den Konstrukteur entsprechende Richtlinien zu entwickeln, die das Auslegen einer Anlage erleichtern. Auch soll durch eine geeignete Versuchsapparatur die Staubungsneigung leicht gemessen werden können.

Durch die Kombination von Versuchen und statistischen Auswertungen der Versuchsdaten soll es möglich sein, entsprechende Daten und Richtlinien für die Auslegung der Anlagenkenngrößen und Betriebsgrößen in Hinblick auf eine Minimierung diffuser Staubemissionen zu erhalten. Erst durch dieses Wissen wird es möglich sein, die in diesem Projekt gewonnenen Erkenntnisse auch für die praktische Anwendung einzusetzen.

Die Entwicklung einer geeigneten, robusten Testapparatur inklusive einer Testprozedur kann auch bei der Bewertung der Staubungsfähigkeit der einzelnen Schüttgüter hilfreich sein. Vor allem hier ist es wichtig, wie die aus den Testläufen gewonnen Messdaten auf die zu bauende Anlage übertragen werden können. Durch die Bildung dimensionsloser Kennzahlen sollen Versuchsergebnisse der Testapparatur auf tatsächliche Anlagengeometrien übertragen werden können. Hierbei soll der Einfluss der Abmessungen (Verhältnis des Fallrohrquerschnitts zum Trichterausgangsquerschnitt) besonders berücksichtigt werden.

Um den experimentellen Aufwand im Labor zu reduzieren, kann zur Aufklärung des Verhaltens der Luftströmungssituation auch eine Simulation durchgeführt werden. In ersten Ansätzen war es möglich, die Luftströmung in der Versuchsanlage qualitativ abzubilden. Erst wenn das Simulationsmodell durch Versuchsdaten kalibriert wäre (also auch eine quantitative Übereinstimmung gegeben ist) kann man versuchen, durch ändern der Konstruktionsparameter deren Auswirkung auf die Strömung im Fallrohr zu untersuchen.

Nachdem in der Literatur sehr wenig über Partikel - Gasströmungen zu finden ist, sollte ein Forschungsprojekt in diesem Gebiet der Verfahrenstechnik auch Informationen (zumindest experimenteller Natur) liefern, um im Bereich der Strömungsmechanik ein besseres Verständnis der Vorgänge in solchen Mehrphasen - Systemen zu bekommen.

### **Literaturverzeichnis**

- [1] Baeyens, J. ; authors co: Stockpile dust emission and suppression. In: *Bulk Solids Handling* (2001), Nr. 3, S. 337–340
- [2] Berner, A. : Zur Bestimmung der Verteilungsfunktion eines Aerosols mittels vielstufiger Kaskadenimpaktoren. In: *Staub, Reinhalt. Luft* 26 (1966), Nr. 4
- [3] Berner, A. : Praktische Erfahrungen mit einem 20-Stufen-Impaktor. In: *Staub, Reinhalt. Luft* 32 (1972), Nr. 8
- [4] Berner, A. : Ein fünfstufiger Kaskadenimpaktor zur Messung der Massen-Größen-Verteilung von Aerosolen. In: *Chem. Ing. Tech.* 50 (1978), Nr. 5
- [5] Blauw, B. : Sampling requirements for estimating fugitive dust emissions. In: *J. Aerosol Sci.* 27 (1996), Nr. 1, S. 71–72
- [6] Bürkholz, A. : Einsatz von Kaskadenimpaktoren zur Staubmessung. In: *Staub Reinhaltung der Luft* 47 (1987), Nr. 7,8
- [7] Bürkholz, A. : Ein Verfahren zur Messung der Staubungsfähigkeit von pulverförmigen Produkten. In: *Staub Reinhaltung der Luft* 49 (1989), S. 433–438
- [8] Bundesgesetz: Imissionsschutzgesetz-Luft. In: *Bundesgesetzblatt für die Republik Österreich* BGBl. I Nr. 115 (1997), 30. September
- [9] Bundesgesetz: Änderung des Imissionsschutzgesetz-Luft und Aufhebung des Smogalarmgesetzes. In: *Bundesgesetzblatt für die Republik Österreich* BGBl. I Nr. 62 (2001), 6. Juli
- [10] Chow, J. ; authors co: A laboratory resuspension chamber to measure fugitive dust size distributions and chemical compositions. In: *Atmospheric Environment* 28 (1994), Nr. 21, S. 3463–3481
- [11] COFFIN,  $D.$ : dcraw converting tool. (2003). http://www.cybercom.net/dcoffin/dcraw
- [12] Cooper, P. : Air entrainment and dust creation in falling material. In: *Australian Bulk Handling review* (1997), S. 83–84
- [13] COOPER, P.; ARNOLD, P.: Air Entrainment and Dust Generation from a Falling Stream of Bulk Material. In: *Kona Powder and Particle* 13 (1995)
- [14] Cowherd, C. ; Grelinger, M. : Resuspension of Fine Particles using a Dustiness Test Chamber. In: *Procedding Annual Meeting Air Waste Manage. Assoc.* (1997)
- [15] DAVIDS, P. ; GÜNTHER, G. : Die Bedeutung diffuser Quellen für die Luftreinhaltung. In: *VDI-Berichte* 339 (1979)
- [16] Eickelpasch, D. : Methodik zur Bestimmung diffuser Staubemissionen beim Schüttgutumschlag. In: *Dissertation an der Fakultät Maschinenbau der Universität Dortmund* (1996)
- [17] Eickelpasch, D. ; Jünemann, R. : Methode zur Bestimmung diffuser Staubemissionen insbesondere beim Schüttgutumschlag. In: *Schüttgut* 3 (1997), S. 313–319
- [18] Eickelpasch, D. ; Schecker, H. : Method for analysis of fugitive dust emissions. In: *Gefahrstoffe Reinhaltung der Luft* 58 (1998), Nr. 11,12, S. 437–441
- [19] EPA: Background Documentation for AP-42, Section 13.2.4, Heavy Construction Operations. In: *U.S. Environmental Protection Agency, Office of Air Quality Planning and Standards* (1993). http://www.epa.gov/ttn/chief/ap42c13.html
- [20] EPA: Sources and Emissions of Atmospheric Particles. In: *U.S. Environmental Protection Agency* (1994). http://www.epa.gov/ttn/chief/ap42/ch13.html
- [21] EPA: Introduction to AP-42. In: *U.S. Environmental Protection Agency, Office of Air Quality Planning and Standards* (1995). http://www.epa.gov/ttn/chief/ap42toc.html
- [22] EPA: Background Documentation for AP-42, Section 13.2.5, Paved Roads. In: *U.S. Environmental Protection Agency, Office of Air Quality Planning and Standards* (1997). http://www.epa.gov/ttn/chief/ap42c13.html
- [23] EPA: Hompage. In: *U.S. Environmental Protection Agency* (1999). http://www.epa.gov
- [24] EPA: Background Documentation for AP-42, Section 13.2.2, Unpaved Roads. In: *U.S. Environmental Protection Agency, Office of Air Quality Planning and Standards* (2000). http://www.epa.gov/ttn/chief/ap42c13.html
- [25] Gamble, J. : PM2.5 and Mortality in Long-term Prospective Cohort Studies: Cause-Effect or Statistical Associations ? In: *Environment Health Perspectives* 106 (1998), September, Nr. 9. http://ehpnet1.nies.nih.gov/docs/1998/ 106p535-549gamble/abstract.html
- [26] GEBHART ; DICK, L. ; AUTHORS co: Dust control material performance on unsurfaced roadways and tank trails for training area maintenance. In: *U.S. Army Construction Engineering Research Laboratories* (2001). http://www.army-itam.com/workshop/96papers/gebhart.htm
- [27] GIDASPOW, D. : Hydrodynamics of fluidizytion: structure and turbulence. In: *Vortrag Chisa*, 2002
- [28] GILL, T. ; ZOBECK ; AUTHORS co: Generating and Measuring Dust in Laboratory from Field Samples. http://www.csrl.ars.usda.gov/wewc/pdf/dustgen.pdf
- [29] Goldbeck, L. : Dust control conveyor transfer points: containment, suppression and collection. In: *Bulk Solids Handling* 16 (1996), Nr. 3, S. 367–372
- [30] Grundnig, P. : Verminderung der Staubemission beim Schüttgutfallvorgang mit Hilfe von Wasserbedüsung. In: *TU Wien, Diplomarbeit* (2005)
- [31] HEITBRINK, W. ; AUTHORS co: An investigation of dust generation by free falling powders. In: *AM. IND. HYG. ASSOC. J.* 53 (1992), S. 617–624
- [32] Hemeon, W. : Plant and Process Ventilation. In: *Industrial Press, N.Y.* (1962)
- [33] Holzhauer, R. : Beitrag zur Beurteilung und Weiterentwicklung von Emissionsminderungsmaßnahmen beim Umschlag staubender Güter. (1991)
- [34] Huber, N. : Zur Phasenverteilung von Gas Feststoff Strömungen in Rohren. In: *Dissertation, Erlangen* (1997)
- [35] HUEGLIN, C.; GEHRIG, R.; MONN, C.; BALTENSPERGER, U.: Partikelemissionen des Straßenverkehrs. In: *Abteilung Luftfremdstoffe / Umwelttechnik, EMPA* (1999). http://www.empa.ch/deutsch/fachber/abt134/projekte/nfp41.htm
- [36] IMAGEJ: ImagJ, Image Processing and Analysing in JAVA. (2003). http://www.rsb.info.nih.gov/ij/
- [37] Jockel, W. : Entstehung und Quantifizierung und Bewertung sekundärer bzw. diffuser Emissionsquellen. In: *Dissertation* (1992)
- [38] Jockel, W. ; Hartje, J. ; Körber, D. : Untersuchung über die Emissionen diffuser Staubquellen, insbesondere Halden und Schüttgutanlagen und Möglichkeiten der Emissionsminderung. In: *Forschungsbericht 83 - 104 03/106 des TÜV Rheinland e. V., Köln, Bericht über erstes Teilvorhaben* (1983)
- [39] Kamm, K. : Methode zur Bestimmung staubender Güter. In: *Staub Reinhaltung der Luft* 52 (1992), S. 445–448
- [40] Kandhai, D. ; Dersken, J. ; Akker, V. den: Inter-phase momentum transfer in gas solid flows. In: *Kramers Laboratorium voor Fysische Technologie, Netherlands, Vortrag Chisa* (2002)
- [41] Koschutnig, W. ; Ehrenberg, C. ; Höflinger, W. : Untersuchung der Einflüsse einer Straßenwaschung auf diffuse Staubemissionen an befestigten Bundes- und Gemeindestraßen in Wien. In: *2. Zwischenbericht MA 22* (2003), Dezember
- [42] KOSCHUTNIG, W. ; HÖFLINGER, W. : Untersuchung diffuser Staubemissionen an befestigten Bundes- und Gemeindestraßen in Wien über den Zeitraum von Jänner 2001 bis Mai 2002 und Evaluierung der wesentlichen Einflußgrößen. In: *Bericht MA 22* (2002), Dezember
- [43] LEE, C.; TANG, L.; CHANG, C.: Modeling of fugitive dust emission for construction sand and gravel processing plant. In: *Environmental Science & Technology* 35 (2001), Nr. 10, S. 2073–2077
- [44] LUNDGREN, D. : A measurement technique to quantitate fugitive dust emission from handling of granular products. In: *J. Aerosol Sci.* 17 (1986), Nr. 3, S. 632–634
- [45] LUNDGREN, D. ; RANGARAJ, C. : A method for the estimation of fugitive dust emission potentials. In: *Powder Technology* 47 (1986), Nr. 1, S. 61–69
- [46] Modbus: MODBUS over Serial Line: Specification and Implementation guide V 1.0. (2003). http://www.modbus.org
- [47] MRI: Fugitive Dust Characterization at MRI. In: *Midwest Research Institute MRI, USA* (1998). http://www.mriresearch.org/ae/fugdust.html
- [48] MySQL: MySQL open source database. (2003). http://www.mysql.com
- [49] Nguyen, A. ; Schulze, H. ; Stechemesser, H. ; Zobel, G. : Contact time during impact of a spherical particle against a plane gas-liquid interface: experiment. In: *International Journal of Mineral Processing* 50 (1997), Nr. 1,2, S. 113–125
- [50] n.n.: Aerosole Stäube, Räuche und Nebel. In: *Bundesministerium fuer Arbeit und Soziales, MAK, 24. Lieferung* (1997)
- [51] nn: Section 7-1 to 7-14 Emission Inventory. In: *California Air Resources Board, Department of the California Environmental Protection Agency* (1997). http://www.arb.ca.gov/emisinv/areasrc/onehtm/one7-4.htm, http://www.arb.ca.gov/emisinv/areasrc/onehtm/one7-5.htm, http://www.arb.ca.gov/emisinv/areasrc/onehtm/one7-6.htm, http://www.arb.ca.gov/emisinv/areasrc/onehtm/one7-7.htm, http://www.arb.ca.gov/emisinv/areasrc/onehtm/one7-8.htm, http://www.arb.ca.gov/emisinv/areasrc/onehtm/one7-9.htm, http://www.arb.ca.gov/emisinv/areasrc/onehtm/one7-10.htm, http://www.arb.ca.gov/emisinv/areasrc/onehtm/one7-11.htm, http://www.arb.ca.gov/emisinv/areasrc/onehtm/one7-12.htm, http://www.arb.ca.gov/emisinv/areasrc/onehtm/one7-13.htm, http://www.arb.ca.gov/emisinv/areasrc/onehtm/one7-14.htm
- [52] N.N.: In: *Umweltbundesamt, Statistisches Bundesamt Deutschlands, Environmental Data Germany, KOMAG Berlin-Brandenburg* (1998)
- [53] OGATA, K.; FUNATSU, K.; TOMITA, Y.; Experimental Investigation of free falling powder jet and the air entrainment. In: *Powder Technology* 115 (2001), S. 90–95
- [54] Palas: Prüfzertifikat. Fa. PALAS GmbH Partikel- und Lasermesstechnik, Greschbachsraße 3b, D-76229 Karlsruhe.
- [55] Palas: Homepage Fa. PALAS GmbH. (2005), Jänner. http://www.palas.de
- [56] Piper, H. : Ein Verfahren zur Beurteilung der Staubentwicklung beim Umschlag von Schüttgütern. In: *Staub- Reinhalt. der Luft* 55 (1995), S. 25–29, 71–73, 107–110
- [57] Plinke, M. : Vorhersage der Staubentstehung bei der industriellen Handhabung von Pulvern. In: *Fortschrittsberichte* 3 (1996), S. 398
- [58] Plinke, M. ; authors co: Experimental examination of factors that affect dust generation. In: *AM. IND. HYG. ASSOC. J.* 52 (1991), S. 521–528
- [59] Plinke, M. ; authors co: Cohesion in granular Materials. In: *Bulk Solids Handling* 14 (1994), Nr. 1, S. 101–106
- [60] Plinke, M. ; authors co: Dust generation from Handling powders in Industry. In: *AM. IND. HYG. ASSOC. J.* 56 (1995), S. 251–257
- [61] Prudsys: XELOPES Library Documentation, Version 1.2.3 (modeling data mining problems). (2004). http://www.prudsys.com
- [62] Raasch, J. ; Umhauer, H. : Der Koinzidenzfehler bei der Streulicht-Partikelgrößen-Zählanalyse. In: *Fortschritt-Berichte der VDI-Zeitschriften, Reihe 3. Verfahrenstechnik Nr. 95*
- [63] Rheina-Wolbeck, G. : Selection of a reflex camera system and development of a proper cluster anlysing software to investigate the falling behaviour of high concentrated particle streams. (2005), Mai. – Diplomarbeit, TU Wien
- [64] Rheina-Wolbeck, G. ; Höflinger, W. : Theoretische Erfassung des Staubreduktionspotentials von verschiedenen Staubemissionsquellen in der Stadt Wien. (2003), Dezember. – Endbericht MA22, Magistrat der Stadt Wien
- [65] Rheina-Wolbeck, G. ; Höflinger, W. : Untersuchung physikalischer Zusammenhänge beim Schüttgutfallvorgang. (2005), September. – Posterpräsentation GVC/DECHEMA Jahrestagung, Wiesbaden
- [66] Rheina-Wolbeck, G. ; Höflinger, W. : Untersuchung von fallenden Partikelmassen in Bezug auf die Staubentstehung. (2005), März. – Vortrag VDI-GVC FA Agglomerations- und Schüttguttechnik, Tübingen
- [67] Rheina-Wolbeck, G. ; Höflinger, W. : Basic Investigations on fugitive dust emissions caused by falling bulk solids. (2006), April. – Vortrag World Congress On Particle Technology, Orlando
- [68] Rheina-Wolbeck, G. ; Höflinger, W. : Dust emissions caused by free falling bulk solids. (2006), Mai. – Vortrag 5th European Meeting on Chemical Engineering, Wien
- [69] Rheina-Wolbeck, G. ; Höflinger, W. : Dust emissions generated during the down movement of free falling bulk solids. (2006), August. – Vortrag The 5th international conference for conveying and handling of particulate solid, Sorrento, Italy
- [70] Richter, C. : Untersuchung über die Emissionen diffuser Staubquellen, insbesondere Halden und Schüttgutanlagen und Möglichkeiten der Emissionsminderung. In: *Forschungsbericht 83 - 104 03/106 des TÜV Rheinland e. V., Köln, Bericht über zweites Teilvorhaben' Kohlelagerplatz¨ ¨* (1983)
- [71] Ruiz-Martinez, M. : Experimentelle Untersuchungen zum Fallvorgang von Schüttgutpartikeln mit Hilfe von CCD-Video-Aufnahmen. (2001), September. – Diplomarbeit TU Wien
- [72] Schausberger, P. ; Rheina-Wolbeck, G. ; Friedl, A. ; Harasek, M. ; Perz, E. : Enhancment of an object-oriented power plant simulator by seawater desalination topics. In: *Int. J. of desalination* (2003), January
- [73] Schünemann, J. : Den Staub in den Griff bekommen. In: *Schüttgut* 3 (1997), S. 323–325
- [74] Sheng, L. : The Java Native Interface. In: *ADDISON-WESELY Verlag* (1999), June
- [75] Smitham, J. ; Nicol, S. : Physico-chemical principles controlling the emission of dust from coal stockpiles. In: *Powder Technology* 64 (1991), Nr. 3, S. 259–270
- [76] Spiegelberg, F. : Reinhaltung der Luft im Wandel der Zeit. In: *VDI-Verlag Düsseldorf* (1984)
- [77] Suttom, A. : Real-time online fugitive dust measurement and control. In: *Coal Sci. Technol.* 24 (1995), Nr. 2, S. 1597–1600
- [78] Tooker, G. : Controlling Fugitive Dust Emissions in Material Handling Operations. In: *Bulk Solids Handling* 12 (1992), Nr. 2, S. 227–232
- [79] Trenker, C. ; Höflinger, W. : Entwicklung einer neuen Laborapparatur zur partikelgrößenabhängigen Messung diffuser Staubemissionen beim Schüttgutabwurf. In: *Chemische Technik* 5 (1999), September,Oktober
- [80] Trenker, C. ; Höflinger, W. : Charakterisierung diffuser Staubemissionen beim Schüttgutabwurf mittels Staubgenerierungsfunktion. In: *GVC/VDI-Fachausschußsitzung Ägglomerations- und Schüttguttechnik¨ , Freiburg/Breisgau* (2001), März
- [81] TRENKER, C. ; HÖFLINGER, W. : Influence of the Moisture Content of Falling Bulk Material on PM10 - or PM 2.5 - Values of the Emitted Dust. In: *Proceeding PARTEC* (2001)
- [82] Trenker, C. ; Höflinger, W. : Ein Verfahren zur Messung der Staubungsfähigkeit von Schüttgütern. In: *Proceeding Internationales Kolloquium täube, Rauche und Nebel am Arbeitsplatz: Risiken und Prävention; Toulouse* (2001)
- [83] Trenker, C. ; Höflinger, W. : Experimental Investigations of bulk material falling processes using LDV. In: *Vortrag Chisa* (2002)
- [84] Trenker, C. ; Höflinger, W. ; Mausschitz, G. : Characterization of Fugitive Dust Emissions using a Dust Generation Function. In: *6th World Congress Of Chemical Engineering, Melbourne* (2001)
- [85] Ullmann, A. ; Dayan: Exhaust volume model for dust emission control of belt conveyor transfer points. In: *Powder Technology* 96 (1998), Nr. 2, S. 139–147
- [86] Umhauer, H. : Particle Size Distribution Analysis by Scattering Light Measurements Using an Optically Defined Measuring Volume. In: *Journal Aerosol Science* 14 (1983), Nr. 6, S. 765–770
- [87] Vandewalle, C. ; authors co: The assessment of the solids flow in the riser of a circulating fluidised bed (CFB) through positron imaging. In: *Catholik University of Leuven, Belgium, Vortrag Chisa* (2002)
- [88] Vandewalle, C. ; Degreve, J. ; Baeyens, J. : The influence of the core-annulus flow of dilute CFB risers on the residence time distribution of gas phase. In: *Catholic University of Leuven, Belgium, Vortrag Chisa* (2002)
- [89] VDI: Messen von Partikeln, Kennzeichnung von Partikeldispersionen in Gasen, Begriffe und Definitionen. In: *VDI - Richtlinie* 3491 (1997), Nr. 1
- [90] VDI: Emissionen von Gasen, Gerüchen und Stäuben aus diffusen Quellen: Lagerung, Umschlag und Transport von Schüttgütern. In: *VDI - Richtlinie* 3790 (1999), Nr. 3
- [91] VDI: Emissionen von Gasen, Gerüchen und Stäuben aus diffusen Quellen: Deponien. In: *VDI - Richtlinie* 3790 (2000), Nr. 2
- [92] VDI: Emissionen von Gasen, Gerüchen und Stäuben aus diffusen Quellen: Grundlagen. In: *VDI - Richtlinie* 3790 (2003), Nr. 1
- [93] Verordnung: Meßkonzept zum Imissionsschutzgesetz-Luft. In: *Bundesgesetzblatt für die Republik Österreich* BGBl. II Nr. 358 (1998), 8. Oktober
- [94] Verordnung: Änderung der Verordnung über das Meßkonzept zum Imissionsschutzgesetz-Luft. In: *Bundesgesetzblatt für die Republik Österreich* BGBl. II Nr. 344 (2001), 18. September
- [95] Verordnung: Aktionsplan zum Imissionsschutzgesetz-Luft. In: *Bundesgesetzblatt für die Republik Österreich* BGBl. II Nr. 207 (2002), 28. Mai
- [96] Visser, G. : A wind tunnel study of the dust emissions from the continuous dumping coal. In: *Atmospheric Environment* 26A (1992), Nr. 8, S. 1453–1460
- [97] WDNR: Particulate matter PM10 sources and health effects. In: *Winconsin Department of Natural Resources, USA* (1999). http://www.dnr.state.wi.us/org/aw/air/HEALTH/pm10.htm
- [98] WILKINSON, H.; REED, A.; WRIGHT, H.: The Cost of U.K. Industry of Dust, Mess and Spillage in Bulk Materials Handling Plant. In: *Bulk Solids Handling* 9 (1989), February, Nr. 1

# **Lebenslauf**

#### **Persönliche Daten**

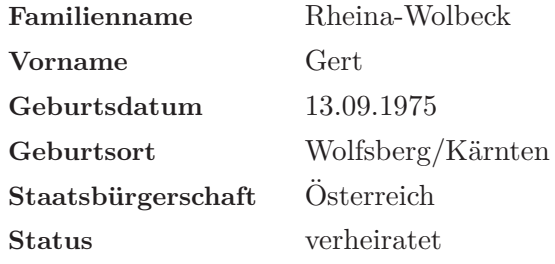

### **Qualifikation, Ausbildung**

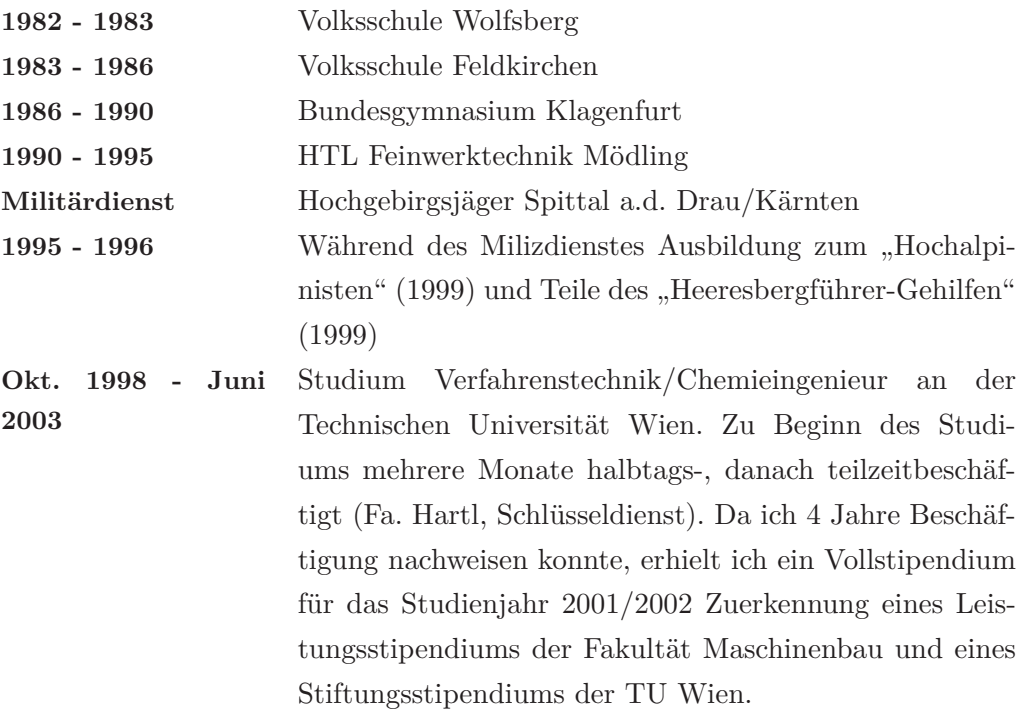

### **Beschäftigung:**

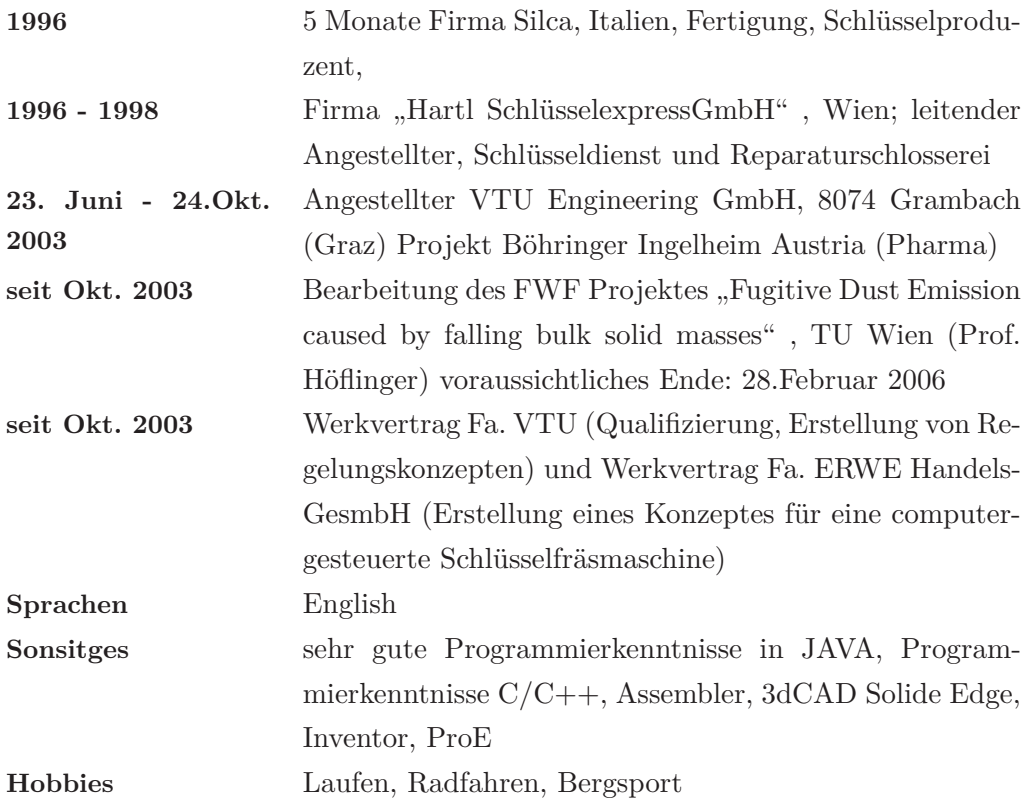

### **A. Detaillierte Beschreibung der Versuchsanlage**

### **A.1. Allgemeines zur Programmierung**

Zur Steuerung der Anlage war es notwendig, alle verwendeten Geräte mit ihren unterschiedlichen Schnittstellen und Kommunikationsprotokollen geeignet anzuprogrammieren.

Die Wahl fiel auf die Programmiersprache JAVA, welche als sehr junge Sprache die Konzepte der objektorientierten Programmierung verwendet. Der Vorteil einer objektorientierten Sprache liegt in der Modularisierung der einzelnen Bausteine. Somit kann für jedes einzelne Gerät eine Klasse geschrieben werden und diese dann durch eine übergeordnete Klasse verknüpft werden.

Java hat auch bereits Klassen implementiert um Multi - Threading programmieren zu können. Damit einhergehend ist die gesamte Funktionalität vorhanden, um eine Inter - Thread Kommunikation bewerkstelligen zu können. Multi - Threading ist notwendig, da mehrere Prozesse parallel laufen (z.B. die Druckregelung: hier erfolgt die Istwerterfassung und das Schreiben der Stellgrößen simultan).

Java ist eine sehr populäre Programmiersprache. Somit erhält man innerhalb der Open Source Gemeinde sehr viele Klassen mit großem Funktionalitätsumfang. Als Beispiel sei hier das Package ImageJ angeführt. Mit diesen Klassen ist eine Bildbearbeitung und Auswertung direkt in Java möglich.

Nachteil von Java ist, dass mit dieser Hochsprache keine Hardwareschnittstelle direkt anprogrammiert werden kann. Dazu gibt es das JNI (Java Native Interface) welches standardmäßig von Sun mitgeliefert wird. Damit ist es möglich, C und C++ Code in Java einzubinden um dieses Problem zu bewältigen. Die Details der Programmierung werden in den nachfolgenden Kapiteln angeführt. Dabei sind nur die wichtigsten Java und C++ Klassen angeführt, die ein Bedienen der

Versuchsanlage über eine Konsole ermöglichen. Die graphische Oberflächenprogrammierung wurde zum Teil durchgeführt. Diese zu Ende zu führen würde erst Sinn machen, wenn die Anlage über den Entwicklungsstand einer Versuchsapparatur hinaus gereift ist.

#### **A.2. National Instruments Multifunktionskarte**

Die Datenerfassungskarte von National Instruments (NI) ist sehr vielseitig verwendbar. Sie besitzt diverse digitale sowie analoge Ein- und Ausgänge. Zur Ansteuerung der Karte gibt es Treiberdateien, welche in ANSI C geschrieben wurden. Um diese in Java zugänglich zu machen, müssen sie mittels Java Native Interface (JNI) auf Java abgebildet werden (1:1 mapping). Somit kann die Funktionalität auch in einer Hochsprache wie JAVA zur Verfügung gestellt werden.

#### **A.2.1. C++ - Funktionen der Treiber**

Im folgenden Source Code (C++) kann gesehen werden, wie die Funktionen von National Instruments Treiberbibliotheken innerhalb von Java zur Verfügung gestellt werden können. Das JNI (Java Native Interface) ist detailliert in [74] beschrieben. Es ist notwendig, für jede C Funktion eine entsprechende JAVA Funktion zu schreiben, wobei die Funktionsparameter dementsprechend übergeben werden. Für die einfachen Datentypen wie Byte und Integer gibt es keine speziellen Konvertierungen. Aufpassen muss man hingegen bei Arrays und Strings, da hier Zeiger übergeben werden. Bei diesen Datentypen müssen entsprechende Vorkehrungen getroffen werden, damit die Funktionen einwandfrei abgearbeitet werden und im Falle eines aufgetretenen Fehlers nicht zum Absturz des Programms führen.

```
1 #include <iostream>
2 \#include \langle \text{ini} \rangle.h>
4 #include " at_ac_tuwien_NIJava_NICommunication . h "
5 #include "NIDAQmx. h "
6 #include " WriteVoltage_Fn . h "
7 #include " ReadVoltage_Fn . h "
8 #include "WriteDigChan_Fn . h "
10 using namespace std;
```

```
11 void testFunction(int32);13 JNIEXPORT jint JNICALL
       Java_at_ac_tuwien_NIJava_NICommunication_con figureWriteVoltage
14 (JNIEnv *env, jobject obj, jstring str, jdouble min, jdouble max, jint handle)
15 {
16 const char * \text{cstr} = \text{env} \rightarrow \text{GetStringUTFChars}(\text{str}, 0);17 testFunktion (Configure_WriteVoltage (cstr , min, max, &(TaskHandle) handle));
18 env->ReleaseStringUTFChars(str, cstr);
19 return (jint) handle;
20 }
22 JNIEXPORT void JNICALL
       Java_at_ac_tuwien_NIJava_NICommunication_startWriteVoltage
23 ( JNIEnv *env, jobject obj, jint handle)
24 \sqrt{2}25 testFunktion (Start WriteVoltage ( (TaskHandle ) handle ) ;
26 }
28 JNIEXPORT void JNICALL
       Java_at_ac_tuwien_NIJava_NICommunication_writeWriteVoltage
29 ( JNIEnv *env, jobject ob, jint handle, jdouble value)
30 {
31 testFunktion (Write_WriteVoltage ((TaskHandle) handle, value));
32 }
34 JNIEXPORT void JNICALL
       Java_at_ac_tuwien_NIJava_NICommunication_stopWriteVoltage
35 ( JNIEnv *env, jobject obj, jint handle)
36 {
37 testFunktion (Stop_WriteVoltage ((TaskHandle) handle));
38 }
40 JNIEXPORT jint JNICALL
       Java_at_ac_tuwien_NIJava_NICommunication_configureReadVoltage
41 (JNIEnv *env, jobject obj, jstring str, jdouble min, jdouble max, jint handle)
42 {
43 const char * \text{cstr} = \text{env} \rightarrow \text{GetStringUTFChars}(\text{str}, 0);44 testFunktion (Configure_ReadVoltage (cstr, min, max, &(TaskHandle) handle));
45 env->ReleaseStringUTFChars(str, cstr);
46 return (jint) handle;
47 }
49 JNIEXPORT void JNICALL
       Java_at_ac_tuwien_NIJava_NICommunication_startReadVoltage
50 (JNIEnv *env, jobject obj, jint handle)
51 {
52 testFunktion (Start_ReadVoltage ((TaskHandle) handle));
53 }
55 JNIEXPORT jdouble JNICALL
       Java_at_ac_tuwien_NIJava_NICommunication_readReadVoltage
56 ( JNIEnv ∗env, jobject obj, jint handle, jdouble value)
```

```
57 {
58 float 64 value1; // = (float 64) value;59 testFunktion (Read_ReadVoltage ( (TaskHandle ) handle, &value ) );
60 return value;
61 }
63 JNIEXPORT void JNICALL
       Java_at_ac_tuwien_NIJava_NICommunication_stopReadVoltage
64 ( JNIEnv *env, jobject obj, jint handle)
65 {
66 testFunktion (Stop_ReadVoltage ((TaskHandle) handle));
67 }
69 JNIEXPORT jint JNICALL
       Java_at_ac_tuwien_NIJava_NICommunication_configureWriteDigChan
70 ( JNIEnv ∗env, jobject obj, jstring str, jint handle)
71 {
72 const char * \text{cstr} = \text{env} \rightarrow \text{GetStringUTFChars}(\text{str}, 0);73 testFunktion (Configure_WriteDigChan ( cstr , \& (TaskHandle ) handle ) );
74 env->ReleaseStringUTFChars (str, cstr);
75 return (jint) handle;
76 }
78 JNIEXPORT void JNICALL
       Java_at_ac_tuwien_NIJava_NICommunication_startWriteDigChan
79 ( JNIEnv ∗env, jobject obj, jint handle)
80 {
81 testFunktion (Start_WriteDigChan ((TaskHandle) handle));
82 }
84 JNIEXPORT void JNICALL
       Java at ac tuwien NIJava NICommunication writeWriteDigChan
85 ( JNIEnv ∗env, jobject obj, jint handle, jbyteArray data)
86 {
87 j byte * carr;
88 carr = env->GetByteArrayElements (data, NULL);
89 testFunktion (Write_WriteDigChan ( (TaskHandle ) handle, (uInt8 *) carr ) );
90 env->ReleaseByteArrayElements (data, carr, 0);
91 }
93 JNIEXPORT void JNICALL
       Java_at_ac_tuwien_NIJava_NICommunication_stopWriteDigChan
94 ( JNIEnv *env, jobject obj, jint handle)
95 {
96 testFunktion (Stop_WriteDigChan ( (TaskHandle ) handle ) );
97 }
99 void testFunktion (int32 error) {
100 char errBuff[2048] = { ' \0 ' };102 if (DAQmxFailed (error))
103 DAQmxGetExtendedErrorInfo (errBuff, 2048);
104 if (DAQmxFailed (error))
```

```
105 cout <<"DAQmx<sub>u</sub> Error:\ln" << errBuff << endl;
106 }
```
**Source Code A.1:** C<sub>++</sub> Klasse NI Card

#### A.2.2. JAVA - "gemappte" Funktionen

Im folgenden JAVA Code kann man die Einbindung der C Funktionen in Java sehen. Zur Bereitstellung der Treiberfunktionen wurde eine eigene Klasse geschrieben, um die Anbindung an C innerhalb des Programms lokal zu halten. Dadurch wird eine Wartung des Source Codes vereinfacht und die nativen Funktionen verteilen sich nicht über das gesamte Programm.

Man kann gut sehen, wie die Einbindung der entsprechenden Funktionen in Java vor sich geht. Durch das Schlüsselwort native wird eine JNI Funktion in JAVA gekennzeichnet. Ihre Implementierung steht im C Code und nicht in der JAVA Klasse. Die Funktion besitzt Eingangs und Ausgangsparameter.

```
1 package at . ac . tuwien . NIJava;
```

```
3 /∗ ∗
4 ∗ Funktionen wurden von den NI C−B i b l i o t h e k e n eins zu eins gamappet
5 ∗ und können so in JAVA verwendet werden
6 ∗/
8 public class NICommunication {
9 // Funktionalität, um einen analogen Ausgang setzten und
10 // bedienen zu können .
11 public native int configure Write Voltage (String line,
12 double min ,
13 double max,
14 int taskHandle);
15 public native void startWriteVoltage(int taskHandle);
16 public native void writeWriteVoltage(int taskHandle, double data);
17 public native void stopWriteVoltage(int taskHandle);
19 // Funktionalität, um einen analogen Eingang lesen zu können.
20 public native int configureReadVoltage (String line,
21 double min ,
22 double max,
23 int handle);
24 public native void startReadVoltage(int taskHandle);
25 public native double readReadVoltage(int taskHandle, double value);
26 public native void stopReadVoltage (int taskHandle);
28 // Funktionalität, um einen digitalen Eingang lesen zu können.
29 public native int configureWriteDigChan (String line, int taskHandle);
```

```
30 public native void startWriteDigChan (int taskHandle);
31 public native void writeWriteDigChan ( int taskHandle , byte [ ] data ) ;
32 public native void stopWriteDigChan (int taskHandle);
34 static { System . load Library ("NICommunication"); }
36 public static void main (String args []) {
37 NICommunication test = new NICommunication ();
39 int taskHandle1 = 0;
40 int taskHandle 2 = 0;
41 double value1 = 1.0, value2 = 0.0;
t taskHandle1 = test.configureReadVoltage("Dev1/ai31", 0, 10.0, taskHandle1)
           ;
44 taskHandle 2 = test.configureReadVoltage ("Dev1/ai29", -10.0, 10.0,
          taskHandle2);
46 test.startReadVoltage(taskHandle1);
48 test.startReadVoltage(taskHandle2);
50 for (int i = 0; i < 5; i + 1}
51 System . out . p r i n t l n ( " I s t w e r t Fl ow sen s o r : " + t e s t . readReadVoltage (
            taskHandle1, value1);
52 System.out.println("Istwert<sub>u</sub>Drucksensor:<sub>u</sub>" + test.readReadVoltage(
            taskHandle2, value2 ) ;
54 try { Thread . sleep (1000); }
55 catch (Interrupted Exception e) { e.print Stack Trace (); }
56 }
58 test.stopReadVoltage(taskHandle1);
59 test.stopReadVoltage(taskHandle2);
60 }
61 }
```
**Source Code A.2:** Abstrakte Device Klasse

#### **A.3. Messgeräte mit einer seriellen Schnittstelle**

#### **A.3.1. Allgemeines zu seriellen Schnittstellen unter JAVA**

Wie eingangs erwähnt ist die Ansteuerung eine Hardware Schnittstelle unter Java direkt nicht möglich. Es gibt aber bereits programmierte DLL<sup>i</sup> Dateien, die zur Kommunikation über die serielle und parallele Schnittstelle verwendet werden

<sup>i</sup>dynamic link library; werden für Windows Betriebssysteme eingesetzt

können. Es ist notwendig, hierfür die notwendigen Packages zu importieren und die DLL Dateien in die entsprechenden Ordner zu kopieren.

Wie die Programmierung als Code aussieht, kann in dem nachfolgenden Kapitel gesehen werden.

#### **A.3.2. Abstrakte JAVA - Device Klasse**

```
1 package at . ac . tuwien . Controller;
3 import java.io.IOException:
4 import java.io.InputStream;
5 import java.io.OutputStream;
6 import java.util. Enumeration;
7 import javax.comm. CommPortIdentifier;
8 import javax.comm. PortInUseException;
9 import javax.comm. SerialPort;
10 import javax.comm. UnsupportedCommOperationException;
12 public abstract class Device {
13 protected CommPortIdentifier portId;
14 protected SerialPort serialPort;
15 protected Enumeration portList;
16 protected OutputStream outputStream ;
17 protected InputStream inputStream ;
18 protected String StringSerialPort;
20 protected static final String DOSER_EOL = "";
21 protected static final String LDA_EOL = "\r \n| \n|;
22 protected static final String LASER_EOL = "\r;
23 protected static final String LASER_BOL = ";LA";
25 public Device (String serialPort) { String SerialPort = serialPort;}
27 protected void initializeComPorts(){
28 // Device COM ports initialisieren
29 portList = CommPortIdentifier.getPortIdentifiers();
30 while ( portList . hasMoreElements ( ) ) {
31 portId = (CommPortIdentifier) portList.nextElement();
32 if (StringSerialPort . equals (portId . getName())) {
33 System . out . println ("Port_{\sqcup}found : "+ portId . getName ());
34 break ;
35 }
36 }
38 try \{serialPort = (SerialPort) portId.open(" Device", 3000)\}39 catch (PortInUseException e) { e . printStackTrace(); }
40 \mathbf{try} \ \{\text{outputStream} = \ \text{serialPort} \ \text{getOutputStream}() \ ;\}41 catch ( IOException e) { e . print Stack Trace ( ) ; }
42 try {inputStream = serialPort getInputStream ();}
```

```
43 catch (IOException e) {e.printStackTrace();}
44 try{serialPort.setSerialPortParams(19200,
45 SerialPort .DATABITS_8,
46 SerialPort.STOPBITS 1,
47 SerialPort .PARITY_EVEN) ; }
48 catch (UnsupportedCommOperationException e) { e. printStackTrace(); }
49 try {serialPort setFlowControlMode (SerialPort .FLOWCONTROL_NONE) ; }
50 catch (UnsupportedCommOperationException e) { e. printStackTrace() ; }
51 }
53 public void closePorts(){
54 try { outputStream . close (); }
55 catch ( IOException e) { e . print Stack Trace ( ) ; }
56 \mathbf{try} \{ \text{inputStream}.\text{close}() ; \}57 catch ( IOException e) { e . print Stack Trace ( ) ; }
58 }
60 public synchronized String writeCommand (String s, String eol) {
61 String answer = "";
63 try \{Thread.sleep(20); \}64 catch (Interrupted Exception e) {e.print Stack Trace();}
65 try { outputStream . write ((s + e01) \cdot getBytes());
66 outputStream . flush (); }
67 catch ( IOException e) { e . print Stack Trace ( ) ; }
68 try \{Thread.sleep(20)\};\}69 catch (Interrupted Exception e) { e . print Stack Trace () }
70 try {
71 if (inputStream . available () > 0) {
72 byte \left[ \right] read Buffer = new byte \left[ inputStream . available \left( \right) \right];
73 inputStream.read (read Buffer);
74 answer = new String (read Buffer);
75 }
76 }
77 catch ( IOException e ) { e . print Stack Trace ( ) ; }
78 return answer ;
79 }
80 }
```
**Source Code A.3:** Abstrakte Device Klasse

#### **A.3.3. Dosierer**

Der Dosierer ist ein Labordosierer der Firma K-Tron. Der Dosierer besitzt einen Mikrokontroller, welcher die Regelung selbstständig durchführen kann. Zur Kommunikation wird als Datenleitung eine RS484 Leitung verwendet (netzwerkfähig). Als Kommunikationsprotokoll kommt das Modbus Protokoll zur Anwendung und ist vollkommen offen gelegt (Industriestandard) [46]. Hier kann im Detail gesehen werden wie dieses Protokoll aufgebaut ist und wie die Kommunikation abläuft.

Jeder Mikrocontroller besitzt spezielle Register, in denen Werte wie zum Beispiel Massenstrom, Drehzahl usw. gespeichert werden. Des weitern gibt es Statusregister, die bitweise gesetzt werden können. Hier finden sich z.B. Alarmbits oder "Motor ein". Die Registerbelegung wurde von der Firma K-Tron zur Verfügung gestellt.

#### **A.3.3.1. Dosierer JAVA Klasse**

Die Dosiererklasse erbt direkt von der Device Klasse und hat somit die gesamten Funktionen für die serielle Kommunikation zur Verfügung. Mit einem speziellen Hardwareadapter wird die RS232 Schnittstelle in eine RS485 Schnittstelle konvertiert.

Im folgenden Code Listing sind die für eine Ansteuerung des Dosierers notwendigen Funktionen gezeigt. Es wurden nur unbedingt notwendige Funktionen implementiert um den Programmier- und Wartungsaufwand in Grenzen zu halten. Die Kommentare im Source Code erklären die Funktionalität der entsprechenden Funktion.

```
1 package at . ac . tuwien . Controller;
3 public class DoserDevice extends Device {
4 private int slaveAdresse;
5 private double [] response;
7 public DoserDevice (String serialPort, int slaveAdresse) {
8 // Übergabe, an welchem seriellen Port der Dosierer hängt
9 super (serial Port);
10 this . slave\text{Adresse} = \text{slaveAdresse};
12 //Dosierer serielle Schnittstelle initialisieren
13 initializeComPorts();
14 }
16 public double getSetPoint(){
17 //hier wird das Register 40024 und 40025 ausgelesen
18 byte \begin{bmatrix} \end{bmatrix} message = new byte \begin{bmatrix} 6 \end{bmatrix};
20 // diese Message entspricht der Abfrage des Setpoints
21 message [0] = (byte) slaveAdresse; //Slave Adresse
22 message \begin{bmatrix} 1 \end{bmatrix} = 0 \times 03; //FunktionCode: 03 ... Register
          auslesen
23 message [2] = 0x00; //HO Byte Starting Adress
24 message [3] = 0x17; //LO Byte Starting Adress
25 message [4] = 0 \times 00; //HO Byte RegisterAnzahl
```
```
26 message [5] = 0x02; //LO Byte RegisterAnzahl
27 return singleRegisterHexToFloat (writeCommand (crcCalculate (new String (
          message ) ), Device .DOSER_EOL) );
28 }
30 public void set Set Point (double set Point) {
31 //hier wird das Register 40024 und 40025 gesetzt
32 byte \begin{bmatrix} \end{bmatrix} message = new byte \begin{bmatrix} 11 \end{bmatrix},
33 set Point Value = single Register Float To Hex (set Point);
35 //diese Message entspricht der Abfrage des Setpoints
36 message [0] = (byte) slaveAdresse; //Slave Adresse
37 message [1] = 0x10; // FunktionCode: 10(hex) ... mehrere
          R egis t er s e t z t e n
38 message [2] = 0x00; //HO Byte Starting Adress
39 message [ 3 ] = 0 x17 ; //LO Byte S t a r t i n g Adress
40 message [4] = 0 \times 00; //HO Byte RegisterAnzahl
41 message [5] = 0 \times 02; //LO Byte RegisterAnzahl
42 message [ 6 ] = 0 x04 ; // Anzahl der Bytes
43 message [7] = set Point Value [0];
44 message [8] = set Point Value [1];
45 message [9] = set Point Value [2];
46 message [10] = set Point Value [3];
48 writeCommand (crcCalculate (new String (message)), Device .DOSER_EOL);
49 }
51 public void start () {
52 //hier wird der Dosierer gestartet
53 byte \begin{bmatrix} \end{bmatrix} message = new byte \begin{bmatrix} 6 \end{bmatrix};
55 // diese Message entspricht der Abfrage des Setpoints
56 message [0] = (byte) slaveAddress; // Slave Adresse57 message [1] = 0x06; //FunktionCode: 06 ... einzelnes
          R egis t er s e t z t e n
58 message [2] = 0 \times 00; //HO Byte Starting Adress
59 message [ 3 ] = 0 x00 ; //LO Byte S t a r t i n g Adress
60 message [ 4 ] = 0 x00 ; //HO Byte Data
61 message [5] = 0x10; //LO Byte Data
63 writeCommand (crcCalculate (new String (message)), Device .DOSER EOL);
64 }
66 public void stop(){
67 //hier wird der Dosierer gestoppt
68 byte \begin{bmatrix} \end{bmatrix} message = new byte \begin{bmatrix} 6 \end{bmatrix};
70 // diese Message entspricht der Abfrage des Setpoints
71 message [0] = (byte) slaveAdresse; // Slave Adresse72 message [1] = 0 \times 06; //FunktionCode: 06 ... einzelnes
          R egis t er s e t z t e n
73 message [2] = 0 \times 00; //HO Byte Starting Adress
74 message [3] = 0 \times 00; //LO Byte Starting Adress
```

```
75 message [4] = 0 \times 00; //HO Byte Data
76 message [5] = 0 \times 08; //LO Byte Data
78 writeCommand (crcCalculate (new String (message)), Device .DOSER_EOL);
79 }
81 public void clearTotalizer(){
82 //hier wird der Totalizer auf null gesetzt
83 byte [ message = new byte [6];
85 // diese Message entspricht
86 message [0] = (byte) slaveAdresse; //Slave Adresse87 message [1] = 0x06; //FunktionCode: 06 ... einzelnes
          R egis t er s e t z t e n
88 message [2] = 0 \times 00; //HO Byte Starting Adress
89 message [3] = 0 \times 00; //LO Byte Starting Adress
90 message [4] = 0 \times 00; //HO Byte Data
91 message [5] = 0 \times 40; //LO Byte Data
93 writeCommand (crcCalculate (new String (message)), Device .DOSER_EOL);
94 }
96 public double getMassFlow ( ) {
97 //hier wird das Register 40026 und 40027 ausgelesen
98 byte \begin{bmatrix} \end{bmatrix} message = new byte \begin{bmatrix} 6 \end{bmatrix};
100 // diese Message entspricht der Abfrage des MassFlows
101 message [0] = (byte) slaveAdresse; // Slave Adresse102 message \begin{array}{ccc} 1 \mid = & 0 \times 03; \end{array} //FunktionCode: 03 ... Register
          auslesen
103 message [2] = 0 \times 00; //HO Byte Starting Adress
104 message [3] = 0x19; //LO Byte Starting Adress
105 message [4] = 0 \times 00; //HO Byte RegisterAnzahl
106 message [5] = 0 \times 02; //LO Byte RegisterAnzahl
108 return singleRegisterHexToFloat (writeCommand (crcCalculate (new String (
          message ) ) ,
109 Device .DOSER_EOL) ;
110 }
112 public double get Totalizer () {
113 //hier wird das Register 40028 und 40029 ausgelesen
114 byte \begin{bmatrix} \end{bmatrix} message = new byte \begin{bmatrix} 6 \end{bmatrix};
116 // diese Message entspricht der Abfrage des Totalizers
117 message [0] = (byte) slaveAdresse; // Slave Adresse118 message [1] = 0 \times 03; //FunktionCode: 03 ... Register
          auslesen
119 message [2] = 0x00; //HO Byte Starting Adress
120 message [3] = 0x1B; //LO Byte Starting Adress
121 message [4] = 0 \times 00; //HO Byte RegisterAnzahl
122 message [ 5 ] = 0 x02 ; //LO Byte RegisterAnzahl
```

```
124 return singleRegisterHexToFloat (writeCommand (crcCalculate (new String (
           message ) ), Device .DOSER EOL) );
125 }
127 public double getNetWeight ( ) {
128 //hier wird das Register 40050 und 40051 ausgelesen
129 byte [ message = new byte [6];
131 //diese Message entspricht der Abfrage des Nettogewichts
132 message [0] = (byte) slaveAdresse; //Slave Adresse133 message [1] = 0 \times 03; //FunktionCode: 03 ... Register
           auslesen
134 message [2] = 0 \times 00; //HO Byte Starting Adress
135 message [3] = 0x31; //LO Byte Starting Adress
136 message [ 4 ] = 0 x00 ; //HO Byte RegisterAnzahl
137 message [5] = 0 \times 02; //LO Byte ReqisterAnzahl
139 return singleRegisterHexToFloat (writeCommand (crcCalculate (new String (
           message ) ) ,
140 Device .DOSER_EOL) ) ;
141 }
143 private void printMessage (byte [] message) {
144 //in dieser Methode wird der Befehl so für die Anzeige aufbereitet, damit
            die
145 //Hex−Darstellung leicht lesbar ist
146 for (int i = 0; i<message length; i++){
147 //wenn die länge des Hex Befehle kleiner 1 ist wird davor eine null
              e i n g e f ü g t
148 if (Integer.toHexString (message [i]).length () <=1) System.out.print (\degree[0 \degree +
             Integer.toHexString (message [i]) + "]';
149 else System . out . print (" [" + Integer . to Hex String (message [i] & 0 x f f) + " ]
              ") ;
150 }
151 System.out.println();
152 }
154 private double singleRegisterHexToFloat (String convert) {
155 byte \begin{bmatrix} \end{bmatrix} answer = convert .getBytes ();
156 int result = 0;
158 // Ausmaskieren des Bytes und auf int umwandeln
159 result = ((\text{answer} [5] \& 0 \text{xf}) \ll 24) | ((\text{answer} [6] \& 0 \text{xf}) \ll 16) |160 ((\text{answer} [3] \& 0 \times f) \iff (\text{answer} [4] \& 0 \times f);
162 //nach IEEE Standard in Gleitpunktzahl umwandeln
int zwischenErgebnis = (int) (Float.intBitsToFloat(result) * 100 + 0.5);
164 return ( ( double ) zwischen Ergebnis / 100.0 );
165 }
167 private byte [] single Register Float To Hex (double set Point) {
168 byte \begin{bmatrix} \cdot & \cdot & \cdot \\ \cdot & \cdot & \cdot \end{bmatrix} reg = new byte \begin{bmatrix} 4 \\ 3 \end{bmatrix};
169 int result = Float floatToIntBits ((float) set Point);
```

```
171 //Zuweisung der einzelnen Bytes in der richtigen Reihenfolge
172 reg [1] = (byte) (result);173 reg [0] = (byte) (result \ggg 8);174 \text{ reg } [3] = (\text{byte}) (\text{result } \gg>16);175 reg [2] = (byte) (result \ggg 24);177 return reg;
178 }
180 public String crcCalculate (String tocalc) {
181 byte \begin{bmatrix} \end{bmatrix} message = tocalc .getBytes();
182 byte \begin{bmatrix} \end{bmatrix} answer = new byte \begin{bmatrix} \text{message.length} + 2 \end{bmatrix};
183 int crcRegister = 0xFFFF;
185 for (int i=0; i<message length; i++){
186 // d i e n t nur dem zuweisen zur Antwort , sonst keine Funktion
187 answer [i] = message[i];
188 \operatorname{crcRegister} \cong (\operatorname{message}[i] \& 0 \times 000000 \text{ff}) ;189 for (int k = 0; k<8; k++){
190 if ( \text{crcRegister} \& 0x0001 ) = 1 ) \text{crcRegister} = (\text{crceRegister} > 1) ^ 0xA001 ;
191 else \operatorname{cr} \text{c} \text{Register} = \operatorname{cr} \text{c} \text{Register} \gg 1;192 }
193 }
194 answer [message length] = (byte) crcRegister; // Low OrderByte
195 answer [message length + 1] = (byte) (crcRegister >>> 8); //HighOrder
             Byte
196 return (new String (answer)); //Hier wird die gesamte Message zurückgegeben
197 }
199 public void fire (int anzMesspunkte, int delay) {
200 response = new double [anzMesspunkte];
201 for (int i = 0; i < anzMesspunkte; i++){
202 response [i] = getMassFlow();
203 try { Thread sleep (delay); }
204 catch (Interrupted Exception e) { e.print Stack Trace (); }
205 }
206 }
208 public double \begin{bmatrix} \end{bmatrix} getResponse () { return response; }
209 }
```
**Source Code A.4:** Dosierer Device Klasse

## **A.3.4. Laser**

Der Laser der Firma New Wave ist über zwei Hardware Schnittstellen ansprechbar. Zum einen besitzt der Kontroller eine RS232 Schnittstelle und wird über ein proprietäres Protokoll angesprochen. Zum anderen ist es möglich, den Laser über eine TTL Logik zu triggern. Dies geschah mit Hilfe der NI Multifunktionskarte und den gemappten JNI Funktionen.

## **A.3.4.1. Laser JAVA Klasse**

Die Laser Klase erbt auch direkt von der Device Klasse und hat somit die volle Funktionalität für eine RS232 Schnittstellenansteuerung. Die Kommandos, welche an den Kontroller des Lasers geschickt werden, bestehen aus Zeichen und Ziffern Code. Dieser ist für dieses Laser Modell offen gelegt. Im Folgenden sieht man den Source Code für die Laseransteurung unter Java.

```
1 package at . ac . tuwien . Controller;
3 import java.util. Calendar;
5 public class LaserDevice extends Device implements Runnable {
6 private Calendar m_laserTimestamp ;
7 private boolean m_execute ;
8 private Thread m_laser ;
9 private String [] timeStamp;
11 public LaserDevice (String serialPort) {
12 //Übergabe, an welchem seriellen Port der Laser hängt
13 super (serial Port);
15 //Laser mit default werten initialisieren
16 set \text{De faults}();
17 //LaserThread starten, damit laser am Leben erhalten wird
18 startThread();
19 }
21 private void set Defaults () {
22 String \left[\right] command = new String \left[\right] {LASER_BOL + "SM1", // Set serial mode
           on
23 LASER BOL + "MO1", //Laser Fire Mode 1= single shot , 2=
                      Burst , 0=Continuous
24 LASER_BOL + "AT255 " , // s e t Attenuator d e f a u l t #255
25 LASER_BOL + "VO255 " , // s e t PFN d e f a u l t #255
26 LASER_BOL + "BU00010", //set bursts default #10
27 LASER_BOL + "RR020 " , // s e t RepetioinRate auf 20 Hz
28 };
30 for (\text{int } i = 0; i < \text{command.length}; i++){
31 do{
32 if (!writeCommand (command [i], Device .LASER_EOL) . equals ("ok")) {
33 try { Thread . sleep (3000); }
34 catch (Interrupted Exception e) { e.print Stack Trace (); }
```

```
35 }
36 } while (!writeCommand (command [i], Device .LASER_EOL) . equals ("ok"));
37 // d i e n t zur überprüfung , das auch a l l e s übertragen wurde
38 }
39 }
41 public void startThread () {
42 m_laser = new Thread ( this ) ;
43 m_execute = true ;
44 m_laser.start();
45 }
47 public void terminateThread () {
48 m_execute = false ;
49 try \{ \text{m\_laser. join}() ; \}50 catch (Interrupted Exception e) { e.print Stack Trace (); }
51 }
53 public void run() {
54 // E i n s t i e g s p u n k t für LaserThread
55 while ( m_execute ) {
56 getLaserStatus();
57 try { Thread . sleep (2000); }
58 catch (Interrupted Exception e) {};
59 }
60 }
62 public void fire (int shotNumber, int delay) {
63 timeStamp = new String [shotNumber];
64 for (int i = 0; i < shotNumber; i+1}
65 // a b s e t z t e n des B e f e h l s " Schuß "
66 writeCommand ((LASER_BOL + "GO"), LASER EOL) ;
67 timeStamp[i] = getTimeStamp();69 \text{try} \{ \text{Thread.sleep(delay)}; \}70 catch (Interrupted Exception e) { e.print Stack Trace (); }
71 }
72 }
74 public String [] getResponse () { return timeStamp; }
76 public String getTimeStamp() {
77 String laserTimeStamp;
78 int month = m_laserTimestamp . get ( Calendar .MONTH) ,
79 day = m_laserTimestamp.get (Calendar .DATE),
80 year = m_laserTimestamp.get (Calendar .YEAR),
81 hour = m_laserTimestamp.get (Calendar .HOUR_OF_DAY),
82 minute = m_laserTimestamp.get (Calendar .MINUTE),
83 second = m_laserTimestamp.get (Calendar.SECOND);
85 //Format, wie es von mysql gefordert wird
86 laserTimeStamp = (Suring) ( year + "-" + month + "-" + day + "..." +87 hour + ":" + minute + ":" + second) ;
```

```
88 return laserTimeStamp ;
89 }
91 public String getLaserStatus() {
92 // Status Laser checken, "kleiner" Check: 8 bit langer Hex Wert
93 return writeCommand ((LASER_BOL + "IS"), LASER_EOL);
94 }
96 public void enable () {
97 //Laser wird eingeschaltet
98 writeCommand ( (LASER_BOL + "ON" ), LASER_EOL) ;
100 //mit dieser Schleife wird gewartet, bis der Laser hochgefahren ist
101 do{
102 try { Thread . sleep (1000); }
103 catch (Interrupted Exception e) { e.print Stack Trace (); }
104 //wenn Rückmeldung bei IS abfrage 90 (HexCode) entspricht
105 //dann ist Laser richtig hochgefahren. diese methode ist die einfachste,
106 //normalerweise müssen die 8 Bits einzeln auf "gesetzt sein" überprüft
             werden
107 } while (!writeCommand ((LASER_BOL + "IS"), LASER_EOL) . equals ("90"));
108 }
110 public void disable () {
111 //Laser wird aus der Bereitschaft heruntergefahren
112 writeCommand ( (LASER BOL + "OF" ) , LASER EOL ) ;
113 }
115 public void serialMode (boolean status) {
116 if (status) writeCommand ((LASER_BOL + "SM1"), LASER_EOL);
117 else writeCommand ((LASER_BOL + "SM0"), LASER_EOL);
118 }
120 public void warmUp(){
121 writeCommand ( (LASER\_BOL + "WU500") , LASER_EOL) ;
122 fire(500, 100);123 writeCommand ( (LASER\_BOL + "WU0000"), LASER\_EOL) ;
124 }
125 }
```
**Source Code A.5:** Laser Device Klasse

## **A.3.5. Laser Doppler Anemometrie(LDA)**

Das LDA wurde von der Firma TSI geliefert. Da die mitgelieferte Datenerfassungskarte einen alten Busstandard verwendet (ISA-Bus. nicht kompatibel zu PCI-BUS) war es notwendig, die Anschlüsse mittels NI Card zu realisieren. In der Bedienungsanleitung zum LDA sind die entsprechenden Kommandos für das einstellen des Mikrocontrollers detailliert aufgelistet. Die Kommunikation hierfür funktioniert auf Basies eines Charakter Stromes, der über eine serielle RS232 Schnittstelle zwischen Computer und Mikrokontroller erfolgt. (die einzelnen Kommandos sind in der JAVA Klasse für das LDA Gerät zu sehen).

## **A.3.5.1. Anschlussbelegung NI Card**

Für die Messdatenübertragung wird die NI Car verwendet. Dazu wurde ein Datenkabel gebaut, welches der weiter unten angeführten Anschlussbelegung genügt. Es gibt 16 Datenleitungen (parallel). Die Kommunikation zwischen Computer (Master) und Mikrokontroller (Slave) erfolgt mittels Handshake. Dafür sind die drei Leitungen READY, C REQ und DATA HOLD vorhanden. Die Funktionsweise ist wie folgt:

- **READY** ist aktiv low und wird vom LDA Prozessorboard gesteuert. Wenn dieser PIN gesetzt ist (also auf low gesetzt) wird der Buffer des Signalprozessors gelöscht und wenn neue Meßdaten vorhanden sind werden diese an die Datenpins weitergeleitet.
- **C REQ** (Cycle Request) ist aktiv high und wird auch vom Signalprozessor gesteuert. Wenn der Signalprozessor ein 16 bit Wort bereit zur Versendung hat, wird diese Leitung gepulst um dem empfangenden Board dies mit zu teilen.
- **DATA HOLD** ist aktiv low und wird vom empfangenden Board gesteuert. Damit wird dem Signalprozessor mitgeteilt, die Daten solange am Ausgang gültig zu halten bis dieser Pin gelöscht wird.

Je nach den Einstellungen am LDA besteht das Datenpaket aus bis zu 4 16-bit Wörtern:

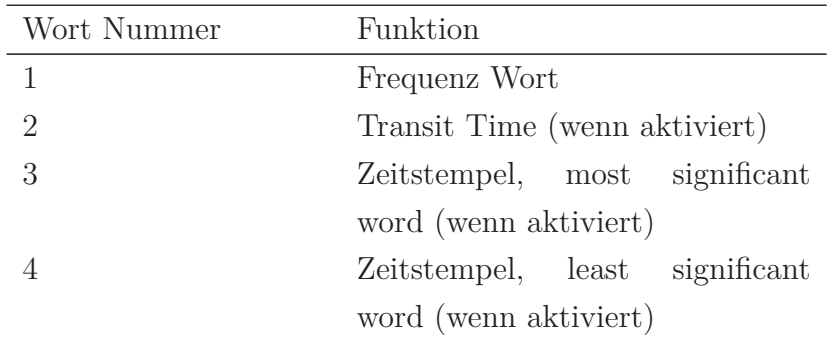

## **Frequenz Wort**

Die Umrechnung des 16 Bit langen Frequenzwortes ergibt sich folgendermaßen:

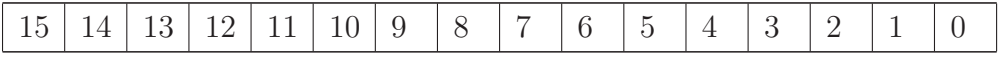

**Bits 0-10** 11 bits der Frequenzmantisse

$$
Frequency = \frac{mantissa}{2048} \cdot \frac{F_s}{2}
$$
 (A.1)

- **Bit 11** Vorzeichenbit für die Geschwindigkeit. Hier ist 1 für eine positive Flußrichtung und 0 bedeutet einen negativen Wert der Geschwindigkeit
- **Bits 12-15** 4 bit Code für die verwendete Probennahmefrequenz  $F_s$  (es gibt 16 möglche Frequenzen), wobei folgender Zusammenhang besteht:

$$
F_s [MHz] = \frac{160}{2^{15 - code}} \tag{A.2}
$$

## **Transit Time**

**Bits 0-11** eine 12 bit Mantisse, welche die Transit time der vermessenen Partikel wiedergibt. Sie errechnet sich wie folgt:

$$
TransitTime = mantissa \cdot \frac{8}{F_s} \tag{A.3}
$$

**Bits 12-15** 4 bit Code für die verwendete Probennahmefrequenz  $F_s$  (es gibt 16 möglche Frequenzen), wobei folgender Zusammenhang besteht:

$$
F_s \left[ MHz \right] = \frac{160}{2^{15 - code}} \tag{A.4}
$$

## **Time Stamp**

Die beiden 16 bit Wörter werden zu einem 32 bit Wort zusammengehängt und geben den Time Stamp an. Dabei gibt es ein most und ein least significant Word. Die Einheit des Time Stamp ist die Millisekunde.

Nachdem ein kurzer Überblick gegeben wurde, wie aus den Datenbits die erforderlichen Messgrößen berechnet werden können, gibt das nächste Kapitel die Pinbelegung des Datenports an.

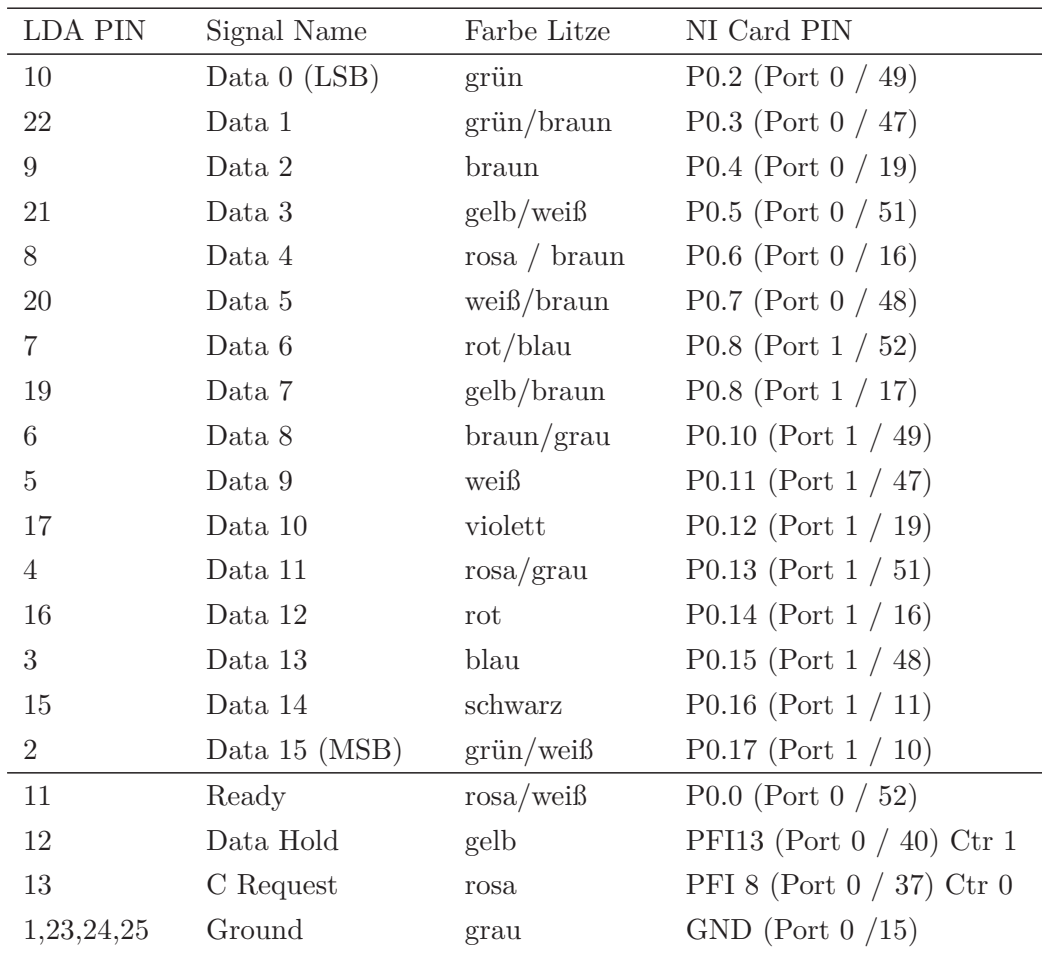

#### **A.3.6. Anschlussbelegung NI Card**

## **A.3.6.1. LdaDevice JAVA Klasse**

Die Klasse LdaDevice erbt von der Klasse Device. Somit stehen hier die Funktionen für die Kommunikation über eine serielle RS232 Schnittstelle in Java ebenfalls zur Verfügung. Im Konstruktor werden die einzelnen Initialisierungsfunktionen aufgerufen und der Signalprozessor dementsprechend Konfiguriert. Dabei steht in den Kommentaren welche Werte eingestellt werden.

1 **package** at . ac . tuwien . Controller;

```
3 import java.io. BufferedReader:
4 import java.io. FileWriter;
5 import java.io.IOException;
6 import java.io.InputStream;
7 import java.io.InputStreamReader;
8 import java.io.OutputStream;
9 import java.util.ArrayList;
10 import java.util. Enumeration;
12 import javax.comm. CommPortIdentifier;
13 import javax.comm. PortInUseException;
14 import javax.comm. SerialPort;
15 import javax.comm. UnsupportedCommOperationException;
17 public class DAQLdaDevice extends Device {
18 private CommPortIdentifier portId:
19 private SerialPort serialPort;
20 private Enumeration portList;
21 private OutputStream outputStream ;
22 private InputStream inputStream ;
23 private String m_Port;
24 private ArrayList al;
25 public String file;
26 public static FileWriter x;
28 public DAQLdaDevice (String port) throws IOException {
29 m Port = port ;
30 \qquad \text{al} = \textbf{new} \ \text{ArrayList}();
31 file = 'D:\LDA_Versuch.txt;
32 \times x = new \text{FileWriter} (file);33 initializeComPorts();
35 setSamplingFrequency (8); //entspricht 1.25 MHz
36 set Filter Range (4); //entspricht 10 MHz
37 setDownMixingFrequency (0); //entspricht 40 MHz
38 set Signal To Noise Ratio (0); //entspricht medium SNR Value
40 enableTimeStampMode ( false ) ;
41 resetTimeStampCounter ();
43 en ableT r an si tTime ( false ) ;
44 setAmplitudeBurstGateThreshold (25);
45 e n a bl e B r a g gC ell ( true ) ;
46 enableSingleMeasurementPerBurst (true);
47 selectETSMode(0);
48 }
50 private native void start (int anzMessPunkte, double fringeSpacing, boolean
        timestamp ) ;
```
52 **private synchronized void** putValue (int numberData, double velocity, double samplingFrequency , **long** timeStamp ) {

```
53 velocity = (int)Math.round (velocity * 1000);
54 velocity = velocity /1000.0;
56 System.out.println ("\lceil" + numberData + "|:\tVelocity:\t" + velocity + "\
              tTimestamp:\t" + timeStamp/*Long.toBinaryString (timeStamp)*/ +
57 \qquad \qquad \qquad \qquad \qquad \qquad \qquad \qquad \qquad \qquad \qquad \qquad \qquad \qquad \qquad \qquad \qquad \qquad \qquad \qquad \qquad \qquad \qquad \qquad \qquad \qquad \qquad \qquad \qquad \qquad \qquad \qquad \qquad \qquad \qquad \qquad \58 al.add (new VDataLda (numberData, samplingFrequency, velocity, timeStamp, 0)
              ) ;
59 }
61 public int sizeMeasurement () { return al. size (); }
63 public void capacity (int cap) {
64 if (\text{cap} = 0) al. ensure Capacity (3000);
65 else al.ensureCapacity(cap);
66 }
68 public void clear Array List () { al. clear (); }
70 public double [ ] [ ] get Velocity ( ) {
71 Object ia | = a l . to Array ();
72 double velocity [ ] [ ] = new double [ia.length] [2];73 for (int i = 0; i < i a length; i + j}
74 velocity [i][0] = ((VDataLda)ia[i]) . getVelociety();75 velocity [i][1] = ((VDataLda)ia[i]) \cdot getTimeStamp();
76 }
77 return velocity;
78 }
80 public double \begin{bmatrix} \end{bmatrix} get Statistics (double minVelocity, double maxVelocity) throws
             IOException {
81 Object ia | = a l . to Array ();
82 double mean = 0 ;
83 double dev = 0;
84 int zaehler = 0;
85 for (int i=0; i < ia. length; i++){
86 double vel = ((\text{VDataLda}) \text{ ia } [\text{i}]) \cdot \text{getVelocity}();
87 if (vel \langle minVelocity || vel \rangle maxVelocity) continue;
88 String out = "\lceil" + (zaehler+1) + "\lceil: " + vel + "\ln";
89 System.out.print(out);
91 mean += vel;
92 \det + = \mathrm{vel} * \mathrm{vel};93 z \cdot a ehler ++;
94 }
95 mean = mean / z \cdot \text{a} ehler;
96 \det = Math. sqrt ((\det / (\mathrm{zaehler})) - \mathrm{mean*mean});98 double \begin{bmatrix} \cdot & \cdot & \cdot \\ \cdot & \cdot & \cdot \\ \cdot & \cdot & \cdot \end{bmatrix} result = \{ mean, dev \};99 return result :
100 }
102 public boolean set Signal To Noise Ratio (int value) {
```

```
103 switch (value) {
104 case 0: //select high SNR Value
105 if ("FA90" . equals (writeCommand ("FA90"));
106 break ;
107 case 1: //select medium SNR Value
108 if ("FA91" . equals (writeCommand ("FA91")) ;
109 break ;
110 case 2: //select low SNR Value
111 if ("FA92" . equals (writeCommand ("FA92")) );
112 break ;
113 case 3: //select very low SNR Value
114 if ("FA93" . equals (writeCommand ("FA93")) ;
115 break ;
116 default :
117 return false ;
118 }
119 return true ;
120 \frac{1}{20}122 public boolean resetTimeStampCounter ( ) {
123 if ("FB9" . equals (writeCommand ("FB9"))) return true;
124 else return false ;
125 \quad \}127 public int readDataRate ( ) {
128 int \begin{bmatrix} \end{bmatrix} koeffizient = new int \begin{bmatrix} 5 \end{bmatrix};
129 int \begin{bmatrix} \end{bmatrix} koeffizient Parameter = {65536, 4096, 256, 16, 1};
130 int value = 0;
131 String answer = writeCommand ("FD9");
133 if (answer. length () >= 8 }
134 for ( int i= 0; i < 5; i + 1}
135 if (answer.charAt (i+3) \leq 57)
136 System . out . print ((koeffizient[i] = answer.charAt(i+3) - 48) + "\sqcup";
137 else
138 System . out . print ((ko effizient [i] = answer . charAt(i+3) - 55) + "\cup");
139 }
140 }
141 System . out . println ();
143 for (int i= 0; i <5; i++) value += koeffizient [i] * koeffizient Parameter [i];
144 return value;
145 }
147 public boolean selectETSMode (int microseconds) {
148 int temp = microseconds, counter = 0;
149 int x, y;
150 if (microseconds \langle 30 \rangle}
151 if ("FE9I" . equals (writeCommand ("FE9I"))) return true;
152 else return false ;
153 }
154 else if (\text{microseconds} < 60000) {
155 while ( ( temp = 10 ) = 0 counter ++;
```

```
156 System . out . println ("x:<sub>"</sub> + (x = (int) ) (microseconds/Math. pow (10, counter)))
           ;
157 System . out . println ("y : " + (y = counter));158 if ( ( "FE9"+x+y) . equals (writeCommand ( ( "FE9"+x+y)))) return true;
159 else return false ;
160 }
161 else {
162 if ( ( "FE964") . equals ( writeCommand ( "FE964")) ) return true;
163 else return false ;
\begin{array}{cc} 164 & \hspace{15mm} \end{array}165 }
167 public boolean setSamplingFrequency (int i) {
168 char x ;
169 if (i \le 9) x = (char) (i + 48);
170 else if (i \le 15) x = (char) (i + 55);
171 else x = 'F':
173 if ( ( "FF9"+x) . equals ( writeCommand ( "FF9"+x) ) ) return true;
174 else return false ;
175 }
177 public boolean set Filter Range (int i) {
178 if ( ( "FG9"+i ) . equals ( writeCommand ( "FG9"+i ) ) ) return true;
179 else return false ;
180 }
182 public boolean setDownMixingFrequency ( int i ) {
183 if ( ( "FH9"+i ) . equals ( writeCommand ( "FH9"+i ) ) ) return true;
184 else return false ;
185 }
187 public boolean enableTransitTime (boolean bool) {
188 if \{ \text{bool} \}189 if ( ( "FI91") . equals (writeCommand ( "FI91")) ) return true;
190 else return false ;
191 }
192 else {
193 if ( ( "FI90") . equals (writeCommand ( "FI90")) ) return true;
194 else return false ;
195 }
196 }
198 public boolean enableBraggCell(boolean bool){
199 if \left( \text{bool} \right)200 if ( ( "FL91" ) . equals (writeCommand ( "FL91" ) ) ) return true;
201 else return false ;
202 }
203 else {
204 if ( ( "FL90") . equals ( writeCommand ( "FL90")) ) return true;
205 else return false ;
206 }
207 }
```

```
209 public boolean enableSingleMeasurementPerBurst(boolean bool){
210 if (bool) {
211 if ( ( "FM91" ) . equals ( write Command ( "FM91" ) ) ) return true ;
212 else return false ;
213 }
214 else {
215 if ( ("FM90"). equals (writeCommand ("FM90"))) return true;
216 else return false ;
217 \hspace{40pt} \rightarrow \hspace{40pt}218 }
220 public boolean setAmplitudeBurstGateThreshold(int threshold){
221 if (threshold \geq 25 & threshold \leq 500) {
222 double yNum = 15;
223 double xNum;
224 double result:
226 while ( true ) {
227 xNum = Math.round ((( threshold *256/500) - yNum) /16;
228 r e s u l t = 500 * ((xNum * 16) + yNum) / 256;229 if ((Math. abs(threshold - result) < 1)) break;
230 yNum −−;
231 }
233 System.out.println("Geforderter\BoxThreshold:\Box" + threshold);
234 System . out . println ("x:]] + xNum + "...y:]] + yNum);235 System.out.println ("Eingestellter\BoxThreshold:\Box" + result);
237 char xHex, yHex;
239 if (xNum \leq 9) xHex = (char) (xNum + 48);
240 else xHex = (\text{char}) (xNum + 55);
242 if (yNum \leq 9) yHex = (char) (yNum + 48);
243 else yHex = (\text{char}) (yNum + 55);
245 if ( ( "FO9"+xHex+yHex) . equals ( writeCommand ( "FO9"+xHex+yHex)) ) return true;
246 else return false ;
247 }
249 public int readNumberOfUnvalidatedBursts(){
250 int \begin{bmatrix} \end{bmatrix} koeffizient = new int \begin{bmatrix} 5 \end{bmatrix};
251 int \begin{bmatrix} \end{bmatrix} koeffizient Parameter = {65536, 4096, 256, 16, 1};
252 int value = 0;
253 String answer = writeCommand ("FP9");
255 if (answer . length () \geq 8 ) {
256 for (int i= 0; i <5; i++){
257 if (answer.charAt (i+3) \leq 57)
258 System.out.print ((koeffizient[i] = answer.charAt(i+3) - 48) + "u");
259 else
260 System . out . print ((koeffizient[i]) = answer.charAt(i+3) - 55) + "\sqcup";
```

```
261 }
262 }
264 System.out.println();
265 for (int i= 0; i <5; i++) value += koeffizient [i] * koeffizient Parameter [i
           ] ;
266 return value;
267 }
269 public boolean enableTimeStampMode(boolean bool){
270 if (bool) {
271 if ( ( "FT91" ) . equals ( writeCommand ( "FT91" ) ) ) return true;
272 else return false ;
273 }
274 else {
275 if ( ( "FT90"). equals (writeCommand ( "FT90")) ) return true;
276 else return false ;
277 }
278 }
280 static { System . load Library ( "DAQ LdaDevice" ) ; }
281 }
```
**Source Code A.6:** LDA Device Klasse

## **A.3.7. Kamera**

## **A.3.7.1. Kamera JAVA Klasse**

Für die Bildaufnahmen wurde das Modell Pro 14n der Firma Kodak verwendet. Unter Windows werden für die Fire Wire Schnittstelle entsprechende Treiber mitgeliefert. Weiters bietet die Firma Kodak ein SDK an, welches in ANSI C implementiert wurde. Das Einbinden in den Java Source Code erfolgt ebenfalls mit dem JNI. Solche nativen Funktionen können in Java aufgerufen werden und somit ist es möglich, die Kamera dementsprechend anzusteuern und die verschiedenen Parameter einzustellen (Blendenzahl, Belichtungszeit usw.).

```
1 package at . ac . tuwien . Controller;
3 import java.io. File;
5 public class CameraDevice implements Runnable {
7 private final int delay = 800; //time between taking pictures
8 private int anz Bilder = 5; //maximaler Wert 19 Bilder auf einmal!!!
9 private Thread thread;
10 private String disk = "D";
```

```
11 private String dirTemp = "/Bilder_Versuch/temp/";
12 private String fileExtDCR = "DCR";13 private String fileExtTIFF = " . tiff";
15 public CameraDevice () { set Anz Bilder (anz Bilder) ; }
17 static { System . load Library ("KodakPro14nTakePicture"); }
19 public native int takePicture(int anzBilder, int delay);
21 public void run () { takePicture (anzBilder, delay); }
23 public void start () {
24 thread = new Thread (this);
25 thread \text{start}(); }
27 public void join () {
28 try { thread . join (); }
29 catch (Interrupted Exception e) { e.print Stack Trace (); }
30 }
32 public void setAnzBilder (int anzBilder) {
33 if (anzBilder \leq=0) this . anzBilder = 1;
34 else if (anzBilder >= 20) this . anzBilder = 19;
35 else this . anz Bilder = anz Bilder;
36 }
38 public String [ ] [ ] getResponse (String folderDestination) {
39 String directory = disk + ":" + dirTemp;
40 File fileTemp = new File(disk + " : " + dirTemp);
41 File destFolder = new File (disk + ":" + folderDestination);
43 //hier werden alle im file "directory" angegebenen files aufgelistet
44 String [] file All = fileTemp. list ();
45 String \left[ \right] fileDCR = null;
46 String [ ] [ ] response = null;
48 // erzeugung des Folders, in dem die Bilder schließlich abgespeichert
           werden
49 destFolder.mkdirs();
51 //hier werden nur die files, welche auf dcr enden, aufgelistet
52 for (\text{int } i=0, k=0; i \leq \text{file All } \text{length}; i++){
53 if (f i le All [i]. ends With (f i le ExtDCR)) k ++;54 if (i = (fileAll.length -1)) fileDCR = new String [k];55 }
56 // es werden die F i l e s einem neuen array zugewiesen
57 for (int i=0, k=0; i <file All . length; i+){
58 if ( file All [i]. ends With ( fileExtDCR ) ) {
59 fileDCR[k] = fileAll[i];60 k++;
61 }
62 }
```

```
64 response = new String [fileDCR. length [1];
65 File file = null, dest = null;
67 for (int i=0; i<fileDCR.length; i++){
68 file = new File (dirTemp + fileDCR [i]);
69 dest = new File(disk + ":" + folderDestination + fileDCR[i]);
71 if (file . renameTo (dest)) {
72 // h i e r wird der Dateiname g e s e t z t
73 int index = fileDCR [i] . index Of (" " );
74 response [i][0] = fileDCR[i].substring(0,index);75 // h i e r wird der Laufwerksbuchstabe g e s e t z t
76 response [i][1] = disk;77 // Datei extension t i f f wird g e s e t z t
78 if (fileDCR[i].endsWith(fileExtTIFF)) response[i][3] = "y";79 else response [i][2] = "n";80 }
81 else System.out.println ("File [" + (i+1) + "] kann nicht verschoben
           werden " ) ;
82 }
83 return response;
84 }
85 }
```
**Source Code A.7:** Kamera Device Klasse

# **A.4. Absaugung**

Die Absaugung von der Staubkammer erfolgt mittels Kunststoffrohr vertikal nach oben. Zur Absaugung wird ein Seitenkanalverdichter verwendet, um einen Volumenstrom von ca. 20  $Nm^3/h$  auch bei relativ hohen Druckverlusten bewerkstelligen zu können.

#### **A.4.1. Allgemeines zur digitalen Reglerauslegung**

Die Regelung erfolgt mittels digitalem PI Regler. Die Reglerprozedur wurde in JAVA implementiert. Der Zugriff auf die NI Card (und somit auf den Frequenzumformer und den Durchflusssensor) erfolgt mittel JNI. Des Weiteren ist es notwendig, die einzelnen für die Regelung notwendigen Geräte parallel arbeiten zu lassen. Dies geschieht in Java durch so genannte Threads. Damit vermeidet man das Polling, welches die Hardware eines Computers sehr belastet.

Die von der NI Messwertkarte gelieferten analogen Spannungssignale werden in physikalische Größen umgerechnet um daraus durch Vergleich des Istwertes mit dem Sollwert die Stellgröße zu berechnen.

Diese Werte zur Umrechnung sind im Programm für die im Regelkreis befindlichen Geräte in Variablen hinterlegt. Im Folgenden werden die einzelnen Geräte näher erklärt und die Anschlussbelegung am Gerät selbst und an der NI Card erläutert.

## **A.4.2. Durchflussmesser**

Strömungssensor mit Mikrokontroller gesteuertem Messumformer zum Messen von Luftgeschwindigkeiten sowie zur Bestimmung der Durchflussrate und Durchflussmenge. Der aerodynamisch ausgeformte Kammerkopf mit optimalen Strömungseigenschaften erzeugt keinen zusätzlichen Druckverlust in der Leitung und ist schmutzunempfindlich.

Das Ausgangssignal wird mittels einer abgespeicherten digitalisierten Kennlinie linearisiert und ist unabhängig vom Druck des Messmediums. die elektronische Temperaturkompensation ist im gesamten Betriebstemperaturbereich wirksam. Neben dem Analogausgang steht ein Digitalausgang zur Verfügung, der eine direkte Verbrauchsmessung des Luftdurchflusses ermöglicht.

Die Strömungsmessung erfolgt kaloriemetrisch nach dem Wärmeübertragungsprinzip. ein beheizbares Thermowiderstandselement wird relativ zur Mediumstemperatur auf eine konstante Übertemperatur geregelt (CTD-Betrieb). die Wärmeabgabe and das Medium steigt mit zunehmendem Massenstrom. Die Heizspannung ist somit ein direktes Maß für die Normal-Strömungsgeschwindigkeit.

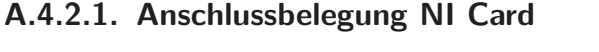

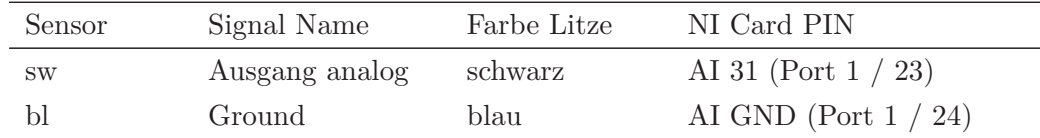

#### **A.4.3. Frequenzumformer FU**

Als Frequenzumformer kommt ein Movitrac07 der Firma SEW Eurodrives zur Anwendung. Die maximale Leistung des FUs beträgt 3kW und ist als Dreiphasen FU ausgeführt. Damit ist es möglich, den Seitenkanalverdichter dementsprechend anzusteuern und auch dessen Drehzahl zu regeln. Um Spannungsspitzen zu vermeiden (vor allem beim Abbremsen des Seitenkanalverdichters) ist ein zusätzlicher Bremswiderstand eingebaut. Somit kann schnell auf Störgrößen reagiert werden.

Die vollständig vorhandenen Anschlüsse sowie Details für die Bedienung können der Betriebsanleitung entnommen werden. Für die hier verwendeten Anschlüsse gibt die nachfolgende Tabelle eine Auflistung der Belegung. Der digitale Ausgang dient dazu, den FU für einen Regelbetrieb frei zu schalten. Da das Spannungsniveau am Regler (24V) höher liegt als and der NI Karte (10V), wird mittels Relais ein Referenzsignal (welches am FU vorhanden ist) auf den entsprechenden Eingang am FU durchgeschaltet. Um den FU mittels Regler ansteuern zu können, muss der FU händisch in Bereitschaft geschaltet werden (siehe Bedienungsanleitung).

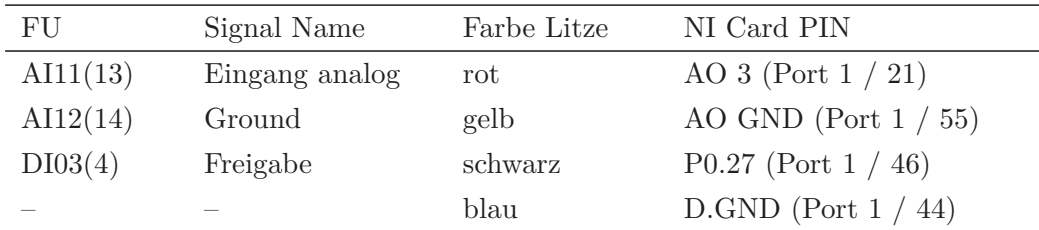

## **A.4.4. FlowController JAVA Klasse**

```
1 package at . ac . tuwien . Controller;
3 import at . ac . tuwien . NIJava . NICommunication;
5 public class FlowController implements Runnable{
6 protected int handleWriteDigChan, handleWriteVoltage, handleReadVoltage;
7 protected NICommunication nic;
8 protected volatile boolean threadrun = true;
10 // Sensordaten
11 protected double resistor = 468.0; //Messwiderstand [Ohm]
12 protected double minSensorI = 0.004; //minimaler Ausgangstrom FlowSensor [A]
13 protected double maxSensorI = 0.020; //maximaler Ausgangstrom FlowSensor [A]
14 protected double minwSensor = 0.0; //minWert Strömungsgeschw. [m/s]15 protected double maxwSensor = 40.0; //maxWert Strömungsgeschw. [m/s]17 // Anlagendaten
```

```
18 protected double dra = 50.0; //Rohrdurchmesser außen [mm]
19 protected double rs = 2.4; //Rohr Wandstärke [mm]
21 // Reglerparameter
22 protected double T = 1000; // Abtastrate in ms, default: 150023 protected double Tv = 0; // V or haltezeit, D-Anteil in ms
24 protected double Tn = 1400.0; //Nachstellzeit, I-Anteil in ms, default:
        15300
25 protected double Kp = 0.01; //Verstärkung, P-Anteil (0.09 wenn Filter
        montiert
26 // sonst 0.06
27 protected double massFlowFaktor = 3 0 . 8 6 5 ; // MessSensor neu , Steigung
        Gerade [ (Nm3/h ) / V]
28 protected double uMin = 1.872; //minimale Meßspannung wenn
        Sens o r s igna l 0
29 protected double sollwert;
31 //Paramter für die Berechnung der Stellgröße
32 protected double u0 = 0, u1 = 0,
33 e0 = 0, e1 = 0, e2 = 0,
34 d0 = 0, d1 = 0, d2 = 0,
35 \t i0 = 0, i1 = 0;37 protected static final String UmrichterAnalogEingang = "Dev1/ao3";
38 protected static final String UmrichterDigEingang = "Dev1/line27";
39 protected static final String FlowSensorAnalogAusgang = "Dev1/ai31";
40 protected static final String DrucksensorAnalogEingang = "Dev1/ai29";
42 public Flow Controller (NICommunication nic) {
43 this . nic = nic;
45 //Berechnung des Umrechnungsfaktors für Sensoreingangss ignal ((Nm3/h ) /V)
46 // Berecchnung Innendurchmesser Rohr
47 double dri = (dra − 2 * rs) / 1000;
48 //System.out.println("Innendurchmesser: " + dri);
49 double areaRohr = Math.pow (\text{dri}, 2.0) * Math.PI / 4;
50 //System.out.println("InnenRohr Fläche: " + areaRohr);
51 double vmin = minwSensor * areaRohr * 3600;
52 double vmax = maxwSensor * areaRohr * 3600;
53 //System.out.println("Min. Durchfluß: " + vmin);
54 //System.out.println("Max. Durchfluß: " + vmax);
55 double umin = resistor * minSensorI;
56 double umax = resistor * maxSensorI;
57 //System.out.println("Min. Spannung: " + umin);
58 //System.out.println("Max. Spannung: " + umax);
59 massFlowFaktor = (vmax – vmin) / (umax – umin);
60 //System . out . p r i n t l n (" MassFlowFaktor : " + massFlowFaktor ) ;
62 //Berechnung der Reglerkennwerte ( d i g i t a l t e r Regler )
63 d0 = Kp *(1 + Tv/T);64 d1 = Kp * (T/Tn - 2*Tv/T -1);65 d2 = Kp * Tv/T;66 }
```

```
68 protected void freischaltenUmrichter(){
69 // Umrichter freischalten.
70 nic . writeWriteDigChan (handleWriteDigChan, new byte \begin{bmatrix} 1 \end{bmatrix});
71 }
73 protected void sperrenUmrichter(){
74 // Umrichter sperren .
75 nic.writeWriteDigChan (handleWriteDigChan, new byte [] \{0\});
76 nic.writeWriteVoltage(handleWriteVoltage, 0.0);
77 }
79 public void set Sollwert (double sollwert) {
80 this s sollwert = sollwert;
81 }
83 protected void stopRegler(){
84 threadrun = false;
85 }
87 protected double berechneStellgröße (double istWert, double sollwert) {
88 // Gewichtung der zwei letzten Istwerte,
89 //dadurch wird erreicht, daß der Regler "ruhiger" arbeitet
90 i1 = i0 * 0.7;91 i0 = istWert * 0.3 + i1;93 u1 = u0;
94 \qquad e2 = e1;
95 e1 = e0:
97 e0 = \text{sollwert} - i0;98 u0 = u1 + d0 * e0 + d1 * e1 + d2 * e2;100 // Stellgrößenbeschränkung
101 if (u0 < 0) u0 = 0;
102 if (u0>10) u0 = 10;
104 return u0 ;
105 }
107 protected void initializeNIC ard () {
108 handleReadVoltage = nic.configureReadVoltage(FlowSensorAnalogAusgang,
109 0,
110 10,
111 handleReadVoltage);
112 // nic . startReadVoltage ( handleReadVoltage ) ;
114 h andleWriteVoltage = nic.configureWriteVoltage (UmrichterAnalogEingang,
115 0,
116 10,
117 handleWriteVoltage);
118 //nic.startWriteVoltage (handleWriteVoltage);
```

```
120 handleWriteDigChan = nic.configureWriteDigChan (UmrichterDigEingang,
121 handleWriteDigChan );
122 // nic . startWriteDigChan ( handleWriteDigChan ) ;
123 }
125 protected void stopNICard ( ) {
126 nic.stopReadVoltage(handleReadVoltage);
127 nic.stopWriteVoltage(handleWriteVoltage);
128 nic.stopWriteDigChan (handleWriteDigChan);
129 }
131 public void run() {
132 th read run = true;
133 double is twent = 0;
134 double stellwert = 0;
136 initialize NIC ard ():
137 freischalten Umrichter();
138 do{
139 istwert = nic.readReadVoltage (handleReadVoltage, 0);
140 is twert = (is twert - uMin) * massFlowFaktor;
141 stellwert = berechneStellgröße(istwert, sollwert);
143 nic.writeWriteVoltage(handleWriteVoltage, stellwert);
145 try { Thread sleep ((\text{long}) \ T); }
146 catch (Interrupted Exception e) { e.print Stack Trace (); }
147 } while (threadrun);
148 sperrenUmrichter();
149 stopNICard ();
150 }
151 }
```
**Source Code A.8:** Abstrakte Device Klasse

# **A.5. Druckmessung**

Als nächstes folgen einige Hinweise auf den Anschluss und die Kalibrierung des Drucksensors.

- Die entsprechende Versorgung an die Klemmen 1 u. 2 anschließen
- Multimeter zur Messung des Ausgangssignals (Strom oder Spannung) an die Klemmen 3 u. 4 anschließen
- Einlaufzeit des Sensors abwarten (ca. 1 Stunde)
- Abgleich des Nullpunktes (TP1) Zum Abgleich des Nullpunktes müssen beide Druckeingänge offen sein. Mit dem Trimmer TP1 wird der Anzeigewert des Multimeters auf 0 Volt (bei Stromausgang 0 (4) mA) eingestellt.
- Abgleich des Ausschlages (TP2) Zum Abgleich des Ausschlages wird der Nenndruck über ein T-Stück an den Druckerzeuger, die Druckreferenz und an den Druckanschluss des Sensors gelegt. Mit dem Trimmer TP2 wird der Anzeigewert des Multimeters auf 10 V (bei Stromausgang 20 mA) eingestellt.

#### **A.5.1. Druckmesser JAVA Klasse**

```
1 package at . ac . tuwien . Controller;
3 import at . ac . tuwien . NIJava . NICommunication;
5 public class Drucksensor implements Runnable{
 6 protected int handleReadVoltage ;
 7 protected NICommunication nic;
9 protected volatile boolean threadrun = true;
11 // Sensordaten
12 protected double resistor = 468.0; //Messwiderstand [Ohm]
13 protected double minSensorI = 0.004; //minimaler Ausgangstrom FlowSensor [A]
14 protected double maxSensorI = 0.020; //maximaler Ausgangstrom FlowSensor [A]
15 protected double minpSensor = −10.0; //minWert Druck [ Pa ]
16 protected double maxpSensor = 10.0; //maxWert Druck [Pa]
18 protected double meanVolt = 5.5983; //bei Differenzdruck 0 gemessenen
        Spannung ( M i t t e l w e r t )
20 protected double faktor; //Umrechnungsfaktor für Strom in Druck [PA]
21 protected static final String DrucksensorAnalogEingang = "Dev1/ai29";
23 public Drucksensor (NICommunication nic) {
24 this . nic = nic;
26 double umin = resistor * minSensorI;
27 double umax = resistor * maxSensorI;
28 System . out . println ("Min. \BoxSpannung : \Box" + umin);
29 System . out . println ("Max. \BoxSpannung:\Box" + umax);
30 System . out . println ("mean . \Box Spannung : \Box" + meanVolt);
32 faktor = (Math. abs (minpSensor) + Math. abs (maxpSensor)) / (umax – umin);
33 System.out.println ("Faktor:\mathbf{r}" + faktor);
34 }
36 protected void initializeNICard(){
37 handleReadVoltage = nic.configureReadVoltage (DrucksensorAnalogEingang,
```

```
38 -10.0,
39 \t\t 10.040 handleReadVoltage);
41 }
43 protected void stopNICard ( ) {
44 nic.stopReadVoltage(handleReadVoltage);
45 }
47 public void stopSensor(){
48 th read run = false;
49 }
51 public void run() {
52 double istwert;
53 threadrun = true;
54 initialize NIC ard ():
55 do{
56 \hspace{1.6cm} \text{istwert}\ =\ \text{nic.readReadVoltage}\ (\ \text{handleReadVoltage}\ ,\ \ 0\ )\ ;57 istwert = faktor * (istwert - meanVolt);
58 try { Thread . sleep (1000); }
59 catch (Interrupted Exception e) { e.print Stack Trace (); }
60 System.out.println(istwert);
62 while (threadrun);
63 stopNICard ();
64 }
65 }
```
**Source Code A.9:** Abstrakte Device Klasse

# **A.6. Abschließende Bemerkung**

Es wurde versucht, einen kurzen Überblick über die technischen Details der Anlage (vor allem in Hinblick auf die Programmierung) zu geben. Dadurch, dass hier sehr viele Geräte mit unterschiedlichen Schnittstellen und unterschiedlichen (meist auch proprietären) Kommunikationsprotokollen verwendet wurden, war dieser Aufwand notwendig. Um Details besser zu verstehen sei auf die während der Erklärung angegebenen Literaturstellen hingewiesen.